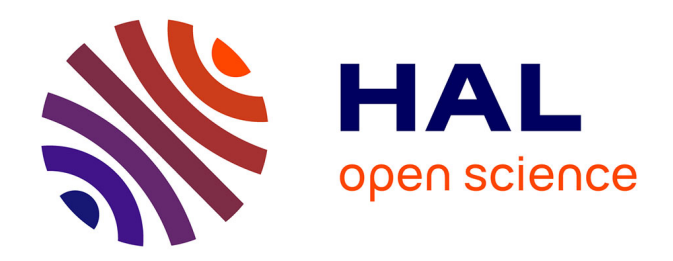

# **Simulation numérique de la fonderie d'aciers : détermination et optimisation des paramètres de calage pour lesaciers faiblement alliés coulés en moule sable à vert.**

Morgan Souetre

# **To cite this version:**

Morgan Souetre. Simulation numérique de la fonderie d'aciers : détermination et optimisation des paramètres de calage pour lesaciers faiblement alliés coulés en moule sable à vert.. Mécanique des matériaux [physics.class-ph]. HESAM Université, 2023. Français. NNT: 2023HESAE037. tel-04480258

# **HAL Id: tel-04480258 <https://pastel.hal.science/tel-04480258>**

Submitted on 27 Feb 2024

**HAL** is a multi-disciplinary open access archive for the deposit and dissemination of scientific research documents, whether they are published or not. The documents may come from teaching and research institutions in France or abroad, or from public or private research centers.

L'archive ouverte pluridisciplinaire **HAL**, est destinée au dépôt et à la diffusion de documents scientifiques de niveau recherche, publiés ou non, émanant des établissements d'enseignement et de recherche français ou étrangers, des laboratoires publics ou privés.

# **HESAM** UNIVERSITÉ

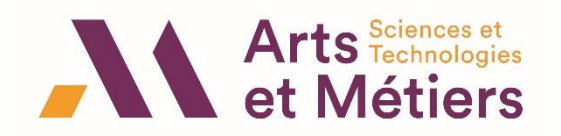

# **ÉCOLE DOCTORALE SCIENCES DES MÉTIERS DE L'INGÉNIEUR LaBoMaP campus de Cluny**

# **THÈSE**

# présentée par : **Morgan SOUÊTRE**

Le 31 Mai 2023

pour obtenir le grade de : **Docteur d'HESAM Université** préparée à : **École Nationale Supérieure d'Arts et Métiers**

Spécialité : **Sciences des Métiers de l'Ingénieur**

# **Simulation numérique de la fonderie d'aciers : détermination et optimisation des paramètres de calage pour les aciers faiblement alliés coulés en moule sable à vert**

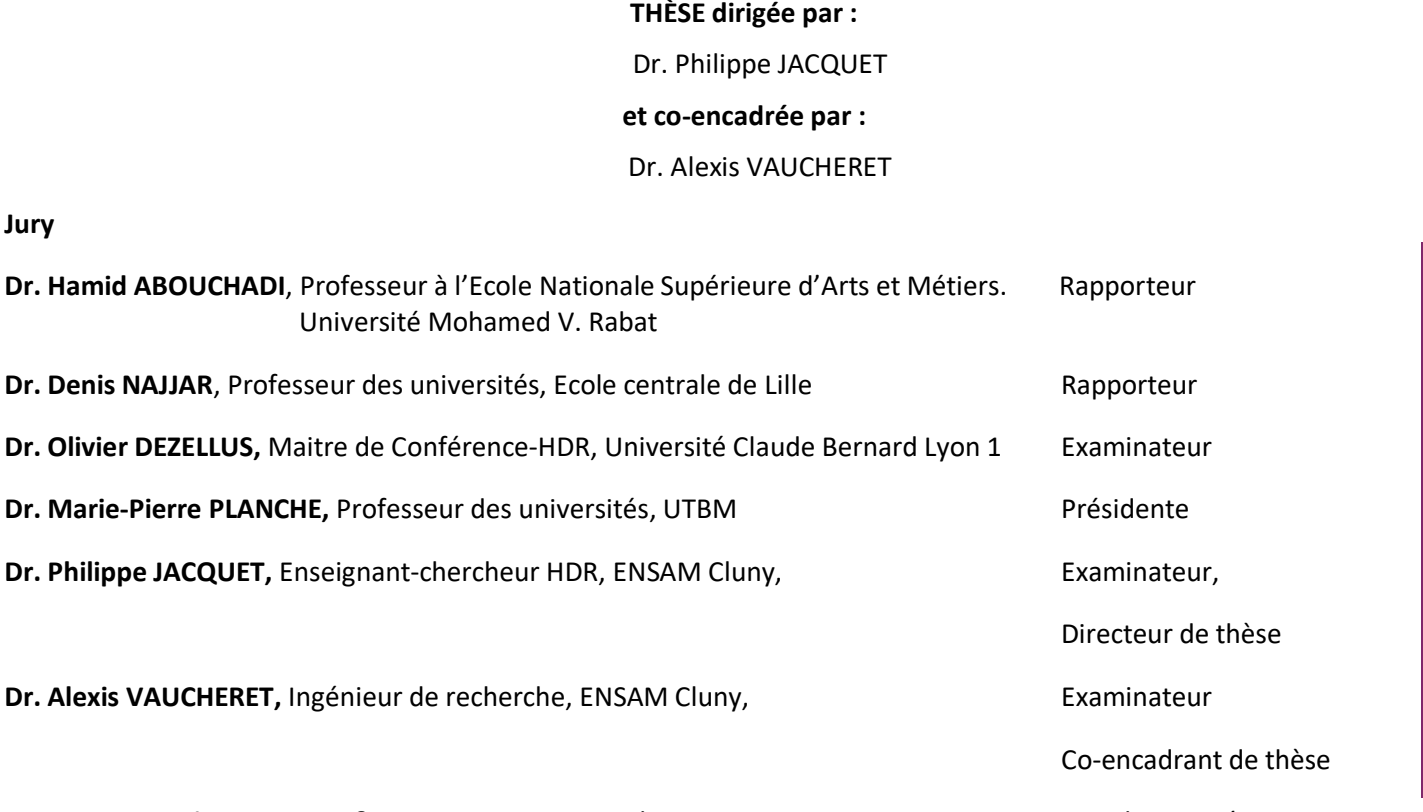

**Dr. Jean-François CARTON,** R&D Manager SAFE Metal, Membre invité Membre invité

# Remerciements

Je tiens en avant tout à remercier les membres de mon jury, monsieur Hamid ABOUCHADI et monsieur Denis NAJJAR, qui ont accepté de lire mes travaux et y apporter leur critique ainsi que madame Marie-Pierre PLANCHE présidente du jury et monsieur Olivier DEZELLUS examinateur.

Je remercie mes encadrants académiques Philippe JACQUET, mon directeur de thèse, et Alexis VAUCHERET mon encadrant de thèse. Ils ont su me guider et me soutenir tout au long de mes travaux. Leurs efforts et leur attention m'ont permis d'avancer dans les moments les plus difficiles.

Je remercie l'équipe du LaBoratoire des Matériaux et Procédés qui a su m'accueillir et m'aider pour mes expériences de fonderie. Je remercie tout particulièrement Patrice HONORE, personne centrale dans la réalisation de ces travaux. Je remercie Aurélien BESNARD et Corinne NOUVEAU pour les conseils et le suivi qu'ils ont su m'apporter. Je remercie également tout le personnel des Arts et Métiers Sciences et Technologies, centre de Cluny avec qui j'ai pu échanger au cours de ces années.

Je remercie l'ensemble du LabECAM pour l'accueil et le soutien qu'ils m'ont procuré. Les conseils, échanges techniques et personnels m'ont permis d'évoluer sereinement au cours de ces années. Je tiens particulièrement à remercier Kévin ANTOULY pour son expertise sur les outils du laboratoire et Pierre Lourdin pour son accueil au sein du pôle Matériaux et Structures.

Je remercie SAFE Metal et toute l'équipe Recherche et Développement pour avoir financé ce projet et tout particulièrement Jean-François CARTON et Fabrice MARCHAND qui ont initié et suivi ce projet. Je remercie également Elodie GONZALEZ et Lucas PICHON qui m'ont aidé aussi bien par leurs connaissances techniques que leur questionnement. Je remercie également Cécile NICOLI, qui m'a guidé et conseillé, elle a été d'une aide précieuse.

Je remercie le Centre Technique des Industries de la Fonderie, la société NETZSCH et madame Rodica CHIRIAC de la Plateforme Lyonnaise d'Analyse Thermique pour leur expertise sur la mesure de propriétés thermiques à haute température et les analyses qu'ils ont fournies.

Je remercie mes amis et ma famille qui m'ont soutenu durant ces trois années. Ils m'ont aidé à progresser et à rester motivé.

# Table des matières

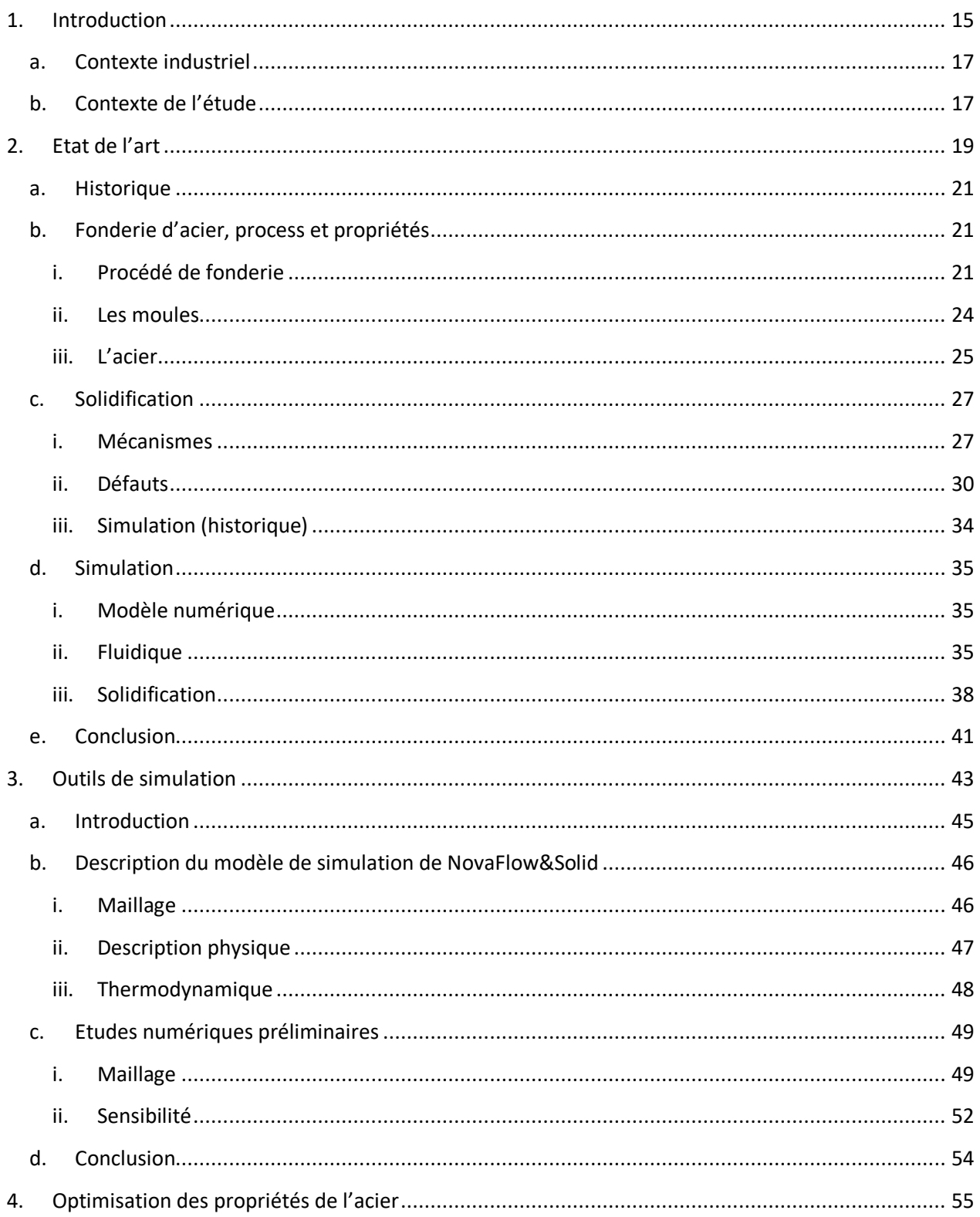

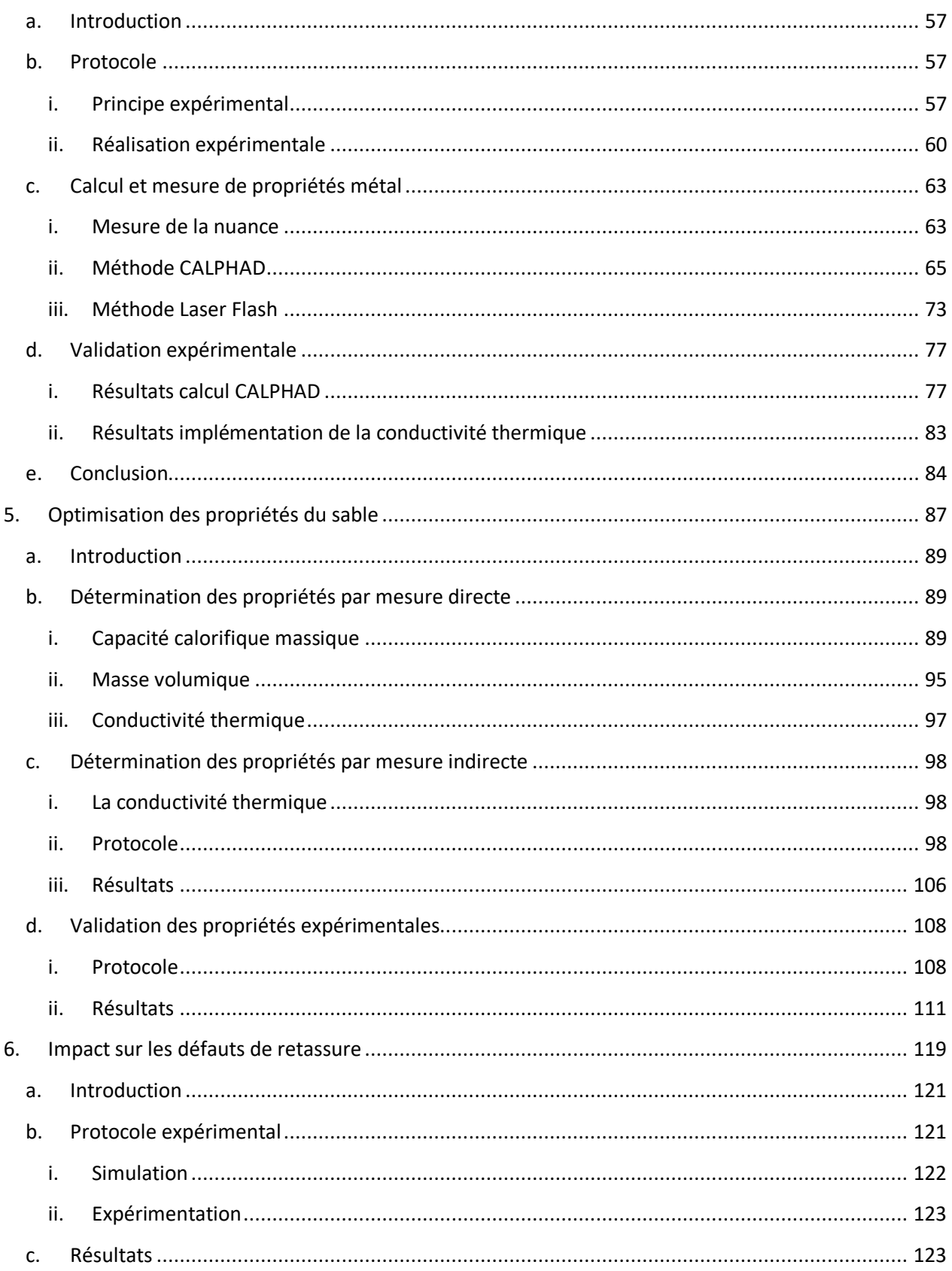

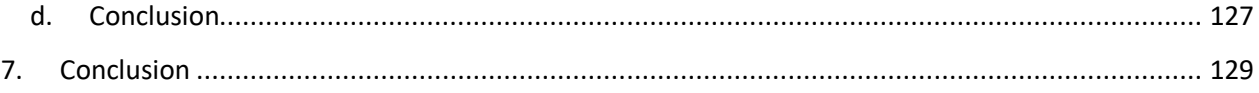

# Liste des tableaux

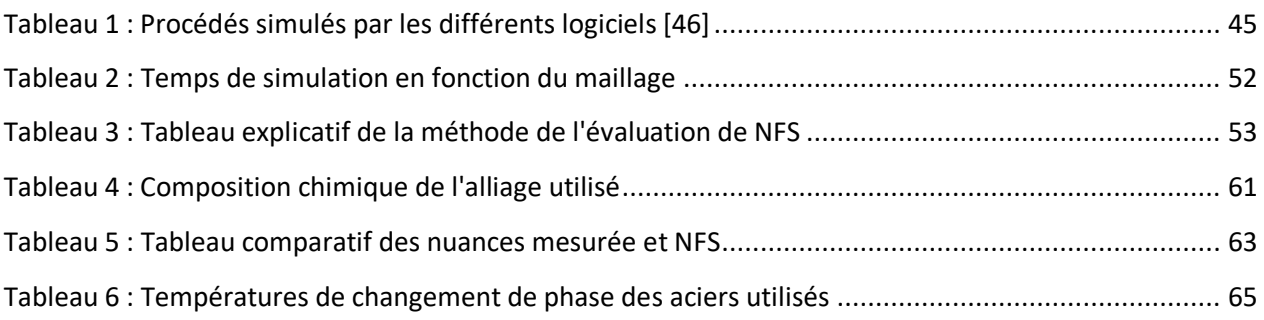

# Liste des figures

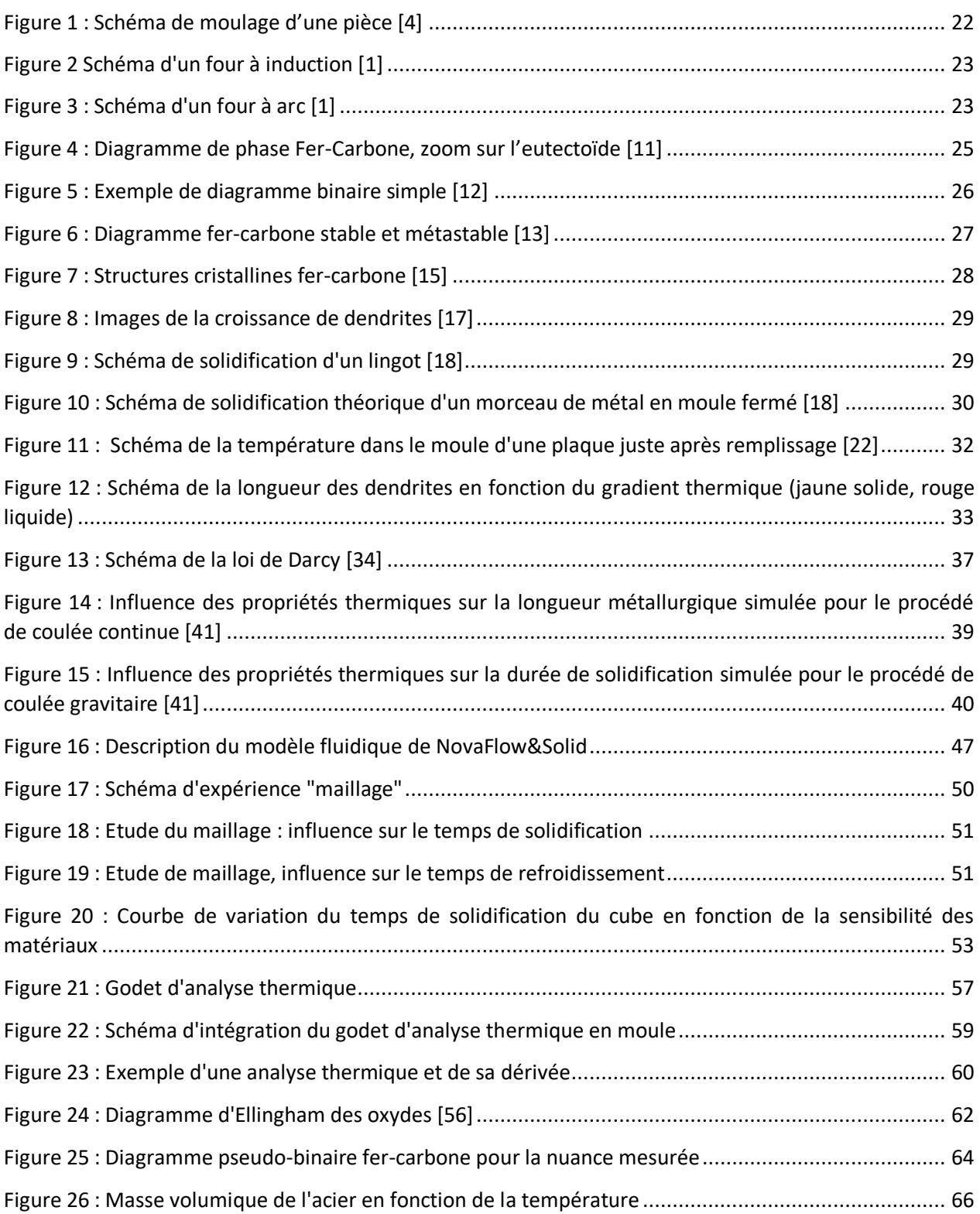

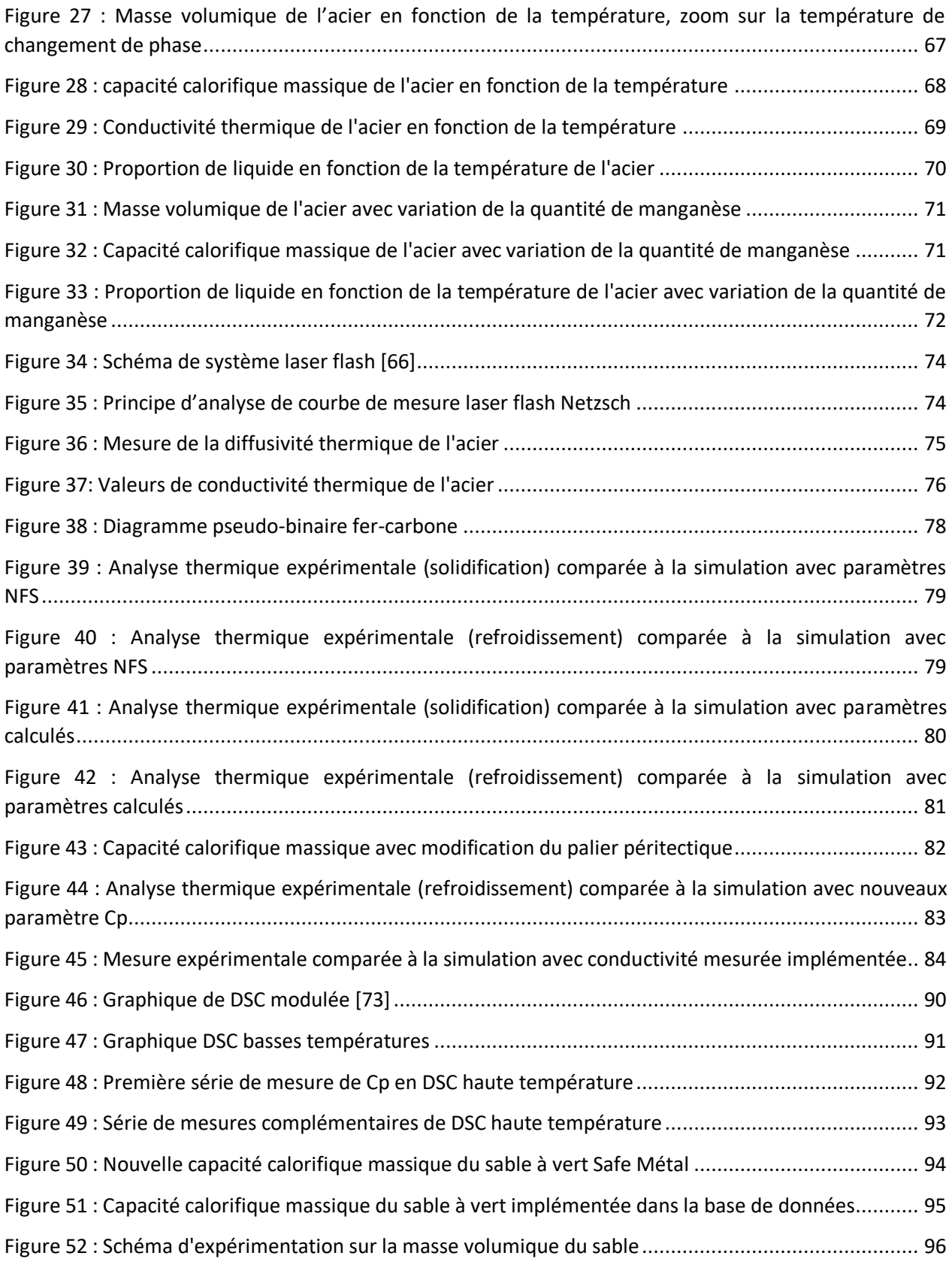

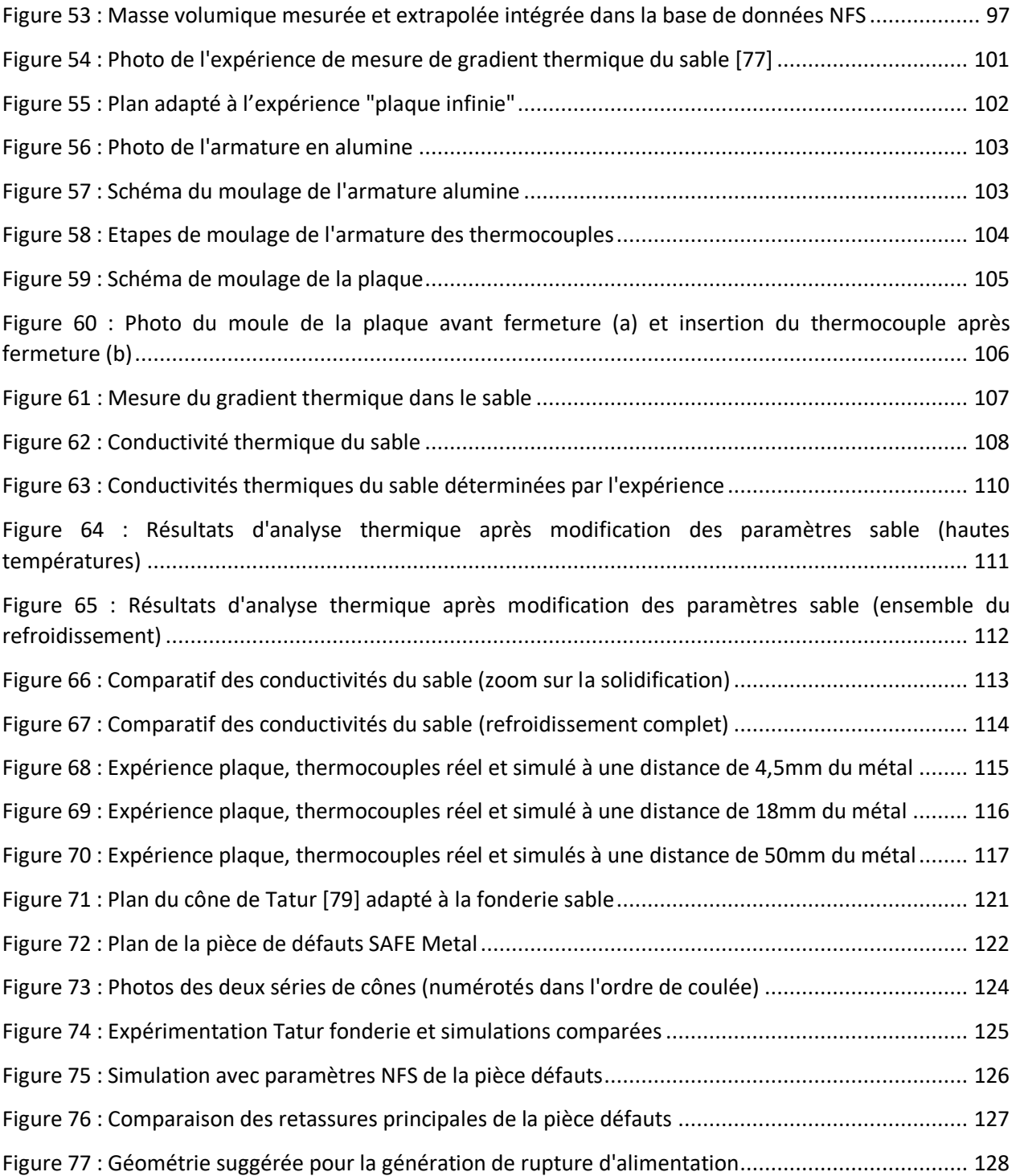

# <span id="page-15-0"></span>1.Introduction

## a. Contexte industriel

<span id="page-17-0"></span>Le groupe SAFE Metal est une entreprise de fonderie d'acier basée en France sur les communes de Feurs dans la Loire ainsi que Colombier et Sainte Suzanne dans le Doubs. Le groupe comprend également trois autres fonderies dans le monde : Xuzhou en Chine, Vitoria en Espagne et Cuauhtémoc au Mexique. Grâce à ses moyens de production, SAFE Metal fabrique des pièces d'acier moulé en sable à vert allant de quelques kilogrammes à la tonne pour les secteurs des travaux publics et miniers, du poids lourd, du ferroviaire, du levage, de l'agriculture et de la défense. Les pièces produites sont principalement des pièces de structure et des pièces d'usure.

Afin de faire face à la concurrence, le service R&D renforce l'innovation de ces produits et ces procédés. La réalisation d'un grand nombre de références avec des dimensions variables de ces produits et ces procédés implique une forte valeur ajoutée sur la réactivité et la capacité de production aussi bien en série qu'en pièce unitaire. Cette étude a pour but d'améliorer la capacité à produire de nouvelles références en optimisant leur mise en œuvre et en réduisant le temps de mise en production grâce à la simulation numérique de fonderie.

SAFE Metal est depuis quelques années associé aux Laboratoires des Matériaux et Procédés des Arts et Métiers Sciences et Technologie Campus de Cluny (LaBoMaP) et de l'ECAM LaSalle (LabECAM) et a choisi d'explorer avec eux les questions de simulation numérique de fonderie. L'un des principaux problèmes de la simulation numérique est la qualité des données relatives aux propriétés physiques des matériaux. L'objectif de cette étude est donc la mesure de ces propriétés pour les matériaux utilisés chez SAFE Metal ainsi que la mesure de l'impact de ces données sur les résultats de simulation.

# b. Contexte de l'étude

<span id="page-17-1"></span>SAFE Metal utilise dans son processus de production la simulation numérique de fonderie pour répondre aux besoins de ses clients et produire des pièces d'acier à moindre coût. Cet outil sert à dimensionner les empreintes des moules dans le but d'obtenir une pièce exempte de défauts. Cependant, il a parfois été observé un écart entre les résultats de simulation et les pièces réalisées en usine. Cet écart entraîne souvent des coûts supplémentaires qui pourraient être évités grâce à une simulation plus proche de l'expérience.

Les développeurs de logiciels de fonderie fournissent des outils algorithmiques permettant de reproduire numériquement des phénomènes physiques. Ils mettent également à disposition un ensemble de données concernant les matériaux utilisés dans la simulation. Il existe donc deux approches pour tenter d'améliorer le caractère prédictif de la simulation : agir sur les algorithmes et les calculs ou étudier les données d'entrée du logiciel. SAFE Metal utilise des matériaux qui lui sont propres et a donc souhaité affiner les connaissances sur ces matériaux dont les propriétés pourront être transférables à n'importe quel logiciel à l'avenir.

Les matériaux utilisés sont l'acier faiblement allié G20Mn5 pour l'élaboration de la pièce et le sable silico-argileux comme matériau de moulage. Cet acier et ce sable sont les plus utilisés dans le processus

industriel du groupe SAFE Metal. Ces matériaux sont, au cours du processus de fonderie portés à des températures pouvant atteindre 1630°C. Ces températures rendent toute mesure complexe et impliquent parfois une mauvaise connaissance des propriétés physiques au voisinage des températures de solidification de l'acier (1450-1500°C). Il a déjà été montré que la mesure des propriétés des matériaux améliore la qualité des simulations pour l'aluminium ou la fonte, des améliorations similaires pour l'acier peuvent être espérées.

Afin de mener à bien cette étude, un travail d'appréhension des techniques de base de la mesure en fonderie ainsi que les méthodes de simulation ont été nécessaires. Une première approche a été de comprendre l'impact des différents paramètres de simulation avant de comparer la simulation à l'expérimentation. L'implémentation par étape des propriétés physiques a également permis d'évaluer la pertinence de chaque mesure au fur et à mesure des modifications.

Dans un premier temps, une revue de l'état de l'art concernant le procédé de fonderie, les données disponibles pour ces matériaux et leurs techniques de caractérisation sera faite.

Dans un second temps, l'évaluation des moyens numériques sera présentée. Une pré-étude numérique a été réalisée dans le but de poser le cadre de travail, les besoins en termes de propriétés et les limites de la simulation.

Un troisième chapitre sera consacré à l'établissement des propriétés physiques de l'acier utilisé dans cette étude. Cette partie se conclura par une évaluation des bénéfices sur la simulation thermique.

Un quatrième chapitre sera consacré à la mesure des propriétés physiques du sable et à l'impact de leur implémentation dans la simulation.

Le cinquième chapitre concernera la mesure d'impact des propriétés physiques sur les défauts classiques de fonderie.

Enfin, une conclusion sera donnée et les perspectives seront développées à l'issue de ce manuscrit.

# <span id="page-19-0"></span>2. Etat de l'art

## a. Historique

<span id="page-21-0"></span>La fonderie est une technique de mise en forme des métaux par transformation de phase, le métal est chauffé jusqu'à le rendre liquide afin de remplir un moule qui donnera la forme souhaitée au métal qui se solidifiera en refroidissant. Les débuts de l'utilisation de ce procédé sont datés entre 5000 Av J.C et 3000 Av J.C, mais il faudra attendre 500 Av J.C pour voir les premières fontes coulées et le XVIII<sup>e</sup> siècle pour que la fusion de l'acier soit réussie [\[1\]](#page-133-0). La fonderie d'acier est donc récente dans l'histoire et ce métal, bien que courant, est principalement mis en forme en billettes, barres et tôles c'est-à-dire par procédés sidérurgiques. La fonderie d'acier a des usages plus spécifiques et son volume de production est bien plus faible que celui de la fonte qui a une température de fusion plus faible. A titre d'exemple, la production mondiale en fonderie a été d'un peu plus de 300 millions de tonnes pour la fonte et de seulement 10 millions de tonnes pour l'acier moulé pour l'année 2016 [\[2\].](#page-133-1) Comparativement aux 1 600 millions de tonnes d'acier produit mondialement tous procédés confondus cette même année [\[3\],](#page-133-2) la production d'acier moulé reste anecdotique.

# b. Fonderie d'acier, process et propriétés

<span id="page-21-1"></span>Le process de fonderie est divisé en deux parties, d'un côté le moulage de l'autre la fusion et la coulée. La structure de ces procédés et leurs propriétés seront présentées. Dans un premier temps le procédé de fonderie en moulage sable argileux sera détaillé dans son ensemble, dans un second temps, les propriétés du sable seront évoquées et pour finir, ce sera au tour des propriétés du métal d'être présentées.

# i. Procédé de fonderie

<span id="page-21-2"></span>En fonderie les moules peuvent être en différents matériaux en fonction des températures des alliages, des cadences, des volumes de production, de l'état de surface ou de la métallurgie souhaitée. Le métal, le sable, l'argile ou le plâtre sont les principaux matériaux utilisés pour le moulage. En fonderie d'acier, les moules en sable sont courants, car ce matériau est adapté aux températures élevées de l'alliage (>1600°C). Ce sable appelé « sable silico-argileux » est un mélange de sable de silice (SiO2), d'argile bentonitique et d'eau. L'eau sert à activer l'argile qui agit comme liant, ainsi le sable peut conserver la forme qu'on lui donne par compaction. Ce mélange compacté permet d'imprimer un modèle dans le sable qui gardera la forme à la manière d'un château de sable ([Figure 1\)](#page-22-0). Souvent, le moule sera réalisé en deux parties, cependant ce n'est pas une limite. Pour ce faire le mouleur utilise une plaque sur laquelle un modèle est sculpté, elle sera recouverte d'un cadre métallique appelé châssis qui est ensuite rempli de sable.

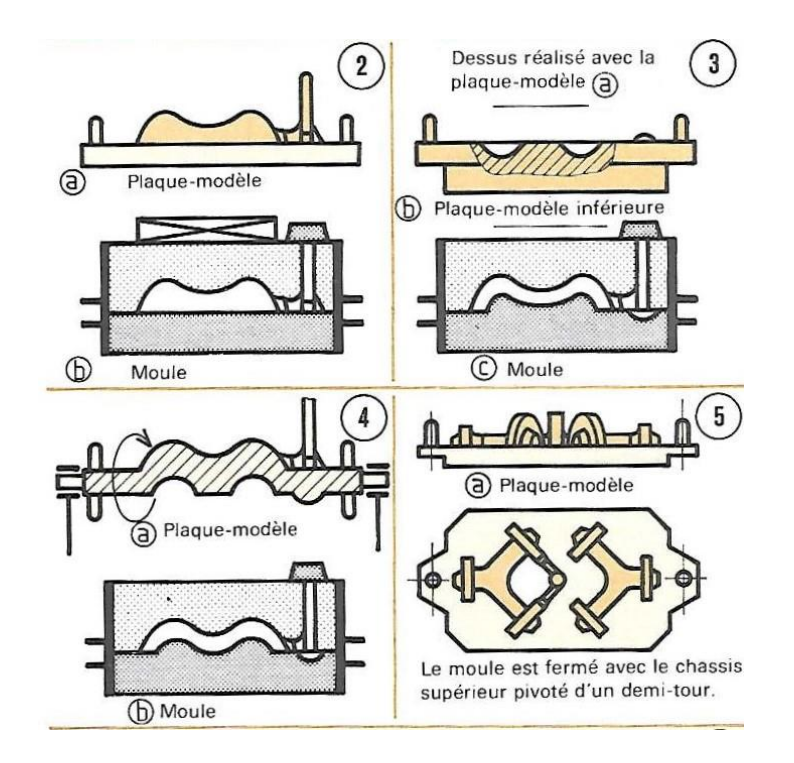

*Figure 1 : Schéma de moulage d'une pièce [\[4\]](#page-133-3)*

<span id="page-22-0"></span>Si la fonderie permet de réaliser des formes très complexes, il existe une règle intangible dans sa conception : le modèle doit pouvoir sortir du sable sans détériorer ce dernier. Pour cela, il faut porter une grande attention aux angles de dépouille lors de la conception, cela signifie que le modèle doit offrir au sable uniquement des faces tournées vers le haut comme sur la [Figure 1.](#page-22-0) Pour déroger à cette règle, il est possible d'utiliser des noyaux : des pièces de sable aggloméré avec une résine qui seront ajoutées après le retrait du modèle. A cause de cette règle, le dessinateur doit faire attention au positionnement du plan de joint du moule (ligne de séparation entre les châssis) ainsi qu'au plan de joint des noyaux. Le moule fermé peut alors être rempli par le métal liquide.

L'alliage métallique qui doit remplir les moules est composé de fer, de carbone et d'autres éléments d'addition tels que le manganèse, le silicium, le nickel, le chrome, le molybdène, le vanadium… Ces métaux entrent généralement dans la composition des ferrailles de recyclage, c'est pourquoi, le four de fusion [\(Figure 2](#page-23-0) et 3) est rempli en grande partie d'acier de récupération : des découpes de pièces en interne à l'usine ou des ferrailles externes. Cette base est fondue grâce à l'électricité soit par induction, soit grâce à des arcs électriques. Les fours à induction fonctionnent sur le principe des courants de Foucault : un champ magnétique génère un courant électrique dans le métal qui s'échauffe par effet Joule. Les fours à arc fonctionnent en faisant passer un courant important directement dans le métal grâce à des électrodes en graphite, ce qui va générer des arcs électriques et un fort dégagement de chaleur.

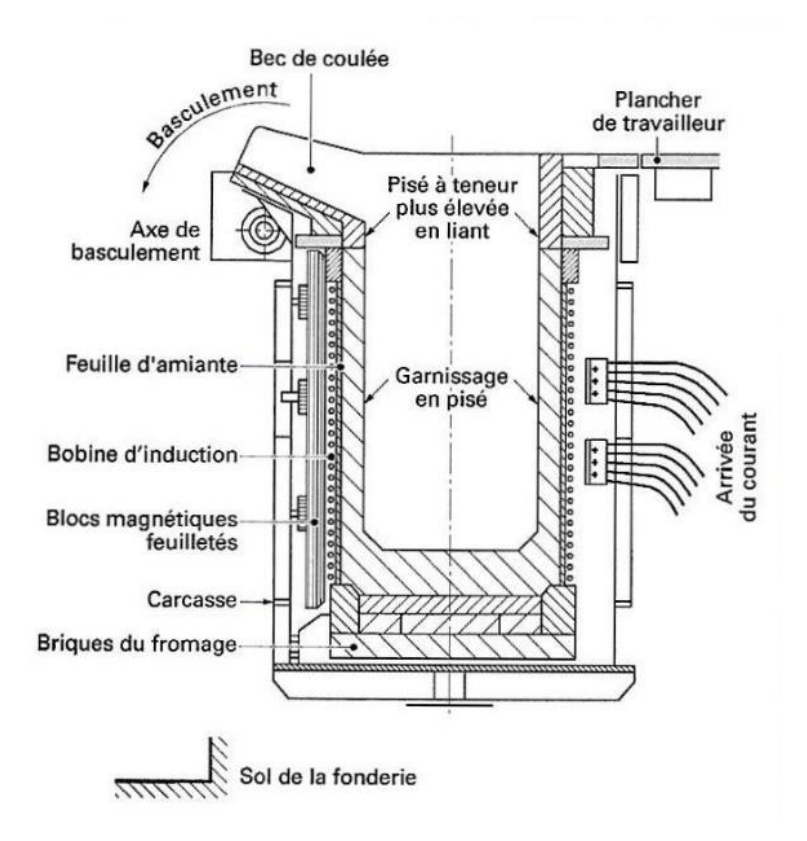

*Figure 2 Schéma d'un four à induction [\[1\]](#page-133-0)*

<span id="page-23-0"></span>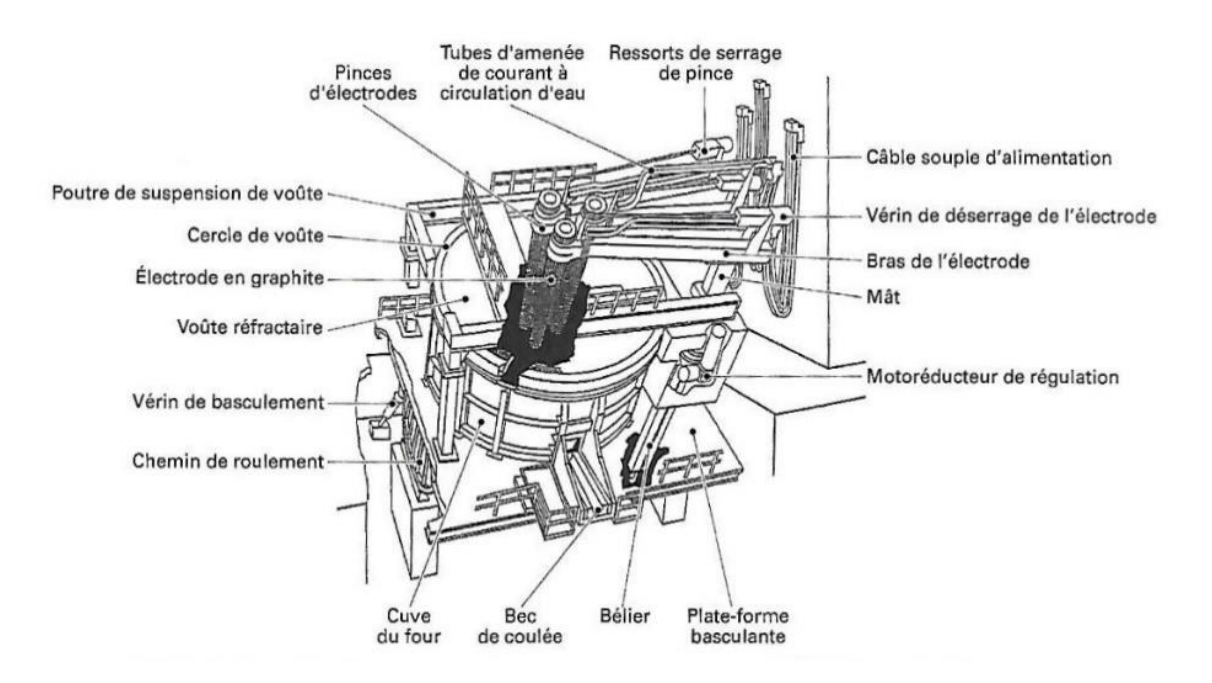

<span id="page-23-1"></span>*Figure 3 : Schéma d'un four à arc [\[1\]](#page-133-0)*

#### ii. Les moules

<span id="page-24-0"></span>Le sable est un élément clef de la fonderie : la quantité d'argile, le mélange sable neuf/sable recyclé, la quantité d'eau et le serrage de celui-ci peuvent impacter l'aspect et la qualité de la pièce de fonderie. Le sable doit être assez humide pour que l'argile puisse garantir la tenue mécanique du sable, mais pas trop au risque d'ajouter du gaz provoqué par l'évaporation de l'eau lors du contact avec le métal liquide.

Les propriétés du sable se divisent alors en deux parties : les propriétés mécaniques qui vont déterminer la tenue du sable face aux contraintes du métal liquide puis du métal solide et les propriétés thermiques qui déterminent la capacité du sable à absorber la chaleur et à la transmettre vers l'extérieur du moule. Certaines de ces propriétés sont mesurées régulièrement tel que : la granulométrie, l'humidité, la dureté de moule, la quantité d'argile et la quantité de fines (résidus calcinés). Comme le sable est réutilisé, il faut s'assurer que ses propriétés ne se détériorent pas, que le sable neuf ajouté permette de le renouveler suffisamment et que les déchets soient bien évacués avec le sable vieilli. Les propriétés ne sont qu'une conséquence du mélange de sable neuf et usagé, d'argile et de d'eau, or ce mélange est spécifique à chaque fonderie et implique donc des variations dans les propriétés thermiques et mécaniques.

Le sable est le réceptacle de la chaleur du métal liquide, en général, la chaleur transmise permettra la solidification complète du métal avant que le bord extérieur du moule ne monte en température. En d'autres termes, le sable est un bon isolant et possède une grande inertie thermique, cette propriété implique que l'air extérieur n'exerce aucune influence sur la solidification du métal dans le moule. Ainsi, l'hypothèse est faite qu'il est possible de déterminer le temps de solidification d'un alliage, par des essais normalisés permettant de caractériser un couple sable/métal. Il est même relativement simple de donner un temps de solidification en connaissant les propriétés thermiques du métal et du sable, grâce aux équations du transfert thermique [\[5\].](#page-133-4)

Cependant, des transformations physiques dans le sable peuvent intervenir dans la mesure de ces propriétés et impacter le résultat lors de la solidification. Ainsi, l'humidité du sable se transformant en vapeur absorbe une quantité importante de chaleur qui est transportée par la masse d'eau qui migre vers l'extérieur du moule [\[6\]-](#page-133-5)[\[7\].](#page-133-6) De la même manière, le changement de phase de la silice autours de 600°C [\[8\]](#page-133-7) et de la bentonite autours de 300°C et de 600°C [\[9\]](#page-133-8) n'est pas toujours intégré aux logiciels de simulation. La prise en compte de ces phénomènes pourrait avoir un impact significatif sur la température simulée du sable ou de l'acier. Cependant, si cet impact est réel pour la tenue du moule et les dimensions, il est imperceptible pour la thermique du moule [\[10\].](#page-133-9)

Il est donc possible de résumer en 3 caractéristiques thermiques principales les propriétés importantes du sable silico-argileux : la capacité calorifique massique, la conductivité thermique et l'humidité du sable. Les calculs thermodynamiques indiquent également que la masse volumique occupe une part importante dans les propriétés physiques du sable, car elle intervient à la fois dans le calcul de la capacité calorifique massique qui s'exprime en J/kg/K et pour la quantité d'eau évaporée qui s'exprime en pourcentage de la masse de sable. Ces propriétés peuvent être accessibles par mesures expérimentales, en connaissant les propriétés thermiques de l'alliage utilisé [\[10\].](#page-133-9) En mesurant la température à différentes distances d'une plaque métallique remplie d'un métal pur, il est possible de

remonter à une conductivité thermique locale. Seulement, cette conductivité ne semble pas constante dans le volume du moule à cause principalement de la variation d'humidité et des transformations physiques du sable.

#### iii. L'acier

<span id="page-25-0"></span>L'acier est un alliage dont le métal de base est le fer, le composé d'alliage principal est le carbone auquel d'autres métaux peuvent être ajoutés. Préparé dans un four de fusion, il est chauffé entre 1600°C et 1700°C pour être liquide. Les aciers se différencient de la fonte par leur taux de carbone inférieur à 2,11%. Les aciers au carbone sont répartis en trois catégories : les aciers extra-doux avec moins de 0.022% de carbone, les aciers hypoeutectoïdes entre 0.022% et 0.77% de carbone et les acier hypereutectoïdes entre 0.77% et 2.11% de carbone. Ces qualificatifs sont liés aux constituants qui se forment en refroidissant et qui sont détaillées sur le diagramme binaire de solidification fer-carbone [\(Figure 4\)](#page-25-1).

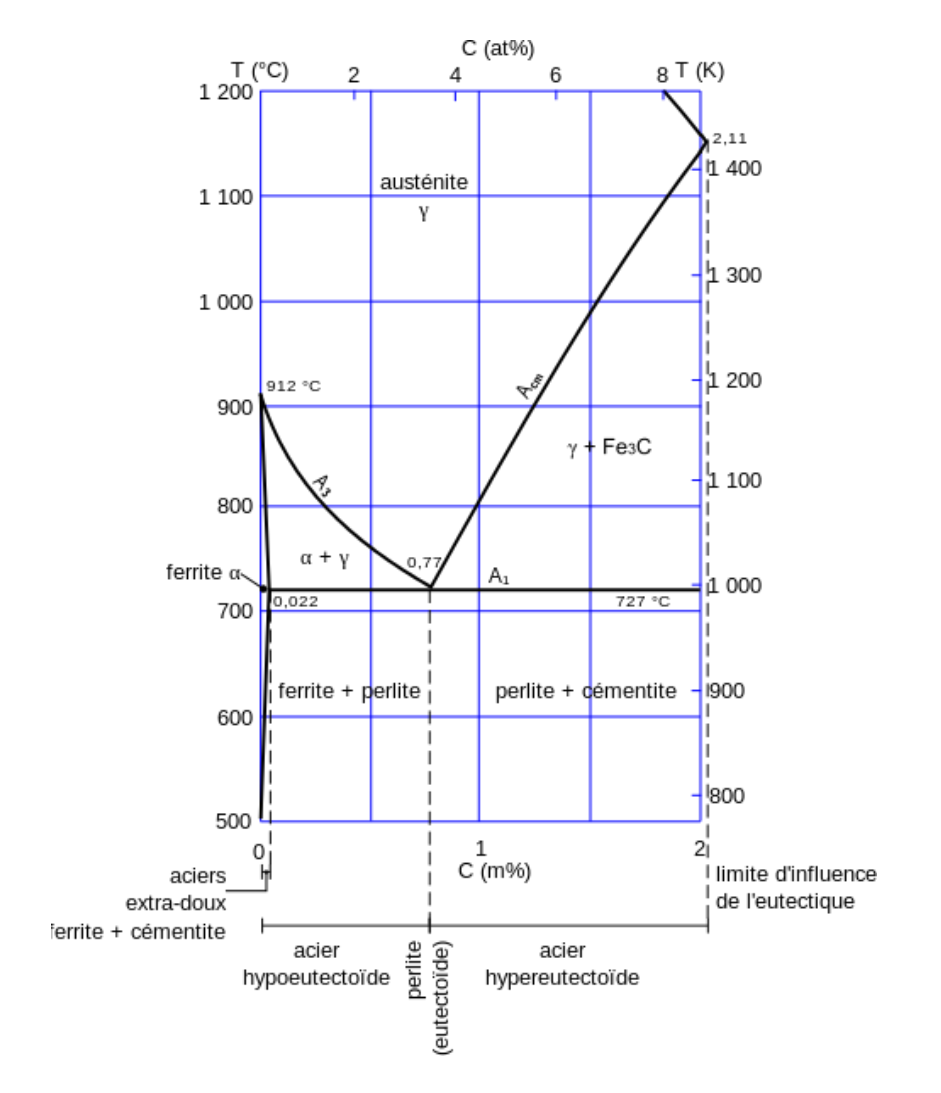

<span id="page-25-1"></span>*Figure 4 : Diagramme de phase Fer-Carbone, zoom sur l'eutectoïde [\[11\]](#page-133-10)*

L'acier aura des propriétés différentes en fonction de ses constituants. Celles-ci pourront également être modifiées par traitement thermique. Ce traitement aura pour but de figer l'austénite qui va se transformer en martensite, en évitant sa transformation en composés d'équilibre que sont la ferrite, la perlite et la cémentite, si la vitesse de refroidissement le permet.

L'acier, comme les autres métaux possède différents états distincts tels que l'état liquide et l'état solide. La transition de l'état liquide à l'état solide (solidification) s'opère lors du refroidissement du métal alors que la transition de l'état solide à l'état liquide (fusion) intervient lors de la chauffe du métal. Ces transitions sont semblables à celles de l'eau liquide qui devient glace ou de la glace qui fond. Ici, la solidification seule sera étudiée car elle est la transition qui a lieu dans les moules.

Si les corps purs ont une température de fusion unique avec un changement de phase brutal, ce n'est pas le cas des alliages. Composés d'au moins deux éléments, ils possèdent une température de fusion dépendante de la quantité de chacun des éléments. Cette température n'est pas une proportionnalité de la quantité d'élément, mais dépend des arrangements atomiques lors de la solidification. Ces arrangements se faisant dans un intervalle de température, il existe pour les alliages une température à partir de laquelle, l'ensemble est considéré liquide Tiquidus, une température en dessous de laquelle l'ensemble est considéré solide T<sub>solidus</sub>. Entre ces deux températures se trouve une zone pâteuse dans laquelle l'alliage est un mélange de part solide et de part liquide. Ces températures sont calculées grâce à l'enthalpie libre des différents éléments afin de définir des diagrammes de phases. L'exemple d'un diagramme binaire simple est donné sur la [Figure 5](#page-26-0) avec la zone pâteuse au centre, la phase liquide audessus de la ligne de liquidus (liquid path) et la phase solide en dessous de la ligne de solidus (solid path).

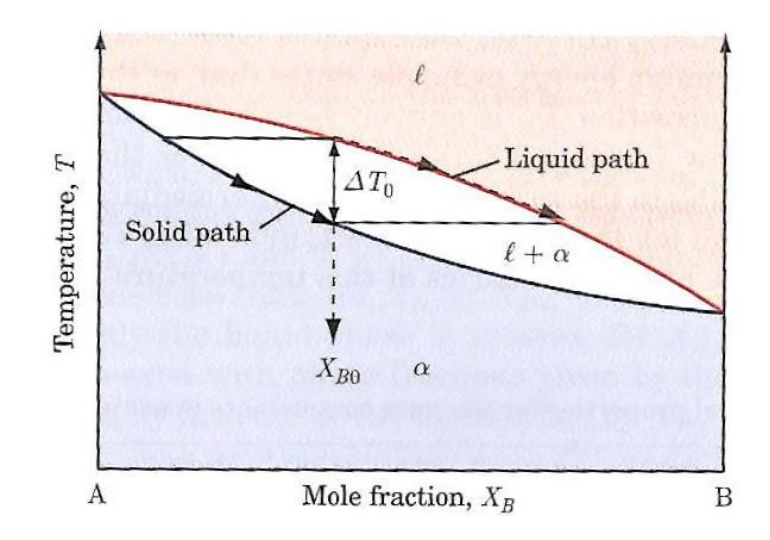

*Figure 5 : Exemple de diagramme binaire simple [\[12\]](#page-133-11)*

<span id="page-26-0"></span>Le diagramme de phase n'est pas toujours aussi simple et le diagramme fer-carbone en est l'illustration comme montré sur la [Figure 6.](#page-27-2) En effet, lorsque des compositions favorisent une organisation atomique entre les différents composés, cela génère des discontinuités dans le diagramme : le palier eutectique à 1420°K en est un exemple. Il diffère du palier eutectoïde vu à la [Figure 4](#page-25-1) par le fait que c'est une transformation de phase liquide-solide alors que la transformation eutectoïde est une transformation de structure solide-solide.

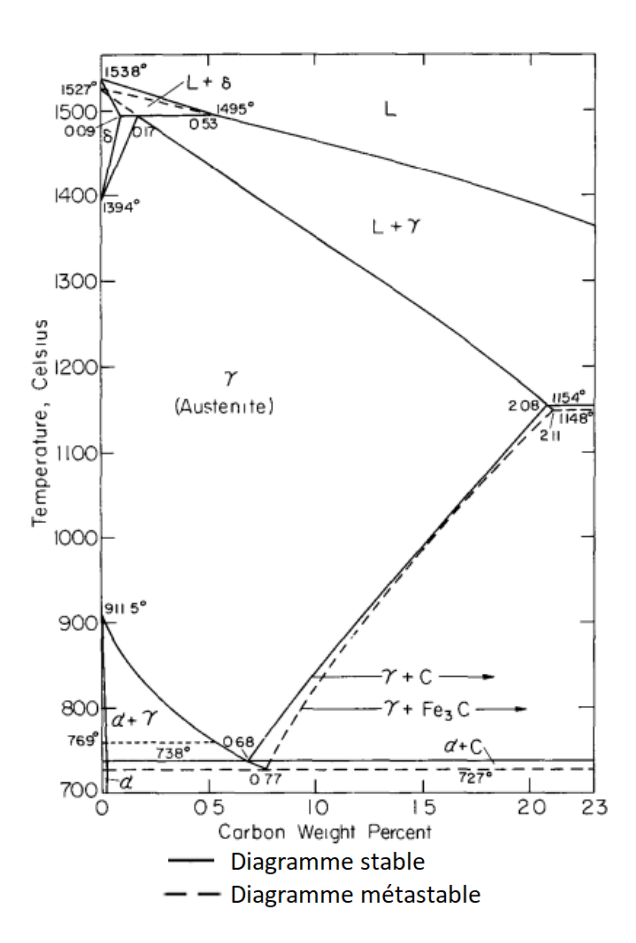

*Figure 6 : Diagramme fer-carbone stable et métastable [\[13\]](#page-133-12)*

<span id="page-27-2"></span><span id="page-27-0"></span>Le diagramme fer-carbone est établi dans deux états stable et métastable, le métal obtenu lors de la solidification est dans l'état métastable. Pour étudier le comportement de la solidification des aciers de fonderie, il faut donc utiliser la partie en pointillés du diagramme de la [Figure 6.](#page-27-2)

## c. Solidification

## i. Mécanismes

<span id="page-27-1"></span>La solidification d'un alliage comporte trois étapes : liquide, mélange pâteux (liquide + solide) et enfin solide. Ces états sont déterminés principalement par la composition chimique du mélange. Les lois de la thermodynamique décrivent ainsi les températures de changement de phase [\[12\].](#page-133-11)

La solidification est un passage d'un état compact sans ordre de la matière (liquide) à un ordre arrangé et dense. L'arrangement de la matière se réalise en fonction des tailles d'atomes et de leur couche électronique extérieure. Cet arrangement forme un motif se répétant un grand nombre de fois pour

former le solide, cette répétition est appelée réseau cristallin. Les formes que peuvent prendre ces motifs sont basées sur des formes simples (cubique, cubique centré, cubique faces centrées) mais peuvent être plus complexes (rhomboédrique). Ces arrangements de base peuvent être prédits mathématiquement [\[14\]](#page-133-13) et l'ensemble des arrangements possibles pour un alliage connu peuvent être déterminés à l'avance. Lors de la solidification, l'arrangement offrant le niveau énergétique le plus bas sera favorisé. Ainsi l'acier (mélange fer-carbone) peut former : de la ferrite (cubique centrée), de l'austénite (cubique faces centrées) ou de la cémentite (orthorhombique). Ces structures cristallines sont visibles sur l[a Figure 7.](#page-28-0)

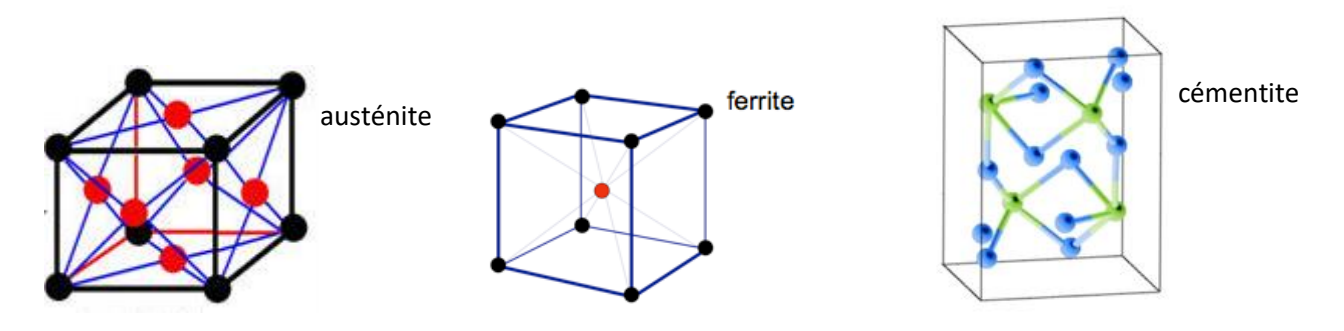

*Figure 7 : Structures cristallines fer-carbone [\[15\]](#page-134-0)*

<span id="page-28-0"></span>Cependant, l'arrangement préféré lors de la solidification sera dépendant de la composition du liquide. En effet, le métal se solidifiant, le liquide sera appauvri en un des composés du fait de la formation d'une phase primaire jusqu'à ce qu'un équilibre soit atteint, alors les différentes phases précipitent. Ainsi un acier, comme ceux utilisés au sein de SAFE Metal, composé de moins de 0,53% de carbone formera entre sa ligne de liquidus et le palier péritectique de la ferrite delta, jusqu'à la température de 1495°C où de l'austénite sera alors formée (voir [Figure 6\)](#page-27-2). Si le taux de fer est compris entre 0,53% et 2,11% de carbone, seule de l'austénite se formera lors de la solidification, qui va, en fonction de la vitesse de refroidissement former un mélange de ferrite et de cémentite. Lorsque le taux de carbone est supérieur à 2.11% l'alliage fer-carbone est appelé fonte.

La solidification est le passage d'un niveau d'énergie élevé à un niveau d'énergie plus faible grâce à l'arrangement des atomes. Cette transition de niveau d'énergie dégage de l'énergie sous forme de chaleur. Pour compléter la solidification, il faut donc évacuer cette chaleur. Ce transport d'énergie se réalise de l'intérieur vers l'extérieur par conduction et rayonnement principalement, mais la variation de masse volumique lors du refroidissement entraine également un effet de convection qui accélère le refroidissement [\[16\].](#page-134-1) Le gradient de température créé par cette orientation du flux de chaleur engendre une solidification orientée dans le sens contraire au flux de chaleur. Ceci donne lieu à la croissance de structures appelées dendrites comme présenté sur la [Figure 8.](#page-29-0)

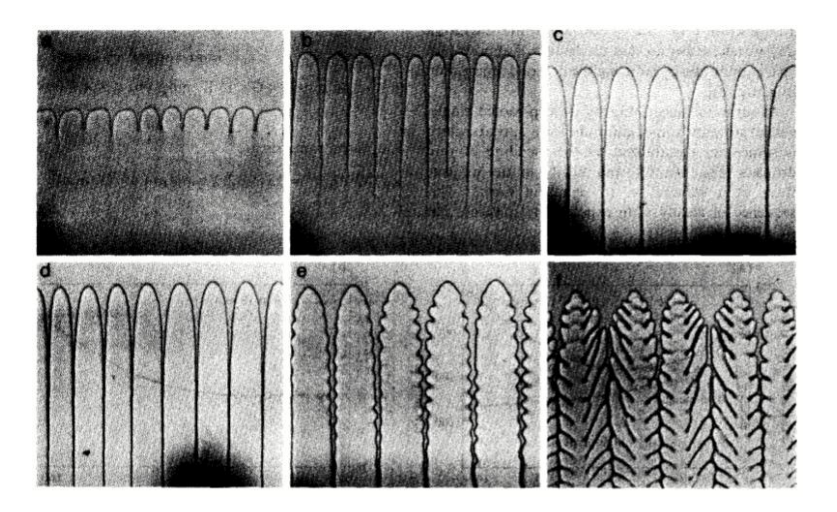

*Figure 8 : Images de la croissance de dendrite[s \[17\]](#page-134-2)*

<span id="page-29-0"></span>Ces structures, appelées dendrites colonnaires ne sont pas les seules structures de solidification. Elles sont présentes sur la partie extérieure du métal, mais si la pièce subit un refroidissement suffisamment lent et homogène, il se formera des structures équiaxe au cœur du métal [\[18\].](#page-134-3) Ces structures sont semblables à des flocons de neiges qui vont tomber au fond du liquide comme il est possible de le voir sur l[a Figure 9.](#page-29-1)

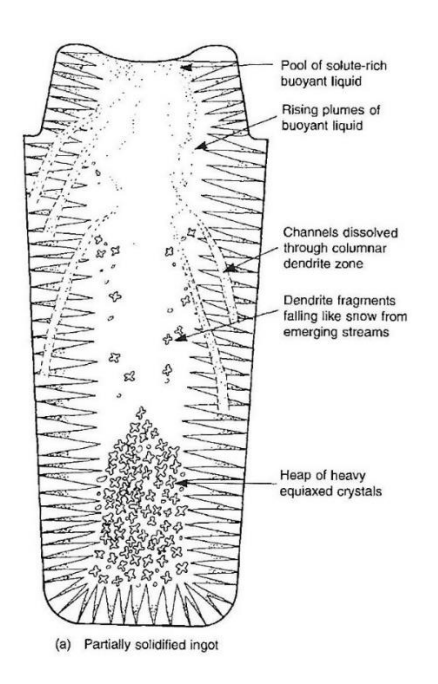

*Figure 9 : Schéma de solidification d'un lingot [\[18\]](#page-134-3)*

<span id="page-29-1"></span>Ces mécanismes de solidification sont à la source de certaines propriétés des métaux, mais également source de défauts. Par le fait d'un arrangement microscopique et atomique, les propriétés des alliages vont changer et les phénomènes de solidification peuvent aussi engendrer des vides au sein du métal qui viennent diminuer ses propriétés mécaniques.

#### ii. Défauts

<span id="page-30-0"></span>L'acier moulé est principalement utilisé pour ses propriétés mécaniques, cependant, des défauts lors de la fabrication de celui-ci engendreront une diminution de ces propriétés. En effet il a été démontré que la porosité d'un acier réduit drastiquement le module élastique [\[19\].](#page-134-4) Or, les vides dans l'acier sont l'un des principaux défauts inhérents à la fabrication par moulage d'alliages métalliques.

Le changement d'état de l'acier engendre des variations de propriétés physiques. Le principal effet observé est la variation de masse volumique. En effet, les métaux ont une tendance générale à devenir plus dense sous forme solide que sous forme liquide, contrairement à l'eau. S'ajoute à cela, la contraction due à la variation de température, un acier peut donc avoir une masse volumique d'environ 6950kg/m<sup>3</sup> à 1600°C contre 7850kg/m<sup>3</sup> à 20°C. Cette contraction du fait des deux phénomènes cités précédemment, a lieu en trois étapes : la contraction à l'état liquide engendre une variation de la masse volumique de l'ordre de 630kg/m<sup>3</sup>/°C, puis la solidification de l'ordre de 242kg/m<sup>3</sup> et enfin la contraction à l'état solide environ 440kg/m<sup>3</sup>/°C [\[20\].](#page-134-5)

Cette caractéristique provoque différents effets : d'abord, un morceau de métal solide aura tendance à couler dans du métal liquide contrairement à un glaçon qui flotte, mais cela aura surtout comme conséquence de laisser un espace vide dans le métal qui est un défaut majeur et non souhaitable pour la bonne tenue mécanique des pièces moulées. Comme vu précédemment, l'acier se solidifie de l'extérieur vers l'intérieur, la contraction du métal produit donc une perte de volume à l'intérieur. Cette perte de volume s'appelle retassure lorsqu'elle est visible à l'œil nu après découpe du métal, porosité lorsqu'elle est plus petite. Le mécanisme de formation d'une retassure est présenté sur la [Figure 10](#page-30-1) : (1) le métal se solidifie sur la périphérie et un vide se crée, formant une bulle de vide en haut du liquide ; en (2) la solidification se poursuit en créant de plus en plus de vide, la gravité donnera une forme de goutte d'eau à la retassure si le liquide a eu le temps de couler vers le bas avant de solidifier (3) ou une grosse poche de vide avec de plus petites retassures en-dessous si le métal a solidifié plus rapidement (4).

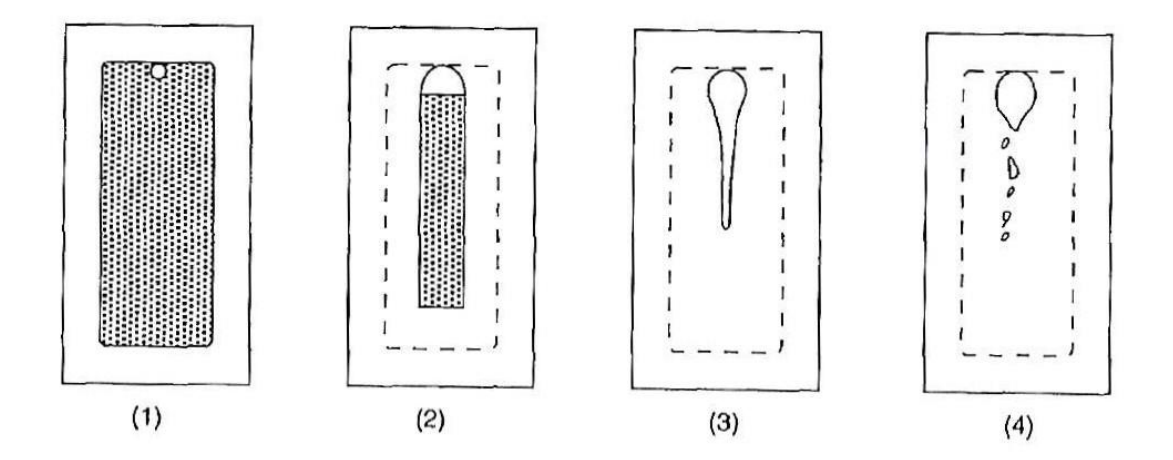

<span id="page-30-1"></span>*Figure 10 : Schéma de solidification théorique d'un morceau de métal en moule fermé [\[18\]](#page-134-3)*

#### Retassure

La retassure est un défaut à éviter à tout prix car il atteint la santé et même parfois la géométrie de la pièce. Pour cela, il faut pouvoir compenser la rétractation du métal par un apport de métal liquide. Seront ajoutés dans le moule des réservoirs qui se solidifieront en dernier permettant un apport de liquide lors du refroidissement et qui seront séparés de la pièce à posteriori. Ces réservoirs de liquide sont appelés masselottes. Afin de garantir l'efficacité de cette masselotte, il faut qu'elle puisse alimenter la pièce tout au long de la solidification, pour cela elle doit être d'une forme qui favorise l'allongement du temps de solidification, être d'un volume suffisant pour compenser le vide créé par la solidification et être placée dans une zone stratégique de la pièce.

En considérant un volume quelconque, il échange de la chaleur avec le milieu qui l'entoure par sa surface externe. Pour un même volume une forme qui maximise la surface solidifiera donc plus vite qu'une forme minimisant cette surface. Or, la forme qui minimise la surface par rapport au volume contenu est la sphère. Cependant, pour des raisons pratique de moulage, les formes cylindriques seront préférées. Cette masselotte cylindrique devra se solidifier après la pièce à alimenter : elle devra donc être d'un volume différent si elle doit alimenter une plaque fine ou une sphère. Afin de rendre des formes et des volumes différents comparables, il a été développé la notion de module [\[21\].](#page-134-6) Grâce à cette méthodologie il est possible de comparer le module de deux géométries en faisant le ratio :

$$
M = \frac{Volume \text{ métallique}}{Aire \text{ de contact extérieure}}
$$
(1)

Ce ratio permet de définir quelle forme se solidifiera en dernier. Ainsi il est défini que la masselotte devra avoir un module supérieur à celui de la pièce qu'elle doit alimenter. La valeur du module représente la demi-épaisseur d'une plaque infinie, dont la solidification au cours du temps serait calculée par :

$$
x = k\sqrt{t} \tag{2}
$$

### x : épaisseur solidifiée en m

k : constante liée au métal et au matériau de moulage en m.s<sup>-1/2</sup>

#### t : temps de solidification en s

Ainsi en égalisant x et le module il est possible de retrouver le temps de solidification de la plaque :

$$
t = \left(\frac{x}{k}\right)^2\tag{3}
$$

En découpant une pièce en plusieurs formes simples et grâce à des corrections de forme pour les différentes géométries simples ainsi que pour les raccords entre les formes, le module le plus élevé de la pièce qui sera la dernière zone solidifiée peut être établi. Ainsi en ajoutant une masselotte d'un module supérieur au module le plus élevé raccordé à cette zone de module élevé, l'alimentation en métal liquide pour empêcher les retassures devrait convenir.

Cependant cette méthode a deux limites : il faut prendre en compte la distance à laquelle une masselotte alimente la pièce et la capacité d'alimentation avant que le raccordement entre la masselotte et la pièce ne bloque l'écoulement du métal. Du fait du gradient thermique provoqué par le refroidissement, il est visible sur la [Figure 11](#page-32-0) que la température décroît en s'éloignant de la masselotte. Cependant si cette température décroît trop rapidement le métal venant de la masselotte ne pourra pas s'écouler et venir combler le vide qui se forme, alors une retassure se formera bien que le module de la masselotte soit bien supérieur à celui de la plaque. Ceci peut également survenir lorsque le col de masselotte, que l'on voit entouré en rouge sur la [Figure 11,](#page-32-0) est trop fin et solidifie avant que le plaque ne soit totalement solide.

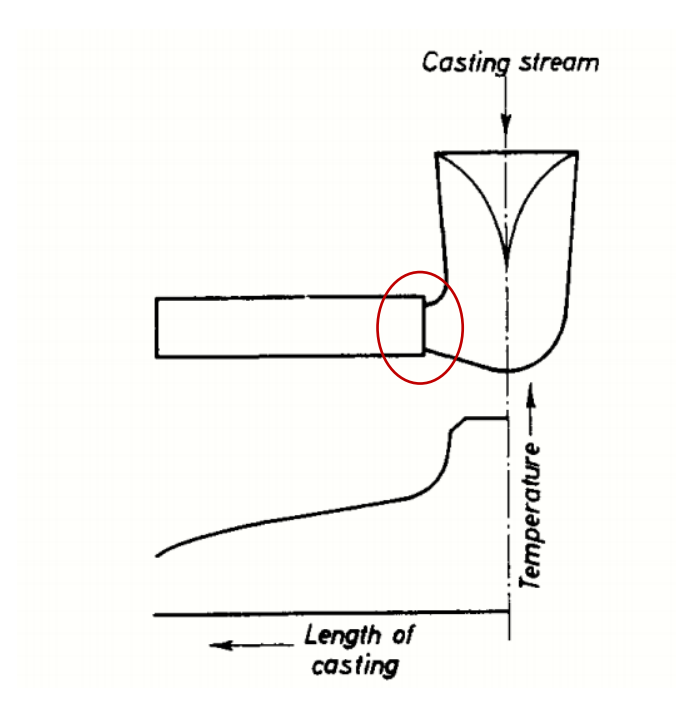

*Figure 11 : Schéma de la température dans le moule d'une plaque juste après remplissage [\[22\]](#page-134-7)*

<span id="page-32-0"></span>Ainsi, selon l'épaisseur de la pièce et la forme de cette pièce, il a été défini des règles donnant la limite de distance d'alimentation d'une masselotte [\[22\].](#page-134-7)

L'éventualité qu'une solidification ait lieu entre deux zones massives impose de disposer plusieurs masselottes, mais également de prendre garde à ce qu'elles ne viennent pas s'alimenter l'une l'autre et porter une attention particulière au fait que le niveau de la masselotte soit assez haut pour garder une pression suffisante dans la pièce afin de garantir un flux permanent de la masselotte vers la pièce. Pour venir compléter ce dispositif de masselotage, des isolants ou des refroidisseurs peuvent être ajoutés afin de modifier les modules de certaines parties de la pièce ou de certaines masselottes. Ceci favorise une solidification rapide dans les parties les plus fines et augmente le temps de solidification dans la masselotte.

## Porosité

En plus de la retassure il existe des défauts de porosité liés à la solidification qui viennent affaiblir les caractéristiques mécaniques de l'acier. Les porosités gazeuses et la porosité de Niyama ont pour conséquence de produire des zones de défauts qui ne sont pas liées au masselotage. La porosité gazeuse survient lorsqu'une quantité de gaz dissous dans l'alliage est désorbée car le métal liquide peut contenir plus de gaz en solution que le solide. Ce phénomène peut également survenir lorsqu'une chute de pression a lieu dans le métal [\[23\].](#page-134-8) La porosité de Niyama est formée lorsque la solidification se fait avec un gradient thermique trop élevé par rapport à la vitesse de solidification. Le phénomène de porosité gazeuse peut se coupler avec la porosité de Niyama qui est également liée à une chute de pression mais à plus petite échelle [\[24\].](#page-134-9)

Il a été démontré par Niyama [\[24\]](#page-134-9) que dans certains cas des porosités survenaient dans le métal alors que la masselotte était correctement dimensionnée. Ce phénomène survient lorsque le rapport cidessous est vérifié :

$$
\frac{taux \, de \, refroidissement}{gradient \, thermique^2} > 1\tag{4}
$$

En d'autres termes, lorsque le gradient thermique est trop faible par rapport à l'énergie évacuée hors de la pièce. Cette observation découle du calcul de la perte de charge entre les dendrites lorsque le front de solidification progresse. Comme schématisé sur la [Figure 12,](#page-33-0) plus le gradient thermique est faible, plus la longueur entre la pointe de la dendrite et la base est grande. Le métal qui se solidifie provoquant une contraction localisée, le métal liquide est aspiré vers le fond de la dendrite pour combler le vide de solidification. Cependant, les dendrites entrainent une perte de charge dans l'écoulement du métal liquide venant les alimenter. Cette perte de charge si elle devient trop grande empêche le remplissage du fond de la dendrite, provoquant un vide.

<span id="page-33-0"></span>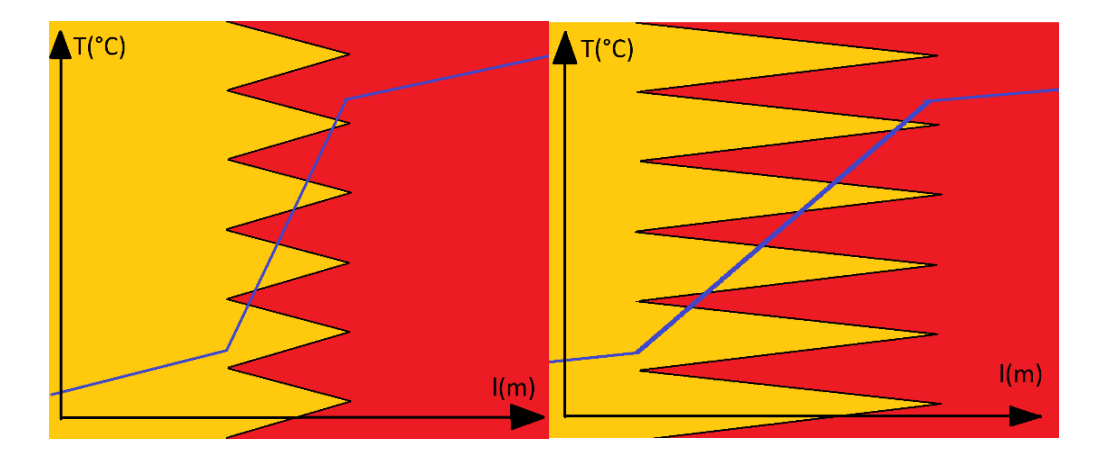

*Figure 12 : Schéma de la longueur des dendrites en fonction du gradient thermique (jaune solide, rouge liquide)*

Il a été établi un lien entre la porosité de Niyama et la porosité gazeuse. En effet, il semble courant d'observer des porosités gazeuses et de solidification aux mêmes endroits [\[25\].](#page-134-10) En effet, la chute de pression liée à la solidification, combinée au rejet du gaz dissous par le solide vers le liquide, viendrait provoquer des dégazages dans les zones de formation des porosités inter dendritiques.

## iii. Simulation (historique)

<span id="page-34-0"></span>La solidification du métal et les échanges thermiques ont été modélisés numériquement pour la première fois dans les années 1960. Le travail de Mikhaïlov [\[26\]](#page-134-11) pose les bases du calcul numérique du procédé de fonderie. Il établit une feuille de calcul du temps de refroidissement d'une géométrie simple (plaque, cylindre ou sphère) grâce à un tableur. Il fait suite à des travaux sur les plaques infinies et prend en compte : des propriétés thermiques du métal et du moule qui sont constantes avec la température, la chaleur latente qui est donnée pour un métal et le gradient de température qui est considéré comme nul dans le métal. Selon l'auteur, ces approximations introduisent une erreur sur la durée de solidification de l'ordre de 5% pour une plaque.

En parallèle, Wlodawer [\[22\]](#page-134-7) décrit les règles d'utilisation du concept de « module » préalablement établi par Chvorinov [\[21\]](#page-134-6) pour la solidification des métaux.

Cette définition permet de définir, à propriétés constantes, la zone de dernière solidification d'un moule et d'en approximer le temps de solidification. Cette règle, établie pour des géométries simples (plaques infinies), peut être extrapolée à des géométries plus complexes grâce à des corrections. Le designer peut utiliser cette règle pour dessiner une pièce moulée, cependant elle ne correspond pas aux modélisations numériques développées par la suite. L'industrie retient le travail de Wlodawer [\[22\]](#page-134-7) car il permet de simplifier la thermodynamique de la solidification, tout en assurant une méthodologie rigoureuse apportant une amélioration significative dans la qualité des designs de fonderie. En revanche, cette approche intègre difficilement les géométries complexes, possède une marge d'erreur et ne donne que des résultats qualitatifs sur le masselotage.

Plus tard, Niyama [\[24\]](#page-134-9) posera l'hypothèse d'une relation entre vitesse de solidification et défaut de porosité. Ce travail établit une relation entre des porosités différentes en fonction du diamètre d'un cylindre solidifié en moule sable. Ces différents diamètres permettent de faire varier le ratio :

 ℎ 2 (5)

Niyama observe que lorsque le ratio est supérieur à 1, des porosités surviennent, introduisant la nécessité de calculer plus finement la solidification des pièces de fonderie. Ce critère est toujours implémenté dans les logiciels de fonderie et il existe encore des discussions sur l'utilisation de ce critère en fonction des métaux et des procédés [\[25\],](#page-134-10) [\[27\]-](#page-134-12)[\[28\]](#page-134-13). Ces études mettent en garde quant à l'utilisation de ce critère à des fins de prédiction de la porosité. Niyama a donc développé un algorithme de prédiction de défauts de porosité. Cet algorithme, en combinaison avec l'outil informatique permet de réaliser ce calcul pour des pièces aux géométries complexes. Il est aujourd'hui encore un critère important dans les logiciels de simulation numérique de fonderie.

Les logiciels commerciaux de calcul de la solidification des pièces apparaissent dans les années 1980, grâce à la démocratisation des ordinateurs. La capacité de ces logiciels est encore limitée et ils sont basés sur des hypothèses simples telles que la non prise en compte de la géométrie complexe des pièces et masselottes. Des entreprises telles que NovaCast AB ont alors tenté de proposer un logiciel avec une approche alternative afin de prendre en compte ces géométries [\[29\].](#page-134-14) Les logiciels évolueront au fur et à mesure pour intégrer le calcul fluidique et simuler le remplissage d'empreinte.

# <span id="page-35-0"></span>d. Simulation

# i. Modèle numérique

<span id="page-35-1"></span>Les logiciels de simulation numérique de fonderie sont basés sur la discrétisation de la zone observée. En d'autres termes, les logiciels de simulation « découpent » le volume en petits morceaux afin d'appliquer les équations physiques aux limites de ces morceaux. Cette découpe est appelée le maillage. Il existe trois grands types de maillage : éléments finis, différences finies et volumes finis. Chacun ayant ses avantages et inconvénients. Les éléments finis sont basés sur la méthode de la résolution des dérivées partielles aux limites d'éléments qui se déplacent et se déforment avec la matière. Les volumes finis et les différences finies sont des méthodes de résolution des équations aux dérivées partielles aux limites d'éléments qui sont fixes et de forme constante. Les logiciels calculant des flux ou de grandes déformations utilisent couramment les différences finies et les volumes finis. Cette discrétisation du permet de résoudre les équations physiques de la fluidique, de la thermodynamique et de la mécanique. Les équations sont le modèle, il faut également des données d'entrées que sont les conditions aux limites et les données matière.

L'outil de simulation appliqué à l'industrie sert à aider le dessinateur et limiter les essais avant de lancer une production, ainsi un gain de temps et d'énergie peut être espéré. Ces modèles numériques commerciaux sont souvent basés sur deux technologies de maillages : le volume fini (qui facilite le calcul de flux) et le raffinement automatique de maillage [\[30\].](#page-134-15) Le raffinement automatique de maillage permet des gains de temps importants pour obtenir des résultats de simulation affinés dans les zones critiques (zones fines, arrondis). Cependant ce raffinement nécessite de prendre en compte les erreurs de troncature et d'approximation, inhérents à la discrétisation numérique, afin de les minimiser [\[31\].](#page-135-0) Cependant, ces problématiques sont connues et corrigées dans les modèles fluidiques depuis longtemps [\[32\].](#page-135-1)

## ii. Fluidique

<span id="page-35-2"></span>Le logiciel calcule des écoulements liquides dans une cavité. Pour décrire ces écoulements il est possible d'utiliser la description Lagrangienne ou la description Eulérienne [\[33\]](#page-135-2) :

• Description Lagrangienne
Dans cette description, l'observateur suit l'écoulement de chaque particule et décrit l'intégralité de son trajet. Le défaut de cette méthode est le déplacement du référentiel avec le fluide, rendant difficile la description du fluide en un point de l'espace et du temps. La dérivée particulaire permet de décrire la variation de mouvement d'une particule dont la position *M* à l'instant *t* qui se trouvait en *M<sup>0</sup>* à l'instant *0* est donnée par :

$$
M = f(M_0, t) \tag{6}
$$

Cette équation peut être écrite en coordonnées cartésiennes

$$
x = f_x(x_0, y_0, z_0, t) \tag{7}
$$

$$
y = f_y(x_0, y_0, z_0, t) \tag{8}
$$

$$
z = f_z(x_0, y_0, z_0, t) \tag{9}
$$

• Description Eulérienne

Dans cette description, l'observateur ne s'intéresse plus à chaque particule mais étudie les champs de vitesses des particules. Chaque point de l'espace est associé à un vecteur de déplacement et ce vecteur peut varier dans le temps. Cet ensemble de vitesses est décrit par le vecteur ⃗ à l'instant *t* au point *M* par :

$$
\vec{V}(M,t) \tag{10}
$$

Le lien entre la description Eulérienne et Lagrangienne peut alors être établi en évaluant le déplacement monodimensionnel, pendant un intervalle *dt,* d'une particule située en *x,* vers *x+vdt*. C'est alors que la variation df est définie :

$$
df = f(x + vdt, t + dt) - f(x, t) \tag{11}
$$

$$
df \approx \left(\frac{\partial f}{\partial t} + v \frac{\partial f}{\partial x}\right) dt \tag{12}
$$

$$
\frac{Df}{Dt} = \frac{\partial f}{\partial t} + \vec{V} \cdot \overrightarrow{gradf}
$$
 (13)

Ainsi  $\vec{V}$ .  $\vec{grad}$ f est appelé opérateur d'advection, il représente le transport d'un élément par le milieu environnant, ainsi il est possible de faire le lien entre la description Lagrangienne décrivant le chemin de la particule et la description Eulérienne décrivant la vitesse du fluide observé.

Pour décrire un comportement de matière, des équations et des modèles sont utilisés. Il existe une formulation Lagrangienne et une formulation Eulérienne de ces équations, ainsi le point de vue, n'influence pas le résultat. Cependant, le modèle Lagrangien nécessitant le suivi des particules, est moins adapté aux écoulements que le modèle Eulérien qui permet de décrire l'état de la matière par zone. En effet le modèle Lagrangien demande de lier le maillage aux différentes particules, contrairement au modèle Eulérien qui observe le flux de particules à travers un maillage fixe. Le modèle Lagrangien est un modèle plus adapté aux solides et aux faibles déformations alors que le modèle Eulérien est plus adapté aux flux. Euler a d'ailleurs posé les bases des équations décrivant les écoulements non visqueux :

$$
\rho \left( \frac{\partial v}{\partial t} + v \nabla v \right) = - \nabla P \tag{14}
$$

Avec  $\frac{\partial v}{\partial t}$  l'accélération diffusive,  $v\nabla v$  accélération convective et  $-\nabla P$  forces de pressions. Ici aucun échange de quantité de mouvement par viscosité, ni d'échange par conduction thermique n'a lieu entre les particules. Ce modèle a par la suite été repris par Navier et Stokes en ajoutant les forces visqueuses  $\mu \nabla^2 v$  et les forces volumiques  $\rho \overrightarrow{f_{ext}}$ :

$$
\rho \left( \frac{\partial v}{\partial t} + v \nabla v \right) = -\nabla P + \mu \nabla^2 v + \rho \overrightarrow{f_{ext}}
$$
\n(15)

Ces équations sont applicables au métal liquide qui se comporte en fluide Newtonien tant qu'il est totalement liquide. En refroidissant, les germes de solidification dans le métal agissent comme un filtre et c'est alors que les écoulements du métal liquide à travers le métal en partie solidifié peuvent être décrit grâce à la loi de Darcy [\[34\].](#page-135-0)

D'après l'étude d'un cylindre contenant un solide poreux au travers duquel un liquide passe, il a été déduit que le débit *Q* est proportionnel à *K,* une propriété intrinsèque du matériau poreux (capacité à laisser passer un fluide), *S,* l'aire traversée par le fluide, *Δh,* la différence de charge hydraulique entre les extrémités du cylindre et *e* la hauteur du cylindre. Une schématisation de la loi est représentée [Figure](#page-37-0)  [13.](#page-37-0)

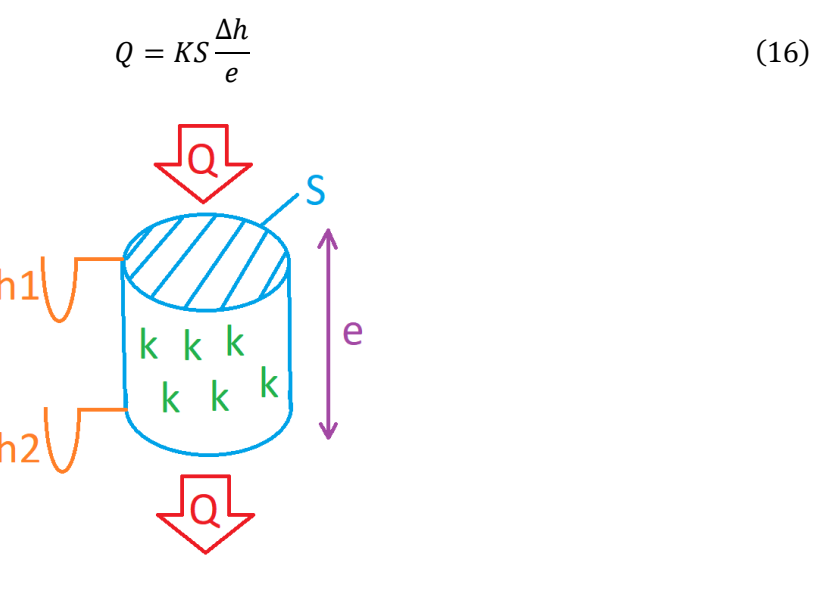

<span id="page-37-0"></span>*Figure 13 : Schéma de la loi de Darc[y \[34\]](#page-135-0)*

D'après cette observation il a été possible de généraliser en une loi adaptée à un système local [\[35\]](#page-135-1) :

$$
\vec{u} = -\frac{k}{\mu} \left( -\overrightarrow{grad}p - \rho \vec{g} \right) \tag{17}
$$

 $\vec{u}$  vecteur de flux volumique, k perméabilité du milieu, µ viscosité du fluide,  $\emph{grad}$  vecteur gradient de la pression,  $\rho \vec{g}$  forces de pesanteur sur le fluide.

Ces deux modèles d'écoulement permettent de calculer le déplacement du métal liquide dans le moule ainsi que du métal pâteux aussi bien dans la phase de remplissage que de refroidissement. La conception mathématique en deux phases lors de l'écoulement permet de faciliter le calcul [\[36\].](#page-135-2) Cependant l'utilisation de la loi de Darcy semble être un problème dans le calcul exact de l'alimentation lors de la solidification [\[37\]](#page-135-3). En effet il a été observé que l'alimentation pouvait être perturbée par le gaz contenu dans le métal [\[38\]](#page-135-4) et dans le cas de métaux oxydables, ce sont les oxydes qui peuvent venir fausser la corrélation du calcul de l'alimentation [\[39\].](#page-135-5) En conclusion, l'utilisation de la loi de Darcy peut être remise en cause pour le calcul de l'alimentation pour des aciers étant donné la possibilité de présence d'oxydes et de gaz dissous.

#### iii. Solidification

La solidification peut être calculée de deux façons différentes : le modèle macroscopique et le modèle microscopique. Ces deux modèles s'intéressent à la transition de la phase liquide vers la phase solide. Le modèle macroscopique va être utilisé pour calculer l'avancée d'un front de solidification en fonction de la température. Le modèle microscopique va, en revanche, porter sur la progression des dendrites. La grande différence entre les deux modèles est donc la vision globale de la solidification contre la vision microstructure. En effet, le modèle macroscopique aura une capacité à donner des résultats plus rapidement et donner une zone moyenne de l'apparition de la porosité, quand le modèle microscopique calculera l'emplacement de chaque porosité avec les conditions et le maillage donnés. Le modèle microscopique pourra également calculer la ségrégation métallique imposée lors de la solidification et sera capable de faire la différence entre les zones de solidification colonnaire et équiaxe [\(Figure 9\)](#page-29-0). Le modèle microscopique semble très intéressant pour obtenir plus d'informations, mais demande beaucoup de ressources, c'est pourquoi le modèle macroscopique sera préféré pour l'écoulement et sera parfois utilisé pour la solidification [\[40\].](#page-135-6)

Un modèle numérique est une approximation de la réalité, il comprend des paramètres d'entrée et des paramètres de sortie. Ces paramètres influent sur le résultat du modèle en fonction de l'algorithme. Il existe deux types de paramètres : ceux qui varient en fonction de l'expérience et ceux qui sont stables quelle que soit l'expérience. Les paramètres variables sont appelés conditions aux limites, tandis que les paramètres stables sont les propriétés matériaux et les équations mises en jeux.

Les conditions aux limites sont : la température de coulée, la température du moule, les dimensions du moule, les conditions d'échange thermique et la méthode de remplissage du moule. Les équations sont définies par le fabricant du logiciel et sont basées sur les équations physiques discrétisées grâce au maillage volumique de la zone à simuler. Les propriétés matériaux sont les propriétés thermiques et

physiques du sable et du métal, telles que la conductivité thermique, la capacité calorifique massique ou la masse volumique. Etudier l'impact de ces différents paramètres permet de mieux connaître les réactions du logiciel afin d'en améliorer les capacités prédictives.

S'intéresser à l'influence des paramètres matière sur les résultats de simulation [\[41\],](#page-135-7) permet de définir l'ordre d'importance de chaque propriété. En effet, un paramètre qui aura une influence importante sur le résultat pour une faible variation de propriétés nécessitera plus d'attention dans sa mesure qu'un paramètre secondaire. Le temps et le coût de recherche des propriétés à haute température étant élevés, il est important de savoir préalablement quelles propriétés prioriser pour avoir un résultat de simulation plus conforme à la réalité. Kavicka et Stetina [\[41\]](#page-135-7) ont comparé la longueur métallurgique (distance entre le point de sortie de moule et le point de solidification complète en coulée continue) et étudié l'impact d'une variation de 70% à 130% de la valeur de la conductivité thermique, de la chaleur latente, de la capacité calorifique et de la masse volumique du métal. La [Figure 14](#page-39-0) présente les variations de ces paramètres pour un procédé de coulée continue.

L'étude a été également réalisée pour le procédé de moulage gravitaire avec comme paramètre étudié la durée de solidification [\(Figure 15\)](#page-40-0). Pour cet autre mode de coulée la conductivité thermique et la masse volumique du métal solide semblent prépondérantes contrairement à la conductivité thermique et à la capacité calorifique massique du métal liquide qui semblent avoir un impact négligeable sur le temps de solidification. La chaleur latente, la capacité calorifique massique du métal solide et la masse volumique du métal liquide influe de façon non négligeable sur le temps de solidification dans ces simulations également.

Cette étude montre que la modification de la valeur de conductivité thermique du métal à un impact inverse sur la solidification que celle engendrée par les autres propriétés physiques du matériau. Il semble également que si la masse volumique et la conductivité thermique ont un impact d'une valeur absolue équivalente, la modification de capacité calorifique massique impacte moins la longueur métallurgique et la durée de solidification.

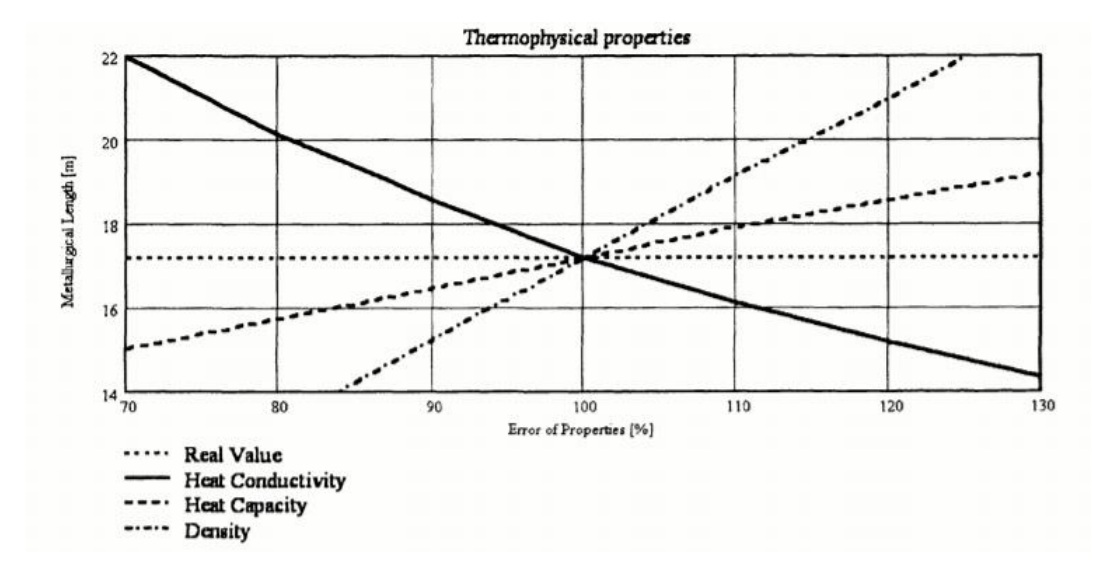

<span id="page-39-0"></span>*Figure 14 : Influence des propriétés thermiques sur la longueur métallurgique simulée pour le procédé de coulée continu[e \[41\]](#page-135-7)*

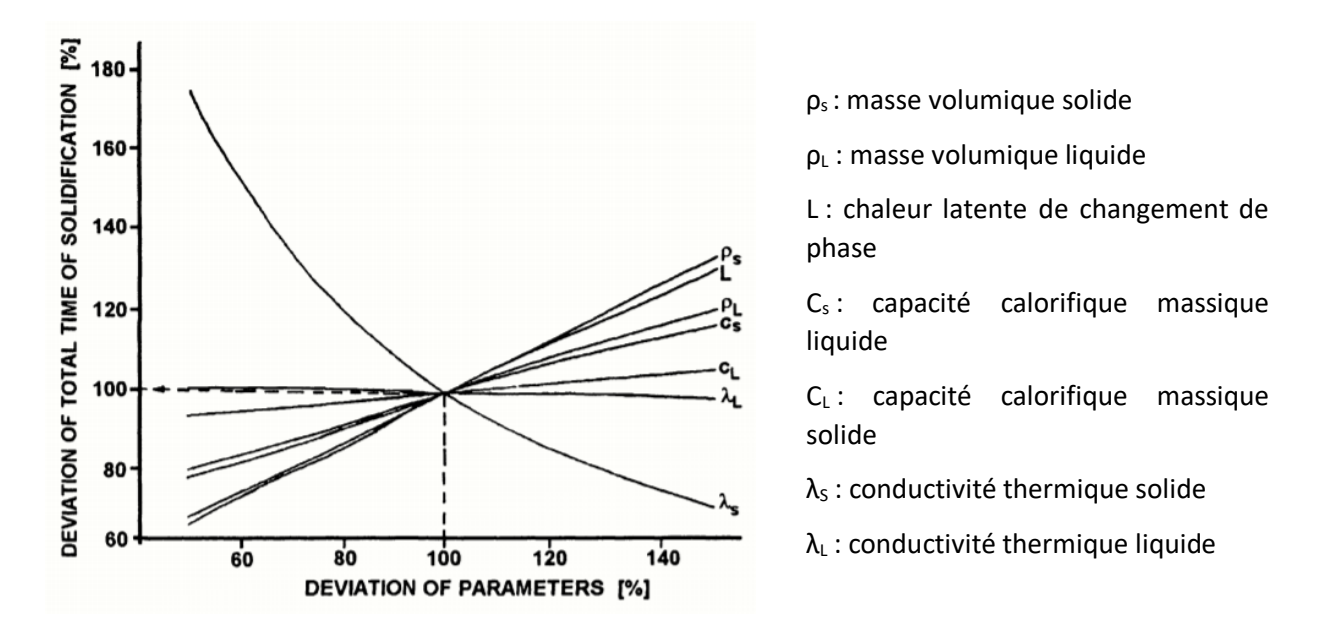

<span id="page-40-0"></span>*Figure 15 : Influence des propriétés thermiques sur la durée de solidification simulée pour le procédé de coulée gravitaire [\[41\]](#page-135-7)*

Il a été montré que la sensibilité du modèle dépend, pour un procédé donné, des hypothèses de départ, mais également du paramètre de sortie étudié. Il est donc préférable de réaliser une analyse des conditions aux limites (process) et de sensibilité avant toute recherche de propriétés matériaux.

Sur ce point l'étude des propriétés thermiques à haute température d'alliages de nickel [\[42\]](#page-135-8) montre l'importance d'une étude de sensibilité afin de définir quelle propriété demande le plus d'attention. Cette analyse de sensibilité apporte également une quantification de l'impact de l'incertitude de mesure des propriétés sur le résultat observé et par conséquent la limite maximum d'incertitude pour la mesure expérimentale. De plus il est préférable de réaliser la mesure des propriétés thermiques des alliages métalliques car elles sont plus difficiles à obtenir qu'avec des matériaux purs [\[42\].](#page-135-8) Pour ces mesures complexes et coûteuses il est recommandé de les prioriser en fonction de leur sensibilité et de l'incertitude accessible. De plus, il faut prêter attention aux éléments perturbateurs extérieurs comme la pression partielle des gaz qui impacte la taille des défauts, comme vu au chapitre « Défauts » (majorant les porosités et retassures) et fausse facilement les mesures de propriétés physiques.

L'importance des données thermo-physiques des matériaux est primordiale. En reprenant les équations qui sont mises en œuvre dans les logiciels de simulation numérique, il est évident que la conductivité thermique des matériaux ainsi que leur dilatation thermique sont des paramètres de premier ordre [\[43\].](#page-135-9) Ces deux propriétés agissent sur la solidification et modifient la capacité d'alimentation du métal. Ils agissent également sur la microstructure et sur les déformations du matériau lorsque le logiciel les prend en compte. Si les propriétés physiques ont une importance pour la qualité du résultat de simulation, les variations de ces propriétés thermiques dans le temps sont également intéressantes à prendre en compte.

Le sable silico-argileux est un matériau qui change de propriétés en fonction de la température à laquelle il est exposé, mais également au cours du temps. Quand le sable est chauffé, l'eau s'évapore et absorbe une quantité importante de chaleur, dans un second temps il peut être sujet aux changements de phase de la bentonite et de la silice. Ces transformations induisent une modification des propriétés physiques.

En modifiant la conductivité thermique, la masse volumique et la capacité thermique du sable dans la base de données du logiciel MAGMASoft, avec des propriétés différentes à la chauffe et au refroidissement [\[44\],](#page-136-0) cela impacte très faiblement le temps de solidification, mais plus fortement la microstructure de la fonte. De plus, l'influence de l'évaporation de l'eau est non négligeable. En modifiant la base de données afin d'intégrer l'énergie absorbée par l'évaporation de l'eau dans les propriétés thermique du sable [\[6\]](#page-133-0)[-\[7\]](#page-133-1) une variation importante du temps de solidification en simulation est obtenue. Dans le but de prendre en compte le déplacement de matière et l'absorption de chaleur dans des logiciels qui ne l'intègrent pas, la zone d'évaporation a été évaluée par mesure thermique dans le moule et un saut de valeur, d'environ 100°C, reproduisant la chaleur absorbée par l'évaporation a été ajoutée à la capacité calorifique massique du sable. L'ajout de cette propriété dans la base de données donne une meilleure concordance entre simulation et réalité.

Le besoin de propriétés thermo-physiques adaptées au process étant établi, il existe deux moyens de les obtenir : par mesure ou par calcul. Les mesures à haute température étant complexes et coûteuses, il est possible, par exemple, de calculer les propriétés thermiques grâce à la méthode CALPHAD (méthode de calcul des diagrammes de phase par calcul des enthalpies libres et minimisation des énergies de Gibbs) [\[45\].](#page-136-1)

## e. Conclusion

Il a été vu que la simulation se base sur la discrétisation du modèle afin d'appliquer sur de petits volumes les équations de la physique. Afin d'appliquer ces équations, il faut des conditions initiales et des propriétés matière. Si les conditions initiales sont faciles à établir, les propriétés matière sont plus difficiles, d'autant plus que leur mesure expérimentale demande une parfaite maîtrise des conditions initiales. De plus, les mesures de propriétés thermiques étant spécifiques aux alliages coulés et à la compositions du sable considérés, il est intéressant de réaliser une étude de sensibilité des paramètres avant de réaliser des essais de mesure de propriété. Cette étude déterminera les paramètres primordiaux liés à l'alliage et au matériau de moulage utilisé.

L'amélioration de la correspondance entre réalité et simulation en fonderie passe par de meilleurs algorithmes, de meilleures bases de données physiques et une meilleure maîtrise de l'outil de simulation. Si les outils commerciaux limitent souvent la possibilité de modifier les algorithmes, les bases de données matériaux sont une piste intéressante donnant de meilleurs résultats après implémentation des données spécifiques à chaque fonderie, qu'elles aient été calculées ou mesurées.

## 3. Outils de simulation

#### a. Introduction

La simulation numérique de fonderie est un outil développé dans le but de reproduire les procédés physiques de la fonderie afin d'améliorer la prédiction de défauts lors de la conception d'une pièce de fonderie. Des modèles de calcul numérique ont d'abord été développés pour la recherche, mais rapidement, l'industrie s'est emparée de ce puissant outil. C'est pourquoi aujourd'hui, il est possible de trouver plusieurs logiciels de calcul ayant des approches différentes, des logiciels plutôt orientés vers la facilité d'utilisation pour l'industriel ou intégralement paramétrable pour la recherche.

Il est possible de lister de manière non-exhaustive les logiciels les plus couramment utilisés : MAGMASoft®, QuickCast®, ProCast®, FlOW-3D Cast®, NovaFlow&Solid®, Z Cast Pro®, Inspire Cast®, AutoCast®, CAPCAST®, CastCAE®, SOLIDCast®,THERCAST®… Chacun de ces logiciels est livré avec une base de données matériaux plus ou moins complète et a la capacité de simuler différents procédés, mais la plupart ne les simule pas tous comme constaté dans le [Tableau 1.](#page-45-0)

<span id="page-45-0"></span>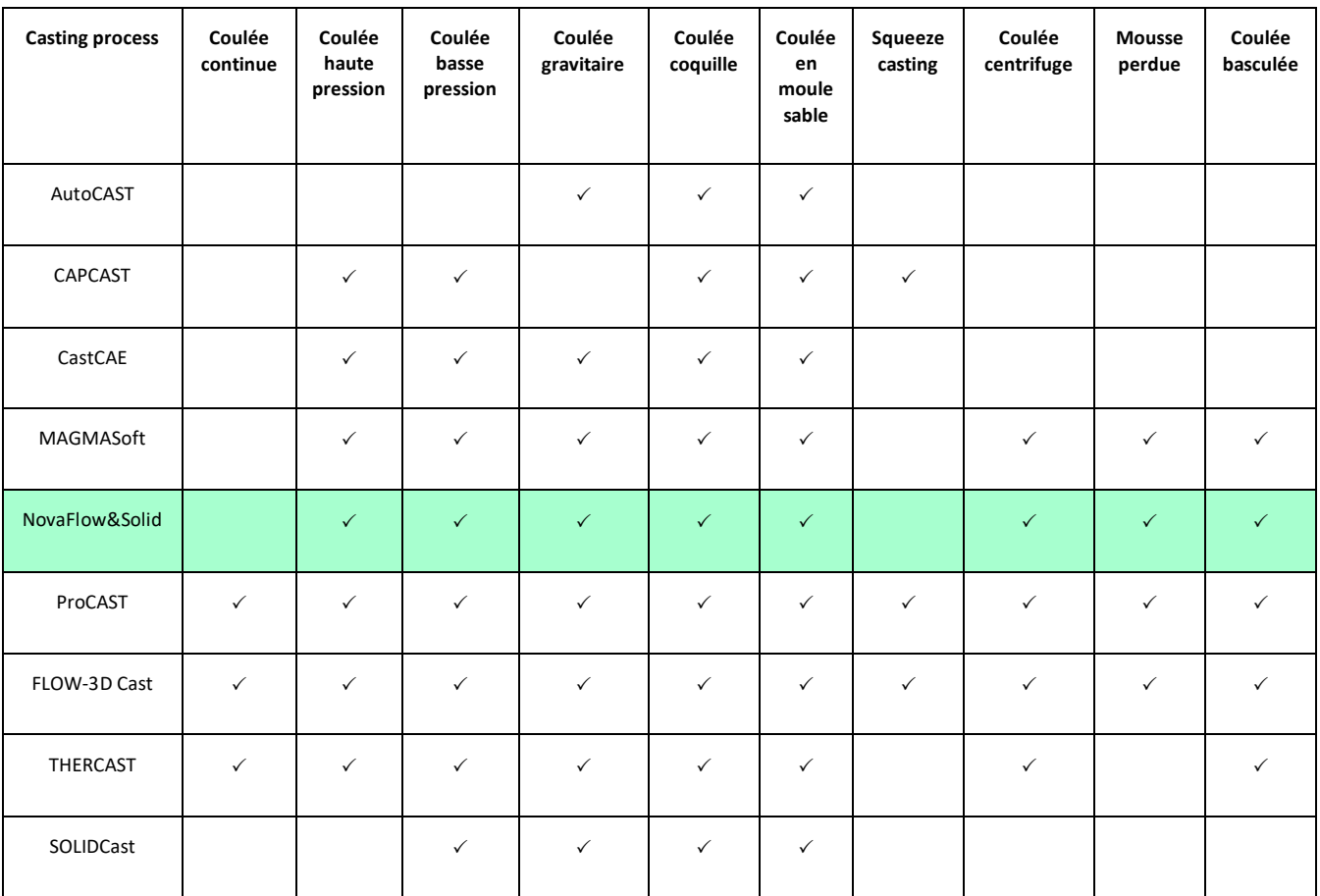

#### *Tableau 1 : Procédés simulés par les différents logiciel[s \[46\]](#page-136-2)*

De plus, les logiciels ont des différences algorithmiques selon la méthode de maillage et les équations implémentées. En effet, il existe trois méthodes de maillage couramment utilisés : éléments finis, différences finies et volumes finis. Ces trois méthodes amènent à une formulation différente des équations de la physique. De même, la transition de phase du liquide au solide peut donner lieu à une interprétation différente des lois de la physique, en particulier sur la transition du calcul des équations de Navier-Stokes vers les équations de Darcy.

## b. Description du modèle de simulation de NovaFlow&Solid

Dans cette thèse, le choix a été fait d'utiliser NovaFlow&Solid (NFS). Ce logiciel est utilisé par SAFE METAL pour la conception de ses pièces de fonderie. Ce logiciel a déjà prouvé ses capacités à produire des simulations représentatives d'expériences de fonderie [\[46\]](#page-136-2) et a un certain avantage quant au temps de calcul [\[47\]](#page-136-3) grâce au raffinage automatique de maillage qui lui permet de les minimiser. Ce choix implique un besoin d'évaluer ce logiciel dans le but de s'assurer de sa pertinence dans ces cas d'utilisation. Après une description des spécificités du modèle de NFS, les études préliminaires qui ont permis d'évaluer le logiciel seront présentées.

## i. Maillage

En simulation numérique, la reproduction de l'expérimentation grâce aux différentes équations qui décrivent la physique est recherchée. Afin de pouvoir appliquer ces équations à une géométrie complexe, les logiciels découpent l'espace grâce à un grand nombre d'éléments simples. Ce découpage, appelé maillage, permet d'appliquer les équations de la physique à leurs limites. Il existe trois types de méthodes types de maillages couramment utilisées dans les logiciels de simulation numérique :

- Les éléments finis
- Les différences finies
- Les volumes finis

Ces méthodes permettent de passer d'un monde continu (le monde réel) au monde discret (le monde numérique). Les conditions limites seront appliquées à partir de ce découpage et par calcul successifs de l'état de l'ensemble des mailles, le logiciel vient prédire l'évolution du système étudié.

Les différents types de maillages permettent une description et une formulation différente des équations de la physique. Ainsi, il existe le modèle Lagrangien qui est utilisé pour les maillages éléments finis et le modèle Eulérien pour les différences finies et les volumes finis. Le premier aura plus tendance à être utilisé pour les calculs de mécanique des solides déformables ou dans des modèles fluidiques où la trajectoire de l'ensemble des particules est suivie. Le modèle Eulérien sera plutôt utilisé dans le but de suivre les champs de vitesse, il sera donc plus adapté aux calculs de flux.

Le logiciel NFS est basé sur un modèle de maillage en volume finis. Cependant, dans NFS le maillage est automatique et non observable, l'utilisateur ne peut agir que d'une seule manière en changeant le nombre de mailles utilisées. Ce paramètre peut avoir une influence sur le calcul, cela impose donc d'étudier l'impact de ce paramètre sur les résultats.

## ii. Description physique

Le maillage est la base de travail du logiciel. Les équations physiques seront appliquées aux bornes du maillage pour calculer l'évolution du système à partir des conditions initiales et aux limites données. Dans le cas présent, trois types d'équations vont cohabiter :

- Equation de Navier-Stokes : elle décrit l'évolution du fluide dans l'espace libre en fonction des contraintes qui lui sont appliquées.
- Equations thermiques : elles décrivent les échanges de chaleur entre les différents matériaux par rayonnement, conduction et convection.
- Equation de Darcy : elle décrit l'évolution d'un fluide à travers un milieu poreux qui dans ce cas est le métal lors de sa solidification.

Ces différentes équations sont utilisées dans les différents logiciels de fonderie. Cependant, la spécificité de NFS réside dans le fait que la transition de la description fluidique par Navier-Stokes au modèle d'écoulement à travers un milieu poreux de Darcy est définie par un critère pilotable par l'utilisateur. En effet, dans le cas de certains logiciels tels que MAGMASoft cette transition est progressive en fonction de la proportion de solide. Au contraire, pour NFS, deux seuils sont définis : CLF up (fraction critique de phase liquide pour l'écoulement de masse) et CLF down (fraction critique de phase liquide pour la capillarité). Comme il est possible de le voir sur la [Figure 16,](#page-47-0) ces deux seuils sont fixés entre le liquidus et le solidus, par des proportions de phase solide par rapport à la phase liquide. Si physiquement, le métal est totalement liquide au-delà du liquidus, totalement solide en dessous du solidus et dans un état intermédiaire évoluant de façon continue mais non linéaire, numériquement, le logiciel NFS le considère différemment. Effectivement, NFS considère que le métal est totalement liquide au-dessus du niveau de CLF up, totalement solide en dessous de CLF down et dans un état pâteux entre CLF down et CLF up.

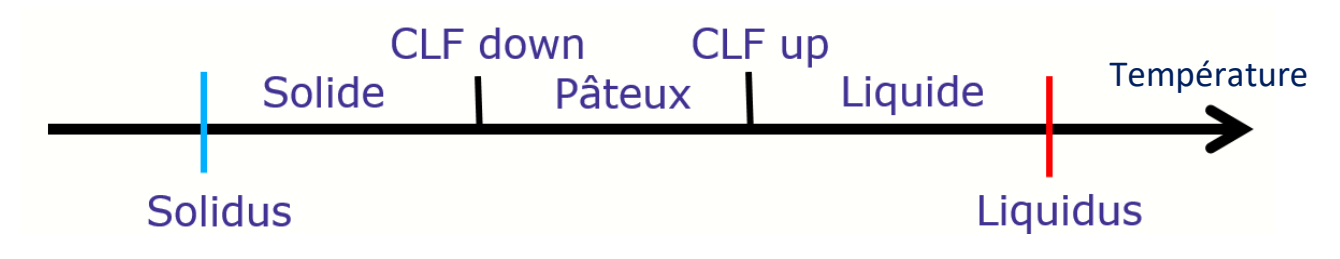

*Figure 16 : Description du modèle fluidique de NovaFlow&Solid*

<span id="page-47-0"></span>Cette description non linéaire de la réalité pose un problème de calibration : il est nécessaire d'établir les niveaux de ces CLF pour pouvoir simuler correctement les défauts de fonderies [\[28\].](#page-134-0) Ces niveaux peuvent influencer la forme, le type et la taille des défauts. Cependant, dans cette étude portant sur les caractéristiques des matériaux, les seuils de CLF up et CLF down ne seront pas étudiés et seront fixés à la valeur fournie par NFS qui est de 70% pour CLF up et 45% pour CLF down pour l'acier étudié. En effet ces paramètres ne sont pas des paramètres du matériau mais des paramètres numériques.

#### iii. Thermodynamique

La base de la simulation de fonderie étant le calcul du refroidissement et de la solidification du métal, la résolution des équations de la chaleur est un enjeu majeur dans le modèle utilisé. Il existe de multiples modes d'échanges thermique qui entrent en compte dans la reproduction numérique. La conduction est certes le principal phénomène pris en compte, mais il est nécessaire de considérer également le rayonnement qui du fait des températures est une composante cruciale dans les échanges de chaleur ainsi que la convection qui peut intervenir au sein du métal liquide à la suite des fortes variations de température et de masse volumique.

Les équations de la chaleur dépendent de trois facteurs que sont la capacité calorifique d'un matériau (pc), sa conductivité ( $\lambda$ ) et la production de chaleur interne (ici l'énergie de changement de phase)  $\dot{Q}$ . Il est possible d'évaluer l'évolution de la température (T) dans le temps (t) au sein d'un matériau grâce à l'équation :

$$
\rho c \frac{dT}{dt} = \nabla \left[ \lambda \nabla T \right] + \dot{Q} \tag{18}
$$

La production de chaleur correspond dans ce cas aux transformations physiques du métal lors de la solidification. Cette transformation est exothermique et entrainera donc de la production de chaleur, à contrario, la vaporisation de l'eau dans le sable est une transformation endothermique, cependant le facteur  $\dot{Q}$  n'est implémenté que pour le métal dans NFS [\[6\].](#page-133-0)

Les émissions de chaleur par radiation du métal sont relativement intenses du fait de la température élevée du métal lorsqu'il est liquide (≈1515°C), bien que l'émissivité de l'acier liquide soit faible (autour de 0.10) [\[48\]](#page-136-4). Ces échanges ont donc une importance notable dans la simulation de ce procédé, c'est pourquoi le logiciel intègre une résolution du transfert radiatif en solution directe avec μ direction de la radiation,  $L_v$  la luminance spectrale,  $\tau_v$  le libre parcours moyen,  $S_v$  la source radiative et  $\omega_v$  la diffusion :

$$
\mu \frac{\partial L_{\nu}}{\partial \tau_{\nu}} + L_{\nu} = S_{\nu}(\mu) + \frac{\omega_{\nu}}{2} \int_{-1}^{1} L_{\nu} d\mu \tag{19}
$$

La modélisation de ce transfert est particulièrement utile lors de la phase de remplissage, pour déterminer la carte thermique du métal et l'échauffement du sable en voûte du moule, surtout pour des pièces de grande dimension où, du fait du temps de remplissage élevé, ce mode de transfert de chaleur impacte fortement les températures du moule avant contact avec le métal. Si les échanges internes avec le moule peuvent être simulés, ceux avec le milieu ambiant sont certainement plus complexes, du fait de la méconnaissance des émissivités du milieu environnant le moule, c'est pourquoi ce mode d'échange avec l'environnement extérieur devra toujours être pris avec du recul.

Du fait de sa nature liquide, le métal est sujet à des échanges convectifs. Que ce soit par convection forcée lors du remplissage ou par convection naturelle au cours de la solidification, il convient de les prendre en compte. Ces deux approches seront séparées du fait qu'il soit possible d'appliquer ou non la convection naturelle dans le modèle de simulation. En effet, les effets convectifs naturels étant des phénomènes lents, ils sont rarement présents dans les pièces de petite taille, mais important dans les pièces massives [\[49\].](#page-136-5) Les simulateurs auront donc tendance à considérer ce phénomène négligeable pour les petites pièces et ainsi gagner en performance de calcul. La convection forcée sera considérée par l'équation de la chaleur dans un liquide incompressible avec  $\rho$  la masse volumique, C<sub>p</sub> la capacité calorifique massique, T la température, t le temps,  $\bar{u}$  la vitesse du fluide,  $\lambda$  la conductivité thermique,  $\mu$  la viscosité et r les échanges radiatifs :

$$
\rho C_p \left( \frac{\partial}{\partial t} T + \overline{u} \cdot \overline{\nabla} T \right) = \lambda \overline{\nabla}^2 T + 2 \left( \mu \overline{\overline{D}} : \overline{\overline{D}} \right) + r \tag{20}
$$

Il a été remarqué l'importance majeure dans les échanges de chaleur de la résistance de contact qui se forme du fait de la séparation du moule et du métal lors de la solidification de la surface externe du métal [\[50\]](#page-136-6). Cette résistance thermique est modélisée par une épaisseur d'air définie par l'utilisateur qui vient ralentir les échanges thermiques entre le moule et le métal, dès lors que ce dernier commence à se solidifier.

#### c. Etudes numériques préliminaires

Comme vu précédemment, la simulation numérique est un moyen de reproduire virtuellement la réalité grâce à un modèle de calcul, un maillage et des données d'entrée. Chacun de ces points peut donner lieu à des approximations : la façon dont sont appliquées les lois physiques, la discrétisation de l'espace et les propriétés physiques interpolées. C'est pourquoi, il est souhaitable d'étudier la façon dont les paramètres d'entrée influent sur le résultat de ces simulations : l'impact du maillage et des données d'entrée sur la solidification du métal doit être étudié.

#### i. Maillage

Le maillage étant réalisé automatiquement par NFS, seul le réglage de la quantité de mailles est à disposition du simulateur. Ce réglage donne une taille moyenne de maille dans le volume de la pièce au démarrage de la simulation, cependant, cette taille moyenne n'est pas représentative, puisque le maillage n'est pas uniforme. L'influence du maillage sur la courbe de refroidissement du métal sera étudiée dans le but de définir une taille moyenne de maille minimale à utiliser dans les études suivantes.

Pour cette étude, un cube de métal de 50mm de côté sera modélisé comme sur la [Figure 17.](#page-50-0) Un thermocouple virtuel est placé en son centre. Ce cube est inclus dans un cube de 130mm de côté de matériau de moulage. Les matériaux utilisés sont les mêmes pour l'ensemble de l'étude et proviennent de la base de données NFS : le métal est l'acier faiblement allié « G20Mn5 » et le matériau de moulage est le « sable à vert ». La simulation débute avec un métal à 1600°C et un sable à 20°C, la simulation est stoppée lorsque la température maximale est de 500°C.

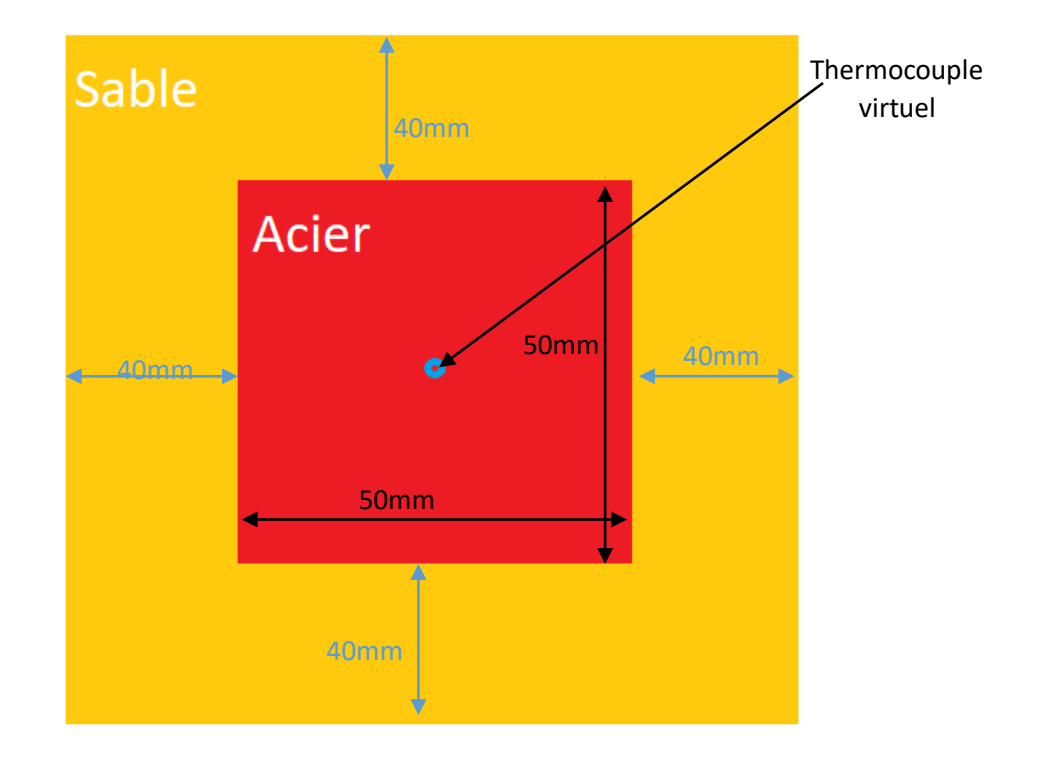

*Figure 17 : Schéma d'expérience "maillage"*

<span id="page-50-0"></span>Le protocole consiste à reproduire la même simulation en faisant uniquement varier le maillage. La taille moyenne de maille est fixée et le logiciel en déduit le nombre de mailles qu'il doit placer dans le volume simulé. Les simulations ont été réalisées avec les tailles moyenne de : 5mm, 2.5mm, 1mm, 0.75mm et 0.5mm.

Après simulation, la forme de la courbe de refroidissement ainsi que le temps de solidification et le temps de simulation des différentes simulations seront comparés entre elles. Il est possible de voir sur la [Figure 18,](#page-51-0) qu'avec des paramètres matériaux constants, des conditions initiales inchangés et une variation du nombre de mailles pour chaque calcul, les courbes de solidification sont différentes. Cependant, il est possible de constater sur la [Figure 19](#page-51-1) que le maillage exerce une influence très faible sur le refroidissement.

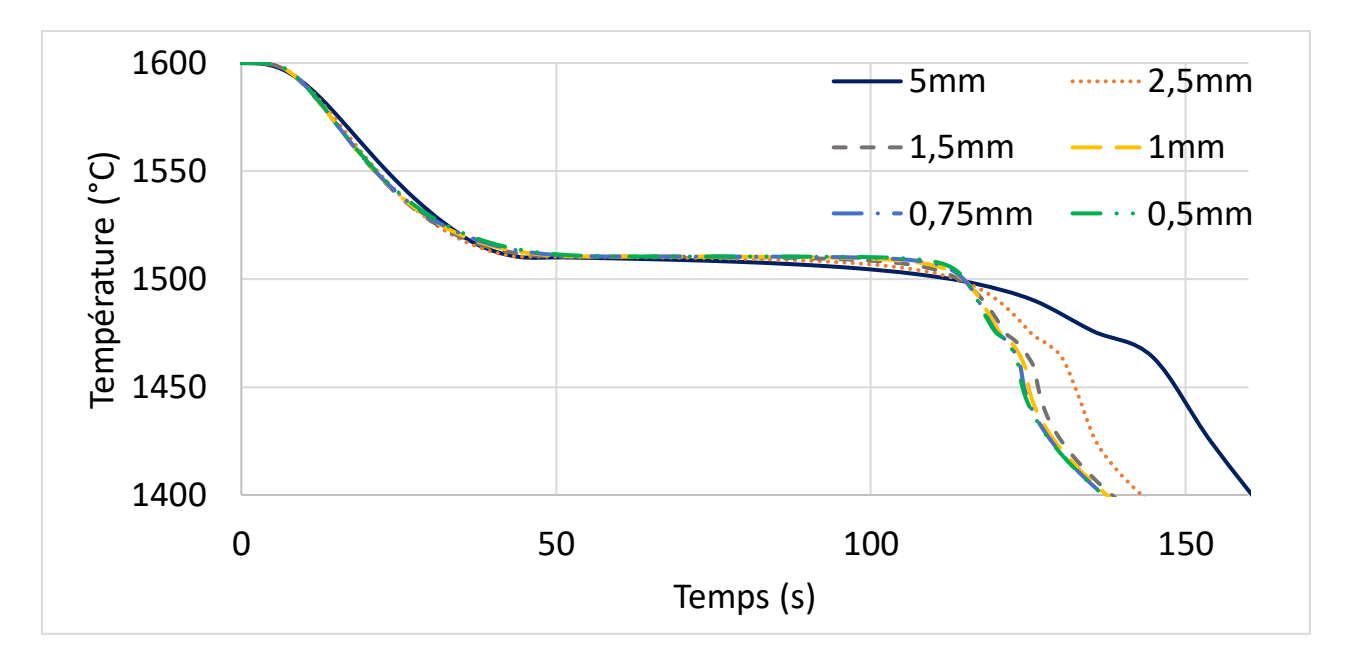

*Figure 18 : Etude du maillage : influence sur le temps de solidification*

<span id="page-51-0"></span>Les courbes de températures de l'expérience sont observables sur les [Figure 18](#page-51-0) et 19. Le temps de solidification est le temps que met le métal à être totalement solidifié. Cette valeur est fournie par le logiciel, cependant le thermocouple virtuel étant au centre du cube, il serait possible de retrouver cette information grâce à la dérivée de la température en fonction du temps. Le temps de refroidissement est le temps que met le métal pour atteindre 500°C. Cette température est arbitraire, elle a été choisie car la quasi-totalité des pièces produites en usine sont décochées alors qu'elles ont atteint une température inférieure.

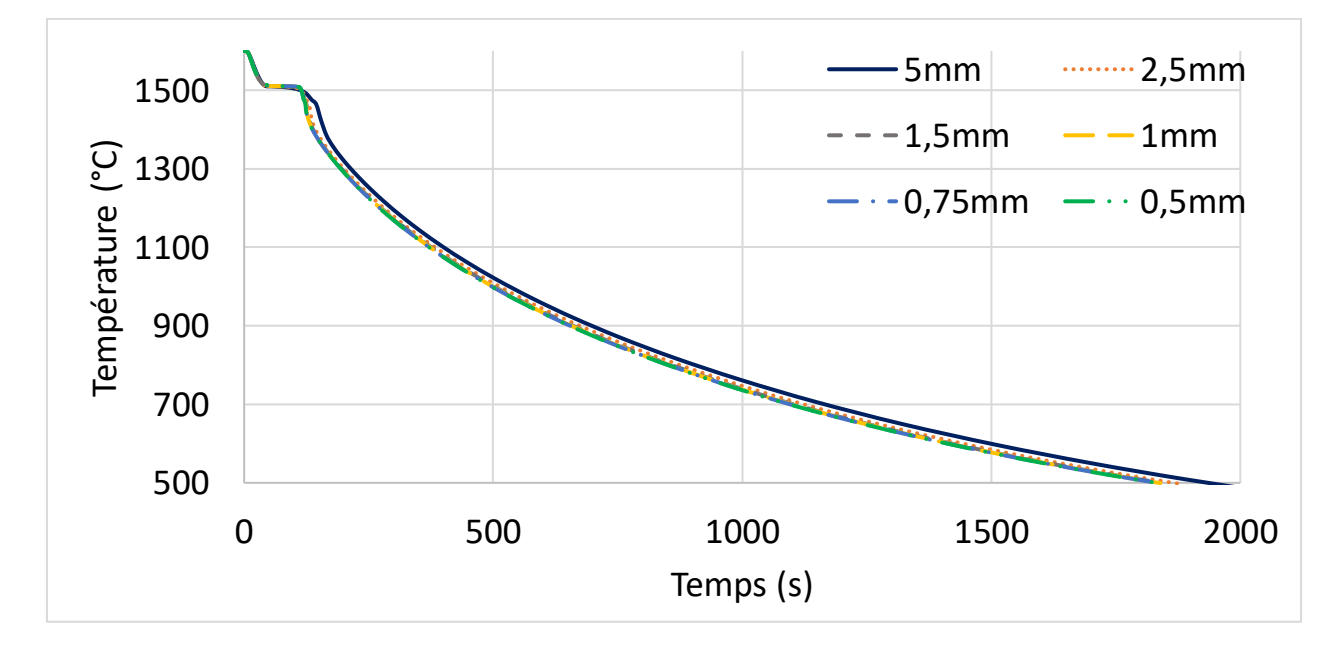

<span id="page-51-1"></span>*Figure 19 : Etude de maillage, influence sur le temps de refroidissement*

En comparant les différentes courbes de solidification en [Figure 18,](#page-51-0) il est possible d'observer qu'en affinant la taille moyenne de maille, les courbes semblent se superposer. Cela montre qu'il est nécessaire d'affiner au plus possible le maillage afin d'obtenir des résultats qui dépendent le moins possible du maillage. Cependant, la limite posée par l'augmentation du nombre de mailles est l'augmentation du temps de calcul. Dans le [Tableau 2,](#page-52-0) il est constaté que les temps de calcul augmentent très rapidement pour un gain faible sur la stabilisation des résultats. Un compromis a dû être réalisé entre le temps de calcul et la précision des résultats, c'est pourquoi dans la suite de ce manuscrit, une taille de maille moyenne de 1mm sera choisie pour les simulations. Ce choix permet des résultats satisfaisants pour la solidification et le refroidissement tout en limitant le temps de simulation.

<span id="page-52-0"></span>

| Taille de maillage (mm)                                   | 5            | 2.5    | 1.5    | $\mathbf{1}$ | 0.75    | 0.5      |
|-----------------------------------------------------------|--------------|--------|--------|--------------|---------|----------|
| Nombre de mailles                                         | 17576        | 140608 | 658503 | 2197000      | 5177717 | 17576000 |
| Temps de simulation (s)                                   | $\mathbf{1}$ | 11     | 90     | 1286         | 3555    | 29500    |
| Ecart temps de<br>solidification à la<br>simulation 0,5mm | 19,79%       | 6,91%  | 2,44%  | 0,76%        | 0,26%   | 0%       |
| Ecart temps de<br>refroidissement                         | 11,83%       | 2,92%  | 0,70%  | 0,40%        | 0,19%   | 0%       |

*Tableau 2 : Temps de simulation en fonction du maillage*

#### ii. Sensibilité

Plusieurs résultats de la littérature ont montré que les différentes propriétés physiques des matériaux n'ont pas le même impact sur le temps de solidification [\[41\]-](#page-135-7)[\[42\]](#page-135-8)[\[51\].](#page-136-7) Le niveau d'impact des différentes propriétés matières qui sont accessibles doit être étudié. Pour cela, le cube simulé précédemment sera utilisé et les variations de temps de solidification seront analysés.

La simulation réalisée dans l'étude de maillage avec un maillage moyen de 1mm sera utilisée comme référence. Le métal « G20Mn5 » et le matériau de moule « sable à vert » de la base de données NFS sont donc choisis. La taille moyenne de maille de 1mm (ce qui représente ici 2197000 mailles) a été conservée et la variation des différentes propriétés du métal et du sable (Cp, λ et ρ) se fera de 80% à 120% par rapport à leur valeur d'origine. Cette variation a été appliquée à l'ensemble de la courbe de la propriété pendant que les autres propriétés restaient inchangées. Enfin, à la suite des vingt-cinq simulations, la variation du temps de solidification complète du cube sera analysée et comparé à la simulation réalisée avec les propriétés originales NFS comme expliqué dans le [Tableau 3.](#page-53-0)

<span id="page-53-0"></span>

| Valeur<br>propriété                        | $C_p * 0.8$    | $C_p * 0.9$    | $\mathsf{L}_p$ | $C_p * 1,1$              | $C_p * 1,2$ |
|--------------------------------------------|----------------|----------------|----------------|--------------------------|-------------|
| Variation du<br>temps de<br>solidification | t<br>$t_{ref}$ | t<br>$t_{ref}$ | $t_{ref}$      | t<br>$\frac{1}{t_{ref}}$ | $t_{ref}$   |

*Tableau 3 : Tableau explicatif de la méthode de l'évaluation de NFS*

Les résultats de cette étude sont présentés à la [Figure 20.](#page-53-1) Il est observé que la masse volumique du métal influe plus sur le temps de solidification que les autres propriétés du métal comme du sable. Les propriétés du sable (Cp, λ et ρ) semblent avoir un impact du même ordre de grandeur sur le temps de solidification que celles du métal (Cp et λ). Cependant, ces résultats ne sont donnés que pour des variations limitées à plus ou moins 20% des propriétés une à une. Les interactions couplées n'ont pas été étudiées, ni l'impact de grandes variations de propriétés. En revanche, il est conclu que chaque propriété physique nécessite d'être établie au plus proche des propriétés physiques des matériaux expérimentaux pour obtenir une simulation prédictive à l'aide de NFS.

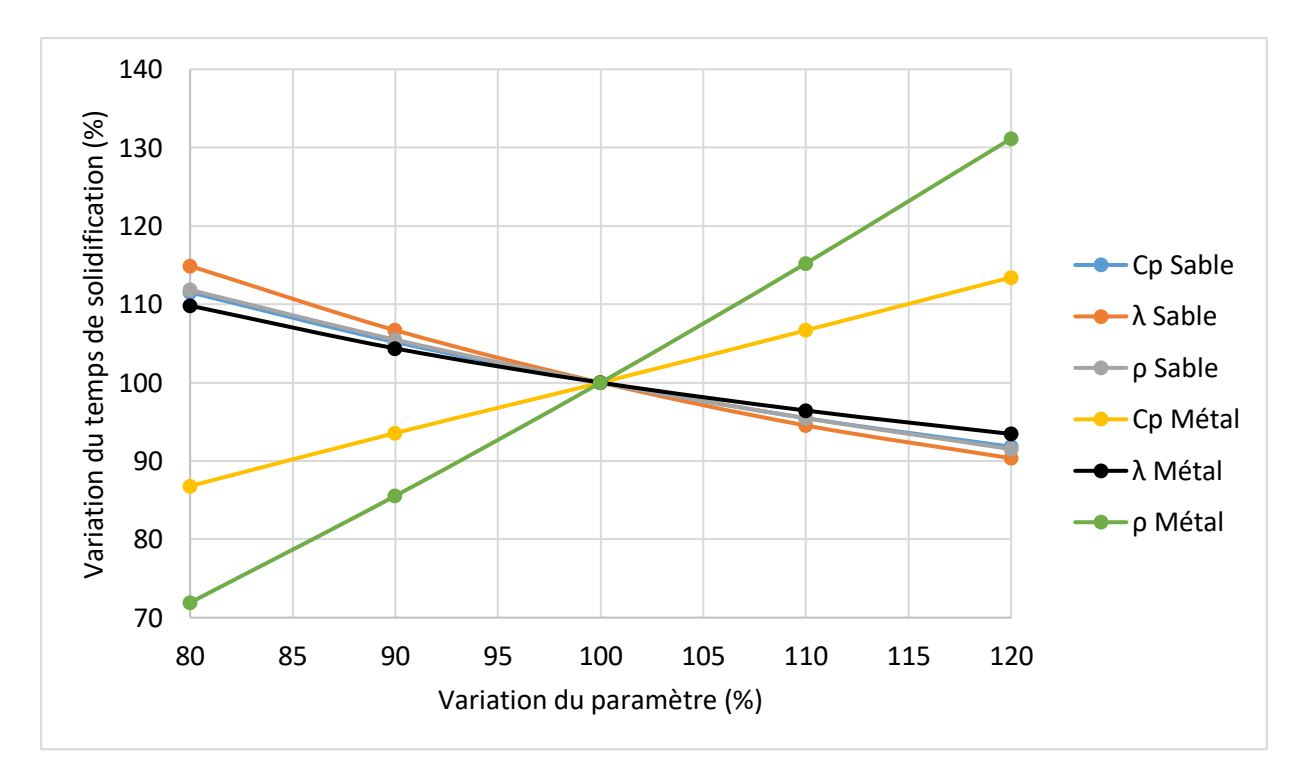

<span id="page-53-1"></span>*Figure 20 : Courbe de variation du temps de solidification du cube en fonction de la sensibilité des matériaux*

## d. Conclusion

Ce chapitre a permis de définir un cadre de travail. Il a été déterminé qu'une taille moyenne de maille de 1mm serait idéale pour la réalisation des simulations des chapitres suivants. Cette taille de maille réduit l'impact du maillage sur la simulation thermique. Une rapide étude de la sensibilité du temps de solidification simulé avec NFS a mis en évidence l'absence de prépondérance d'un paramètre en particulier sur le temps de solidification. Cela implique la nécessité de la mesure de l'ensemble des paramètres de la base de données pour chaque matériau : métal et moule.

# 4.Optimisation des propriétés de l'acier

#### a. Introduction

Les principaux éléments d'alliage des aciers faiblement alliés représentant quelques dixièmes de pourcents à quelques pourcents, sont souvent le manganèse, le silicium, le chrome, le nickel, le molybdène et le vanadium. Ces métaux sont ajoutés pour faire varier les propriétés mécaniques de l'acier. Néanmoins, cela modifie également les propriétés physico-chimiques. Par exemple, les températures de changement de phases peuvent être changées de plusieurs dizaines de degrés suivant les alliages. Ces modifications sont importantes à considérer pour concevoir au plus juste un moule de fonderie. Pour cela, la caractérisation des propriétés de chaque nuance est nécessaire pour simuler au plus juste le procédé de fonderie.

Les travaux précédents se sont intéressés à l'importance des propriétés de l'acier entrant dans la modélisation thermique à l'aide du logiciel NovaFlow&Solid. En simulant un essai d'analyse thermique standard, la modification des propriétés suivantes de l'acier dans la base de données du logiciel a été étudiée : masse volumique, capacité calorifique massique, conductivité thermique et chaleur latente. Ces données ont été obtenues par calcul pour certaines et par mesure pour d'autres.

## b. Protocole

## i. Principe expérimental

Dans l'industrie de la fonderie de fonte, un essai d'analyse thermique est régulièrement réalisé dans le but de contrôler les procédés et recaler les températures de changement de phases du métal en simulation, plus particulièrement la croissance du graphite [\[52\]-](#page-136-8)[\[53\]](#page-136-9). Ce type d'essai n'a pas la même visée sur l'acier. Cependant, il permet de contrôler les températures de changement de phases. Il a été choisi de comparer un essai d'analyse thermique de l'acier à ce même essai simulé grâce à NovaFlow&Solid.

<span id="page-57-0"></span>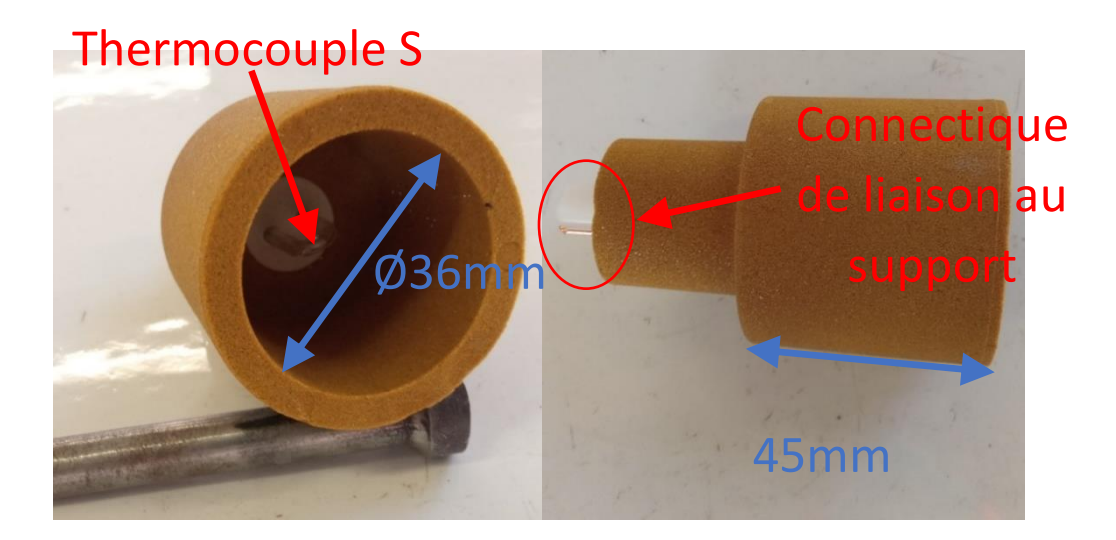

*Figure 21 : Godet d'analyse thermique*

La mesure de température dans l'acier n'est pas chose aisée, contrairement aux fontes où des thermocouples K peuvent être utilisés, les températures de coulées de l'acier avoisinant les 1600°C, cela impose l'utilisation de thermocouples S. Des godets d'analyse thermique dédiés aux essais industriels [\(Figure 21\)](#page-57-0) ont été utilisés, fabriqués en sable aggloméré avec de la résine appelé sable Croning. Ces godets contiennent un thermocouple S protégé par un tube en quartz. Ce dispositif permet la mesure de la température au centre d'un échantillon cylindrique d'acier.

Ce dispositif est généralement placé sur un porte échantillon qui permet un remplissage facile à la louche. Cependant, cette façon de procéder implique des échanges thermiques par rayonnement et par convection avec l'air ambiant. Une expérimentation dans cette configuration a d'abord été réalisée, cependant, la modélisation des échanges avec l'air est trop incertaine avec NFS pour assurer une simulation représentative de l'expérience. En effet, l'émissivité de l'acier est un paramètre constant dans la simulation alors qu'elle est dépendante de l'état de surface de l'acier (solide ou liquide, oxydé ou non) qui est difficilement prévisible. De plus la convection naturelle n'est pas non plus simulée et le délitement du godet à cause de la chaleur peut entrainer des variations d'épaisseur non maitrisées. Les simulations ont tout de même été réalisées, mais il a été constaté un refroidissement simulé plus deux fois plus lent qu'en simulation avec du sable. Ces résultats contraire à l'observation sont due à des hypothèses de simulation tel que les conditions aux limites et aux propriétés de l'air. L'étude présentée ici tente de s'affranchir de cette problématique de modélisation : moule suffisamment grand pour négliger l'influence extérieure et ne s'intéresse qu'aux propriétés du métal et du sable, pas celles de l'air.

Dans le but de ne considérer que des échanges par conduction avec le sable, il a été décidé d'intégrer ces godets d'analyse thermique dans un moule en sable silico-argileux. En effet, les expériences portant sur l'étude de l'acier et du sable à vert, permettront de réutiliser les résultats d'expérience pour contrôler les modifications de propriétés du sable. Lors de cette expérience, un couvercle de sable silico-argileux est ajouté par-dessus le métal après remplissage. Ceci a pour but d'empêcher les échanges par radiation avec le milieu ambiant. Cette procédure est complétée par la suppression des parois latérales du godet d'analyse thermique, comme expliqué par la [Figure 22.](#page-59-0) Cette action a pour dernier objectif d'obtenir un échange thermique le plus proche possible des procédures de moulage classiques.

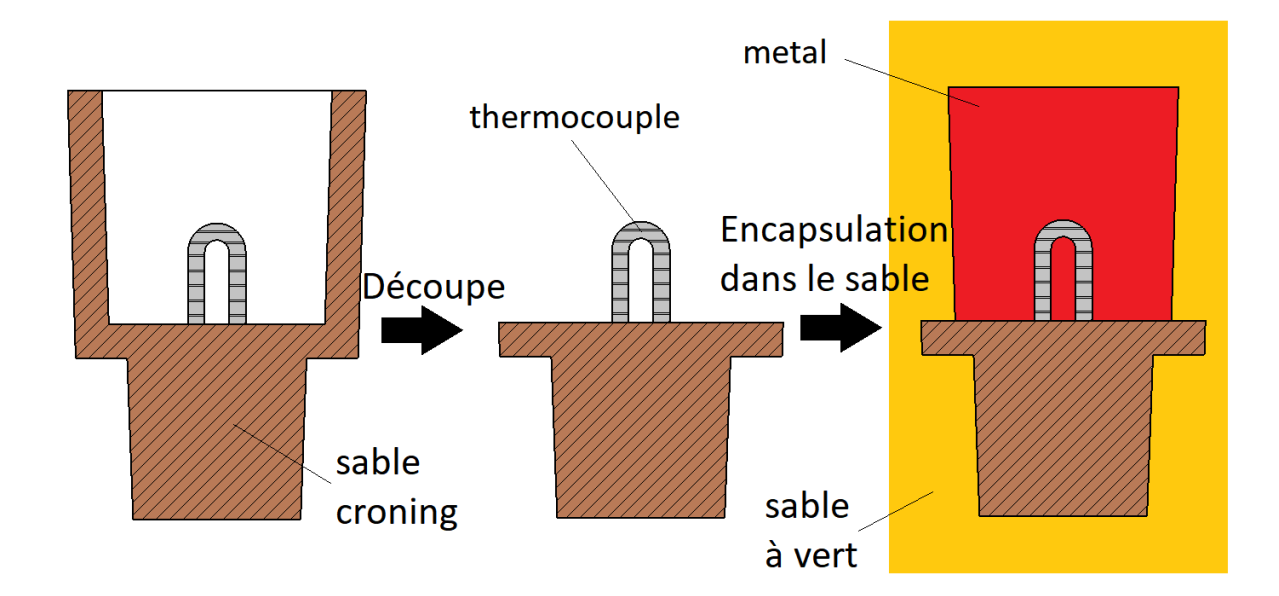

*Figure 22 : Schéma d'intégration du godet d'analyse thermique en moule*

<span id="page-59-0"></span>Le thermocouple qui est encapsulé dans la gaine en quartz est relié à une centrale d'acquisition permettant l'enregistrement de la courbe de température en fonction du temps. Par la suite, l'étude de la courbe de refroidissement permet de mettre en évidence des points remarquables : isotherme et rupture de pente. Ces points remarquables permettent de déterminer l'état de la matière à la température observée.

Les différents points remarquables observés dans les aciers faiblement alliés sont :

- La température d'arrêt du liquidus observée grâce à une rupture de pente sur la courbe d'analyse thermique se traduisant par une dérivée nulle : c'est la température à partir de laquelle le métal commence à se solidifier
- Palier péritectique ou palier de la ferrite delta : observable grâce à une isotherme de la courbe de température au cours du temps
- Solidus : fin de la solidification marquée par une nouvelle rupture de pente, plus particulièrement par une dérivée de la température par le temps qui forme un pic négatif

En réalisant la dérivée par le temps de la courbe expérimentale  $\frac{\Delta T}{\Delta t}$ , il est possible de déterminer la température de début de solidification marqué par une dérivée nulle. La fin de solidification est marquée par un « pic » négatif de la dérivée. Ces deux points remarquables sont mis en évidence sur la [Figure 23](#page-60-0) par des étoiles.

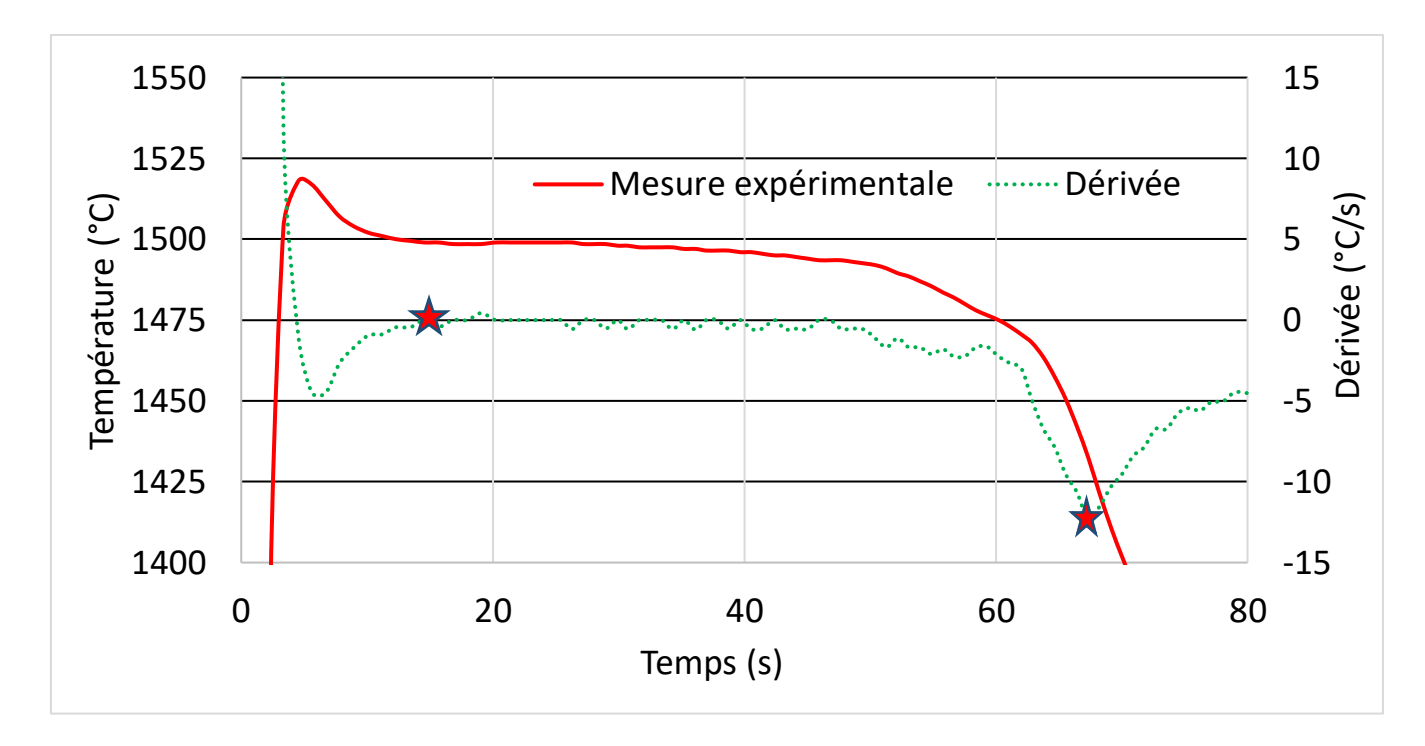

*Figure 23 : Exemple d'une analyse thermique et de sa dérivée*

<span id="page-60-0"></span>La comparaison d'une analyse thermique expérimentale et d'une simulation à masse égale, permet de vérifier la correspondance entre les deux courbes. Cela permet de vérifier la prise en compte des différentes transformations métallurgiques. Les températures de changement de phase, début de solidification, fin de solidification et palier péritectique doivent être étudiées. Le temps de solidification permettra également de vérifier que la simulation thermique est cohérente avec la réalité. Pour finir, la problématique des propriétés thermiques du métal et du sable sera abordée et le refroidissement complet du cylindre sera étudié.

#### ii. Réalisation expérimentale

Les expérimentations ont été réalisées au laboratoire de fonderie des Arts et Métiers Sciences et Technologies Campus de Cluny. Le mélange de sable est composé de 80% de sable recyclé fourni par SAFE Metal et de 20% de silice neuve. A ce sable est ajouté 9% massique de bentonite, puis le mélange est amené à 4% d'humidité grâce à des ajouts successifs d'eau et contrôlé grâce à une thermo-balance. Le protocole de mesure de l'humidité consiste à placer environ 20g de sable malaxé dans la thermobalance, préalablement tarée avant de démarrer la mesure. La balance enregistre la masse de sable exacte introduite, puis chauffe à l'aide d'une lampe halogène le sable à 120°C. Toutes les quinze secondes, la pesée du sable est faite, si 5 mesures consécutives sont considérées comme stable selon un critère préalablement défini, le sable est considéré sec. Le critère choisi est une variation inférieure à 0,1% de la masse sur 5 mesures consécutives. Grâce à la différence de masse mesurée entre le sable humide et le sable sec, la quantité précise d'eau contenue dans ce sable est obtenue. Le mélange permet de réaliser les moules par compactage manuel du sable sur un modèle, la tenue étant garantie par l'argile et l'eau.

Les fusions sont réalisées grâce à un four à induction moyenne fréquence accueillant un creuset de 2L. Ce creuset en carbure de silicium est chargé avec des lingots titrés. La composition de l'alliage après fusion est comparée à la composition des lingots avant fusion (voir [Tableau 4\)](#page-61-0). Il a été observé que la fusion apporte du carbone et réduit la quantité de manganèse, quant au silicium il reste inchangé. Grâce à l'analyse du diagramme d'Ellingham [Figure 24,](#page-62-0) en observant vers 1400°C, il semble que le silicium devrait s'oxyder en priorité (droite orange), puis le manganèse (droite bleue) et enfin le carbone (droite noire). Cependant, du carbone et du silicium provenant du creuset qui se dégrade au contact de l'acier sont dissous dans l'acier. Le manganèse et le silicium sont oxydés lors de la fusion, ils sont ensuite évacués dans les laitiers mais la perte en silicium est compensée par la dissolution partielle du creuset qui enrichit également légèrement en carbone l'acier par rapport à sa composition initiale.

Afin de calmer l'acier et de limiter l'oxydation de l'acier une désoxydation du bain liquide en fin de fusion avec de l'aluminium est réalisée avec une proportion de 1g d'aluminium pour 1000g d'acier. Cet aluminium est ajouté au métal en deux étapes, la moitié pendant la fusion permet de limiter l'oxydation des éléments d'alliages puisqu'il a un potentiel d'oxydation supérieur aux éléments d'alliages (droite verte). Cela permet également de ralentir la dégradation du creuset. En effet, lorsque l'acier devient moins allié, une détérioration plus rapide du creuset est observée. La deuxième moitié de l'aluminium est ajouté à la fin de la fusion pour limiter l'oxydation à la coulée.

Le bain liquide se charge au fur et à mesure de la fusion d'un laitier formé par l'oxydation des métaux. Le bain est nettoyé de ces laitiers avant la coulée et la température de défournement est fixée à 1600°C mesurée grâce à une canne pyrométrique type S.

Ces protocoles sont inspirés des études précédentes réalisées au LaBoMaP [\[54\]-](#page-136-10)[\[55\].](#page-136-11) Pour compléter ces travaux qui ont été réalisés dans un four différent (plus grand et nécessitant un transfert en poche), le protocole a dû être adapté. Pour cela, la perte de température du creuset entre la dernière prise de température en four et la température de coulée a été déterminée. Après mesure de la température en four lors du défournement, une mesure en bout d'aire de coulée a été réalisée, avant, puis après coulée d'un moule. Il en est déduit que la perte de température de l'acier est d'environ 2°C/s, ce qui entraine une chute d'environ 40°C entre la mesure finale et le premier moule coulé.

<span id="page-61-0"></span>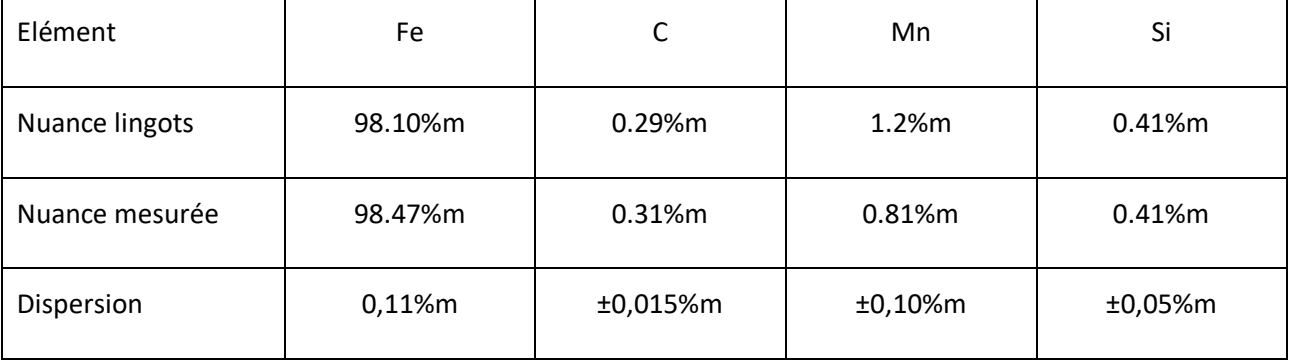

*Tableau 4 : Composition chimique de l'alliage utilisé*

La coulée est réalisée en binôme : une personne coule le godet d'analyse thermique, l'autre vient couvrir le moule d'un châssis de fermeture. L'enregistrement de la température est réalisé par une centrale d'acquisition démarrée avant le défournement. A la suite du refroidissement le godet est pesé et la masse sera reportée dans la simulation dans le but de reproduire la réalité au plus proche. En effet, la quantité d'énergie fournie par le métal au sable est proportionnelle à la masse d'acier. Le palier de solidification et la pente de la courbe de refroidissement seront directement dépendants de ce paramètre.

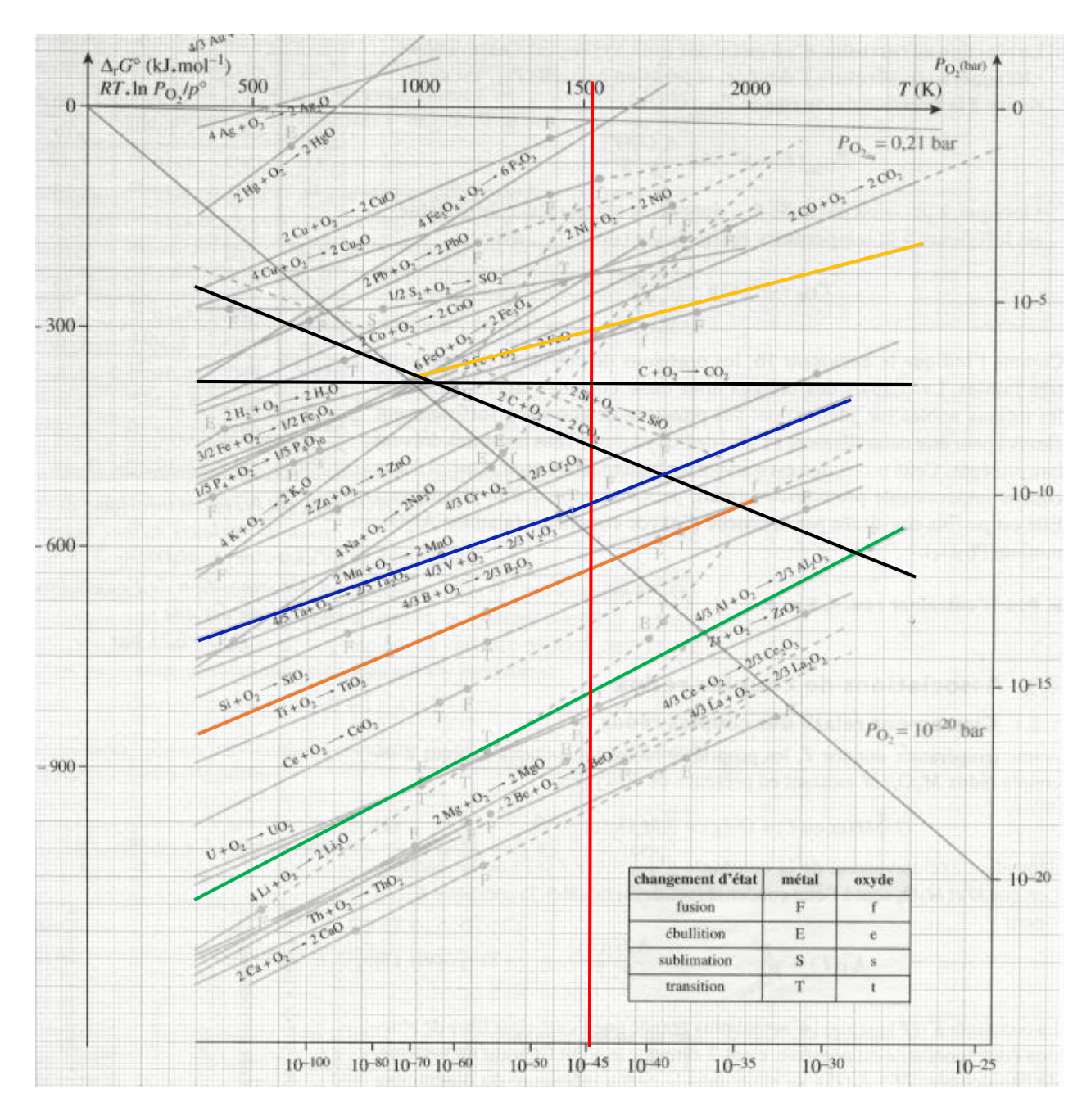

<span id="page-62-0"></span>*Figure 24 : Diagramme d'Ellingham des oxydes [\[56\]](#page-136-12)*

## c. Calcul et mesure de propriétés métal

À la suite de l'étude de sensibilité des propriétés matériaux réalisée précédemment, il a été constaté que l'ensemble des propriétés matériaux exerçaient une influence similaire sur le temps de solidification dans la simulation. Par conséquent chaque propriété physique de la base de données doit être déterminée par des moyens de mesure ou de calcul.

## i. Mesure de la nuance

La première mesure réalisée sur l'alliage a été de contrôler la composition de l'alliage. Cette mesure donnée au [Tableau 4](#page-61-0) peut être comparée à la composition donnée pour la nuance choisie dans la base de données de NFS

<span id="page-63-0"></span>

| Elément           | Fe      |           | Mn       | Si        | Cr       |
|-------------------|---------|-----------|----------|-----------|----------|
| Nuance mesurée    | 98.47%m | $0.31%$ m | 0.81%m   | $0.41%$ m | $0\%$ m  |
| <b>Nuance NFS</b> | 98%m    | $0.15%$ m | $1.2%$ m | $0.45%$ m | $0.2%$ m |

*Tableau 5 : Tableau comparatif des nuances mesurée et NFS*

A partir de ces valeurs et du diagramme de phase binaire fer-carbone, il est possible de constater une différence de température de liquidus et solidus de l'alliage mesuré. Le taux de carbone implique le positionnement d'un côté ou de l'autre du point péritectique, impliquant également un changement dans la forme de la courbe de refroidissement théorique. Etant donné les variations constatées sur les éléments d'alliages, le calcul d'un diagramme pseudo binaire fer-carbone à composition figée en manganèse, silicium et chrome selon les mesures du [Tableau 5](#page-63-0) a également été réalisé. Ce diagramme permet d'obtenir avec précision les températures de liquidus et de solidus. Le diagramme pseudo binaire est donné à la [Figure 25.](#page-64-0) Ce diagramme a été obtenu grâce à un calcul thermodynamique par méthode CALPHAD sous ThermoCalc en utilisant la nuance mesurée.

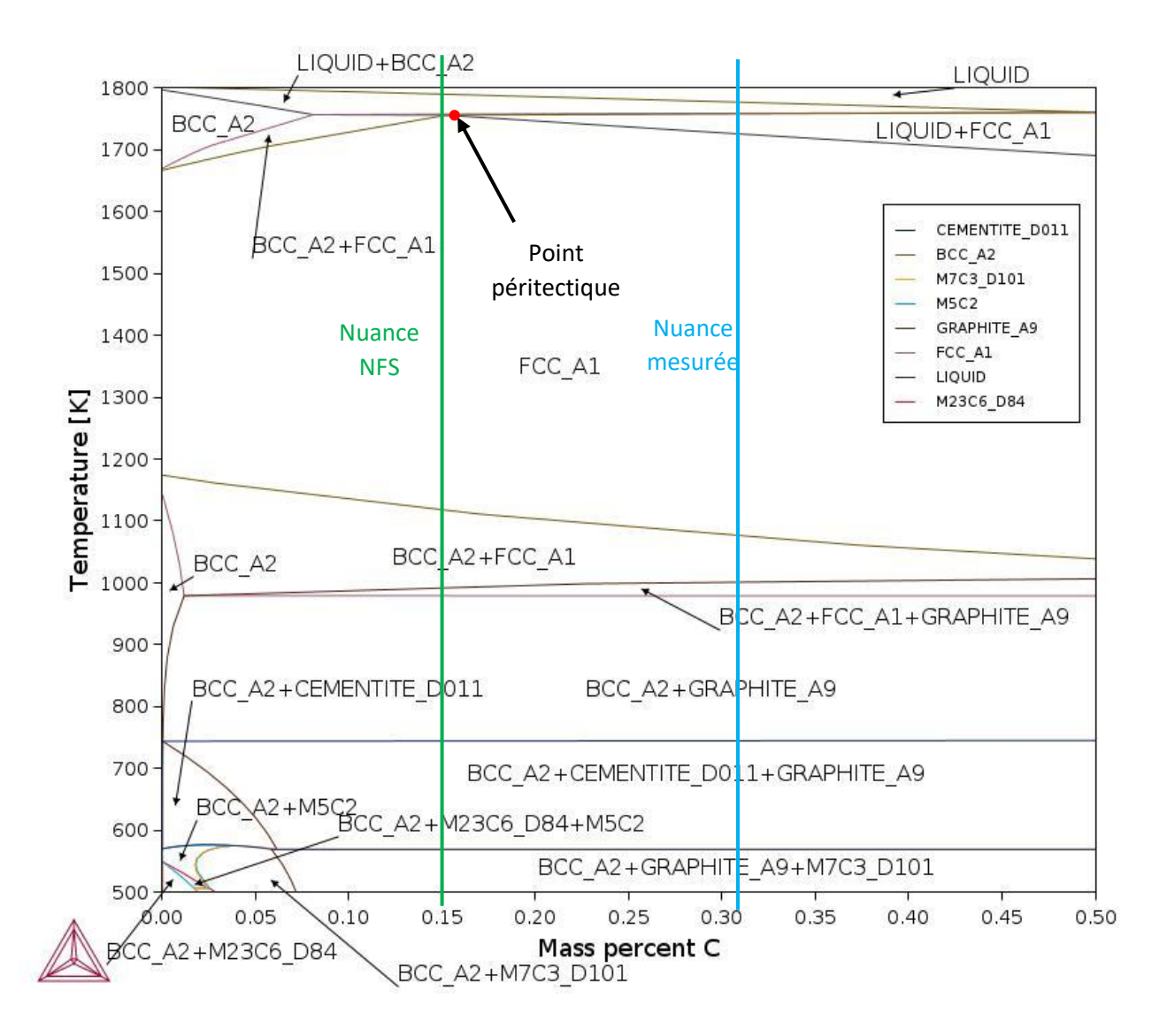

*Figure 25 : Diagramme pseudo-binaire fer-carbone pour la nuance mesurée*

<span id="page-64-0"></span>La différence de taux de carbone entraine une modification du comportement en solidification. En utilisant la [Figure 25,](#page-64-0) il apparait que la nuance NFS aura un liquidus plus élevé que le liquidus du métal expérimental. Il y a également une différence quant aux transformations ayant lieu durant la solidification : les deux nuances commencent par former une phase solide de ferrite δ, il y a donc un mélange liquide+ ferrite δ. C'est lors de la transformation péritectique que la différence se fera : la nuance NFS s'y solidifie entièrement en ferrite δ et austénite γ, alors que la nuance mesurée forme un mélange de liquide et d'austénite γ, avec donc la disparition de la ferrite δ. Enfin, lors de la transformation allotropique, la nuance NFS formera uniquement de l'austénite γ dans une transformation de phase solide, alors que cette transformation de phase aura eu lieu avant la solidification complète pour la nuance mesurée. La différence de composition implique par conséquent des formes de courbes de solidification différentes, ainsi que des températures de changement de phases différentes. Ces températures sont données au [Tableau 6](#page-65-0)

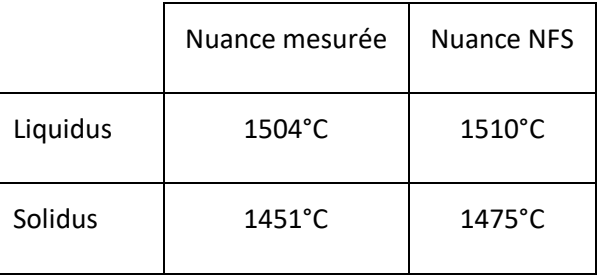

#### <span id="page-65-0"></span>*Tableau 6 : Températures de changement de phase des aciers utilisés*

Sur la base de ces variations, il est possible d'imaginer un impact certain sur la courbe de solidification mesurée en analyse thermique. Ces variations impactant les températures de changement de phase et donc les ruptures de pente dans la courbe. La longueur du palier péritectique va également impacter la forme de la courbe.

#### ii. Méthode CALPHAD

Pour les alliages métalliques, il existe un outil de calcul des propriétés matériaux basé sur le calcul des énergies de Gibbs : la méthode CALPHAD [\[57\]](#page-136-13). Cette méthode mise en œuvre dans des logiciels tels que JMatPro ou ThermoCalc, permet, en connaissant la composition de l'alliage, d'en calculer les propriétés thermo-physiques.

Le calcul a d'abord été réalisé grâce à JMatPro, qui a révélé des propriétés sensiblement différentes des propriétés de la base de données NovaFlow&Solid comme présenté sur les [Figure 26](#page-66-0) à 30. Ces différences imposent de faire réaliser des calculs de propriétés en faisant varier la composition chimique dans les plages de valeurs mesurées au spectromètre étincelle. Ces calculs ont été réalisés par le CTIF grâce à ThermoCalc. Les calculs ont révélé des écarts dans les propriétés calculées par les différents logiciels, cependant les écarts entrainés par la variation de compositions sont peu significatifs comme montré sur les [Figure 31](#page-71-0) à 3[3Figure 33.](#page-72-0)

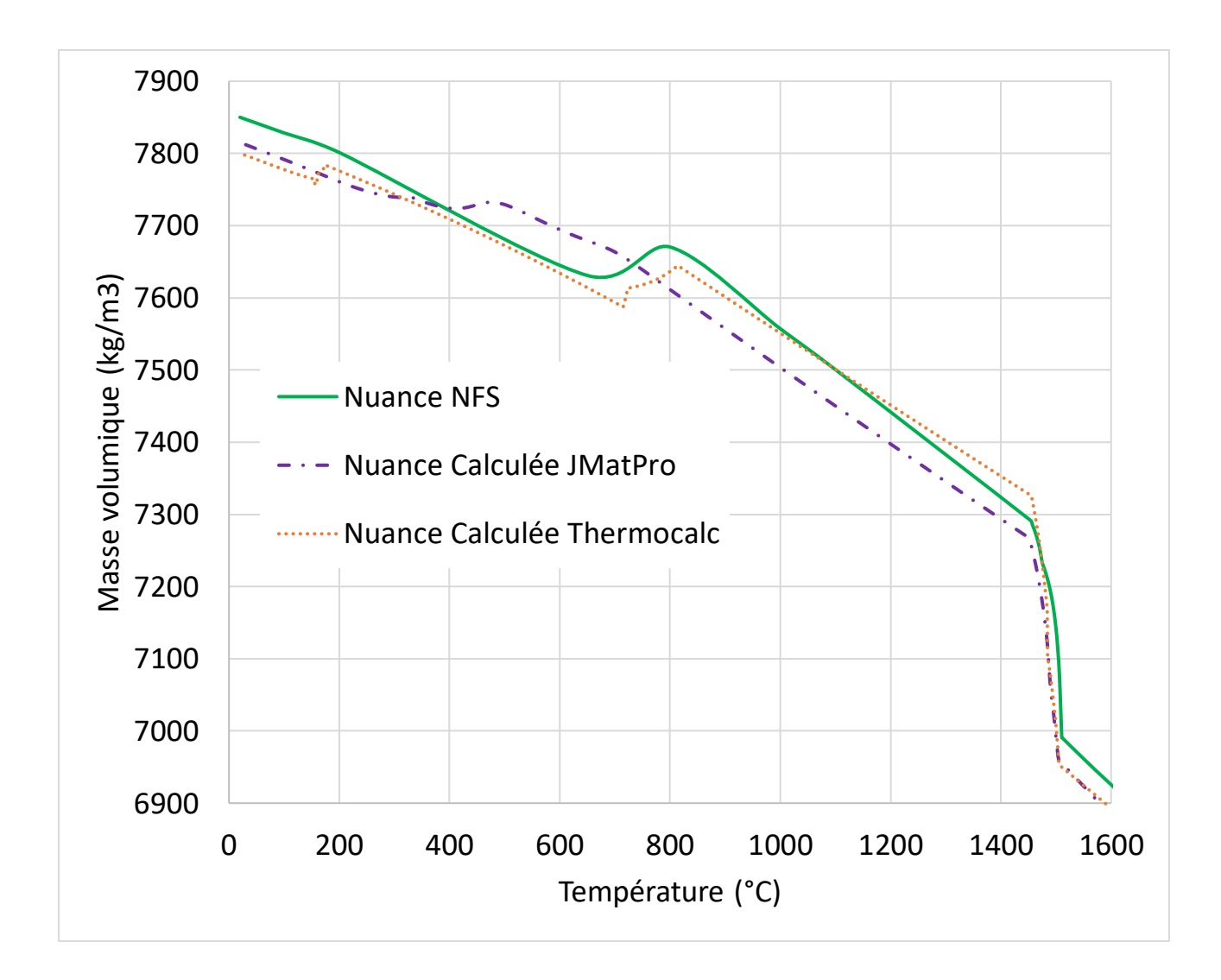

#### *Figure 26 : Masse volumique de l'acier en fonction de la température*

<span id="page-66-0"></span>La masse volumique de l'acier évolue de façon décroissante avec l'augmentation de température comme montré à la [Figure 26.](#page-66-0) Ce graphique montre qu'il y a deux variations brutales du volume d'une masse d'acier donnée : aux alentours de 1500°C soit la température de fusion et entre 400 et 800°C selon les différentes courbes soit la température de l'eutectoïde, qui est un changement de phase solide.

Les trois courbes obtenues se différencient particulièrement sur la température de l'eutectoïde et sur la variation de volume qui en découle. JMatPro semble minimiser cette variation quand les deux autres courbes se différencient uniquement par la température de ce changement de phase. Il sera d'ailleurs remarqué que la température eutectoïde est étrangement basse pour les données fournies par JMatPro. Pour ce qui est de la fusion, il est visible sur la [Figure 27,](#page-67-0) que dans la gamme de température de fusion (1450°C-1505°C), les différentes courbes se comportent différemment avec une pente plus ou moins raide en fonction des courbes. Cependant, une correspondance parfaite des valeurs issues de JMatPro et ThermoCalc lorsque l'acier est liquide est noté.

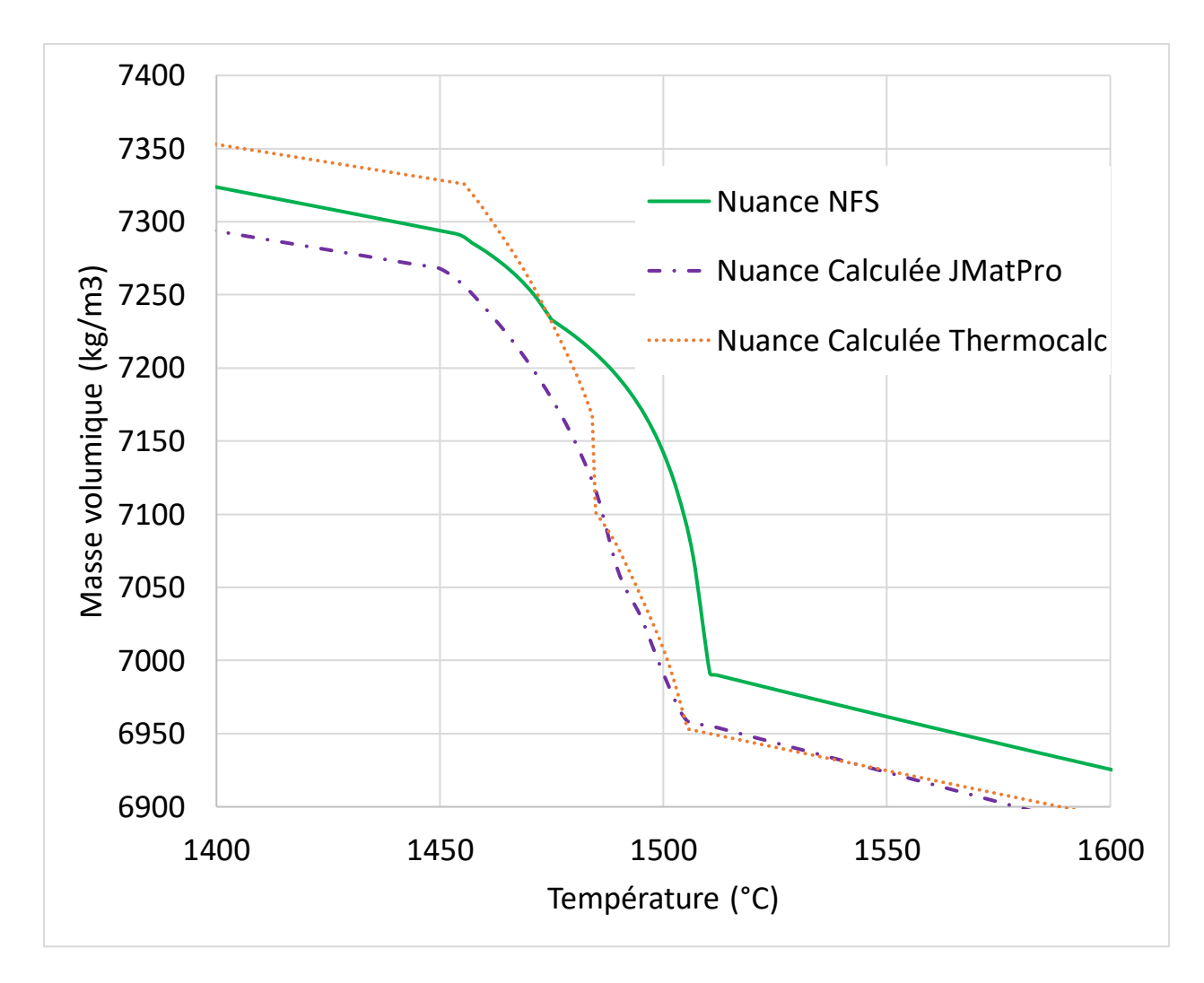

<span id="page-67-0"></span>*Figure 27 : Masse volumique de l'acier en fonction de la température, zoom sur la température de changement de phase*

Les courbes de capacité calorifique massique données en [Figure 28,](#page-68-0) tout comme les courbes de masse volumique, montrent des variations brutales de la capacité calorifique massique lors des changements de phases solide et liquide. Contrairement aux courbes issues de JMatPro et ThermoCalc la courbe de capacité calorifique massique de la base de données de NFS reste une fonction linéaire dans toute la gamme de température solide (0°C-1450°C) et se prolonge même dans la partie liquide. A l'opposée JMatPro et ThermoCalc fournissent une courbe avec une forte variation de la capacité calorifique massique aux alentours des températures de changement de phase solide et liquide. Si une différence entre les deux courbes sur la plage de température (0-800°C) est observée, il y a une parfaite superposition des courbes issues de ces logiciels sur les températures supérieures à 800°C.

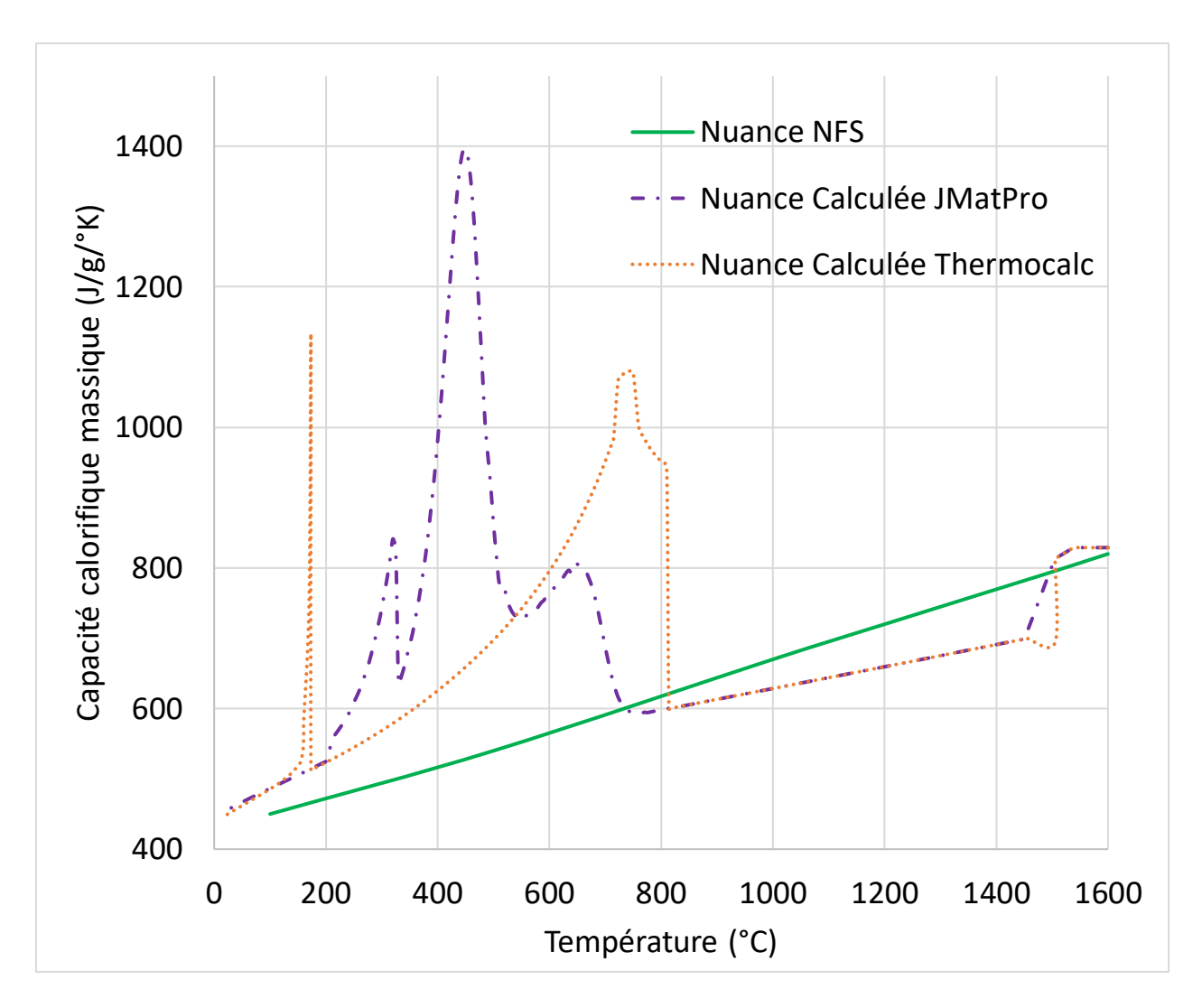

*Figure 28 : capacité calorifique massique de l'acier en fonction de la température*

<span id="page-68-0"></span>La conductivité thermique ne peut être calculée directement par méthode Calphad, car pour un matériau multi-phases, la conductivité globale n'est pas une combinaison des conductivités de chacune des phases affectées d'un coefficient tenant compte de chacune des phases. Cependant, certains travaux ont montré que le calcul de la conductivité thermique du métal solide était possible via le calcul de diagrammes de phases [\[58\]-](#page-136-14)[\[59\]](#page-136-15)[\[60\].](#page-136-16) La méthode utilisée pour déduire la conductivité du solide pourrait être utilisé pour calculer la conductivité thermique du métal liquide et en phase mixte (liquide + solide) mais nécessite des expérimentations et une validation.

Malgré cela, il existe dans les fichiers fournis par JMatPro, une valeur de la conductivité thermique du métal, ce qui n'est pas le cas des fichiers de ThermoCalc. Des différences entre cette courbe et celle fournie par NFS sont constatées, excepté sur la plage de température 800-1200°C visibles sur la [Figure](#page-69-0)  [29.](#page-69-0)

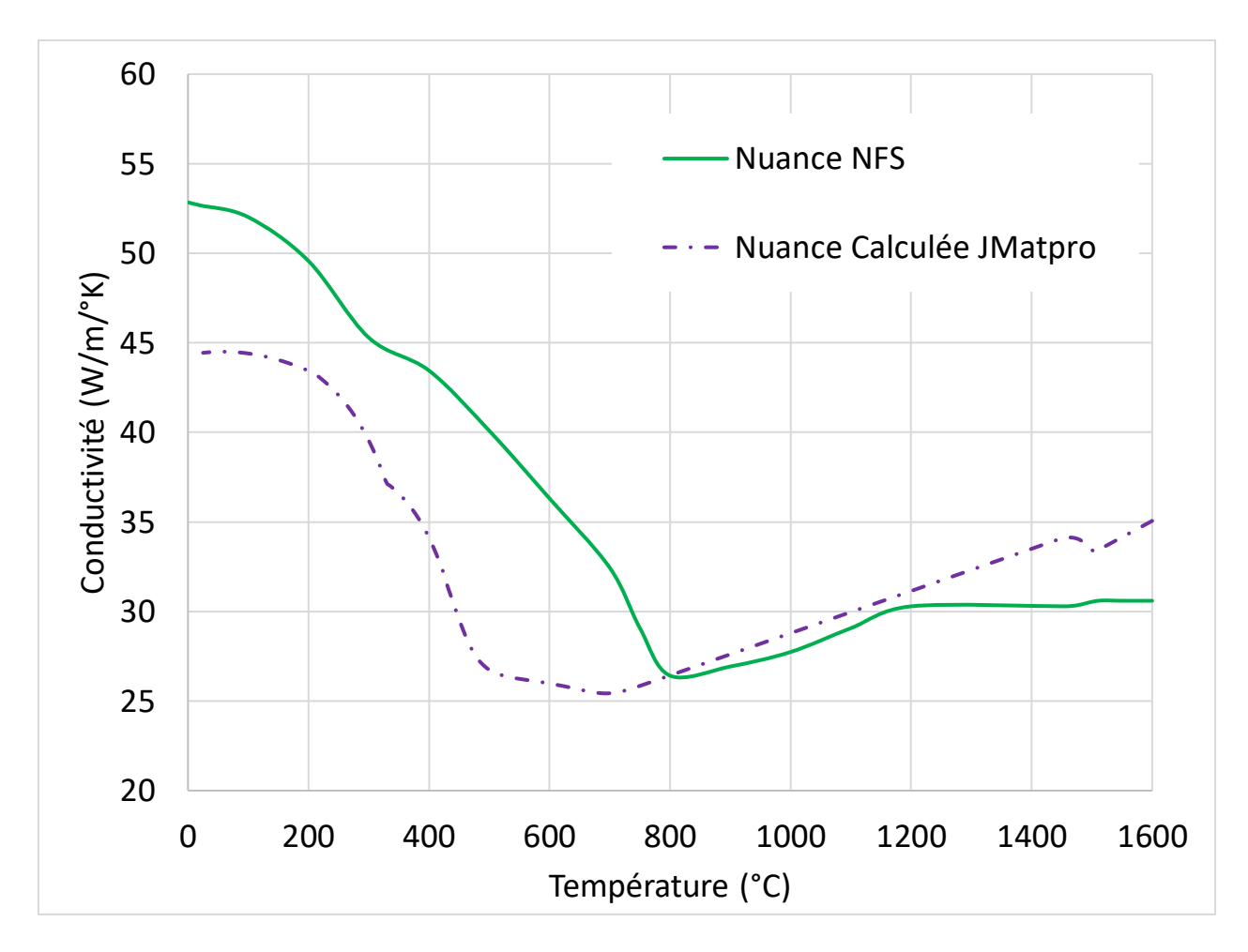

*Figure 29 : Conductivité thermique de l'acier en fonction de la température*

<span id="page-69-0"></span>La fraction liquide renseigne sur la proportion de métal liquide en fonction de la température et par conséquent de la capacité de ce métal à s'écouler en fonction de sa température. Sur ces courbes [\(Figure](#page-70-0)  [30\)](#page-70-0), il est possible d'observer une différence importante entre NFS et les courbes de JMatPro et ThermoCalc qui semblent très similaires. Tout particulièrement sur la température à laquelle le métal est liquide à 100% qui est de 1510°C pour NFS et 1505°C pour ThermoCalc et JMatPro. De plus, la quantité de solide est bien plus importante avec NFS qu'avec ThermoCalc et JMatPro sur la gamme 1480-1510°C, ce qui signifie une capacité à alimenter différente.

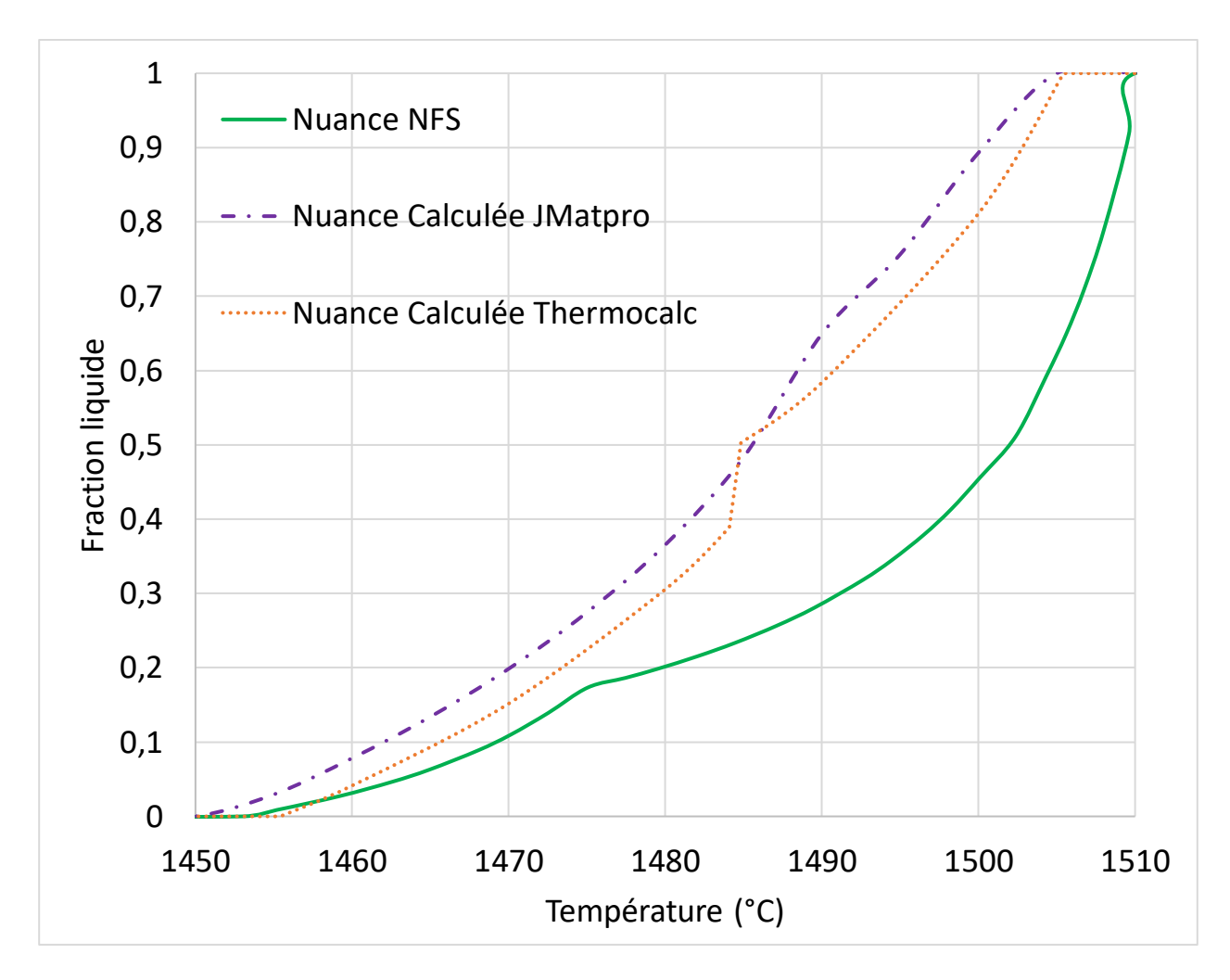

*Figure 30 : Proportion de liquide en fonction de la température de l'acier*

<span id="page-70-0"></span>L'ensemble de ces propriétés vue précédemment est impacté par la quantité d'éléments d'alliages dans l'acier. La quantité de manganèse dans l'alliage peut varier en fonction de l'expérimentation et il est souhaitable de connaitre le niveau d'impact de cette quantité sur les propriétés physiques du métal. C'est pourquoi ces propriétés ont été calculées avec ThermoCalc pour deux nuances différentes : la nuance mesurée avec 0,8% de manganèse et la même nuance excepté la teneur en manganèse, fixée à 1,2%, appelée « nuance dopée Mn ».

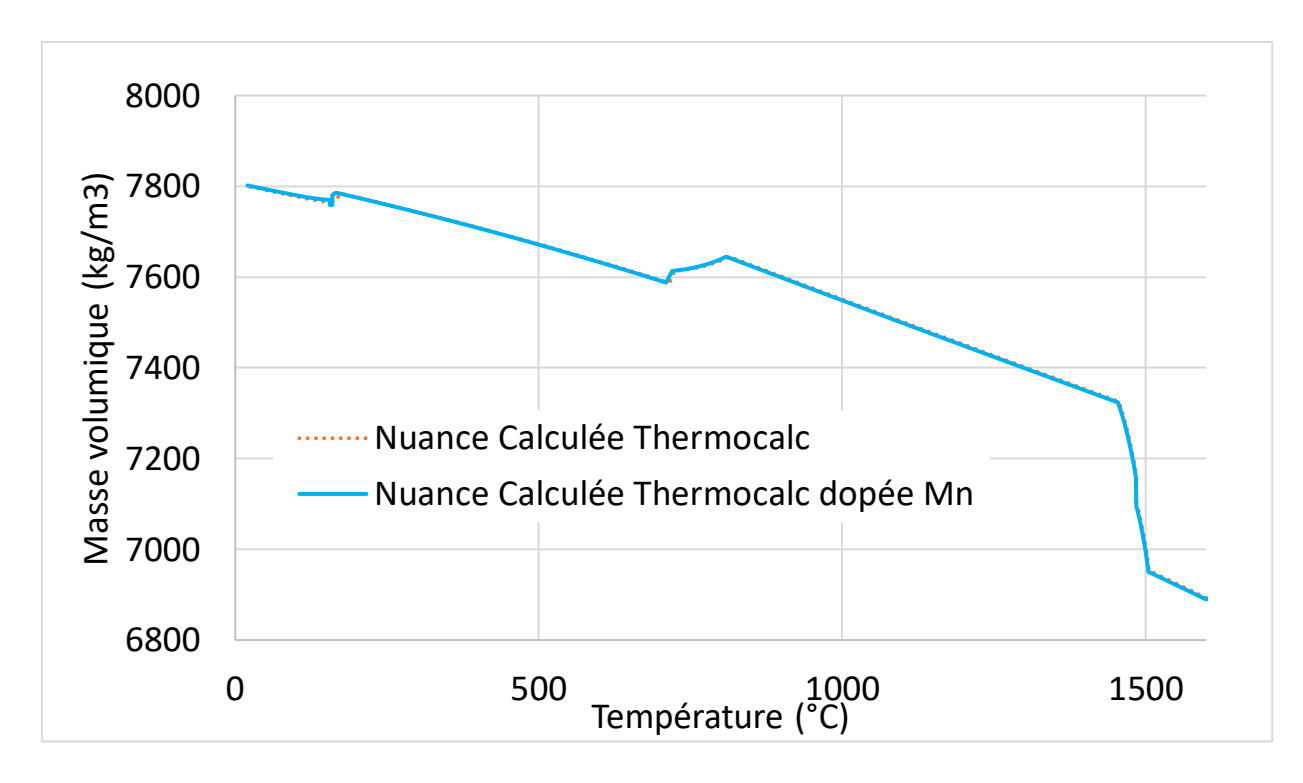

*Figure 31 : Masse volumique de l'acier avec variation de la quantité de manganèse*

<span id="page-71-0"></span>La parfaite superposition des courbes de la [Figure 31](#page-71-0) permet de conclure que la variation de quantité de manganèse dans les tolérances fixées, n'affecte pas la valeur de masse volumique.

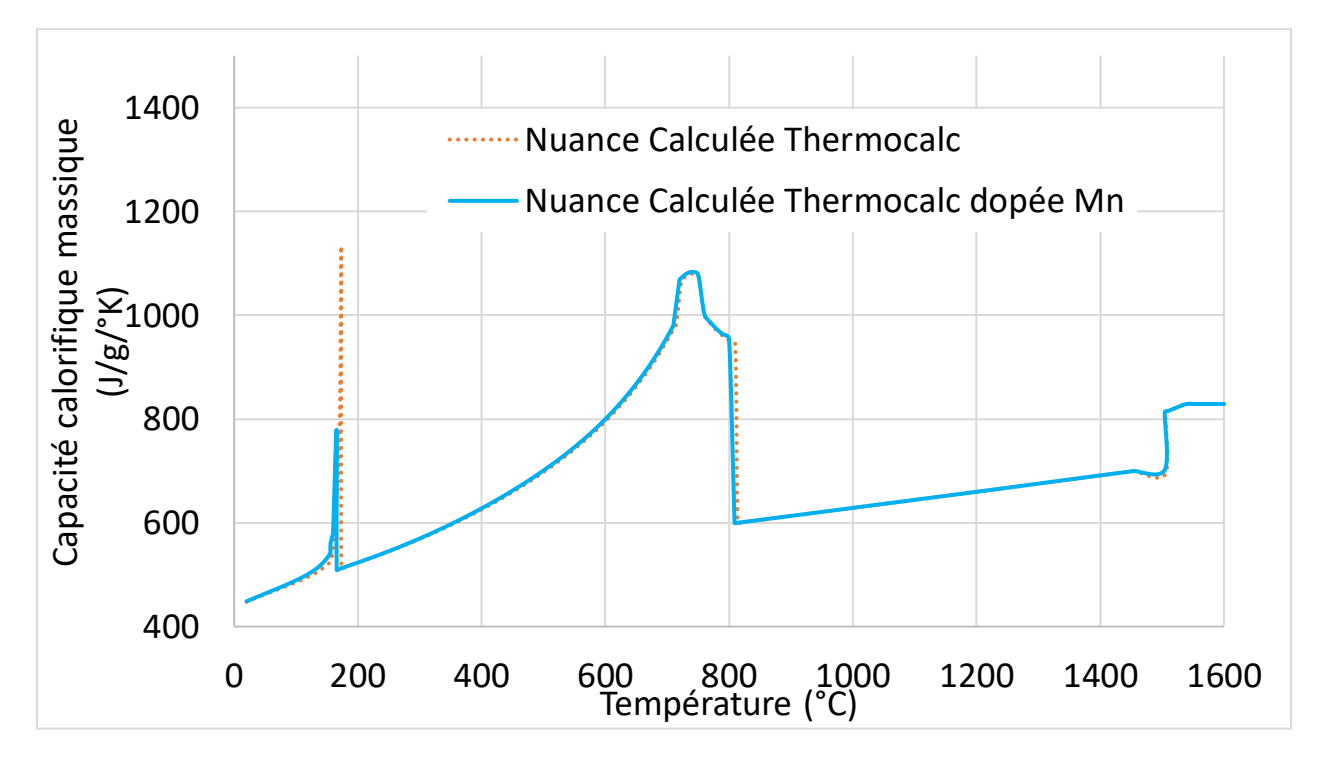

*Figure 32 : Capacité calorifique massique de l'acier avec variation de la quantité de manganèse*
De même, en observant la [Figure 32,](#page-71-0) aucun d'impact notable de la quantité de manganèse sur la capacité calorifique massique n'est constaté.

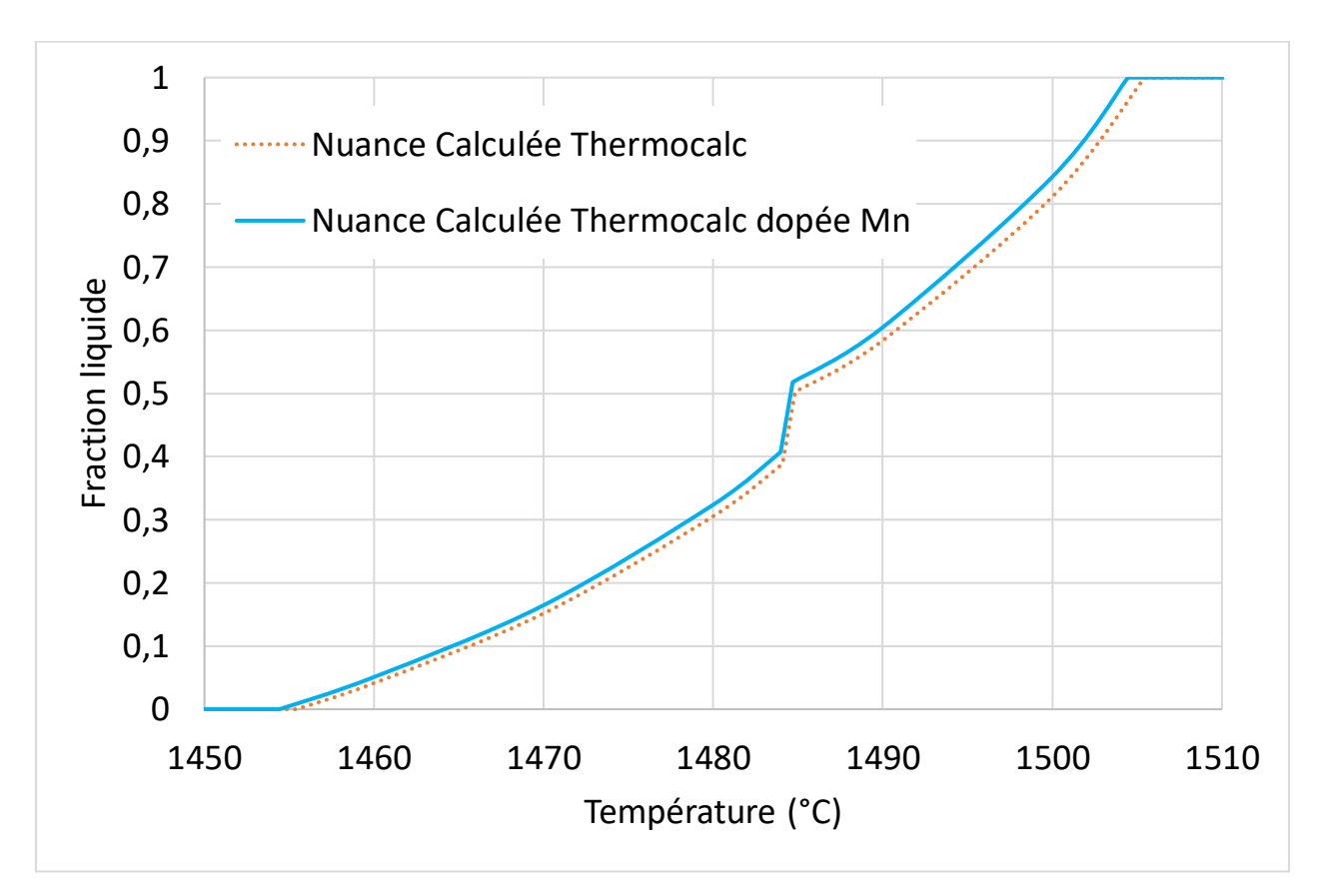

La même étude est réalisée sur l'influence de la teneur en manganèse sur la fraction liquide.

<span id="page-72-0"></span>*Figure 33 : Proportion de liquide en fonction de la température de l'acier avec variation de la quantité de manganèse*

Sur la [Figure 33](#page-72-0) un léger décalage d'environ 1°C pour le début de changement de phase de l'acier est observable. Cette variation est très minime et n'impacte pas la forme de la courbe de fraction liquide.

Quasiment aucune différence n'est constatée sur les propriétés physiques données des [Figure 31](#page-71-1) à 33 entre la « Nuance Calculée ThermoCalc » et la « Nuance Calculée ThermoCalc dopée Mn ». Par conséquent, il sera considéré que les propriétés calculées grâce à ThermoCalc sont identiques pour de faibles variations de composition.

A la suite de l'analyse de ces graphiques, il a été choisi d'utiliser les propriétés calculées par ThermoCalc pour la masse volumique et la capacité calorifique massique. La température de la transformation eutectoïde donnée par JMatPro semble trop basse par rapport à celle de notre acier, celle donnée par ThermoCalc semble plus adaptée. Lorsque les données ne sont pas fournies par ThermoCalc, comme pour la conductivité thermique, ce sont celles de JMatPro qui ont été retenues. La conductivité thermique étant cruciale pour pouvoir simuler de façon juste les échanges thermiques au sein du matériau, une mesure expérimentale de celle-ci a été réalisée dans le but de vérifier les valeurs obtenues par le calcul.

Les mesures d'analyse thermique comparées à la simulation avec ces nouvelles propriétés permettront de déterminer si ces propriétés ont amélioré la qualité de la simulation. Ces résultats seront présentés à la fin de ce chapitre.

#### iii. Méthode Laser Flash

La conductivité thermique de l'alliage est un élément déterminant de la simulation thermique, différentes recherches se sont concentrées sur cette mesure et aboutissent à des résultats différents. Cette valeur dépend des alliages [\[61\]](#page-137-0) et nécessite donc de l'établir pour chaque nuance. De plus, cette valeur à un fort impact sur les échanges liés à la convection lors du remplissage du moule [\[62\],](#page-137-1) qui influence grandement la simulation de pièces complexes. La conductivité de l'acier a parfois été établi par calcul ou par mesure [\[63\]](#page-137-2)[-\[64\]](#page-137-3). Cependant, si les auteurs semblent s'accorder sur une variation discontinue de cette valeur lors du changement de phase solide-liquide, ils sont en désaccord sur la valeur de la conductivité du métal liquide. En effet, si les valeurs en phase solide semblent être très proches, les valeurs en phase liquide sont parfois différentes d'un ordre de grandeur. C'est pourquoi une mesure de conductivité de cet alliage a été réalisée.

Une des méthodes qui peut être utilisée pour la mesure de conductivité d'une matière est la méthode laser flash. Cette méthode consiste à mesurer la diffusivité d'un matériau et d'en déduire la conductivité de celui-ci lorsque la masse volumique et la capacité calorifique massique sont connues. En effet la diffusivité s'exprime selon l'équation ci-dessous.

$$
\alpha = \frac{\lambda}{\rho C_p} \tag{21}
$$

Avec α la diffusivité en m<sup>2</sup>.s<sup>-1</sup>, λ la conductivité thermique en W.m<sup>-1</sup>.K<sup>-1</sup>, ρ la masse volumique en kg.m<sup>-3</sup> et C<sub>p</sub> la capacité calorifique massique du matériau en J.kg<sup>-1</sup>.K<sup>-1</sup>.

Le principe de la méthode laser flash consiste à étudier le temps de déplacement d'une onde thermique dans un matériau. Pour cela, un échantillon est préparé avec une épaisseur fine et connue ; il est disposé sur un porte échantillon en saphir dans ce cas. L'échantillon est placé dans une enceinte thermostatique, ainsi la température de celui-ci est mieux maitrisée. Un laser est dirigé sur une face de l'échantillon et émet une impulsion qui va échauffer la surface de l'échantillon comme expliqué sur le schéma [Figure 34.](#page-74-0) Grâce à un capteur infrarouge, placé de l'autre côté de l'échantillon, il est possible de mesurer une élévation de température après la diffusion de l'onde de chaleur dans le matériau. Grâce à la mesure du délai entre l'émission laser et la mesure de l'échauffement, il est possible de calculer la diffusivité du matériau.

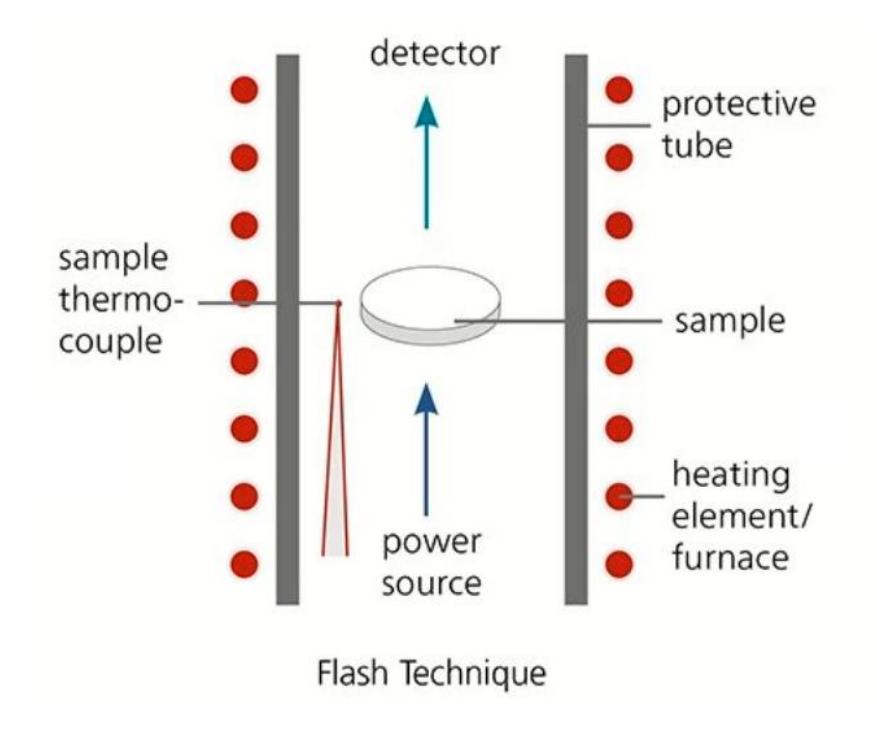

*Figure 34 : Schéma de système laser flas[h \[66\]](#page-137-4)*

<span id="page-74-0"></span>La diffusivité thermique α est établie grâce à une courbe de réponse à l'échauffement dû au laser similaire à celle donnée à la [Figure 35.](#page-74-1) Il est possible de voir ici que la courbe permet d'établir différents paramètres : la diffusivité thermique α et la capacité calorifique massique Cp.

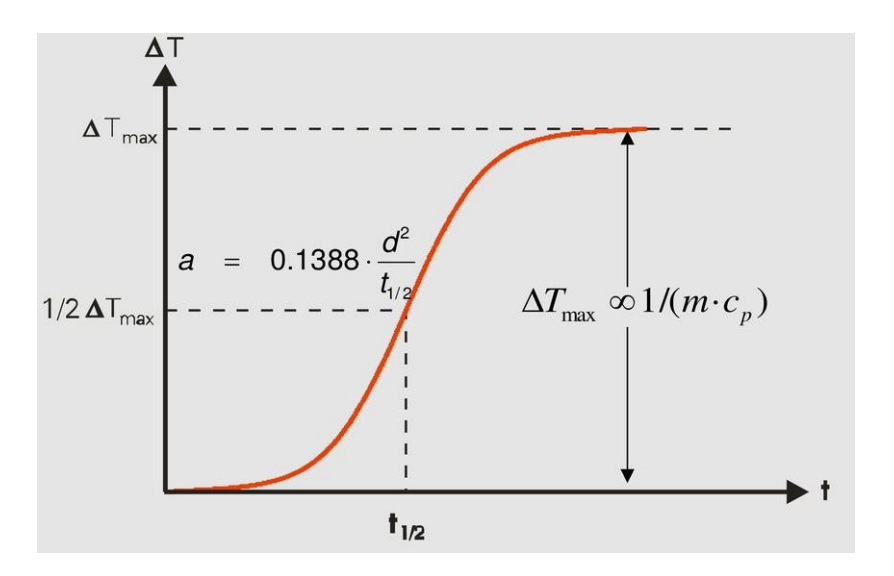

*Figure 35 : Principe d'analyse de courbe de mesure laser flash Netzsch*

<span id="page-74-1"></span>Cette mesure a été réalisée par le laboratoire Netzsch en Allemagne. Les résultats sont donnés sur la [Figure 36.](#page-75-0) La valeur de Cp par la méthode LFA n'a pas été calculée car elle semble relativement incertaine pour cette mesure [\[67\],](#page-137-5) il est préférable de la mesurer par calorimétrie différentielle à balayage (DSC).

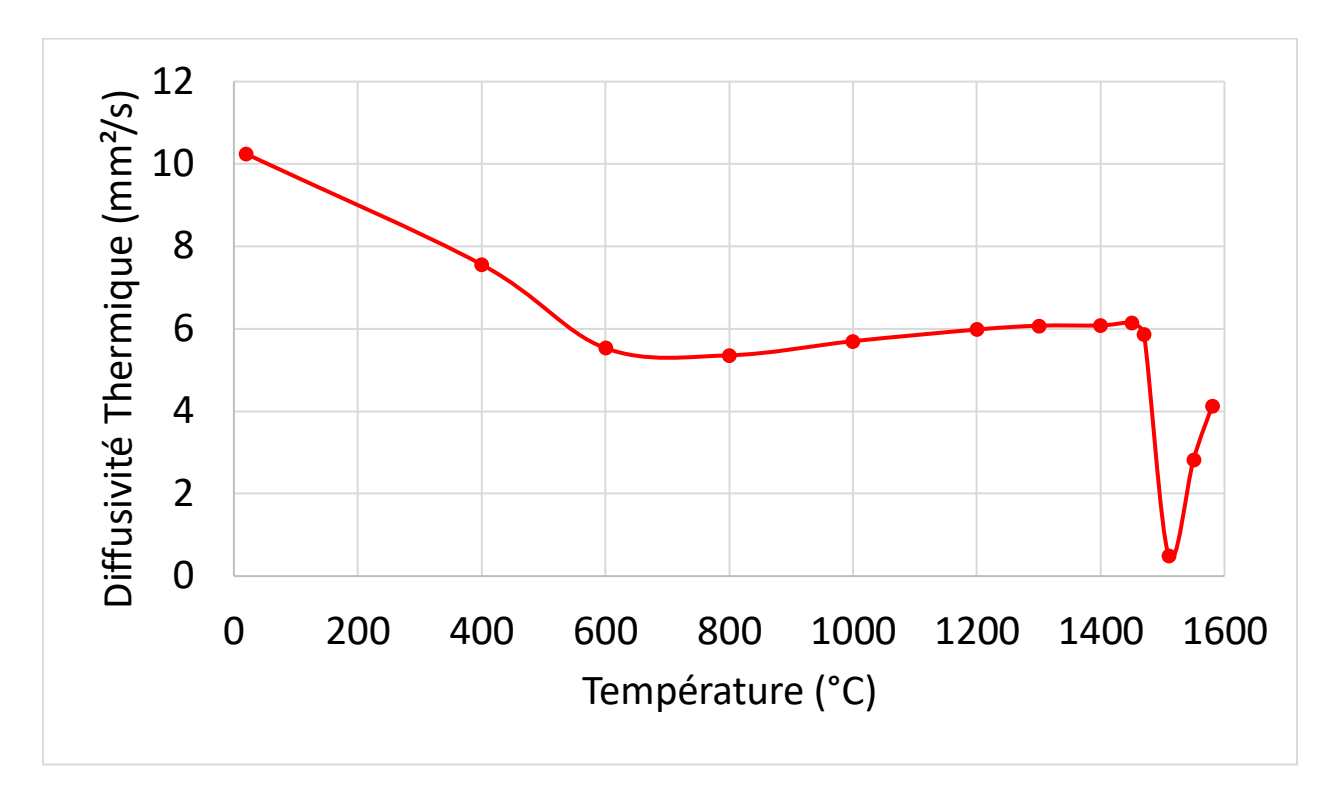

*Figure 36 : Mesure de la diffusivité thermique de l'acier*

<span id="page-75-0"></span>Grâce aux calculs de propriétés physiques de l'acier réalisés précédemment ( $\rho$  et C<sub>0</sub>) il est possible de calculer la conductivité thermique de celui-ci. Elle peut ensuite être comparée à la conductivité thermique présente dans la base de données de NovaFlow&Solid et à la conductivité calculée par le logiciel JMatPro. Les valeurs sont données sur la [Figure 37.](#page-76-0)

La courbe de conductivité montre une augmentation de la conductivité thermique de l'acier lors de la mesure à 800°C par rapport à la mesure à 600°C et celle à 1000°C. Il serait intéressant de réaliser des mesures entre ces valeurs (700°C et 900°C), car la variation brutale des propriétés de l'acier à cause de l'eutectoïde a lieu au alentours de 800°C. Ce changement de phase implique un changement de propriétés qui interviennent dans le calcul de la conductivité (masse volumique et capacité calorifique massique), ce qui entraine une valeur qui semble à première vue incompatible avec les valeurs NFS et JMatPro.

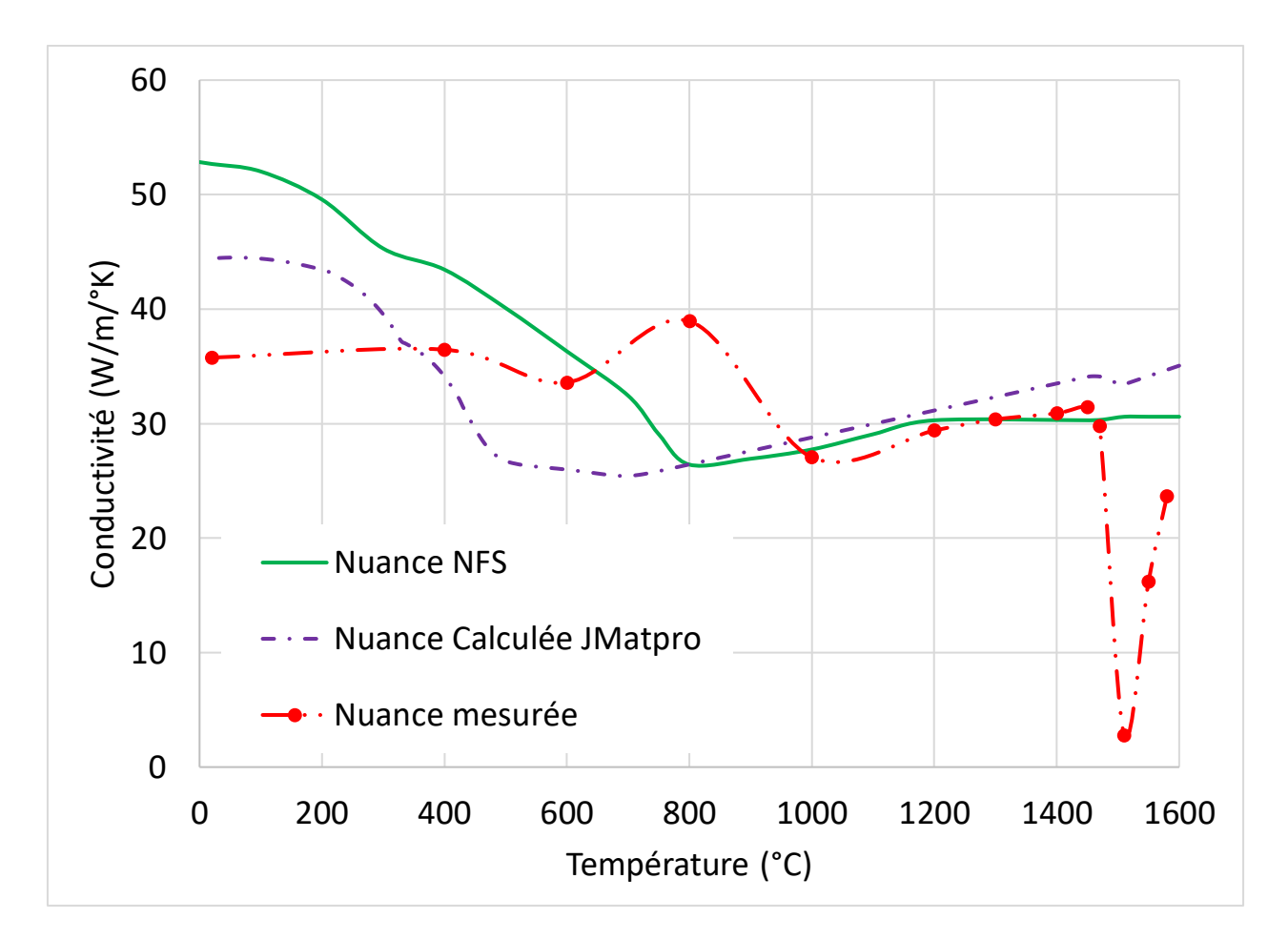

*Figure 37: Valeurs de conductivité thermique de l'acier*

<span id="page-76-0"></span>Les données en phase solide observées sont cohérentes entre elles avec de légers écarts. Particulièrement dans la gamme 1000°C-1450°C, il n'y a presque aucune différence entre les valeurs de la base de données NFS, la conductivité calculée par JMatPro et la conductivité mesurée par laser flash. Cependant la conductivité en phase liquide mesurée est plus faible pour la valeur mesurée que les autres, cette valeur aura un impact fort sur le temps de solidification en simulation. En comparant cette mesure à la littérature [\[63\]-](#page-137-2)[\[64\]](#page-137-3) il est effectivement constaté la discontinuité décrite pour le changement de phase solide-liquide. Cependant les valeurs mesurées ne viennent conforter aucunement les valeurs de ces auteurs. En effet, les valeurs de la littérature montrent plutôt une conductivité thermique en phase liquide plus importante 35-40 W/m/°K pour Mills [\[64\],](#page-137-3) 90-120W/m/°K pour Peng [\[63\],](#page-137-2) là où la conductivité obtenue ici est inférieure à la conductivité en phase solide.

## d. Validation expérimentale

Après réalisation de l'expérience d'analyse thermique, des simulations ont été réalisées en changeant les paramètres matériau de la base de données en ce qui concerne l'acier. L'implémentation par étape des différentes propriétés ont permis de valider à chaque étape l'intérêt de chaque modification. Les résultats de simulation ont systématiquement été comparés à l'expérience et aux résultats obtenus grâce à la simulation avec les paramètres originaux de NFS les plus proches des matériaux utilisés. Les dénominations dans la base de données sont « G20Mn5 » pour l'acier et « Green Sand » pour le sable de moulage.

## i. Résultats calcul CALPHAD

La modification de la composition de l'alliage dans la base de données a été la première étape de modification. En effet, NFS modifie le diagramme de phase et calcule les températures de changement de phase du métal grâce à ce diagramme de phase modifié. Or, lorsque l'on compare la composition du G20Mn5 dans la base de données avec le métal donné au [Tableau 4](#page-61-0) des écarts sont constatés, notamment sur un des éléments qui impacte le plus les températures de changement de phase : le carbone.

Ce changement de composition va impliquer une modification de la température de liquidus, la température de solidus et de la transformation péritectique. Ces températures sont données au [Tableau](#page-65-0)  [6.](#page-65-0) La nuance NFS est un alliage qui est hypo-péritectique (0.16%C) visible à la [Figure 38,](#page-78-0) ce qui signifie qu'il se solidifie entièrement en ferrite + austénite lors du passage de ce palier. Alors que la nuance mesurée passe ce palier en restant en partie liquide. Cette différence de transformation métallurgique implique une courbe de fraction liquide différente ce qui doit également entrainer une modification de la courbe de solidification.

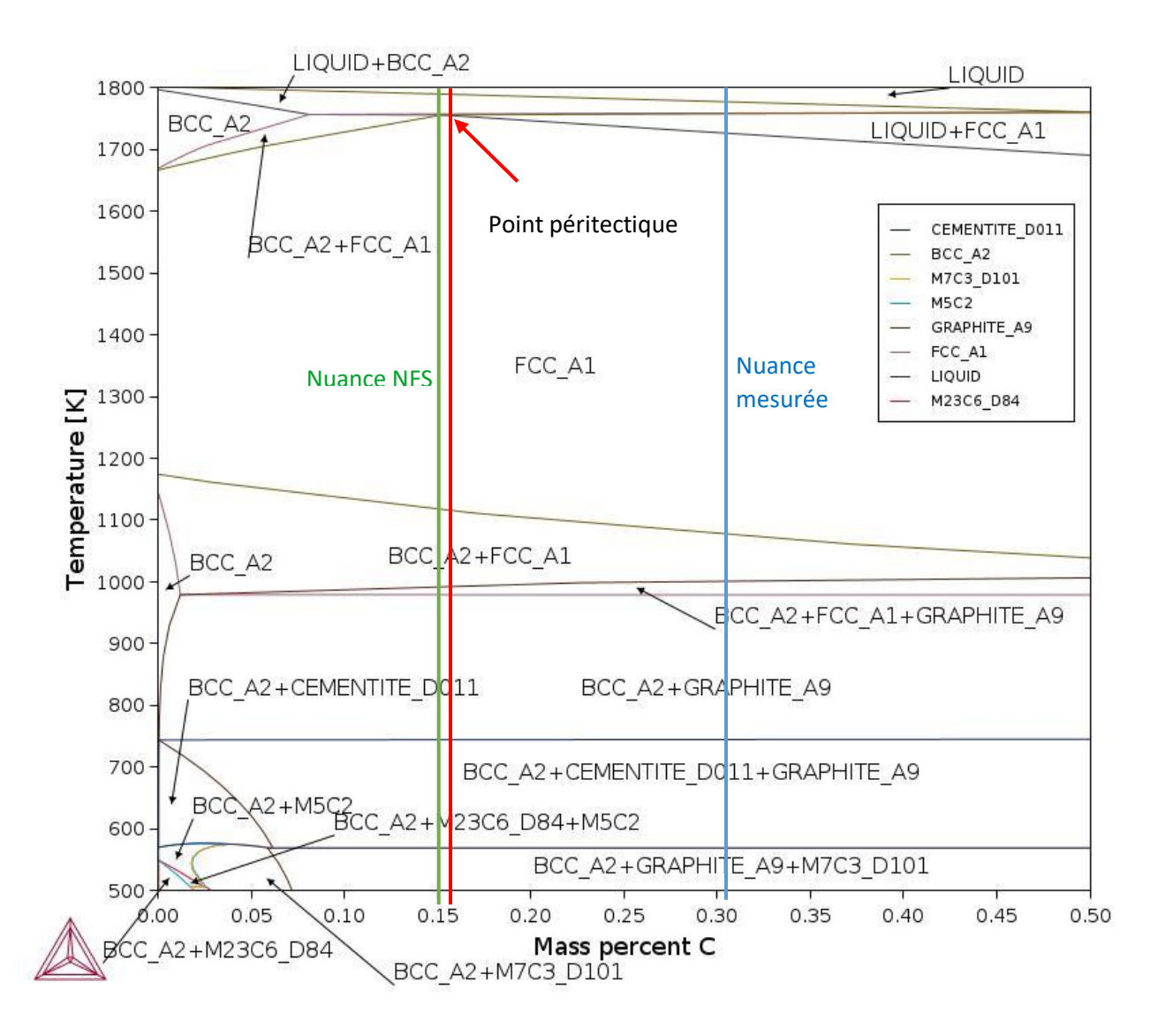

*Figure 38 : Diagramme pseudo-binaire fer-carbone*

<span id="page-78-0"></span>Les comparaisons entre la courbe de refroidissement expérimentale, celle simulée avec NFS grâce aux propriétés thermiques originales de la base de données NFS et après modification de la composition chimique seulement sont montrées à la [Figure 39.](#page-79-0) Ainsi, les températures de changement de phase semblent similaires entre la mesure expérimentale et la simulation après modification de la composition, ce qui n'était pas le cas avec les propriétés originales de la base de données. Cependant, un écart important (~25%) dans la vitesse de solidification est observé. En effet, la modification de la composition n'impactant pas les quantités d'énergie à évacuer du métal, la solidification reste toujours trop rapide en simulation par rapport à l'expérience. De plus, il est constaté sur la [Figure 40](#page-79-1) que la transformation eutectoïde ayant lieu aux alentours des 680°C, très remarquable sur la courbe expérimentale, n'est pas visible sur la courbe simulée.

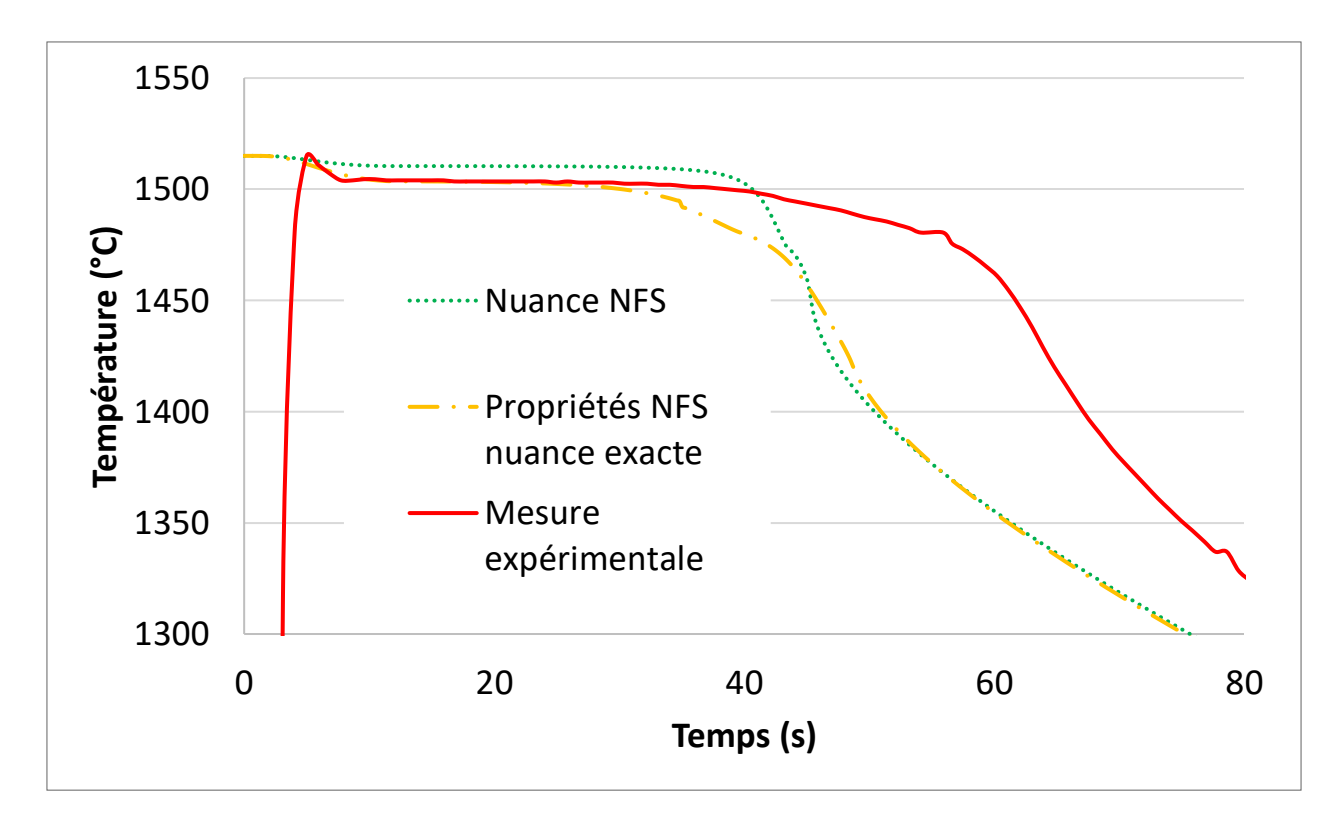

*Figure 39 : Analyse thermique expérimentale (solidification) comparée à la simulation avec paramètres NFS*

<span id="page-79-0"></span>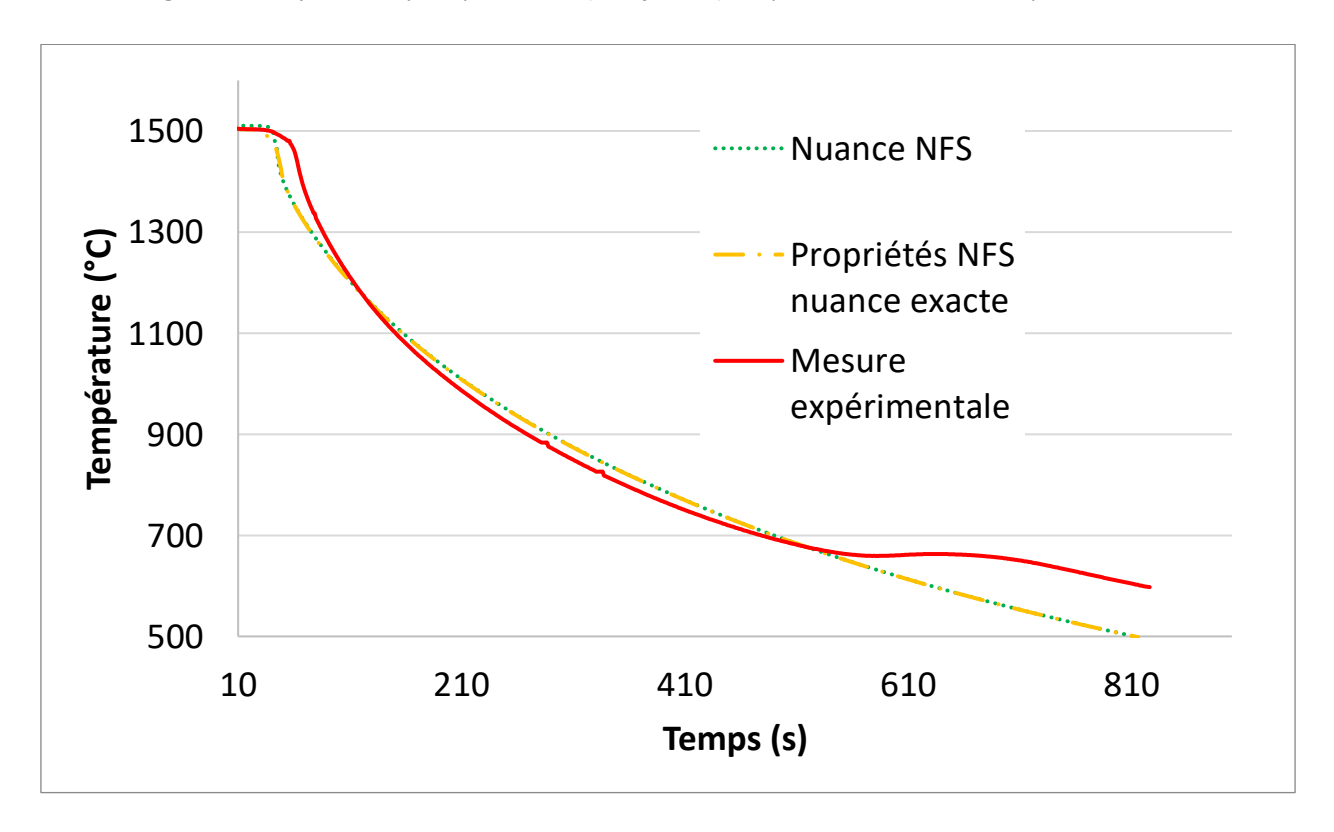

<span id="page-79-1"></span>*Figure 40 : Analyse thermique expérimentale (refroidissement) comparée à la simulation avec paramètres NFS*

Ces résultats permettent de mieux approcher la réalité sur la forme de courbe, cependant, la courbe simulée ne correspond toujours pas à la courbe expérimentale. Les propriétés calculées de l'acier ont donc été implémentées. En complément des propriétés données des [Figure 26](#page-66-0) à 30, la chaleur latente de solidification qui, dans la base de données vaut 170J/g et qui calculée par JMatPro est de 246.8J/g a également été implémentée. Cette valeur a été retenue car fournie directement par JMatPro, là où ThermoCalc nécessite de la calculer via la méthode détaillé par LEE [\[65\].](#page-137-6) Ce calcul, réalisé à postériori donne une valeur de 254,4J/g, ce qui fait une différence de 3,1%, là où la différence entre la valeur NFS et JMatPro était de 31%.

Cette implémentation permet de simuler à nouveau la courbe d'analyse thermique et il est constaté sur la [Figure 41](#page-80-0) qu'elle correspond désormais mieux à la courbe de solidification. Cette nouvelle courbe d'analyse thermique contribue à appuyer l'idée que des propriétés physiques des matériaux adaptées peuvent améliorer la qualité des simulations.

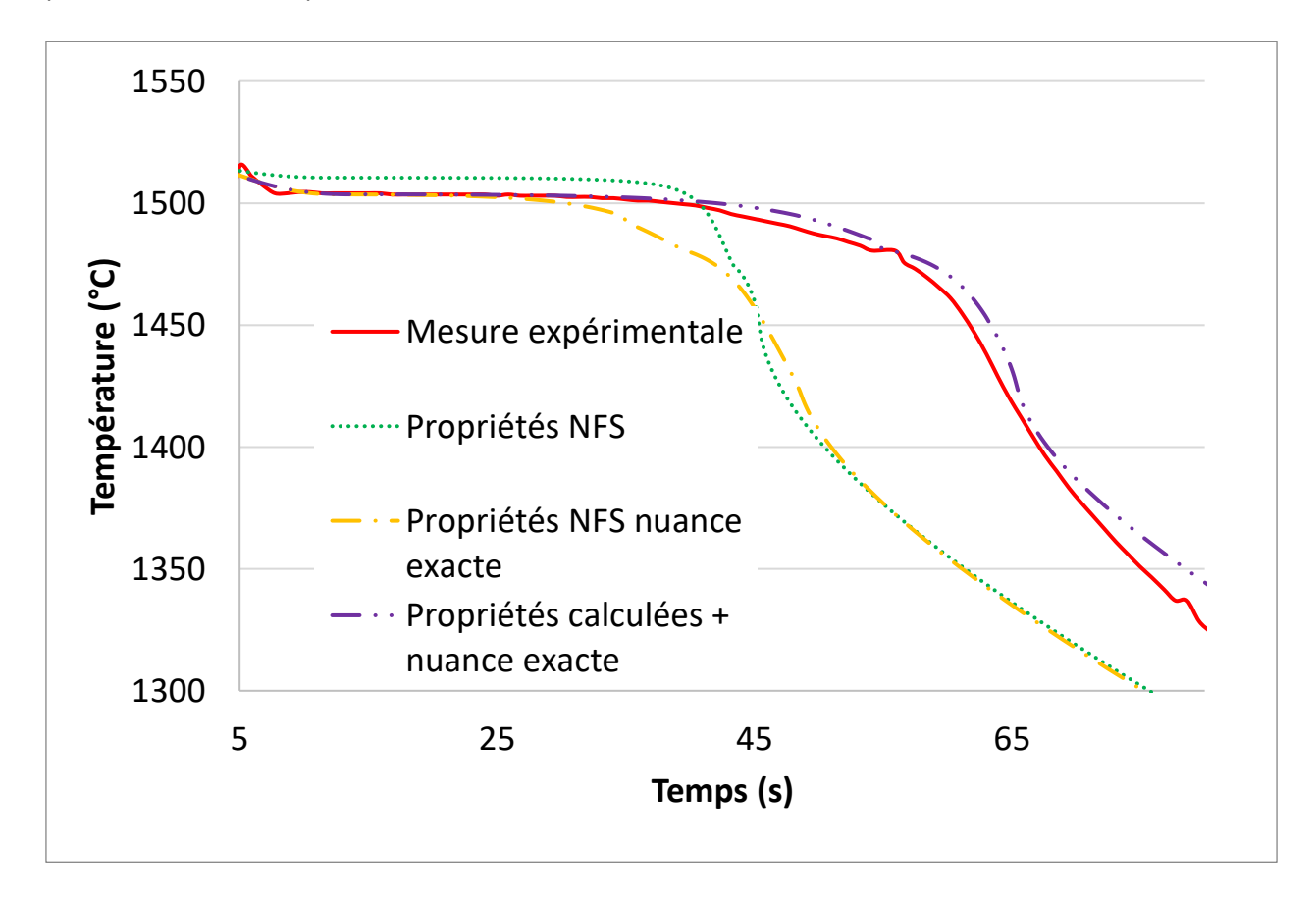

*Figure 41 : Analyse thermique expérimentale (solidification) comparée à la simulation avec paramètres calculés*

<span id="page-80-0"></span>Cependant, l'analyse de la [Figure 42](#page-81-0) montre que le refroidissement est plus lent, un écart constant d'environ 20s est maintenu pour atteindre la même température tout le long du refroidissement. Le refroidissement correspond pas à l'expérience, les deux courbes ne se superposent pas. Cette fois l'apparition d'une rupture de pente au changement de phase solide est observée, qui ne correspond pas à la température de l'expérience (815°C en simulation, 660°C en expérimental) . Cette rupture de pente n'est pas non plus accompagnée du « plateau » marqueur de la réaction exothermique de changement de phase. Ceci pouvait être attendu au vu de la modification de la capacité calorifique massique [\(Figure](#page-68-0)  [28](#page-68-0)), cependant cela indique qu'il sera nécessaire d'implémenter la chaleur latente de changement de phase solide dans le Cp. Cette manipulation sera expliquée par la suite.

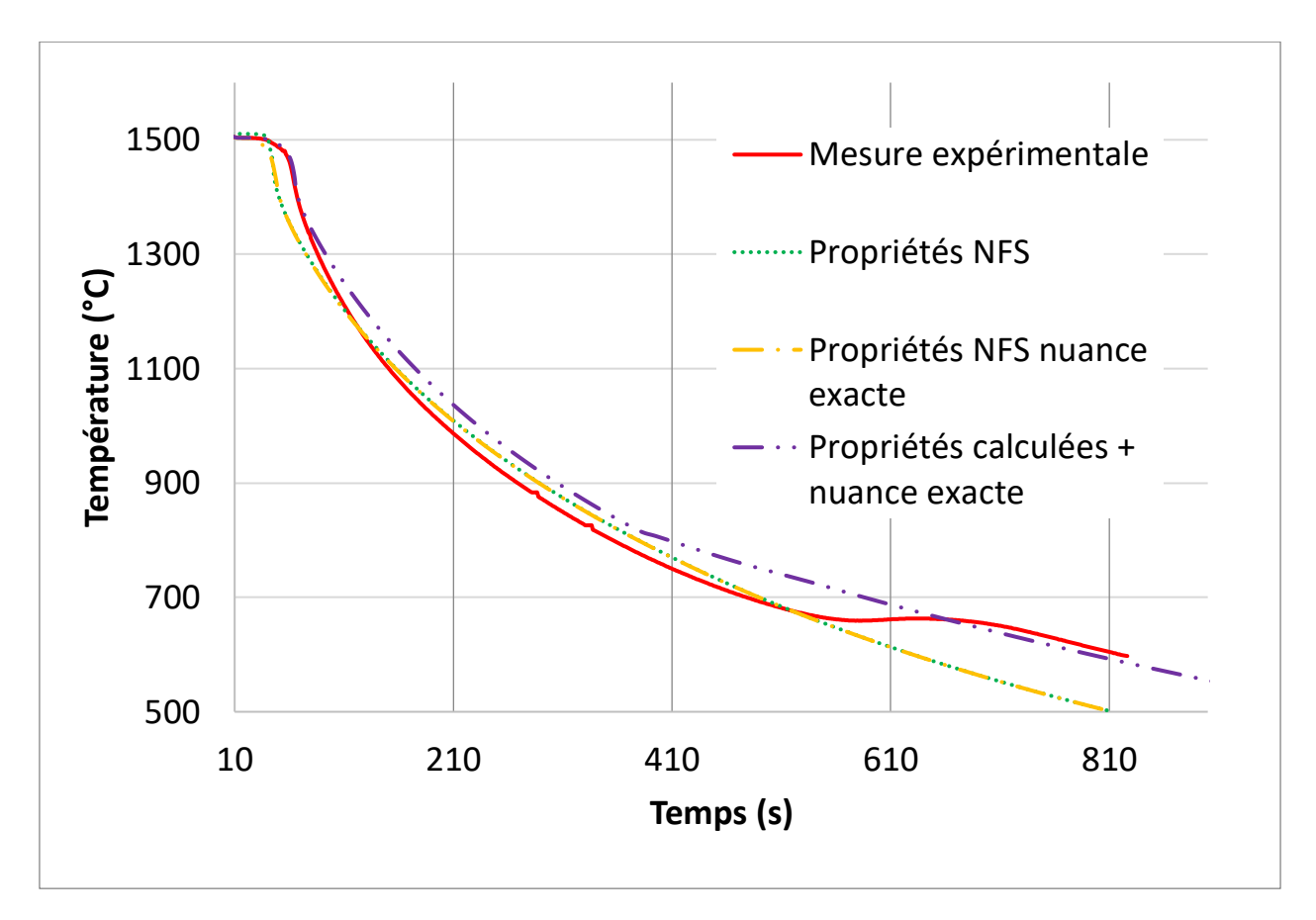

*Figure 42 : Analyse thermique expérimentale (refroidissement) comparée à la simulation avec paramètres calculés*

<span id="page-81-0"></span>Afin de faire correspondre la température de changement de phase solide simulée avec la température de changement de phase expérimentale, les propriétés du métal ont dû être modifiées. Pour cela, le point de changement de phase pour le Cp et la masse volumique ont été déplacés. En effet, la rupture de pente liée à la transformation eutectoïde sur la courbe des propriétés calculées de la [Figure 42](#page-81-0) est constatée à environ 815°C alors qu'elle est observée à environ 660°C sur la courbe expérimentale. Cette rupture de pente est du au changement brutal des propriétés de l'acier visible sur les Figures 25 et 28.

De plus, dans le but de reproduire un dégagement de chaleur lié au changement de phase du métal, l'énergie de changement de phase fournie par les calculs CALPHAD a été ajoutée au Cp. NFS ne simulant pas les changements de phase solide de l'acier, il est possible de produire artificiellement un dégagement de chaleur en augmentant la quantité d'énergie nécessaire au refroidissement de l'acier. Pour cela, une solution possible est d'augmenter la valeur de la capacité calorifique massique sur une plage de température proche du changement de phase étudié. Cette manipulation sera expliqué plus en détail dans le chapitre « Optimisation des propriétés de l'acier ».

La nouvelle courbe de Cp intégrée dans la base de données est visible sur la [Figure 43.](#page-82-0) La courbe des propriétés de l'acier avant transformation eutectoïde a été prolongée et celle des propriétés après transformation réduite. La partie non linéaire entourée sur la [Figure 43](#page-82-0) a été déplacée et l'ajout de chaleur latente a été réalisé grâce au pic ajouté entre 633 et 663°C, températures entre lesquelles la transformation eutectoïde est observée.

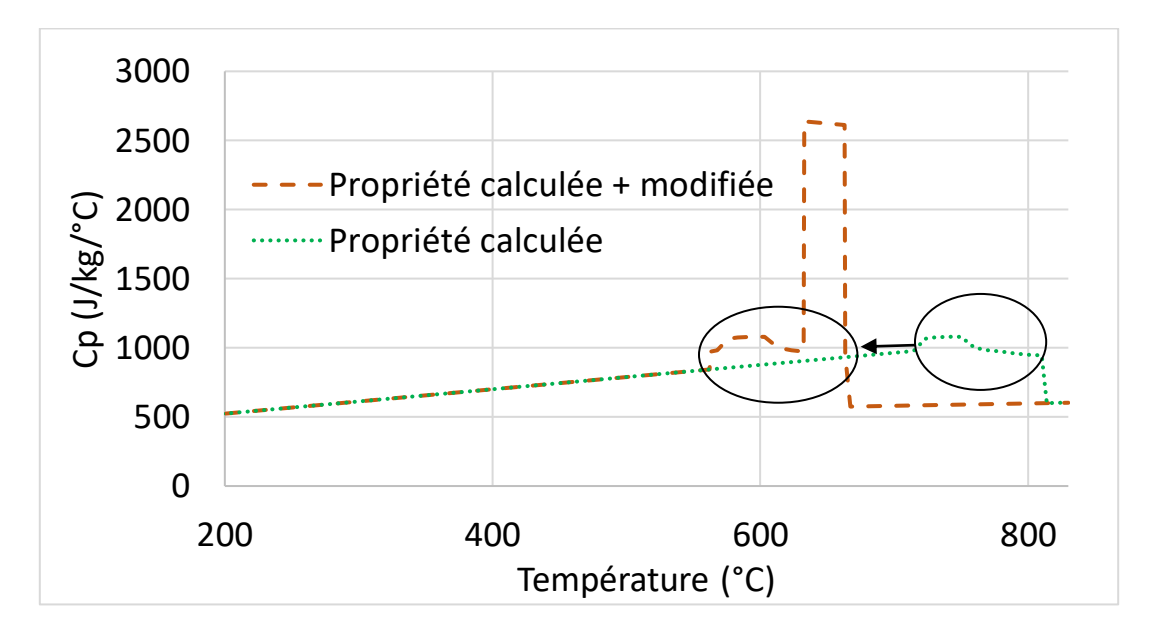

*Figure 43 : Capacité calorifique massique avec modification du palier péritectique*

<span id="page-82-0"></span>À la suite de l'intégration dans la base de données de cette valeur, l'analyse thermique a été simulée une nouvelle fois avec les nouvelles propriétés. Sur la [Figure 44,](#page-83-0) le résultat d'une nouvelle simulation effectuée avec ces nouveaux paramètres de Cp est présenté. La température d'inflexion de la courbe de l'analyse thermique semble mieux correspondre à la température de début de changement de phase (663°C). De plus, il semble que malgré la non simulation de la surfusion, la quantité d'énergie émise par ce changement de phase reproduit artificiellement permet d'avoir une correspondance avec la mesure expérimentale sur la fin du refroidissement jusqu'à 600°C.

Dans l'expérimentation, une baisse de la température est observée avant d'avoir une remontée entre 650°C et 670°C, cela est due à un retard de déclenchement de la réaction comparable à une surfusion. Ceci ne peut être simulé par le logiciel NFS, il est donc logique de ne pas l'obtenir en simulation.

Pour finir, si l'implémentation de la chaleur latente n'amène pas à une correction parfaite de la simulation, elle permet de modéliser de façon acceptable un changement de phase solide, cela pourrait être utile pour établir le temps total de refroidissement d'une pièce. Dans l'état actuel, ce temps est surestimé.

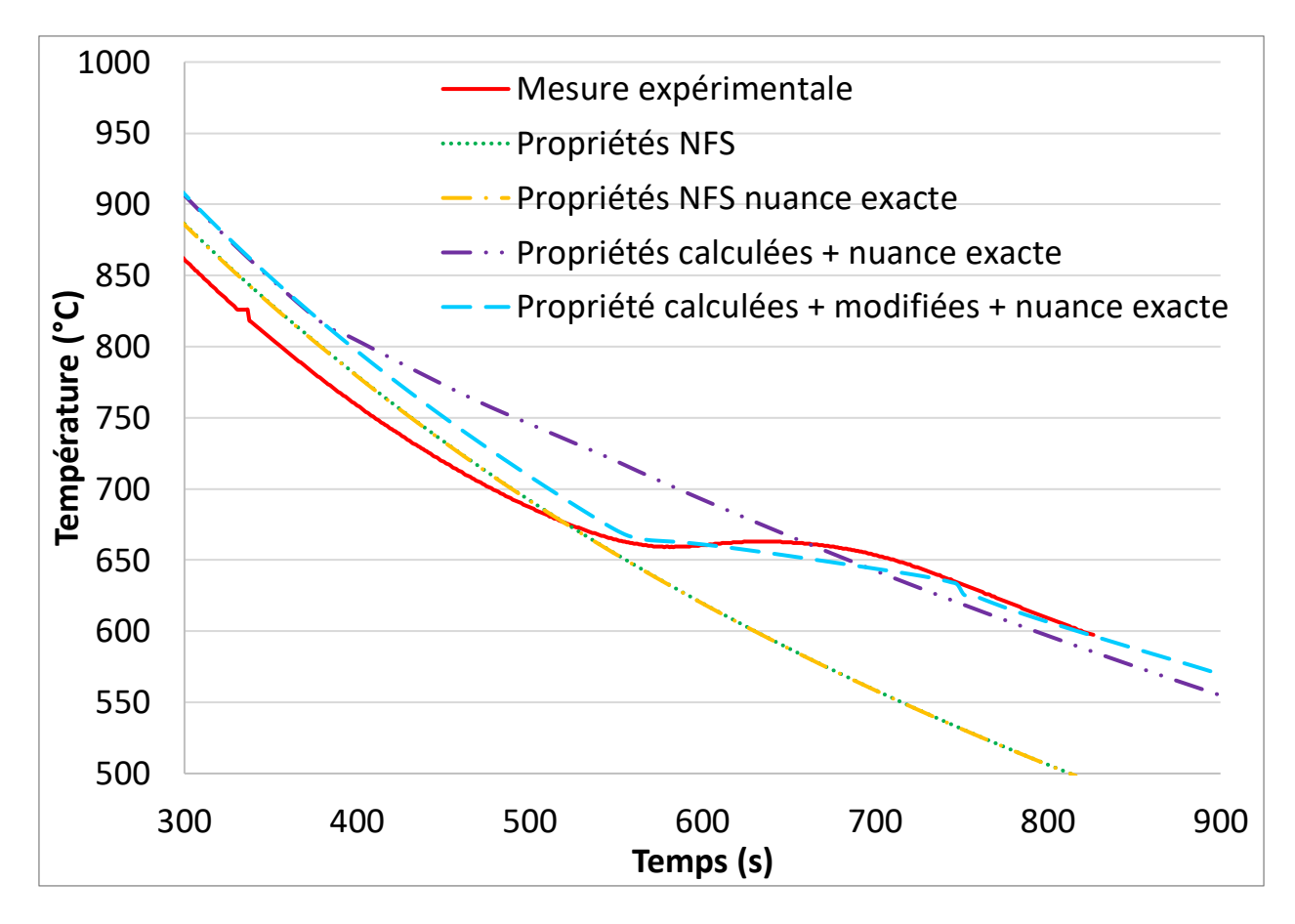

<span id="page-83-0"></span>*Figure 44 : Analyse thermique expérimentale (refroidissement) comparée à la simulation avec nouveaux paramètre Cp*

Il a été montré ici que le calcul CALPHAD des propriétés d'un acier apporte une amélioration dans la simulation thermique du métal comparativement à une expérience d'analyse thermique. L'implémentation de certaines propriétés comme la chaleur latente de changement de phase eutectoïde nécessite cependant des adaptations pour que la simulation corresponde mieux à l'expérience.

## ii. Résultats implémentation de la conductivité thermique

La conductivité thermique mesurée par la méthode laser flash et présentée sur la [Figure 37](#page-76-0) semble étrangement peu conductrice en phase liquide. Si cela ne semble pas incompatible avec la littérature, cela semble contre intuitif comparativement aux simulations d'analyse thermique. En effet, ces expériences ont montré que la simulation avec les propriétés calculées semblait être acceptables, or une conductivité à ce point différente entrainera des changements majeurs. Après réalisation des simulations, un écart majeur est constaté avec l'expérience et visible sur la [Figure 45.](#page-84-0)

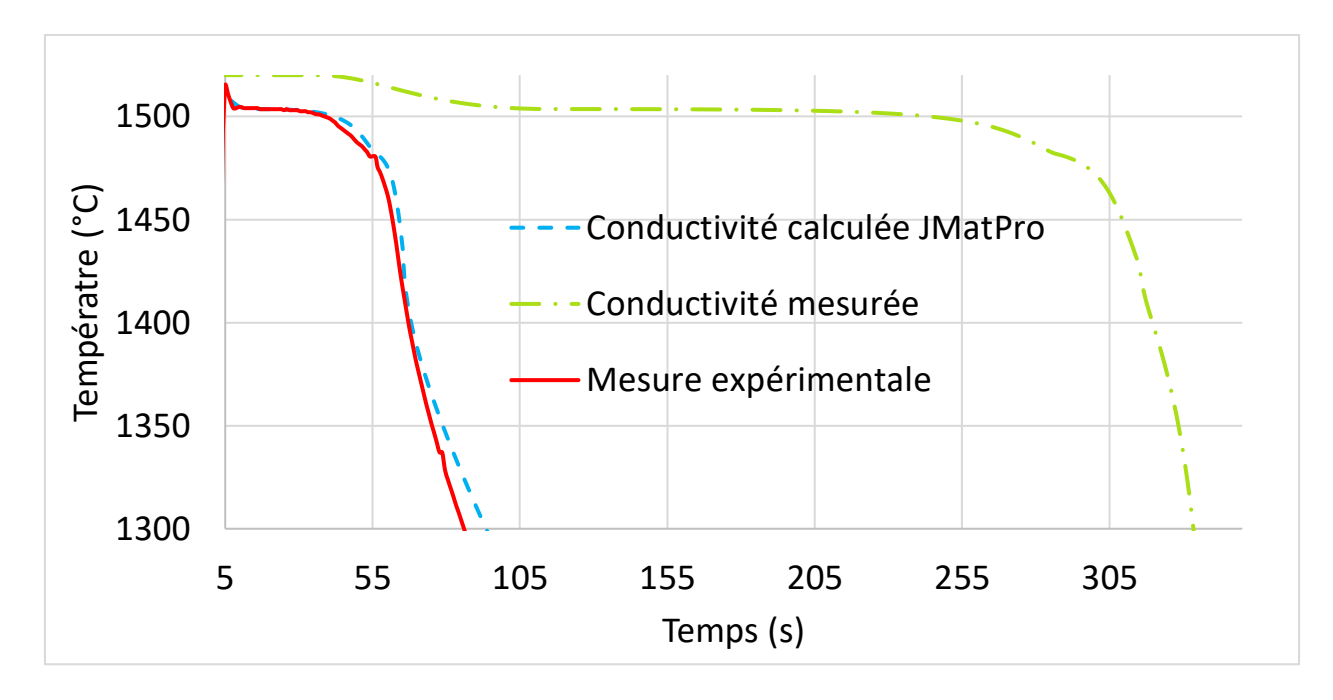

*Figure 45 : Mesure expérimentale comparée à la simulation avec conductivité mesurée implémentée*

<span id="page-84-0"></span>Il est constaté que la mesure de conductivité en phase liquide par méthode laser flash mène à surestimer le temps de solidification, jusqu'à tripler ce temps. Ceci est dû à la diminution de la conductivité thermique en phase liquide et réduit les échanges thermiques du métal vers le sable. Au vu de la simulation obtenue, la valeur mesurée par laser flash semble sous-estimer la conductivité en phase liquide. En effet la mesure laser flash peut être perturbée par les changements de phase, c'est pourquoi, il faut remettre également en cause la valeur de conductivité obtenue par cette méthode vers 800°C puisqu'il y a autour de cette température le changement de phase eutectoïde. L'ensemble de ces doutes sur la conductivité mesurée implique l'impossibilité de l'utilisation de cette courbe de conductivité thermique pour la simulation. Ce sera donc la conductivité thermique calculée par JMatPro qui sera retenue pour les simulation du reste de ce mémoire.

## e. Conclusion

Dans ce chapitre il a été montré l'intérêt du calcul et de la mesure des propriétés physiques d'un acier dans le but de l'amélioration de la prédiction d'une simulation thermique de la solidification et du refroidissement de celui-ci. La première mesure effectuée est la mesure de composition qui permet dans un premier temps de recaler les températures de changement de phase et dans un second temps d'effectuer des calculs de propriétés physiques. Il a été établi que les données fournies par le calcul CALPHAD (capacité calorifique massique, masse volumique et chaleur latente) permettent d'obtenir une simulation thermique adaptée à la nuance étudiée et que ces données nécessitent parfois une adaptation pour une implémentation complète dans un logiciel tel que NFS. Enfin, une mesure de conductivité thermique de l'acier par laser flash a été effectuée. Si cette mesure n'apporte pas de valeur très différente pour la conductivité thermique de l'acier solide, la conductivité en phase liquide semble ne pas correspondre à une réalité physique. Au vu du fonctionnement de cette méthode qui peut être

inadaptée aux températures de changement de phase, la mesure a été considérée comme inexploitable. Pour établir cette valeur de conductivité thermique, il faudra s'orienter vers une technique de mesure différente à déterminer.

# 5.Optimisation des propriétés du sable

### a. Introduction

Le sable à vert est un mélange de sable de silice, d'argile bentonitique et d'eau. Il offre une bonne tenue mécanique après compactage tout en maintenant une perméabilité et une bonne tenue aux hautes températures. Ces caractéristiques en font un matériau de choix pour la fonderie d'acier. Cependant les mélanges peuvent différer d'une fonderie à l'autre : la quantité de liant, les proportions des différents sables (neuf ou recyclé) et les méthodes de recyclage entrainent des différences de propriétés entre les différentes fonderies.

Le sable étant le réceptacle de la chaleur de l'acier, ses propriétés impactent l'évacuation de la chaleur et donc la solidification [\[43\].](#page-135-0) Il a été montré précédemment que les propriétés physiques du sable dans la base de données étaient d'une sensibilité équivalente à celles de l'acier. Il est souhaitable de déterminer la capacité calorifique massique, la masse volumique et la conductivité thermique du sable en fonction de la température. Ces données ont été obtenues par des expériences amenant à des mesures directes et indirectes de ces valeurs.

# b. Détermination des propriétés par mesure directe

La silice est un matériau bien connu en tant que matériau pur [\[68\],](#page-137-7) des mesures sur ses différentes formes ont déjà été réalisées dans d'autres domaines que la fonderie. Il existe également des travaux sur les argiles bentonitique [\[69\]-](#page-137-8)[\[70\]](#page-137-9)[\[71\]](#page-137-10). Cependant, le sable de fonderie n'est ni un matériau pur, ni même un mélange de matériaux purs. En effet, particulièrement à cause du recyclage du sable, il contient des fines (poussière résiduelles), des résines imbrulées, des isolants thermiques, des métaux et oxydes métalliques divers, des formes diverses de silice et de bentonite et des pollutions diverses. Tous ces éléments participent à la variation des propriétés du sable, imposant la mesure des propriétés du mélange. Il faut donc s'intéresser aux propriétés implémentées dans la base de données NFS : capacité calorifique massique, masse volumique et conductivité.

# i. Capacité calorifique massique

La première étape de ce travail a consisté à mesurer la capacité calorifique massique du mélange de sable. Il a été constaté que de légères divergences sont présentes dans la littérature, par rapport à cette donnée, plus particulièrement sur les quantités d'énergie absorbées par les différents changements de phase : évaporation [\[6\]](#page-133-0), cuisson de l'argile [\[69\],](#page-137-8) changement de phase de la silice [\[72\].](#page-137-11) Il sera nécessaire d'intégrer les variations d'énergie liées aux changements de phase dans le Cp, car NFS ne prend pas en compte les changements de phase dans les matériaux de moule.

Une mesure par calorimétrie différentielle à balayage (DSC) sera réalisée, car cet outil permet dans un premier temps un contrôle de la correspondance entre les valeurs mesurées et les valeurs fournies dans la base de données de NFS. Dans un second temps, une DSC à haute température permet d'établir la capacité calorifique massique sur toute la gamme de température. Pour cela deux séries de mesures ont été réalisées, une au laboratoire de l'ECAM LaSalle Campus de Lyon avec une DSC permettant une température maximale de 500°C puis à la plateforme PLAT de l'Université de Lyon où des DSC dédiées aux hautes températures ont permis d'atteindre une température de 1400°C.

Le principe de la DSC est de chauffer un échantillon avec une vitesse constante tout en mesurant la différence de flux thermique entre cet échantillon et un échantillon de référence. Grâce à cette différence, il est possible de déterminer des énergies de changement de phase. Afin de mesurer le Cp par DSC, la méthode de la modulation d'amplitude a été utilisée. Cette méthode consiste à appliquer sur la rampe de montée en température une modulation sinusoïdale comme le montre la [Figure 46.](#page-90-0) Cela permet une séparation des différents changements physiques ou chimiques de la quantité d'énergie à apporter à l'échantillon pour son échauffement.

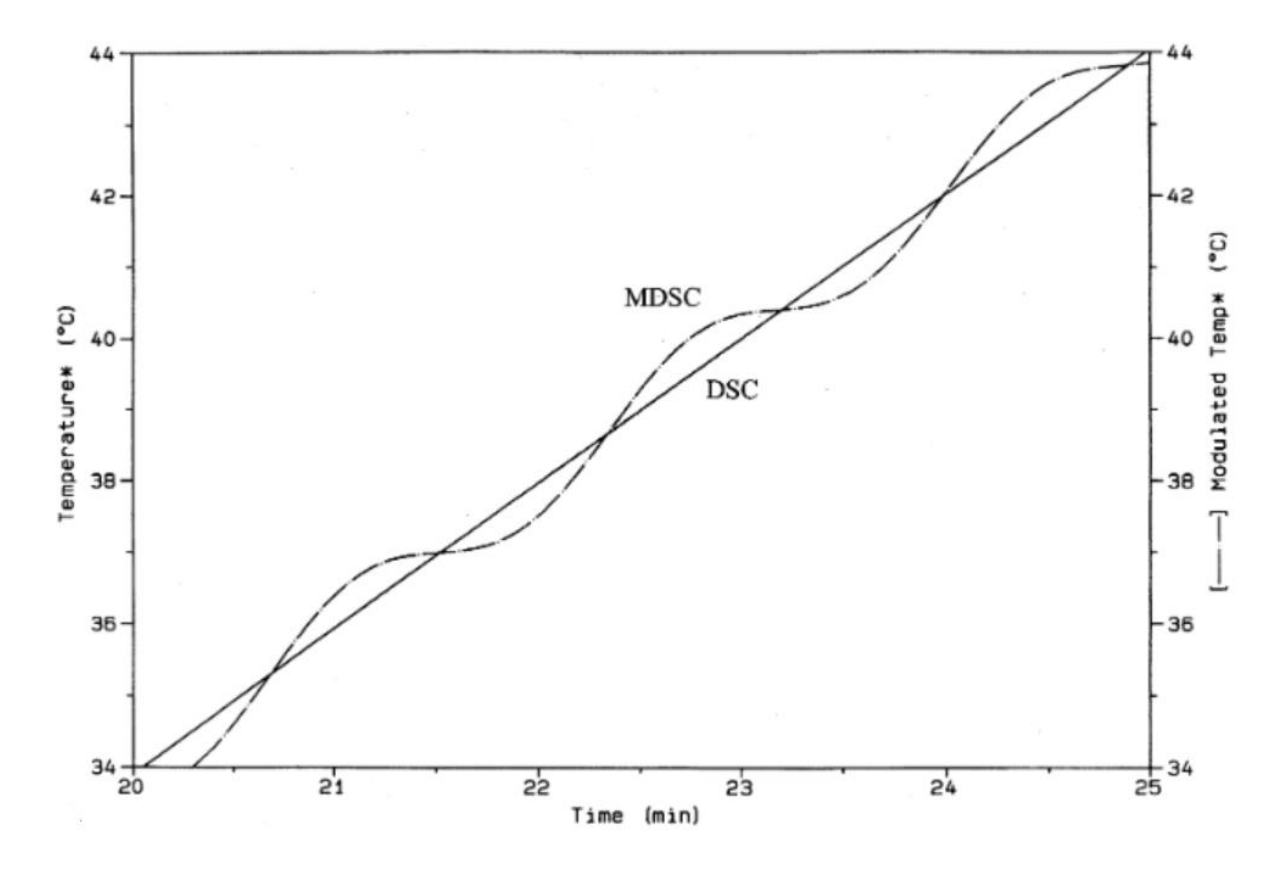

*Figure 46 : Graphique de DSC modulée [\[73\]](#page-137-12)*

<span id="page-90-0"></span>La mesure du Cp par DSC se fait en trois étapes :

- Calibration de l'appareil
- Préparation de l'échantillon
- Mesure de l'échantillon

La calibration de l'appareil de DSC se fait grâce à un saphir. Ce matériau, très stable dans le temps et en température car composé d'oxyde d'aluminium a des propriétés connues et référencées. La calibration s'effectue avec le même type de creuset (en aluminium ou platine) que ceux utilisés ensuite pour la mesure. Le saphir est pesé grâce à une balance de précision, puis, un cycle de calibration est effectué.

La préparation de l'échantillon consiste en la pesée et le conditionnement du sable. Pour les premières mesures, le sable humidifié à 3,5% a été introduit dans des capsules non hermétiques pour laisser s'échapper la vapeur d'eau. En revanche, cela implique une incertitude due à la quantité d'eau qui s'évapore avant le début du cycle DSC et la variation de masse fausse la valeur de Cp. C'est pourquoi, par la suite, il a été décidé d'utiliser seulement un sable sec préalablement étuvé.

Ces cycles de DSC ont été réalisées entre 5°C et 500°C et sont présentés à la [Figure 47.](#page-91-0) Une légère dispersion est constatée lors des essais, du au mélange de sable qui peut comporter des hétérogénéités, particulièrement à cause de la faible masse utilisée (≈20mg). Cependant, la moyenne de ces mesures donne un résultat un peu différent des valeurs de capacité calorifique massique du sable de la base de données NFS. De plus, la limite de 500°C ne permet pas de mettre en évidence des phénomènes tels que la cuisson de l'argile ou la transformation de phase de la silice qui interviennent à plus haute température.

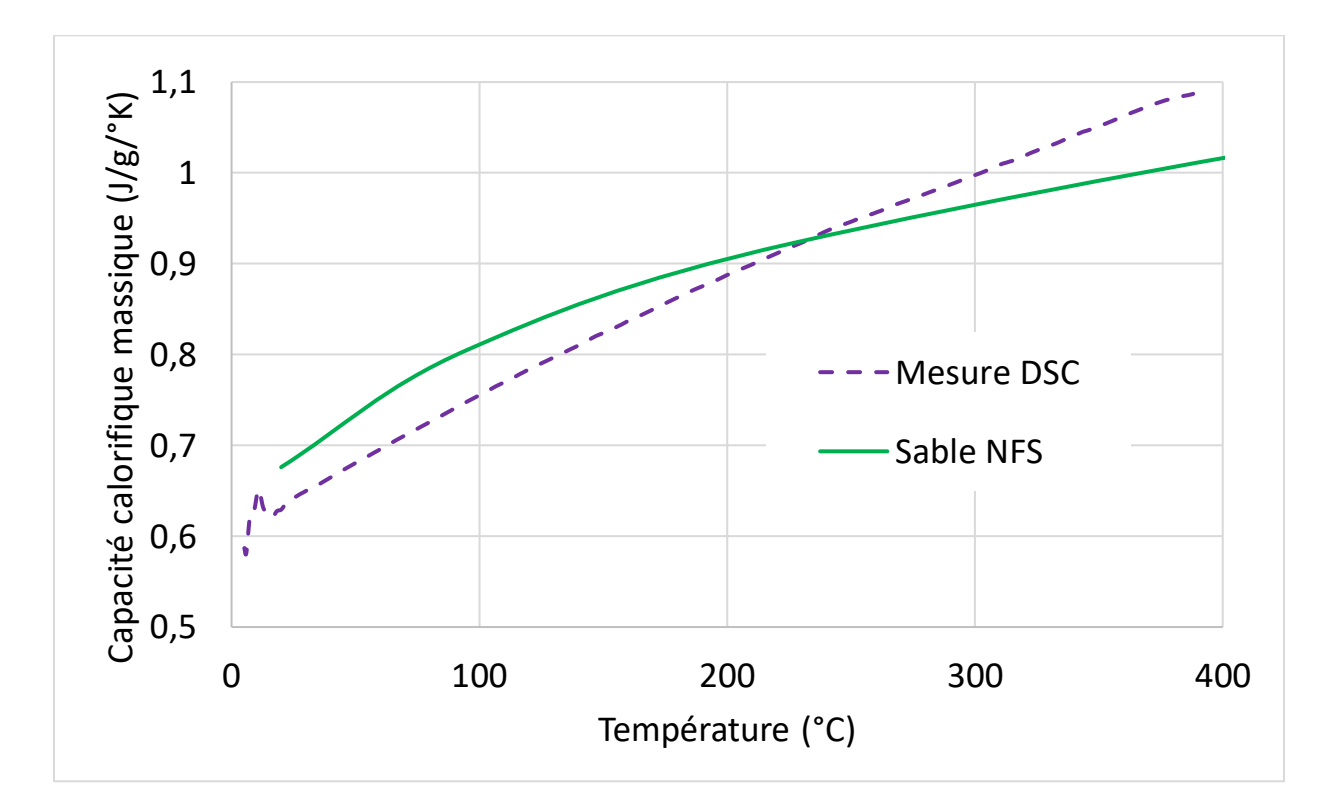

*Figure 47 : Graphique DSC basses températures*

<span id="page-91-0"></span>Ces essais ne correspondant pas à la totalité de la plage de température auquel le sable peut être confronté en moule, il a été choisi de faire réaliser des DSC sur du matériel dédié aux hautes températures. Ces mesures complémentaires permettent également de vérifier la différence entre la base de données NFS et les mesures. Ces nouvelles mesures DSC ont été réalisées au sein de la plateforme PLAT à Lyon. Ces mesures couvrent la gamme de température 100-1400°C. Ces mesures sont particulièrement complexes au vu des températures élevées, qui requièrent du matériel bien spécifique et un savoir-faire particulier.

Trois mélanges différents ont été testés : silice neuve, mélange sable recyclé (80%) – silice neuve (20%) et bentonite seule. Ce choix permet de contrôler les différences entre la silice neuve et le mélange avec du sable recyclé, mais il sera nécessaire de combiner les Cp du sable et de la bentonite pour obtenir une propriété réaliste de ce sable de moulage.

Pour améliorer la qualité des mesures, elles ont été d'abord réalisées sur 3 gammes de températures : 100-600°C, 600-1000°C et 1000-1400°C. Cette division en plages est nécessaire pour obtenir une mesure correcte, car la calibration doit être réalisée sur la gamme de température la plus étroite possible pour réduire l'incertitude. Sur la [Figure 48,](#page-92-0) une discontinuité des mesures aux alentours de 600°C est observée. Ne sachant pas si ces discontinuités sont dues à un problème de « raccordement » entre les deux gammes de température (100°C-600°C/600°C-1000°C) ou à une modification des propriétés de la silice et de la bentonite, qui se déroulent aux alentours de 600°C, une nouvelle série de mesures sur la plage 400-800°C a été réalisée.

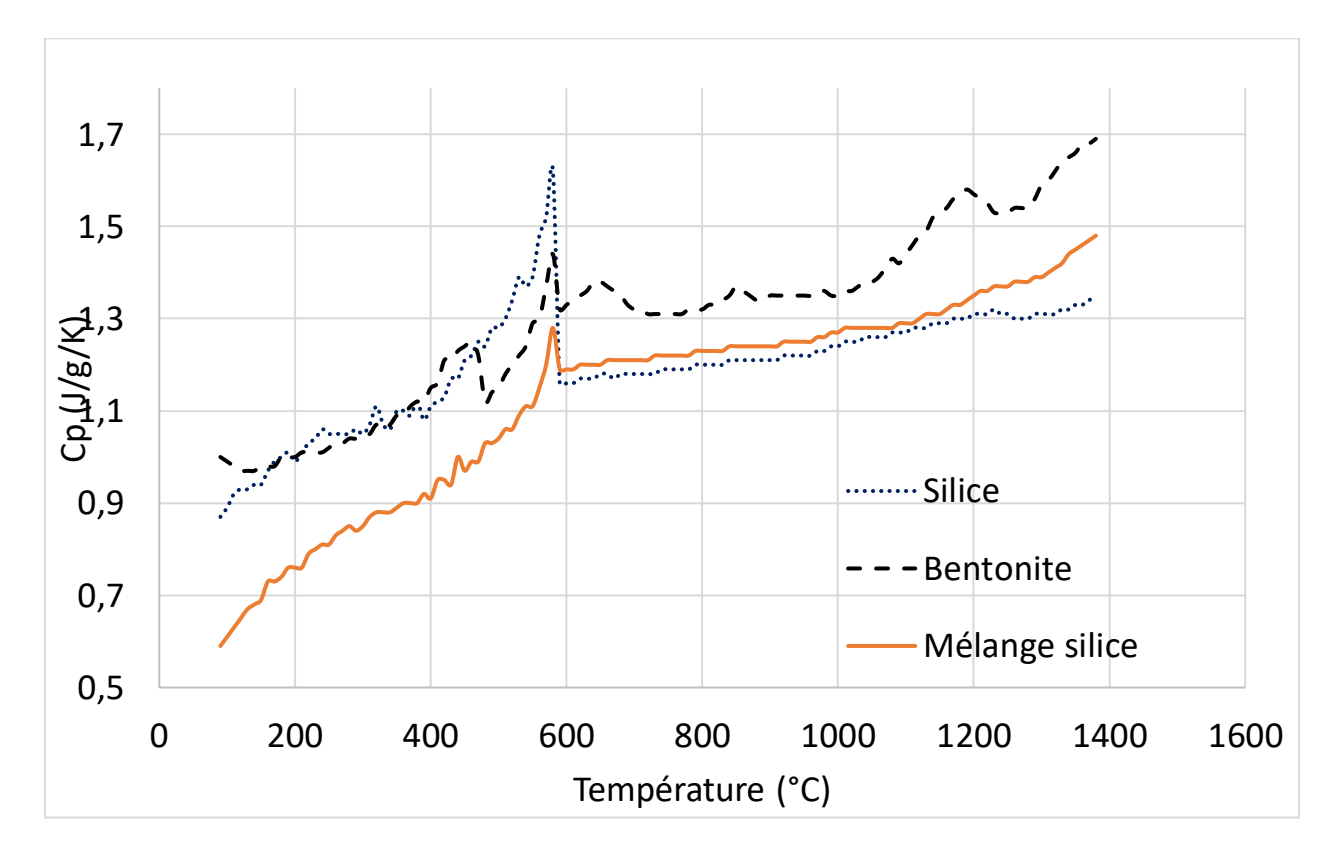

*Figure 48 : Première série de mesure de Cp en DSC haute température*

<span id="page-92-0"></span>Ces transformations sont ainsi centrées dans la nouvelle plage de températures et non plus aux extrémités du domaine étudié. Le résultat est présenté à la [Figure 49](#page-93-0). Ces phénomènes n'étaient pas pris en compte dans la base de données de NFS. Cependant, les quantités d'énergie intervenant dans ces transformations sont faibles elles ne devraient pas induire d'écarts majeurs en simulation.

Le changement de phase de la silice α vers silice β [\[74\]](#page-137-13) est visible grâce au « pic » entourés sur la [Figure](#page-93-0)  [49](#page-93-0) entre 570°C et 580°C pour les courbes de silice et de mélange silice + bentonite. Cependant, la bentonite montre à cette température une variation brutale négative, certainement due à la cuisson de cette argile et de la perte d'eau de constitution.

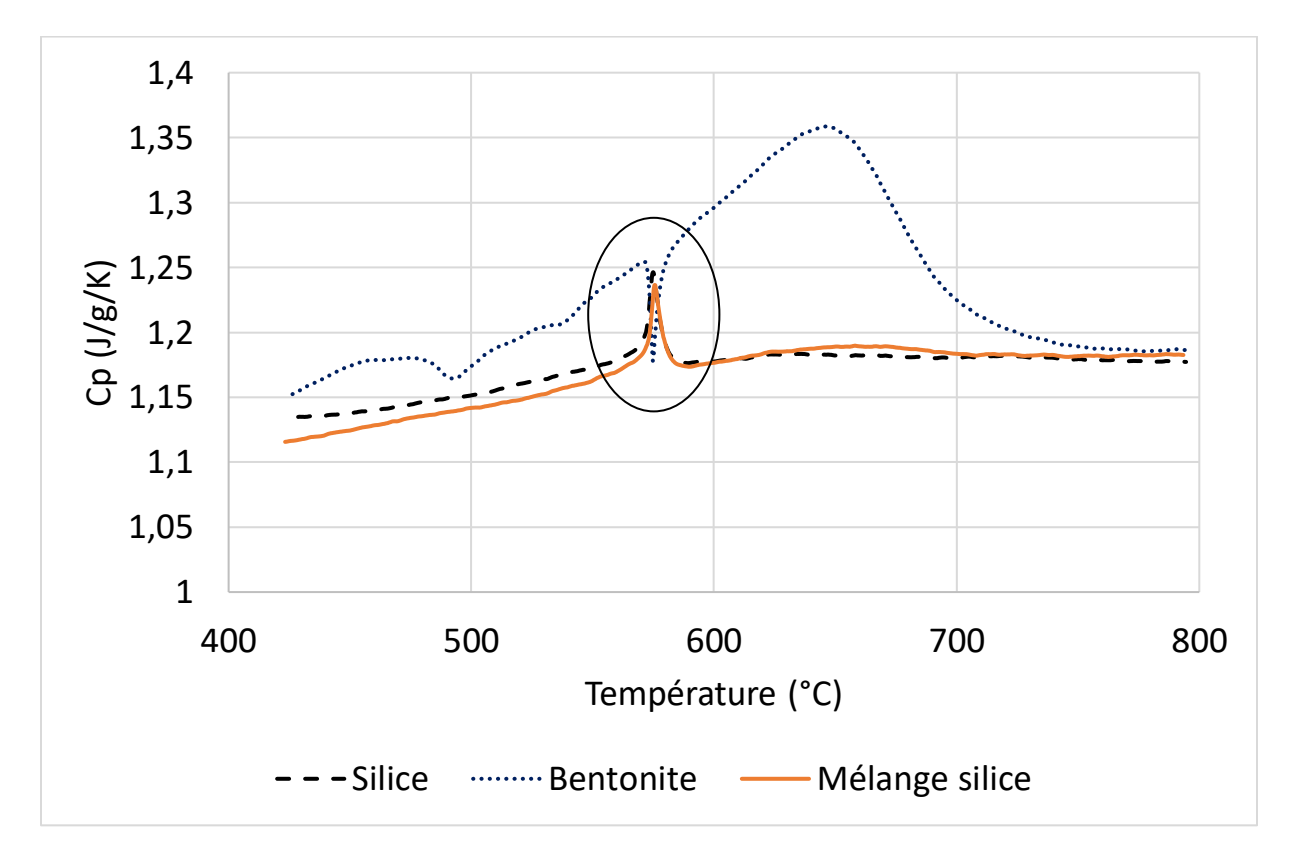

*Figure 49 : Série de mesures complémentaires de DSC haute température*

<span id="page-93-0"></span>Sur la base de ces mesures, il est possible de déterminer une nouvelle propriété à implémenter dans la base de données du logiciel. Pour cela la combinaison des différentes mesures, les mesures de la silice pure et de la bentonite pure ont été utilisés. Une pondération par leur proportion dans le mélange a été réalisée (91% silice, 9% bentonite). La courbe obtenue par cette somme pondérée pour chaque point de la courbe est donnée à la [Figure 50.](#page-94-0)

La comparaison avec la courbe issue de NFS montre deux différences principales sur la capacité calorifique massique du sable : sur toute la plage de température la valeur de Cp est plus élevée pour la mesure que pour les données NFS ( $\approx$ 0,1J/g/ $\cdot$ K) et des variations brutales sont observées sur la courbe mesurée qui ne sont pas présentes sur les données NFS (changement de phase de la silice). Au regard de la faible hauteur et largeur du pic de changement de phase de la silice, il semblerait qu'il n'ait pas beaucoup d'impact sur les résultats de simulation. Cependant l'énergie supplémentaire à l'échauffement du sable mesuré devrait avoir un impact quantifiable sur le refroidissement de l'acier. D'après la [Figure](#page-53-0)  [20](#page-53-0) du chapitre « Outils de simulation », cela devrait engendrer une solidification plus rapide du métal d'environ 15%.

Pour compléter cette propriété donnée à la [Figure 50](#page-94-0), la vaporisation de l'eau doit être implémentée. En effet, le logiciel ne prend pas en compte la chaleur latente pour le changement de phase des matériaux,

cependant, il a été montré que l'implémentation de ce changement de phase dans le Cp permet de pallier ce problème [\[6\].](#page-133-0)

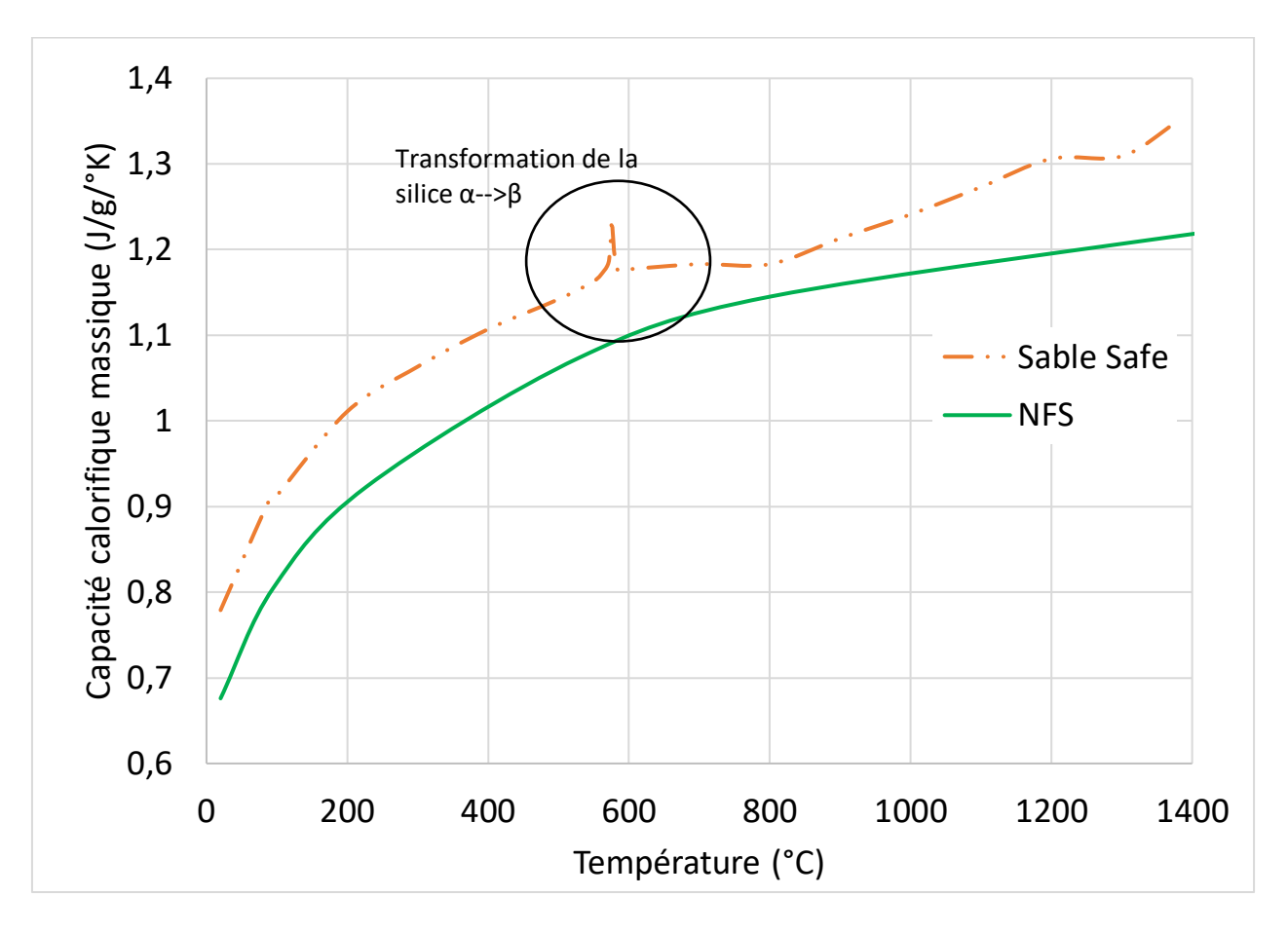

*Figure 50 : Nouvelle capacité calorifique massique du sable à vert Safe Métal*

<span id="page-94-0"></span>Dans le but de prendre en compte la quantité d'eau qui s'évapore lors de l'échauffement du sable, la quantité d'énergie correspondant à la vaporisation de l'eau à 100°C a été ajoutée au Cp du sable. Comme le calcul de l'échauffement du sable se fait par intégration, il est nécessaire de répartir l'énergie sur quelques degrés. Le sable contenant pour les essais en laboratoire entre 3.8 et 4 %massique d'eau, il a été décidé de calculer ci-dessous, la quantité d'énergie absorbée par 4% et la répartir sur une plage de 10°C. La chaleur latente de vaporisation de l'eau à 100°C soit 373°K étant exprimé grâce à la fonction [\[75\]](#page-137-14) :

$$
L_v(T) = 1.91846 * 10^6 * \left(\frac{T}{T - 33.91}\right)^2 = 2321 \, kJ \cdot kg^{-1} \tag{22}
$$

On peut donc en déduire le  $C_p$  à ajouter sur la plage de 10°C au  $C_p$  du sable par le calcul :

$$
C_p(ajout\acute{e}) = \frac{0.04 \times 2321}{10} = 9.284 \, kJ \cdot kg^{-1} \cdot C^{0-1} \tag{23}
$$

Ce calcul permet d'ajouter un pic de capacité calorifique massique autours de 100°C qui est présenté à la [Figure 51.](#page-95-0) L'intensité de ce pic écrase visuellement la courbe de propriété au point que le pic de changement de phase de la silice ne soit presque plus visible.

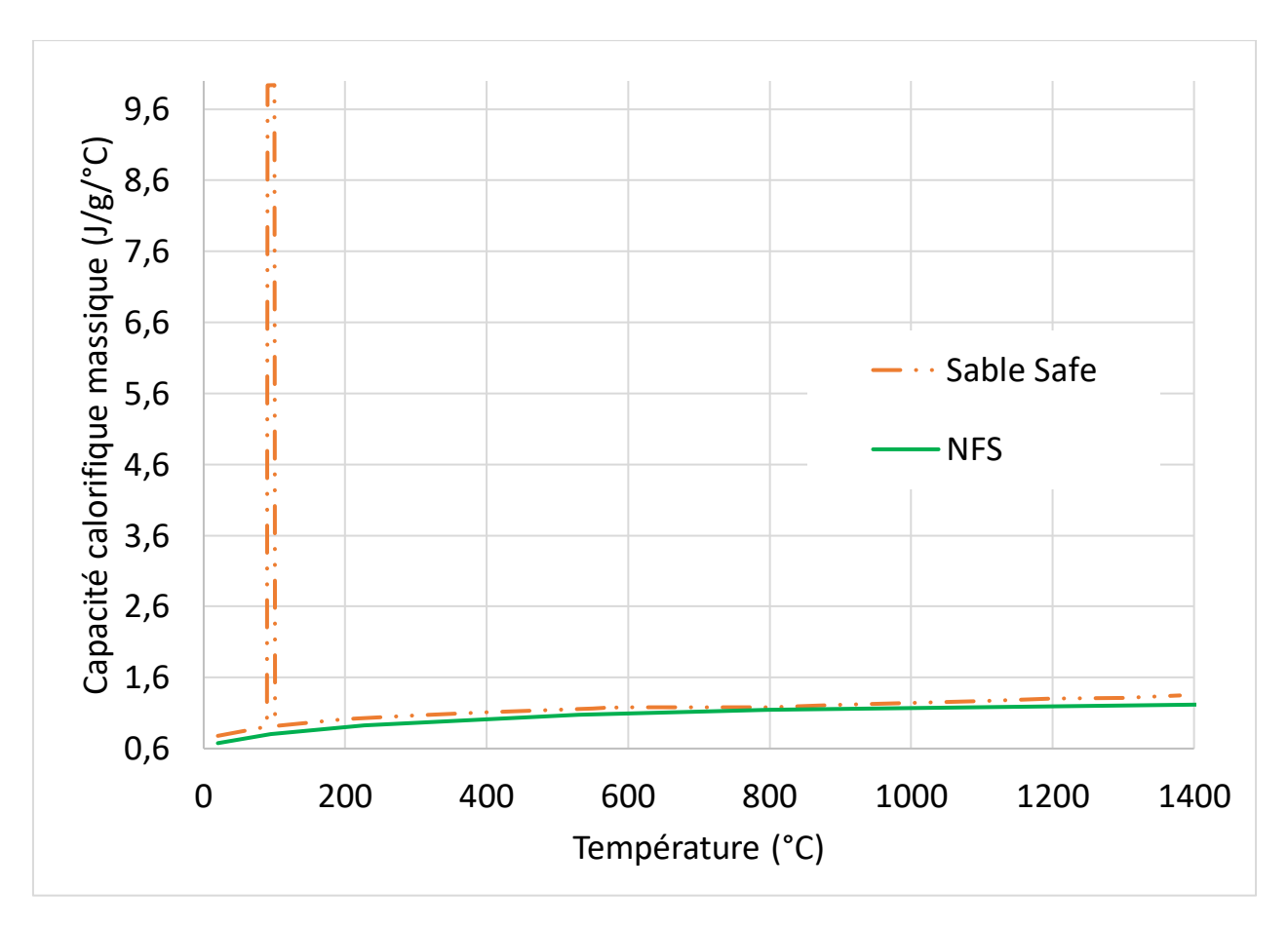

*Figure 51 : Capacité calorifique massique du sable à vert implémentée dans la base de données*

<span id="page-95-0"></span>Il est flagrant que la capacité calorifique massique est différente de la propriété initialement intégrée à la base de données. Ceci était attendu au vu de la littérature et du fait que les sables de fonderie ont des Cp différents. En intégrant la capacité calorifique massique de 20 à 1400°C, il est constaté une quantité d'énergie absorbée 15% supérieure pour le sable à vert. Si le sable absorbe plus d'énergie sur une plage de température donnée, cela signifie que le refroidissement de l'acier devrait être plus rapide.

#### ii. Masse volumique

La masse volumique d'un matériau intervient directement dans les calculs thermiques qui lui sont appliqués. L'expression des échanges thermiques dans un matériau donnée ci-dessous fait intervenir la masse volumique ρ :

$$
Q = mC_p \cdot dT = \rho V C_p dT \tag{24}
$$

Il est donc primordial de prendre en compte cette valeur. Cependant, le sable est un matériau granulaire, ce qui signifie qu'il faudra s'intéresser à la masse volumique apparente et non à la masse volumique des grains. En effet, le sable étant un matériau poreux, sa masse volumique apparente est dépendante de différent facteurs tels que la granulométrie et le compactage.

La mesure de la masse volumique du sable nécessite une expérimentation similaire aux conditions de moulage standard. Ces conditions imposent une contrainte latérale au sable, imposée par les châssis, une surface contrainte par le contact au sol et une surface libre. Il faut également reproduire un serrage constant entre les différentes expérimentations.

Pour cela, une masse de sable connue est compactée dans un cylindre en acier grâce à un bélier qui permet d'obtenir un serrage égal quelle que soit la masse de sable. Ceci est une éprouvette standard pour la mécanique des sables. La hauteur de sable après serrage est mesurée grâce à une jauge de profondeur, ce qui permet d'en déduire le volume de sable contenu dans le cylindre. Un schéma du protocole est présenté à la [Figure 52.](#page-96-0) Ce cylindre est placé dans le four pendant 2h à une température donnée (100°C, 200°C, 400°C et 600°C) et la hauteur de sable est à nouveau mesurée et le cylindre pesé.

Cette mesure est réalisée sur trois cylindres différents exposés aux quatre températures dans l'ordre croissant. La dispersion constatée est équivalente à deux fois l'incertitude de l'outil de mesure soit moins de 0,5% de l'épaisseur de sable.

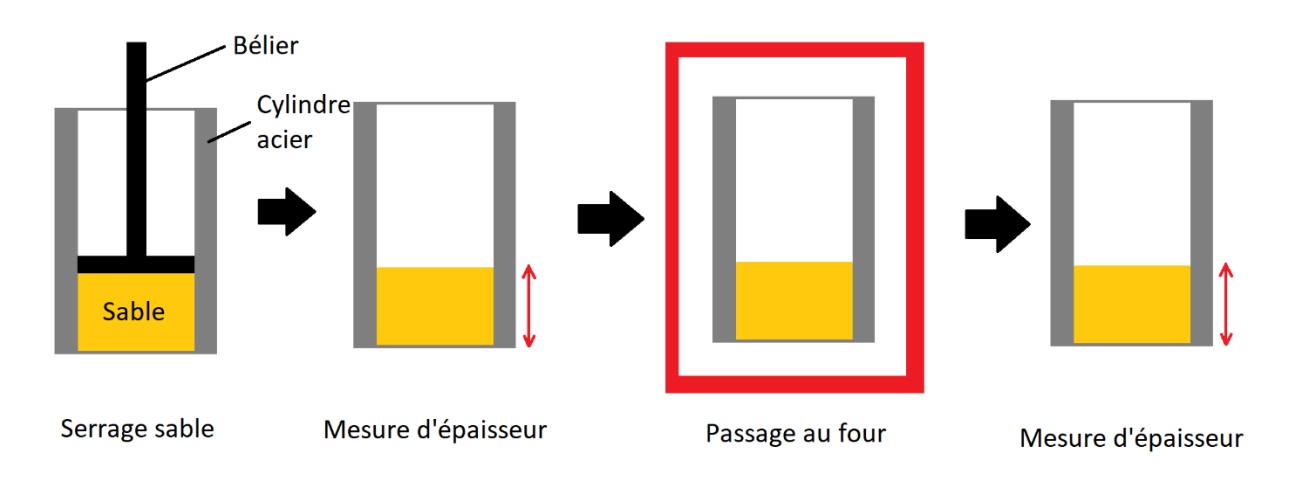

*Figure 52 : Schéma d'expérimentation sur la masse volumique du sable*

<span id="page-96-0"></span>Un écart de masse correspondant à la vaporisation de l'eau contenue dans le sable est constaté à hauteur de 3,5%. Cependant, aucun écart de dimensions n'a jamais été observé. Il est possible d'expliquer l'absence d'écart de dimensions par plusieurs facteurs : une mesure trop grossière de la hauteur de sable, une compensation de la dilatation thermique des grains par la contraction de la bentonite ou un compactage interne du sable. Les mesures ayant été réalisées avec une jauge de profondeur et donc une incertitude proche du centième, il sera considéré que le volume reste constant, ce qui signifie qu'en dehors des pertes de masse due à la vaporisation de l'eau, la masse volumique reste constante.

Voici donc sur la [Figure 53](#page-97-0) la nouvelle masse volumique implémentée dans la base de données NFS. Une extrapolation qui pourrait être discutée a été ajoutée, mais elle est nécessaire, compte tenu du besoin de ces valeurs à haute température malgré une incapacité à les mesurer.

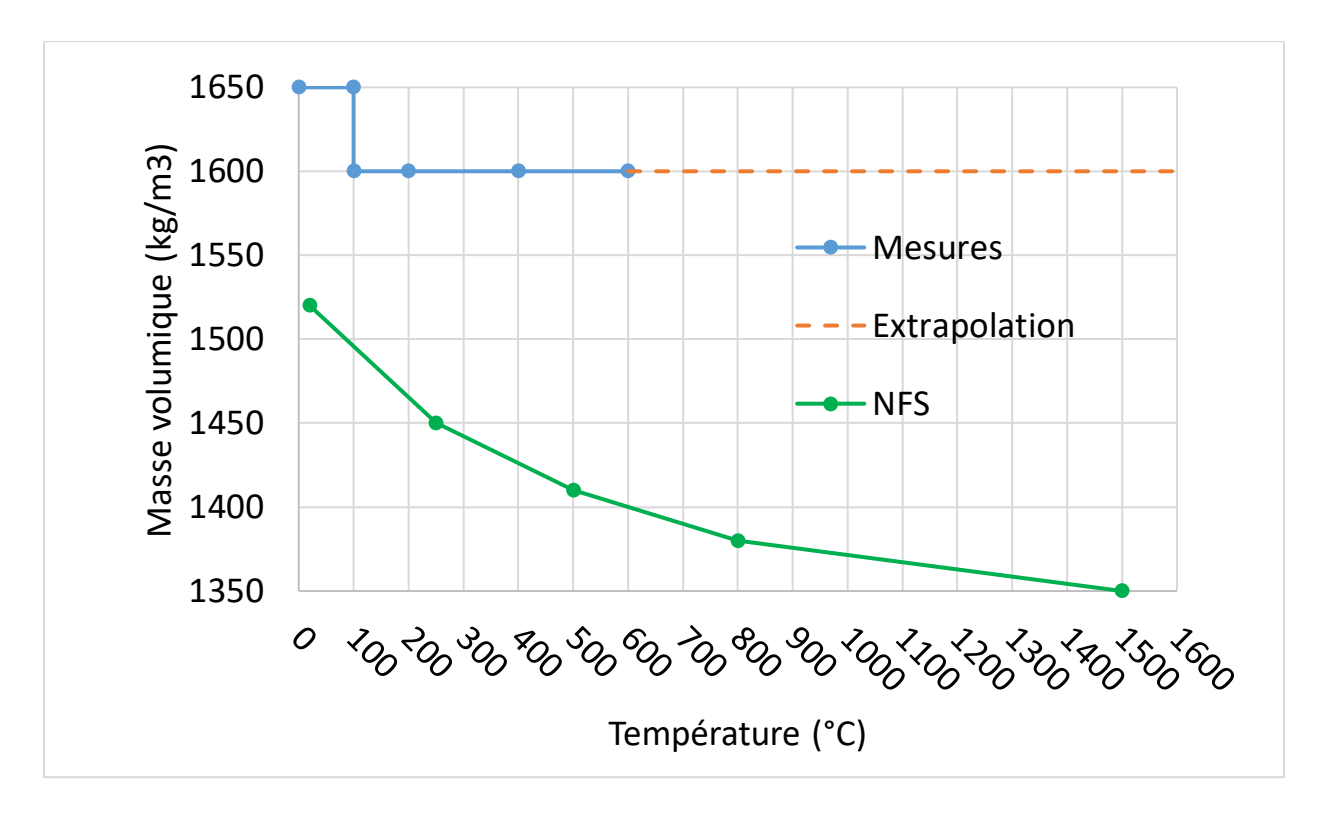

*Figure 53 : Masse volumique mesurée et extrapolée intégrée dans la base de données NFS*

<span id="page-97-0"></span>La méthode utilisée nous limite dans nos capacités de mesures : une température supérieure à 600°C implique une possible austénitisation du cylindre en acier ce qui entrainerai un changement brutal de dimensions et des possibles déformations non linéaires contrairement à la dilatation linéaire qui le caractérise aux températures inférieures. De plus, si l'expérience est comparable à un moule de fonderie (châssis en acier + moule en sable) elle n'est pas similaire puisque la chaleur vient de l'extérieur et non de l'intérieur du moule. A ce stade il est donc supposé que la masse volumique apparente du sable n'évolue pas.

#### iii. Conductivité thermique

La conductivité d'un matériau granulaire est une mesure complexe et demande des moyens de caractérisation spécifiques. Il existe deux grandes méthodes de mesure de cette conductivité : la mesure en régime continu et la mesure en régime transitoire. La mesure en régime continu a deux inconvénients dans ce cas, le premier étant les températures extrêmes auxquelles il faut travailler et le second est qu'elle soit non représentative des conditions de fonderie. Le choix a donc été fait de se tourner vers la méthode transitoire et plus particulièrement vers la méthode laser flash.

La société Netzsch a accepté de réaliser ces mesures, société qui a également mesuré la conductivité du métal par laser flash vue au chapitre précédent. Cependant, le matériel de cette société s'est révélé incapable de réaliser une mesure de conductivité du sable, car celui-ci est translucide à la longueur d'onde de rayonnement du laser, ce qui empêche la mesure de la conductivité thermique du sable par cet appareil. Il faut donc chercher à déterminer cette valeur par un autre moyen.

## c. Détermination des propriétés par mesure indirecte

## i. La conductivité thermique

La conductivité thermique est une propriété qui permet de décrire la capacité d'un matériau à transmettre un flux de chaleur de manière plus ou moins rapide. Cette caractéristique exercera une influence sur les calories évacuées de l'acier vers le sable, par conséquent sur la vitesse de solidification et le temps de refroidissement.

La mesure directe de la conductivité thermique doit être réalisée dans un régime continu, en faisant passer un flux de chaleur connu à travers un matériau. Cela permet de s'affranchir des effets de l'inertie thermique du matériau. Or, les températures de l'étude rendent extrêmement compliquée la mesure en régime continu. De plus, ces températures peuvent amener les matériaux utilisés à se transformer physiquement, ce qui rendrait la mesure incomparable aux conditions de la fonderie d'acier (évaporation de l'eau, fusion de la silice…). Par conséquent la mesure de la conductivité par méthode indirecte a été choisie.

#### ii. Protocole

Le principe de cette expérience réside dans la mesure d'un gradient thermique et d'en déduire par calcul la diffusivité thermique du sable. La mesure d'un gradient thermique permet de s'affranchir d'une mesure en régime continu qui serait très complexe au vu des températures étudiées. Ce choix est inspiré d'une expérience déjà réalisée qui a permis de donner un résultat pour un mélange de sable différent du nôtre [\[76\]](#page-137-15)[-\[78\]](#page-138-0) . Du fait de la diversité des sables utilisés, cette expérience est nécessaire pour obtenir la conductivité thermique spécifique à ce mélange.

Pour faciliter la mesure de ce gradient, une plaque dont la largeur et la hauteur sont très supérieures à l'épaisseur a été moulée. Cette condition sur les dimensions a pour objectif d'obtenir une plaque assimilable à un objet théorique qu'est la plaque infinie, permettant de négliger le besoin de positionnement du thermocouple par rapport au centre de la plaque afin de ne se concentrer que sur la distance de celui-ci par rapport au métal. Les dimensions sont déterminées de façon à avoir un nombre de Biot petit devant 1 afin d'obtenir un corps thermiquement mince [\[77\].](#page-137-16) Le nombre de Biot défini à l'équation 25 avec Bi le nombre de Biot (sans unité), h le coefficient global de transfert thermique (en W.m<sup>-2</sup>.K<sup>-1</sup>), L<sub>c</sub> la longueur caractéristique (en m) et λ la conductivité thermique du corps (en W.m<sup>-1</sup>.K<sup>-1</sup>).

$$
Bi = \frac{hL_c}{\lambda} \tag{25}
$$

La longueur caractéristique se détermine par l'équation 26 avec V<sub>corps</sub> le volume de la plaque et A<sub>surface</sub> la surface totale d'échange de la plaque.

$$
L_c = \frac{V_{corps}}{A_{surface}}\tag{26}
$$

Etant limité par les moyens expérimentaux à deux litres d'acier et des châssis de fonderie de 400mm\*400mm\*78mm, cette plaque aura pour dimensions : 320mm\*320mm\*20mm, soit environ 2L. Il est possible de calculer le module de cette plaque, qui correspond à la longueur caractéristique, afin de déterminer le temps de solidification [\[22\]](#page-134-0) :

$$
M = \frac{V}{A} = \frac{320 \times 320 \times 20}{320 \times 20 \times 4 + 320 \times 320 \times 2} = 8,9 \, mm \tag{27}
$$

Ce module permet de déterminer le temps de solidification en sable à vert grâce à la loi de Chvorinov  $[21]$  :

$$
X = k\sqrt{t} \tag{28}
$$

Avec X la longueur solidifiée et t le temps écoulé. L'unité du facteur k est choisie en fonction des unités de X et de t, les mesures seront prises en mm pour X et en secondes pour t, alors  $k = 0.885$  mm.s<sup>-0.5</sup>, valeur donnée pour un acier [\[78\].](#page-138-0) Il a donc fallu déterminer le temps de solidification de la plaque lorsque  $X = M$  :

$$
t = \left(\frac{X}{k}\right)^2 = \left(\frac{8.9}{0.885}\right)^2 = 101 s
$$
 (29)

Il est désormais possible de calculer le flux de chaleur dégagée par la plaque au cours de la solidification. Il faut d'abord calculer l'énergie nécessaire à la solidification en utilisant la masse volumique de l'acier ρ en kg.m<sup>3</sup>, sa chaleur latente de solidification ΔH (J.kg<sup>-1</sup>), sa chaleur spécifique C<sub>p</sub> en J.kg<sup>-1</sup>.K<sup>-1</sup>, le volume d'acier V en m<sup>3</sup>, puis il faut calculer la différence de température entre le liquidus et le solidus ΔT. Ces valeurs ont été calculées dans le chapitre précédent. La masse de la plaque retenue sera m = ρ.V avec ρ la masse volumique de l'acier liquide.

$$
E_{solidification} = Chaleur latente + chaleur massique = \rho.V.\Delta H + \rho.V.C_p.\Delta T
$$
 (30)

$$
E_{solidification} = 6959 * 0.002 * 246 800 + 6959 * 0.002 * 813 * 52,8
$$
 (31)

$$
E_{solidification} = 4,03 \, MJ \tag{32}
$$

Ce qui engendre un flux thermique φ correspondant :

$$
\phi = \frac{E_{solidification}}{t} = \frac{4\ 030\ 000}{101} = 39\ 901\ W\tag{33}
$$

En reprenant l'équation du nombre de Biot devant respecter les conditions Bi < 0,1 pour considérer la plaque comme infinie [\[22\],](#page-134-0) le ΔT à respecter en est déduit :

$$
Bi < 0.1 \tag{34}
$$

$$
\frac{hL_c}{\lambda} < 0.1\tag{35}
$$

La conductivité du métal  $\lambda$  est définie à la température du solidus qui est de 31 W.m<sup>-1</sup>.K<sup>-1</sup> ainsi que la longueur caractéristique calculée précédemment de 0.0089 m et h est remplacé par son expression. S est la somme des deux surfaces d'échanges de la plaque, pour laquelle ni les champs, ni les bouts ne seront considérés car censés être suffisamment petits devant les faces. Φ est le flux thermique calculé à l'équation (33) :

$$
h = \frac{\phi}{S * \Delta T} \tag{36}
$$

$$
\frac{\phi * L_c}{S * \Delta T * \lambda} < 0,1 \tag{37}
$$

$$
\frac{\phi * L_c}{S * \lambda * 0.1} < \Delta T \tag{38}
$$

$$
\frac{39901 * 0,0089}{(0,320 * 0,320 * 2) * 31 * 0,1} < \Delta T
$$
\n(39)

$$
\Delta T > 559^{\circ} \tag{40}
$$

Ici, le sable s'échauffe au contact et contrairement à une utilisation classique du nombre de Biot, dans un cas de convection, il n'y a pas de remplacement par un air neuf qui serait à plus basse température. A cause de cet échauffement, il faut calculer l'écart moyen entre la température du sable et de l'acier. Dans le pire cas, le sable en contact avec le métal atteint la température du solidus soit 1450°C soit 1723°K, Il est donc possible de faire la moyenne logarithmique de la température du sable :

$$
T_{moyenne} = \frac{T_{max} - T_{min}}{\ln(T_{max}) - \ln(T_{min})}
$$
\n(41)

$$
T_{moyenne} = \frac{1723 - 293}{\ln(1723) - \ln(293)} = 807^{\circ}
$$
 (42)

Cela permet d'obtenir un ΔT<sub>moyen</sub> de 807° ce qui est effectivement supérieur au ΔT nécessaire au respect de la condition du nombre de Biot < 0,1. En conclusion, cette plaque est bien assimilable à une plaque infinie et par conséquent elle permet l'établissement d'un flux thermique perpendiculaire à celle-ci, permettant de mesurer un gradient de température plus aisément.

Contrairement à l'expérience originale, dans laquelle la plaque est coulée en chute et reste ouverte sur l'extérieur comme il est possible de le voir à la [Figure 54,](#page-101-0) le choix a été fait de couler la plaque en source afin d'éviter l'érosion du sable qui est aggravée par la chaleur intense et la masse volumique élevée de l'acier.

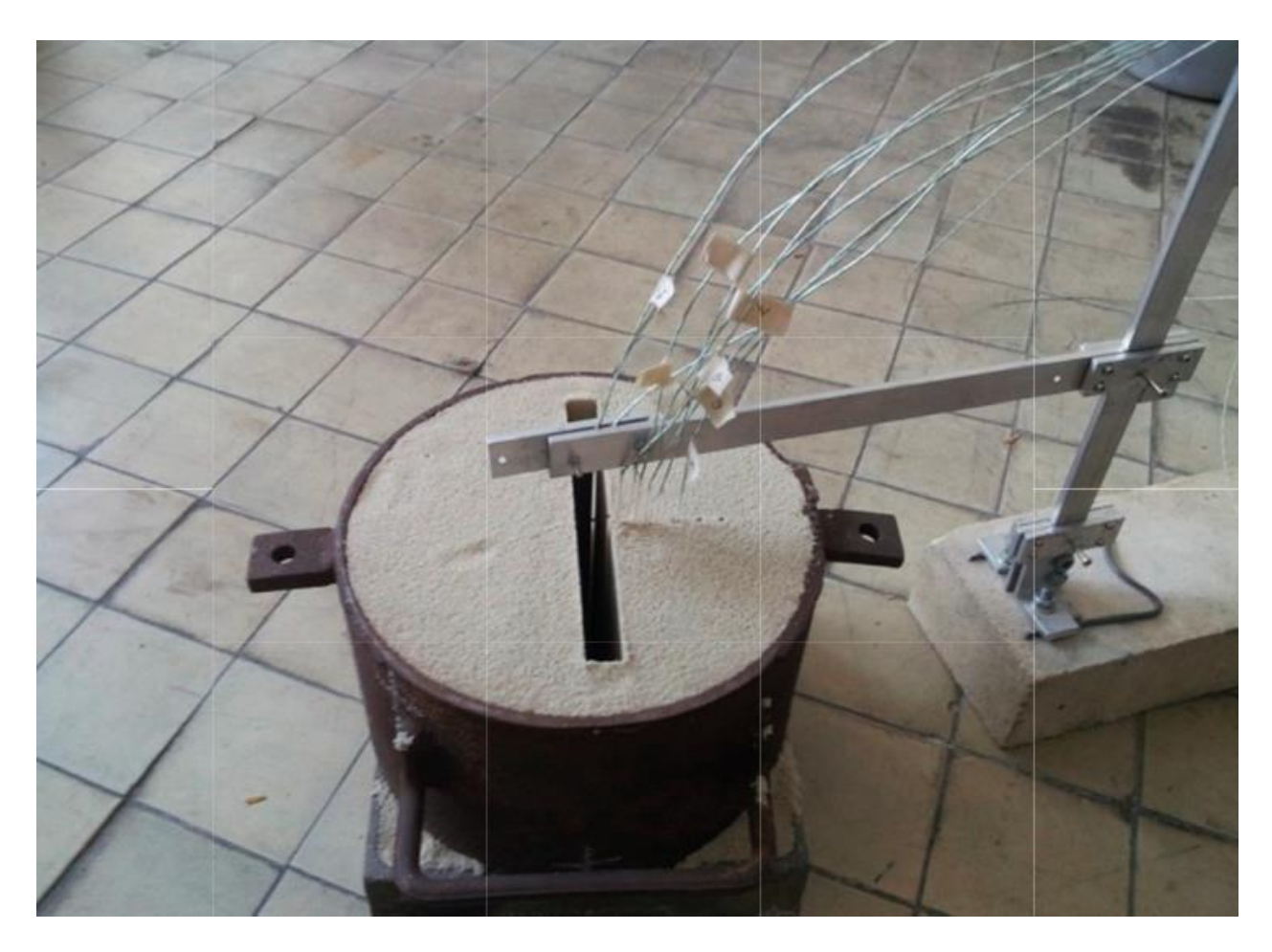

*Figure 54 : Photo de l'expérience de mesure de gradient thermique du sabl[e \[77\]](#page-137-16)*

<span id="page-101-0"></span>De plus le remplissage en source permet de ne pas exposer la partie supérieure de la plaque à l'air et donc aux échanges avec un autre milieu que le sable. Le modèle adapté au matériel disponible pour l'essai est montré sur la [Figure 55.](#page-102-0)

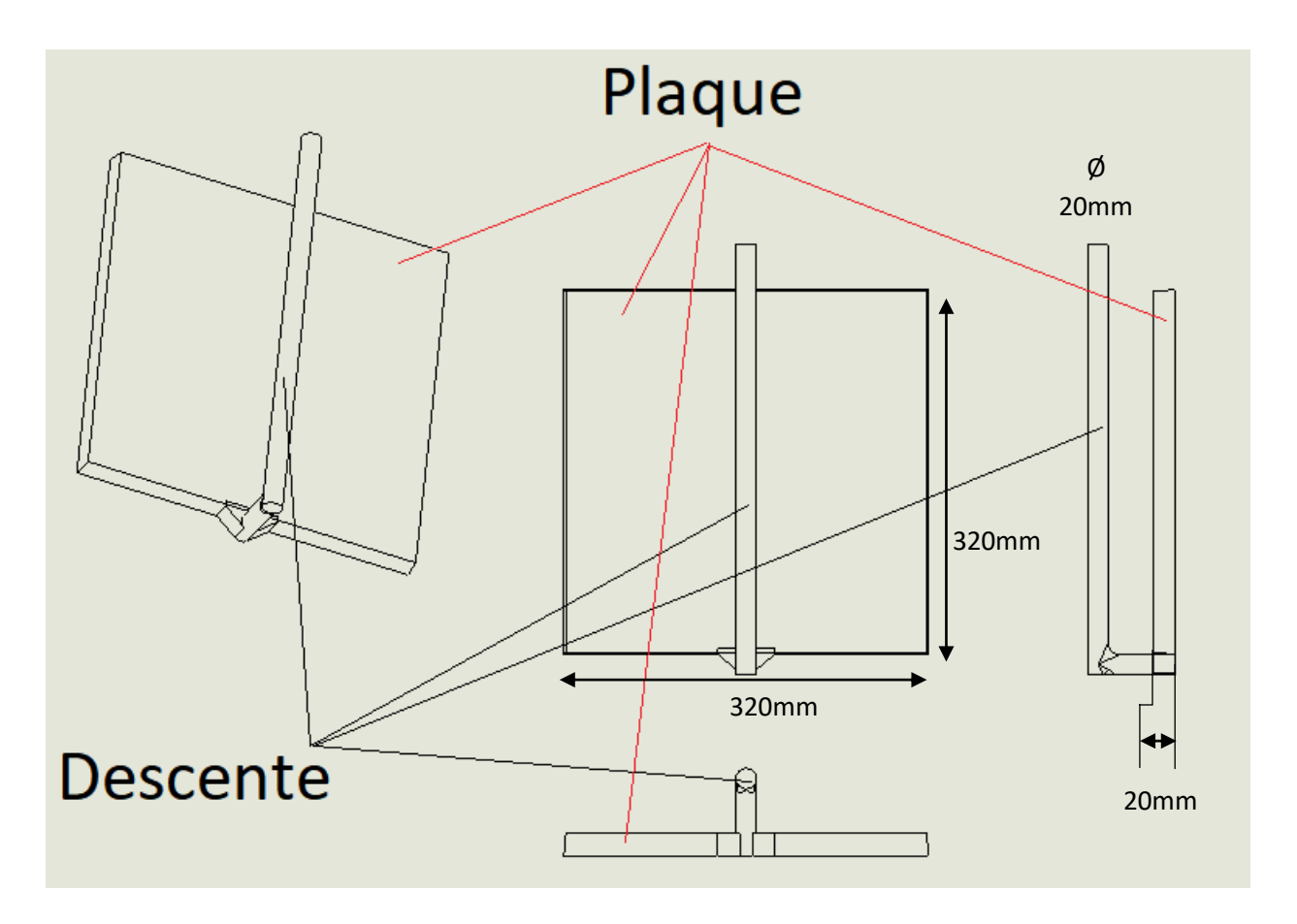

*Figure 55 : Plan adapté à l'expérience "plaque infinie"*

<span id="page-102-0"></span>En plaçant des thermocouples dans le sable à différentes distances de la plaque, il est possible de mesurer le gradient thermique dans le sable. Ces thermocouples doivent être positionnés avec une grande attention car le sable étant un isolant, les gradients de température sont très grands et par conséquent un petit décalage par rapport à la plaque changera fortement la température mesurée. Cependant, grâce à l'approximation de la plaque infinie, le thermocouple n'a pas besoin d'être parfaitement centré par rapport à la plaque. Un thermocouple doit également être placé en contact du métal et un au plus loin possible de la plaque, ces deux thermocouples seront considérés comme les limites d'étude du sable.

Les thermocouples ont été placés par rapport au métal à : 0mm, 4.5mm, 8mm, 12mm, 15mm, 18mm et 50mm. Ces thermocouples sont positionnés grâce à une armature constituée de gaines en alumine qui sont moulés dans le sable. L'armature composée des différentes gaines prête à être moulée est montrée sur la [Figure 56.](#page-103-0) Ces gaines contiennent des perles en alumine affleurant la gaine. Ces perles permettent d'éviter le remplissage des gaines par le sable lors du serrage et ainsi obtenir un bon positionnement du thermocouple lorsqu'il viendra remplacer cette perle. Un filin parcourt ces perles et permet de les extraire par le coté exposé à l'air du moule.

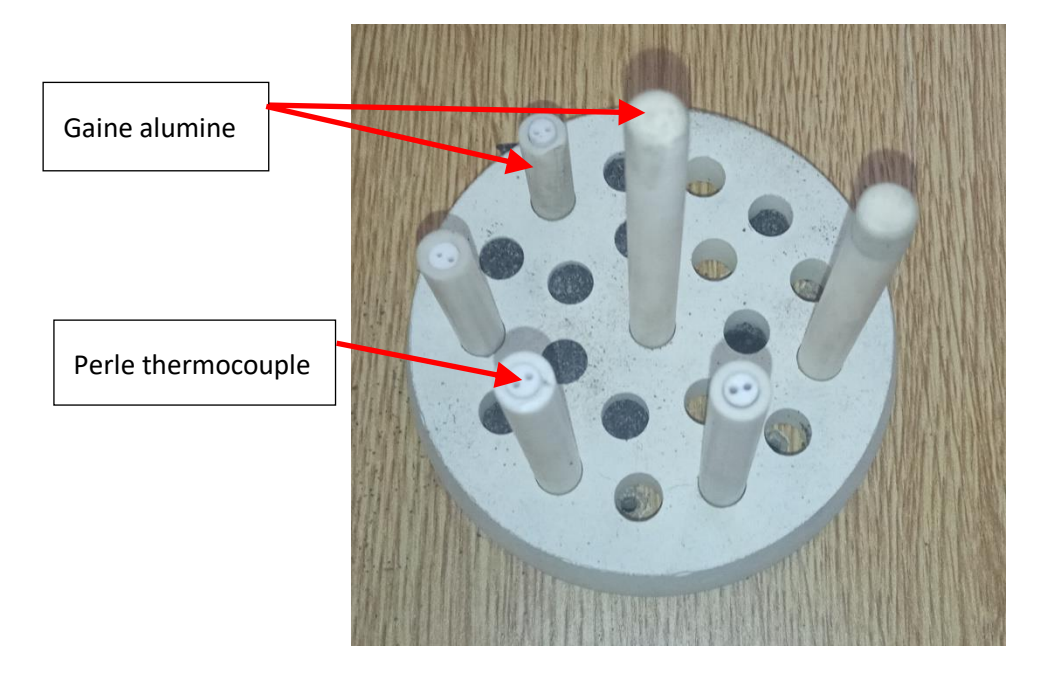

*Figure 56 : Photo de l'armature en alumine*

<span id="page-103-0"></span>Cette armature est placée au centre d'un châssis, dans lequel du sable à vert sera serré et arasé comme sur la [Figure 57.](#page-103-1) La hauteur des gaines en alumine ayant été mesurée et la hauteur de la plus haute étant parfaitement égale à la hauteur du châssis, cette technique permet de déterminer parfaitement la position des thermocouples, de façon relative car après avoir arasé le moule, la surface de la gaine la plus longue affleure le sable.

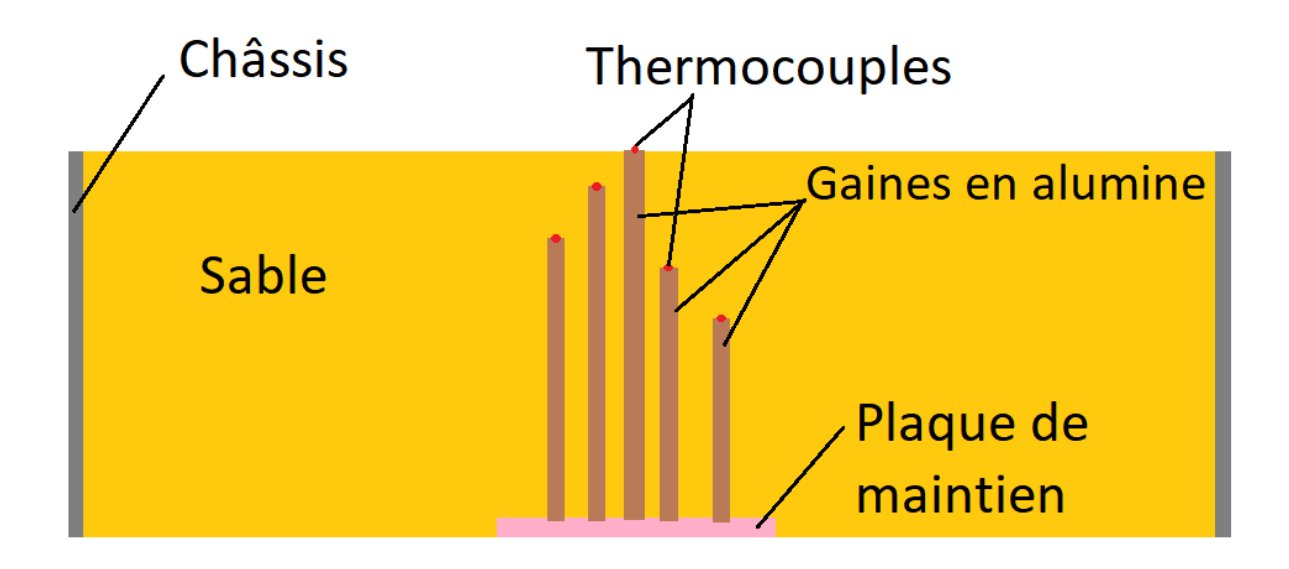

<span id="page-103-1"></span>*Figure 57 : Schéma du moulage de l'armature alumine*

Sur les images de la [Figure 58](#page-104-0) sont montrés les étapes de réalisation du moule. D'abord le châssis est posé avec l'armature au centre (1), du sable est ajouté et serré au fur et à mesure (2) puis il est arasé pour ne laisser dépasser que la gaine qui permettra de mesure la température de l'acier et la gaine qui affleurera le métal (3) et (3bis).

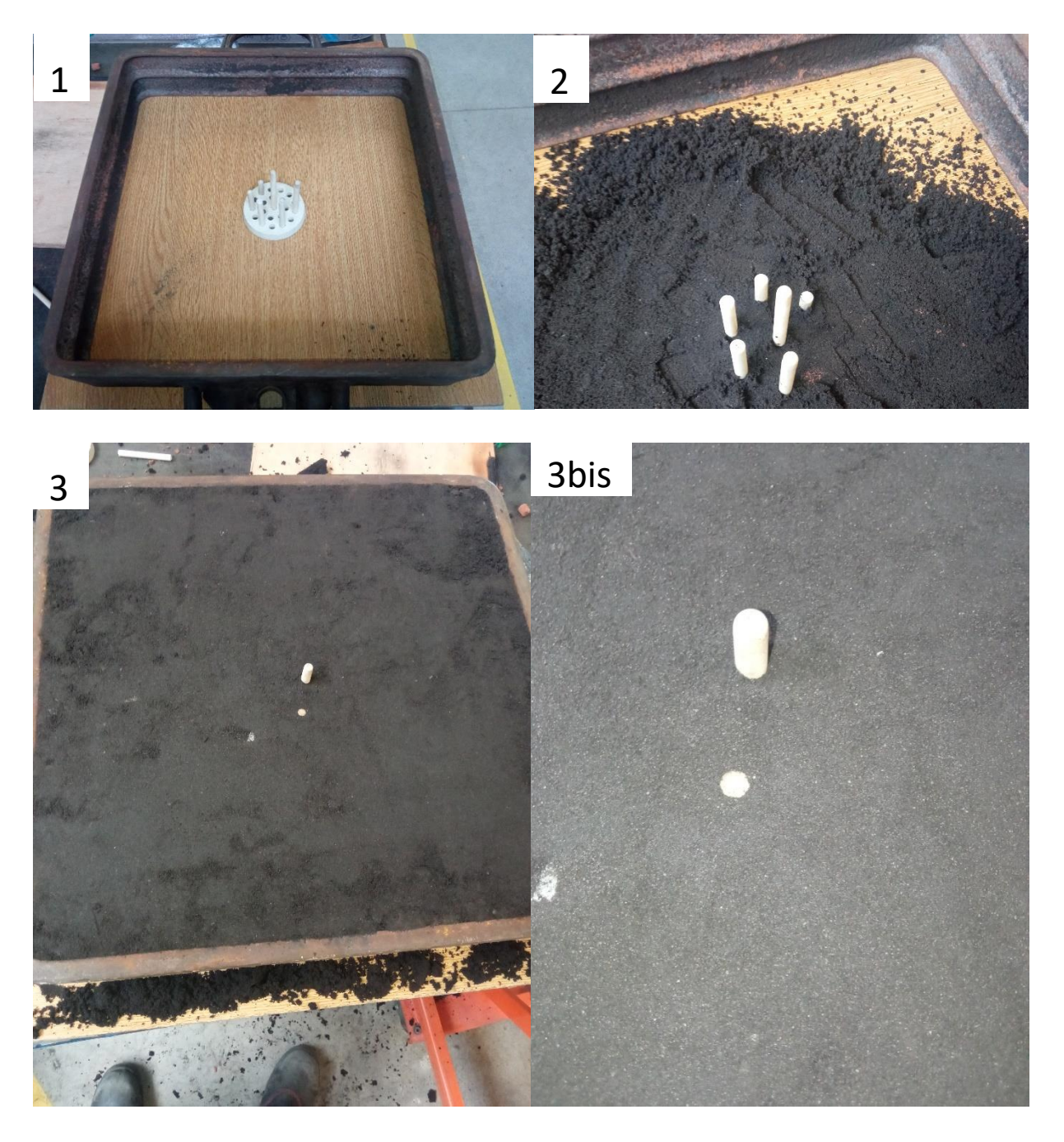

*Figure 58 : Etapes de moulage de l'armature des thermocouples*

<span id="page-104-0"></span>Le montage complet comprendra trois châssis : le premier contenant les thermocouples [\(Figure 59\)](#page-105-0) un deuxième contenant la plaque et la descente de coulée et un dernier destiné à fermer le moule. L'ensemble est présenté sur la [Figure 59.](#page-105-0)

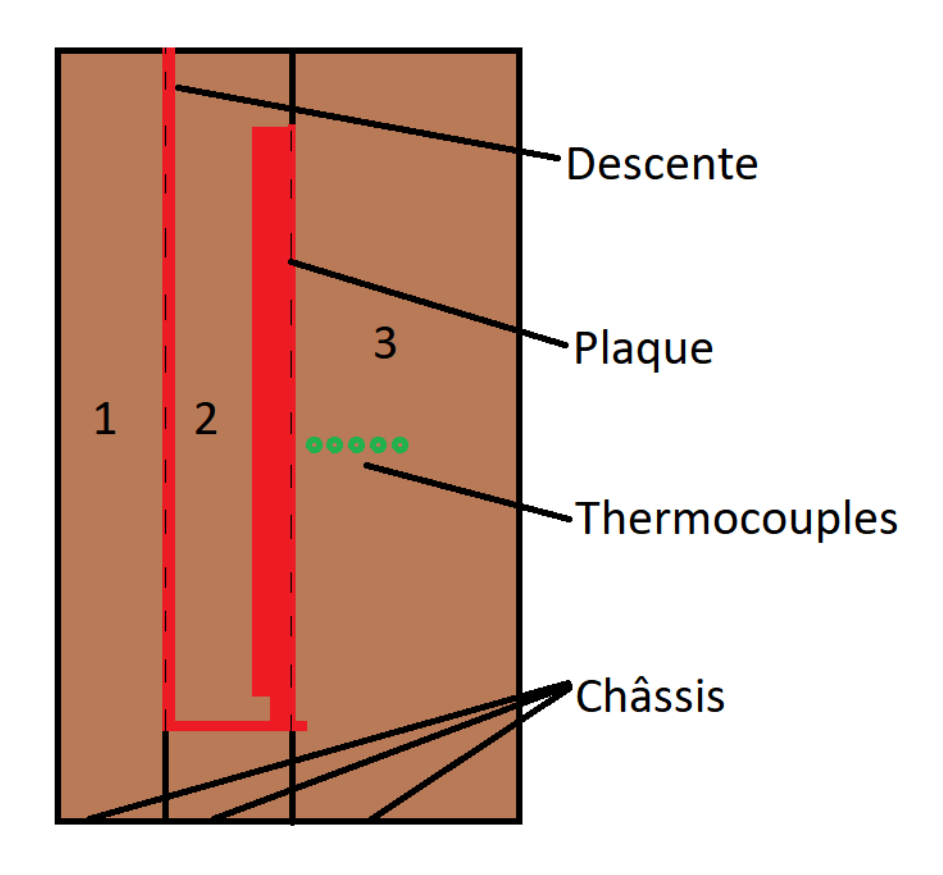

*Figure 59 : Schéma de moulage de la plaque*

<span id="page-105-0"></span>Une fois ces châssis réalisés, le moule est refermé, mis à la verticale et instrumenté. Pour l'instrumentation, des thermocouples perlés sont insérés dans des gaines prévues à cet effet. Les perles ont été coupées à la longueur souhaitée pour placer le thermocouple au bon endroit. La fermeture du moule est montrée à la [Figure 60](#page-106-0) (a) et l'insertion des thermocouples gainés qui, affleurant l'armature, viennent se placer dans la position souhaitée est exposé sur la [Figure 60](#page-106-0) (b).

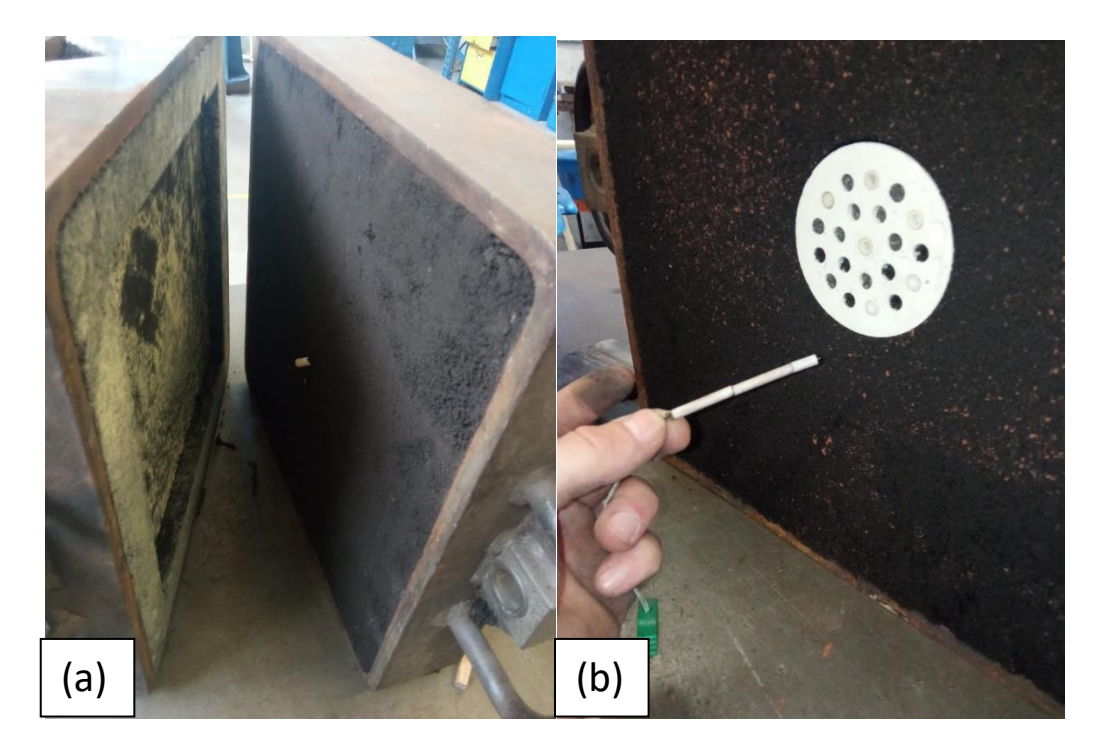

*Figure 60 : Photo du moule de la plaque avant fermeture (a) et insertion du thermocouple après fermeture (b)*

<span id="page-106-0"></span>Cet ensemble de châssis est maintenu serré par des plaques et serres joint dans le but d'éviter l'ouverture du moule et est placé sur l'aire de coulée afin d'être rempli d'acier liquide. L'ensemble des thermocouples seront branchés à une centrale d'acquisition qui enregistrera toute l'expérience.

#### iii. Résultats

Cette expérience fournit d'abord un ensemble de mesures présenté sur la [Figure 61.](#page-107-0) Ces courbes correspondent à la mesure de la température dans le sable en fonction du temps écoulé depuis le début de l'expérience. Ces courbes montrent qu'un gradient thermique important se créé dans le sable, mais il est également constaté un palier plus ou moins long lorsque le sable passe à 100°C. Il est attribué à la vaporisation de l'eau contenue dans le sable. Ces courbes montrent également la complexité de la mesure de cette expérience. En effet, le thermocouple à 8mm a cessé de fonctionner après 200s ou encore celui a 12mm a subi des variations brutales de températures liées au passage de vapeur d'eau. Ces difficultés ont été observées lors des différentes itérations de cette expérience.

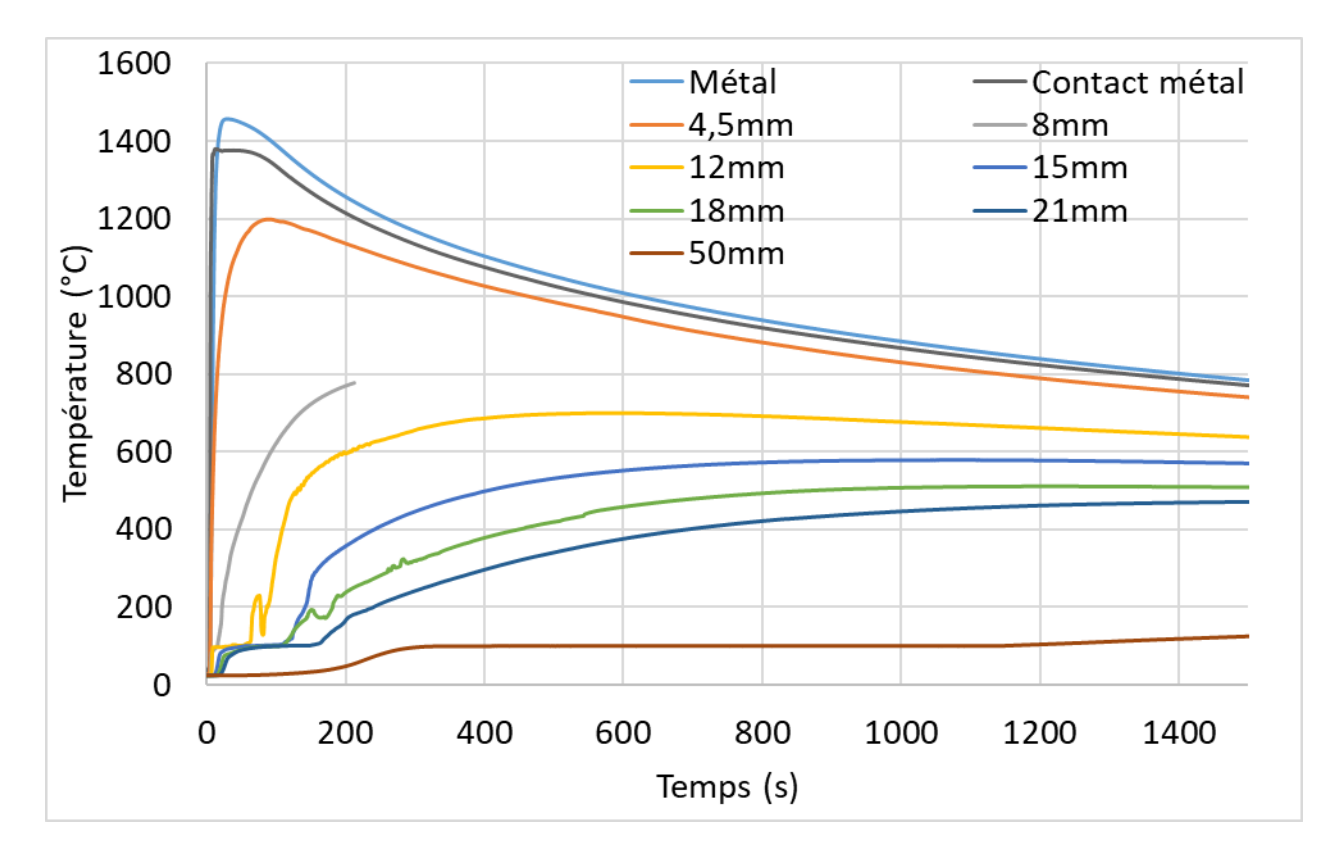

*Figure 61 : Mesure du gradient thermique dans le sable*

<span id="page-107-0"></span>Les courbes de la [Figure 61](#page-107-0) fournissent des informations précieuses pour la suite : la température maximale du sable ne semble pas dépasser 1400°C, un plateau lié à la vaporisation de l'eau à 100°C est observée sur les courbes de mesure de température dans le sable et enfin, les températures obtenues pourront être comparées à celles données par les thermocouples virtuels.

Ces mesures, permettent de recalculer la diffusivité du sable en utilisant la fonction d'erreur erf(u), comme montré dans les expérimentations menées par Krajewsk[i \[77\]-](#page-137-16)[\[78\]](#page-138-0) :

$$
erf(u) = \frac{T_{X,t} - T_{contact \text{ métal}}}{T_{ambient} - T_{contact \text{ métal}}}
$$
(43)

T<sub>contact métal</sub> est définie par le thermocouple en contact de la plaque, T<sub>ambiant</sub> est définie par le thermocouple le plus éloignée de la plaque et  $T_{X,t}$  est la température du thermocouple étudiée en fonction du temps.

Le terme u se défini tel que pour  $a_m$  coefficient de diffusivité du matériau :

$$
u = \frac{x}{2\sqrt{a_m t}}\tag{44}
$$
La capacité calorifique massique calculée précédemment et la masse volumique établie permettent de recalculer la conductivité thermique via l'équation (21). Les courbes de la conductivité thermique en fonction de la température sont obtenues pour chaque thermocouple à la [Figure 62.](#page-108-0) Ici, seuls sont sélectionnés les trois premiers pour une meilleure lisibilité (4.5mm, 8mm et 12mm).

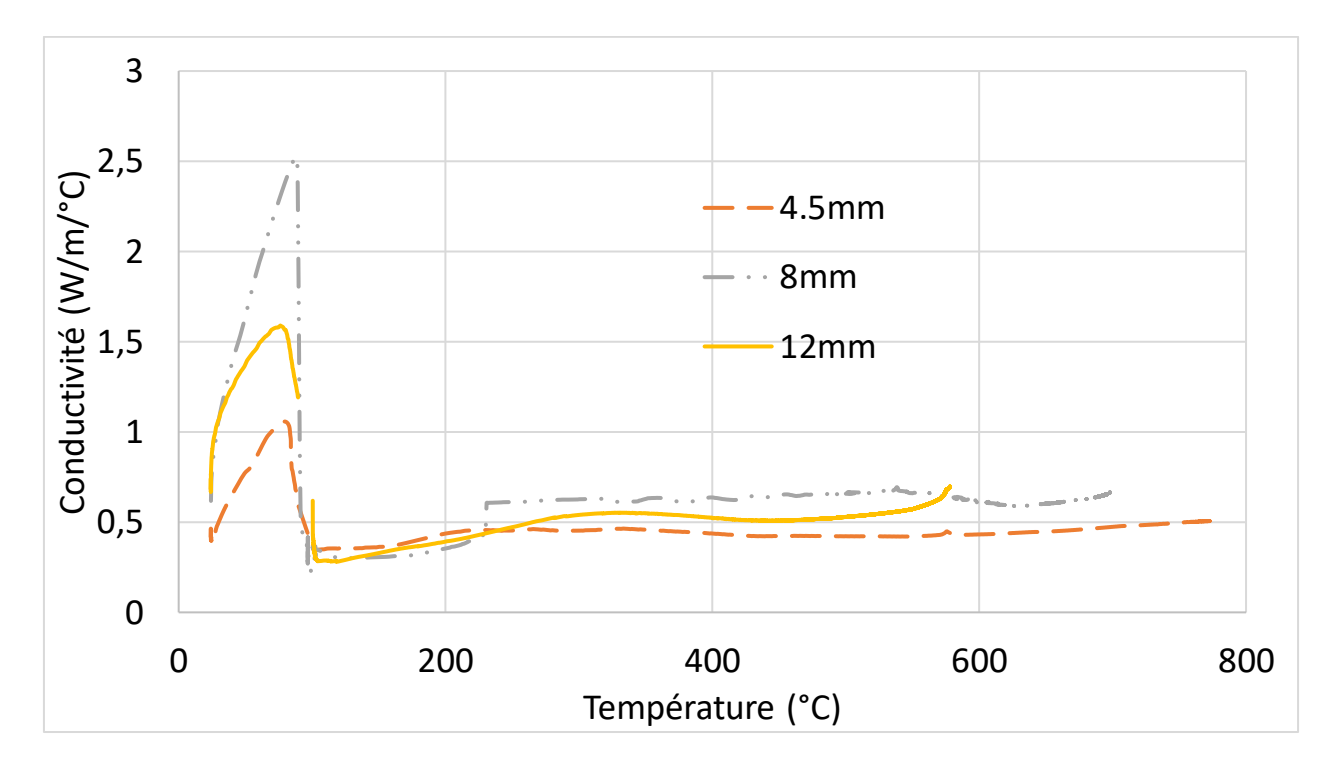

*Figure 62 : Conductivité thermique du sable*

<span id="page-108-0"></span>Sur ces courbes de conductivité, une forte variation de la conductivité entre 20°C et 100°C est visible, ce phénomène est dû à l'évaporation de l'eau qui transporte bien plus rapidement la chaleur que le sable sec. Une certaine stabilité de la conductivité du sable au-dessus des 100°C est observée. Au vu des variations de valeurs entre les différents thermocouples, il est nécessaire d'étudier l'impact des différentes valeurs sur la thermique du sable.

### d. Validation des propriétés expérimentales

Ces nouvelles données doivent être implémentées dans la base de données et il faut vérifier leur impact sur les résultats de simulation. Pour cela, les propriétés ont été introduites une à une : capacité calorifique massique, masse volumique et conductivité thermique.

#### i. Protocole

L'analyse thermique utilisée précédemment et décrite dans le chapitre « Optimisation des propriétés de l'acier », paragraphe « Protocole » sera reproduite pour déterminer les propriétés du sable. Le métal avec les propriétés établies plus tôt sera choisi. Seul le matériau de moule variera, les propriétés seront modifiées une à une en partant du matériau « sable à vert » de la base de données NFS. La modification débutera par la capacité calorifique massique  $(C_p)$ , puis la masse volumique (p) et enfin la conductivité (λ). Les matériaux seront désignés comme suit :

- Sable NFS
- Sable +  $C_p$
- Sable +  $C_p$  +  $\rho$
- Sable +  $C_p$  +  $p + \lambda$

Les différentes courbes d'analyse thermique seront comparées entre elles et avec la propriété originale. Une première conclusion sera tirée avant de simuler l'analyse thermique avec trois conductivités différentes explicités ci-dessous puis l'expérience de la plaque verticale sera simulée à nouveau.

L'expérience « plaque verticale » permet d'obtenir une courbe de conductivité par thermocouple. Cette courbe est influencée principalement par la migration de l'eau dans le moule en dessous de 100°C et est légèrement différente sur les températures supérieures à 100°C.

Pour mettre en évidence l'influence de la conductivité thermique du sable, trois courbes de variation de la conductivité différentes ont été construites à partir des résultats expérimentaux présentés sur la [Figure 62.](#page-108-0) Ces courbes ont été construites en conservant les valeurs extrêmes obtenues expérimentalement. Ces extrêmes ont été séparés, pour les combiner, en deux parties : les valeurs extrêmes pour les températures inférieures à 100°C et les valeurs extrêmes pour les températures supérieures à 100°C. Trois conductivités reconstituées sont alors obtenues et nommées ci-dessous :

- $\lambda$  1 : valeur minimum de conductivité thermique pour les températures inférieures à 100°C et valeur minimum pour les températures supérieures à 100°C
- λ 2 : valeur maximum de conductivité thermique pour les températures inférieures à 100°C et valeur minimum pour les températures supérieures à 100°C
- $\lambda$  3 : valeur minimum de conductivité thermique pour les températures inférieures à 100°C et valeur maximum pour les températures supérieures à 100°C

Il a été choisi de ne pas réaliser de simulation «  $\lambda$  4 » avec les propriétés maximale de toute la courbe car l'objectif de cette étude était d'établir le niveau d'importance de la partie de la courbe. Ces trois valeurs permettent déjà de savoir si ce sont les propriétés inférieures ou supérieures à 100°C qui influent le plus sur la solidification et le refroidissement.

Ces trois courbes sont présentées sur la [Figure 63](#page-110-0) et sont comparées aux valeurs proposées par le logiciel NFS. Les différentes conductivités seront ainsi comparées afin d'obtenir l'influence des différentes parties de la courbe de conductivité sur la température dans le sable. Il pourrait être envisagé de réaliser une quatrième courbe de conductivité avec les maximas de l'ensemble de la courbe, cependant les trois essais ici présentés seront suffisants pour déterminer la pertinence des valeurs mesurées.

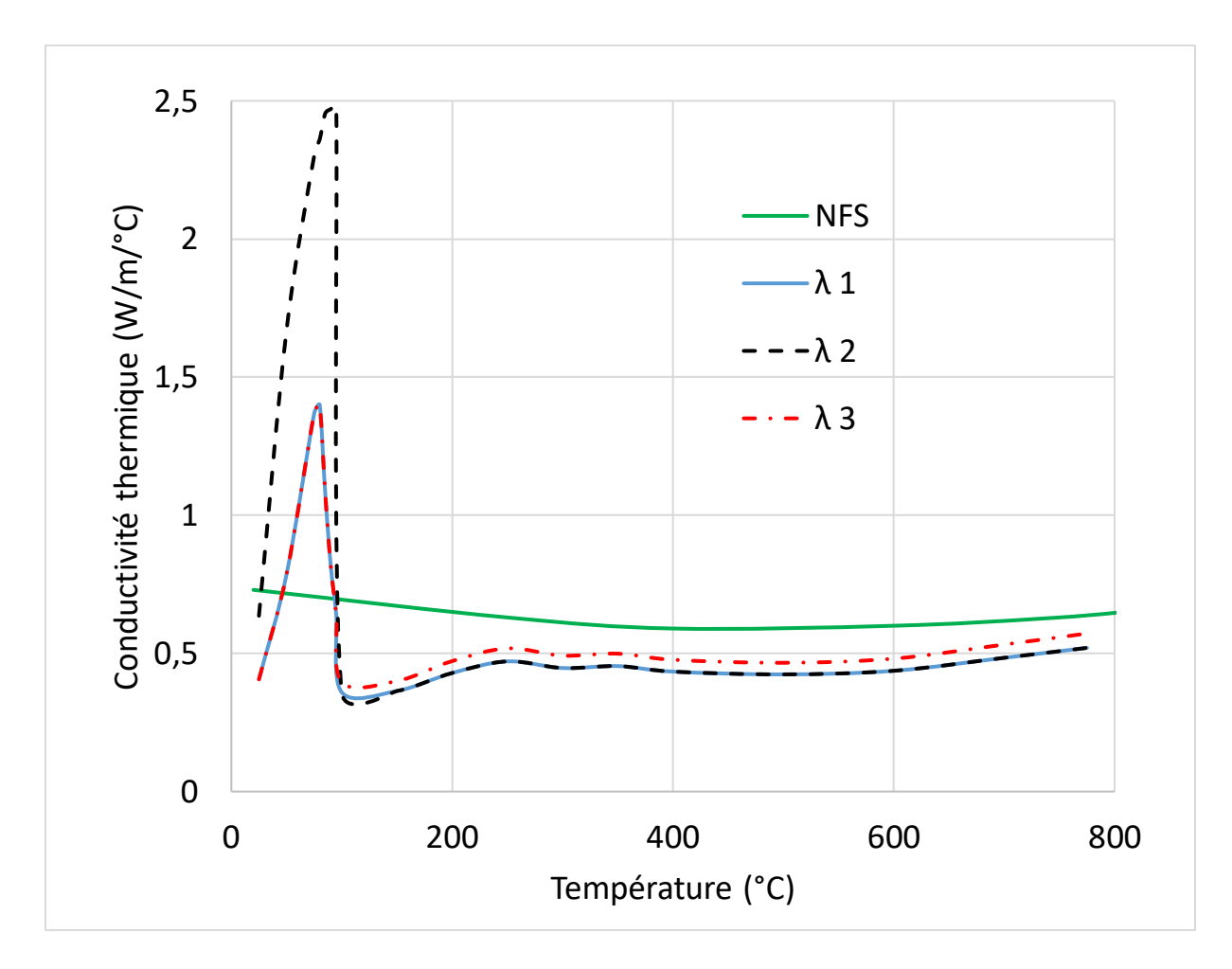

*Figure 63 : Conductivités thermiques du sable déterminées par l'expérience*

<span id="page-110-0"></span>Au-delà de 200°C la conductivité thermique du sable évolue faiblement, conformément à ce qui est observé dans la base de données NFS. En revanche, pour les températures inférieures à 200°C, la forte variation de la conductivité thermique obtenue expérimentalement, atteignant un maximum aux alentours de 100°C, n'est pas observée pour les données fournies par NFS. Le pic de conductivité thermique à 100°C est de nature à refroidir plus rapidement le métal quand la conductivité thermique plus faible au-dessus de 100°C est de nature à ralentir le refroidissement.

L'impact de la conductivité sur les températures mesurées dans le sable sera vérifié, sachant que les trois configurations suivantes seront utilisées pour la simulation de refroidissement :

- Sable +  $C_p$  +  $p + \lambda$  1
- Sable +  $C_p$  +  $p + \lambda$  2
- Sable +  $C_p$  +  $p + \lambda$  3

La conductivité semblant être la plus adaptée sera par la suite sélectionnée afin de l'appliquer à l'expérience plaque afin de pouvoir comparer la mesure de température dans le sable avec l'ensemble des propriétés calculées aux propriétés initiales de la base de données NFS.

#### ii. Résultats

Plusieurs simulations sont alors effectuées. Le métal ayant été déterminé précédemment sera utilisé pour ces simulations et ne sera pas un paramètre variant. Les sables utilisés seront : le sable de la base de données NFS appelé « Sable NFS », le sable dont seule la capacité calorifique massique a été modifiée tel que décrit sur la [Figure 51](#page-95-0) (Sable Safe) appelé «Sable DSC » et enfin le sable dont la capacité calorifique massique et la masse volumique sont modifiées tel que décrit sur la [Figure 53,](#page-97-0) il sera nommé « Sable DSC + ρ ». Ces simulations sont comparées aux valeurs mesurées expérimentalement et les résultats sont présentés sur les [Figure 64](#page-111-0) et 6[5Figure 65.](#page-112-0)

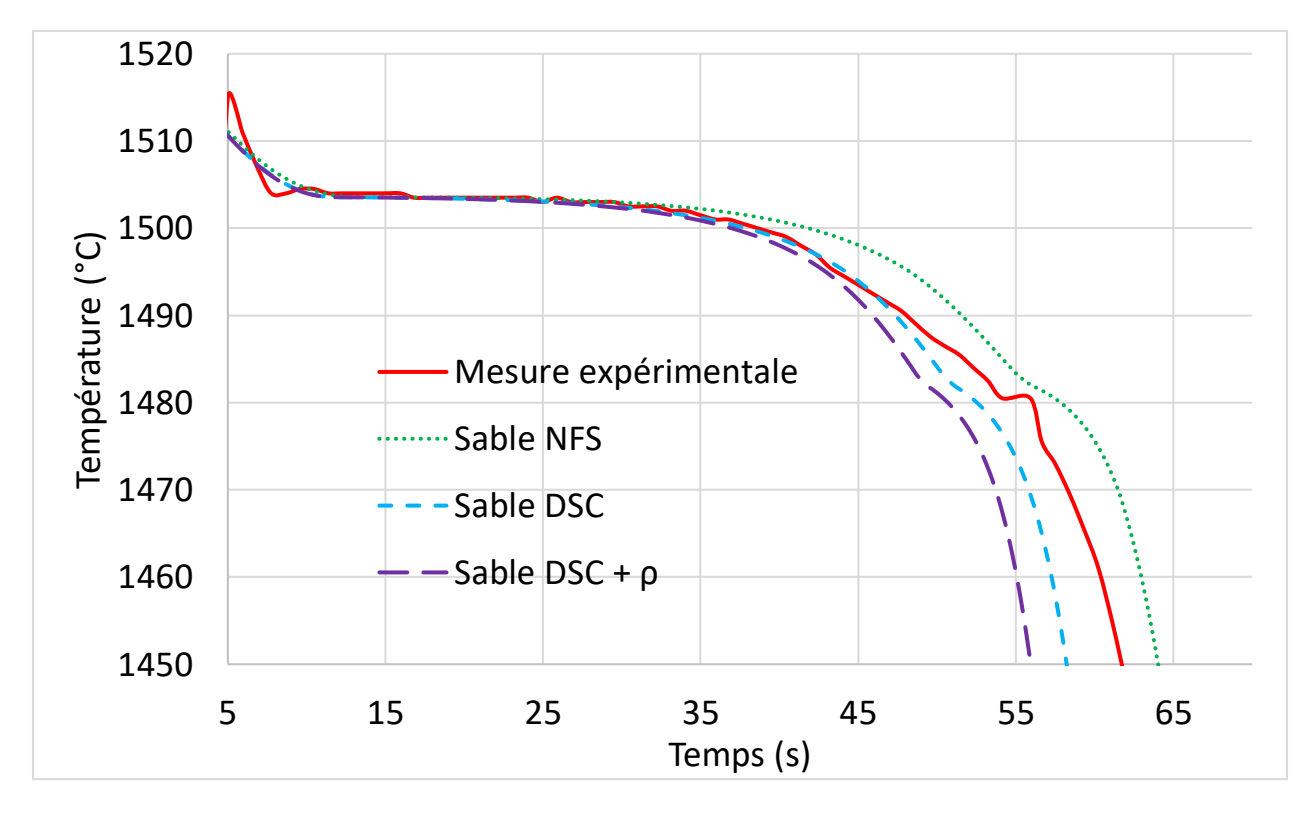

*Figure 64 : Résultats d'analyse thermique après modification des paramètres sable (hautes températures)*

<span id="page-111-0"></span>Une modification de la courbe de solidification est clairement observée lorsque les propriétés du sable sont modifiées. Plus particulièrement, l'implémentation des propriétés modifiées augmente le pouvoir de refroidissement du sable. Ceci était attendu car la capacité calorifique massique mesurée est plus élevée que celle dans la base de données NFS, tout comme la masse volumique mesurée est plus élevée que celle de NFS.

En dehors de ce constat, ces trois courbes comportent des similitudes, avec une courbe expérimentale qui semble se trouver entre celle du sable avec seulement le Cp implémenté et le sable NFS original. Cependant, lorsque l'ensemble du refroidissement est étudié à la [Figure 65,](#page-112-0) une quasi-superposition des courbes expérimentales et du sable avec la capacité calorifique mesurée est observée.

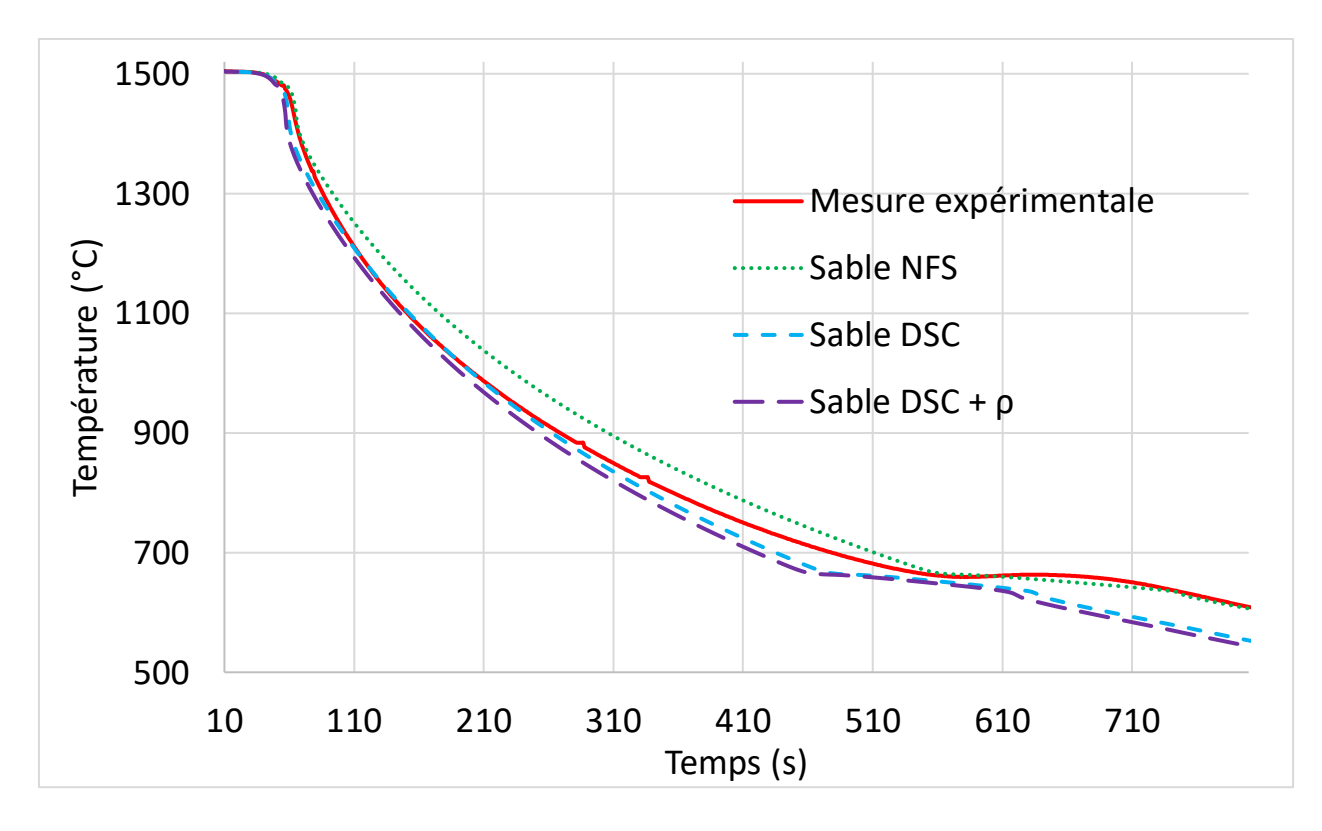

*Figure 65 : Résultats d'analyse thermique après modification des paramètres sable (ensemble du refroidissement)*

<span id="page-112-0"></span>Ces mesures semblent donc être pertinentes pour le refroidissement complet, mais ne correspondent pas parfaitement aux valeurs nécessaires à une simulation au plus proche de l'expérimental pour ce qui est de la partie solidification du métal. Cependant, il reste à implémenter la conductivité mesurée du sable. Cette conductivité est sensiblement différente de celle inscrite dans la base de données NFS, les expériences réalisées et la littérature [\[76\]-](#page-137-0)[\[78\]](#page-138-0) montrent un écart particulièrement important pour les températures inférieures à 100°C, températures atteintes très rapidement par le sable, ce qui peut certainement provoquer des changements importants sur le début de l'expérience simulée.

Afin de déterminer l'impact de la conductivité du sable sur la simulation, les résultats de simulation de refroidissement à l'échelle réduite telle que décrite dans le chapitre précédent ont été comparés avant de l'appliquer à la plaque verticale. Les courbes de simulation sont présentées sur les Figures 66 et 67.

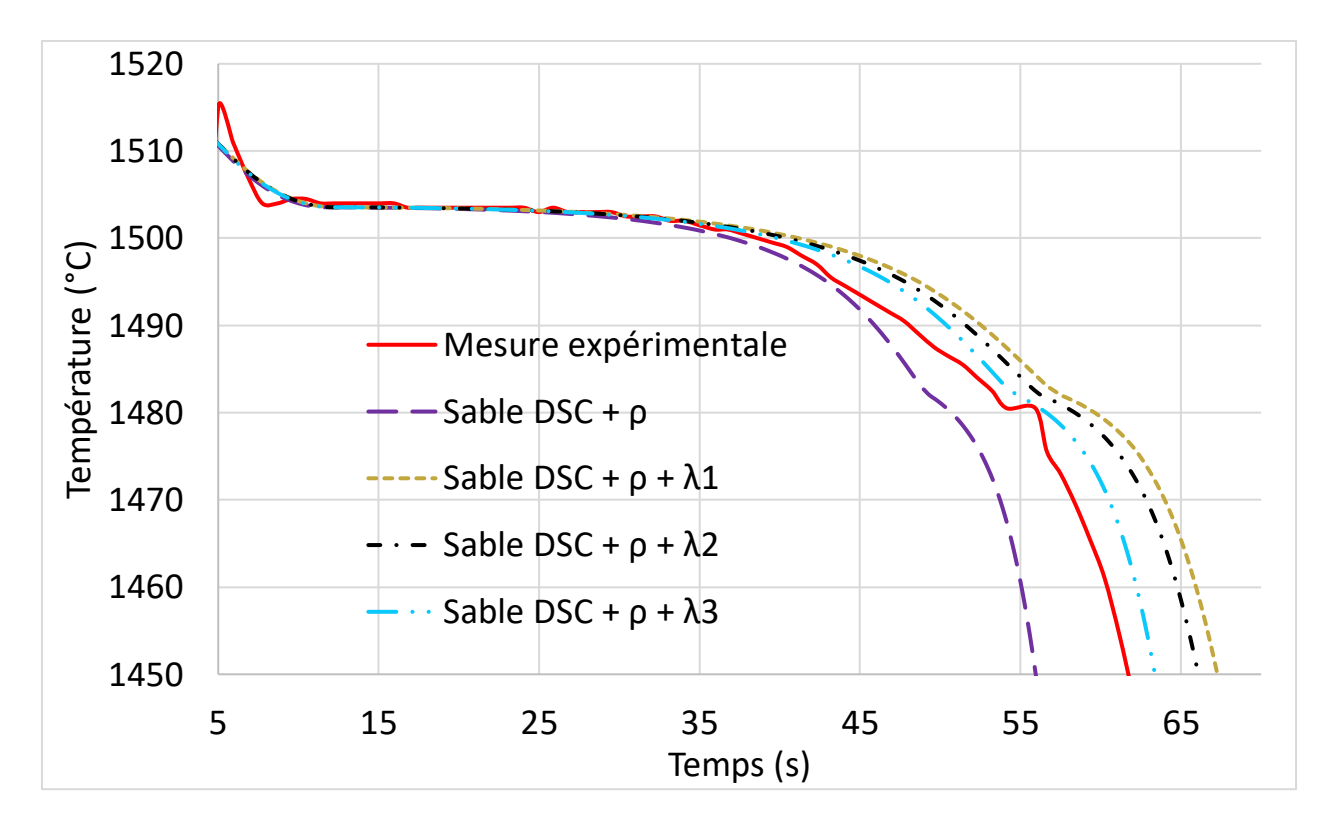

*Figure 66 : Comparatif des conductivités du sable (zoom sur la solidification)*

<span id="page-113-0"></span>Avec ces simulations, une influence de la conductivité thermique du sable sur la température du métal est constatée. Contrairement à ce qui était attendu, l'ajout de la nouvelle conductivité ralentit le refroidissement du métal. Cela peut s'expliquer par le fait que la conductivité à haute température soit plus faible que la conductivité de la base de données NFS, or le sable en contact du métal atteignant une température supérieure à 1000°C, la couche proche du métal se comporte comme un isolant. Il est observé à la [Figure 66](#page-113-0) que le paramètre le plus impactant sur la vitesse de solidification semble être la conductivité pour les températures supérieures à 100°C (λ1 vs λ3). En effet, la modification de la conductivité dans les températures inférieures à 100°C (λ1 vs λ2) semble impacter faiblement le temps de solidification. En analysant les Figures 66 et 67 il est possible de constater que la conductivité λ3 semble être la plus réaliste comparativement à l'expérience, ce qui permet de prédire au mieux le temps de solidification et le temps de refroidissement complet.

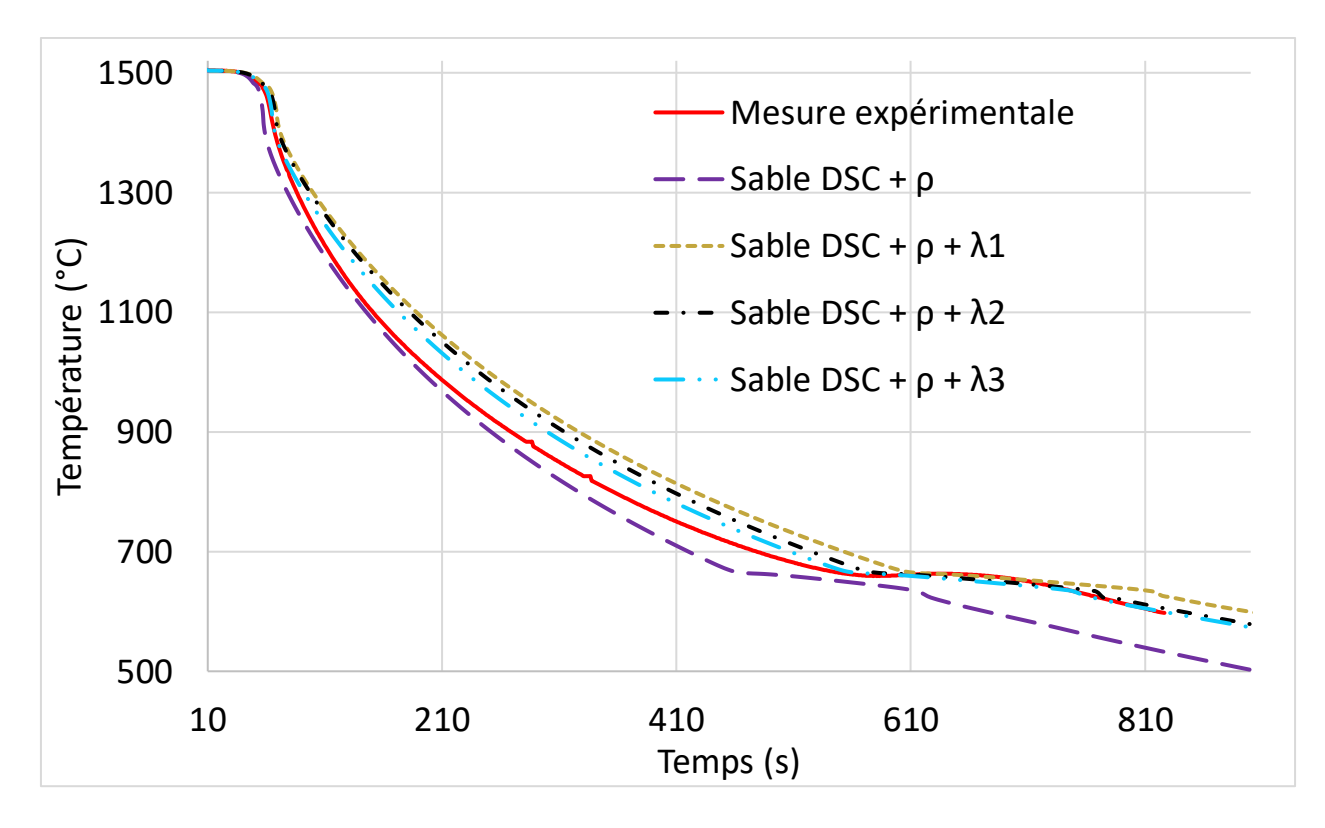

*Figure 67 : Comparatif des conductivités du sable (refroidissement complet)*

Après avoir sélectionné la conductivité λ3 pour implémentation dans l'expérience de la plaque verticale, deux simulations numériques du refroidissement de la plaque verticale ont été réalisées. Les courbes de température données par les thermocouples expérimentaux sont comparées à celles obtenues grâce à des thermocouples virtuels placés aux mêmes endroits que les thermocouples réels. Les courbes données par les thermocouples placés à 4,5mm, 18mm et 50mm du métal sont montrées sur les [Figure](#page-115-0)  [68](#page-115-0) et 70.

Pour l'acier, c'est l'acier déterminé au chapitre « Optimisation des propriétés de l'acier ». Pour ce qui est du sable, une simulation a été réalisée avec les propriétés NFS et l'autre a été réalisée avec les propriétés établies précédemment et récapitulées ci-dessous :

- La conductivité thermique «  $\lambda$  3 ».
- La capacité calorifique massique obtenue par mesure DSC haute température avec intégration de la courbe de chaleur latente de vaporisation de l'eau (voir [Figure 51\)](#page-95-0).
- La masse volumique mesurée et extrapolée pour les hautes températures présentées sur la [Figure 53.](#page-97-0)

Les résultats de ces simulations numériques sont présentés et compares à la mesure expérimentale sur les Figures 68 à 70.

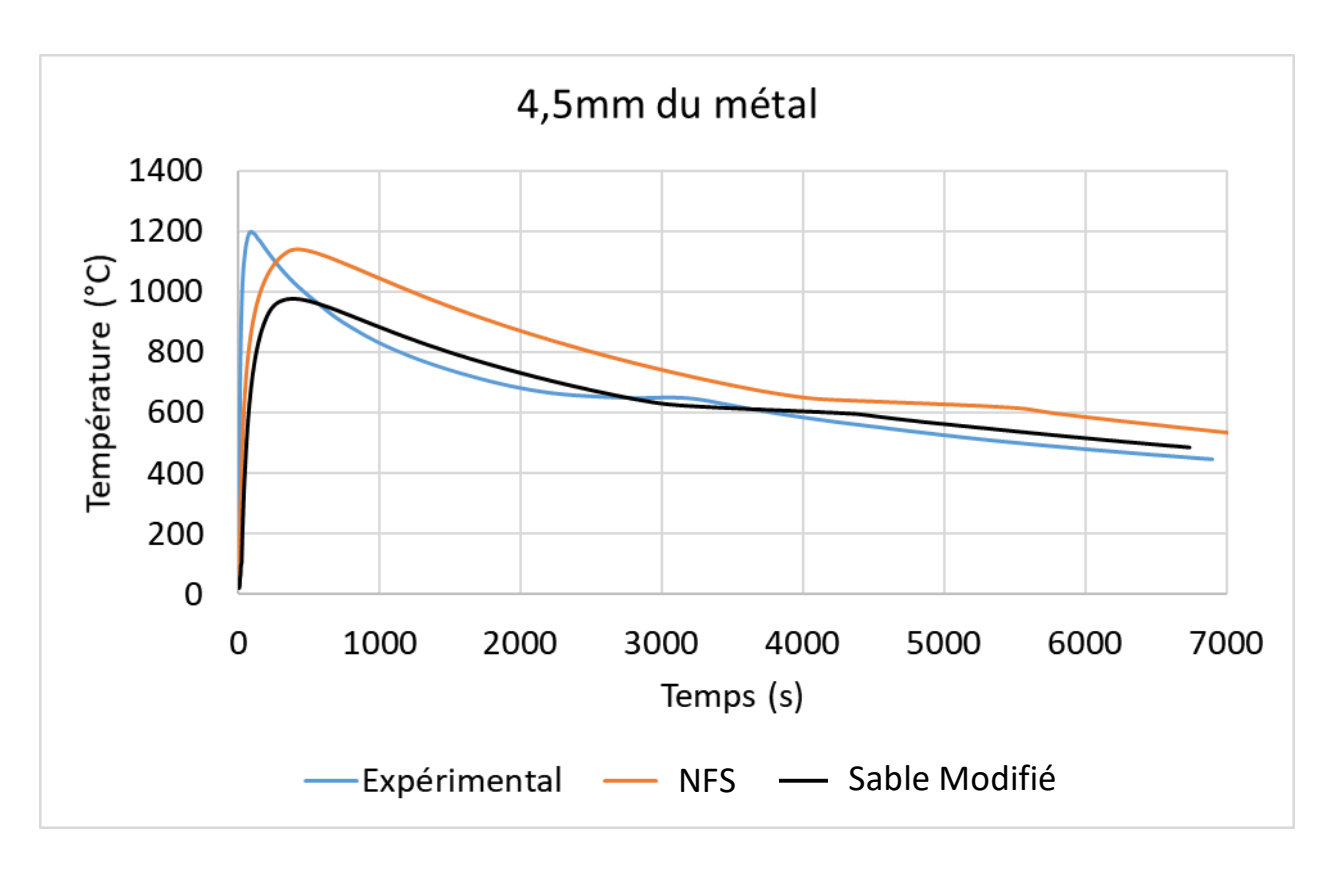

*Figure 68 : Expérience plaque, thermocouples réel et simulé à une distance de 4,5mm du métal*

<span id="page-115-0"></span>Il est constaté pour le thermocouple placé à 4,5mm de la plaque [\(Figure 68\)](#page-115-0) que la température maximale simulée est moins élevée avec les propriétés mesurées qu'avec les propriétés originales du sable NFS. Cette valeur était plus proche de la température mesurée avec les propriétés NFS, cependant, la température restait supérieure à l'expérience tout au long du refroidissement. La conductivité mesurée semble permettre une simulation quasi similaire à l'expérience lors du refroidissement du sable.

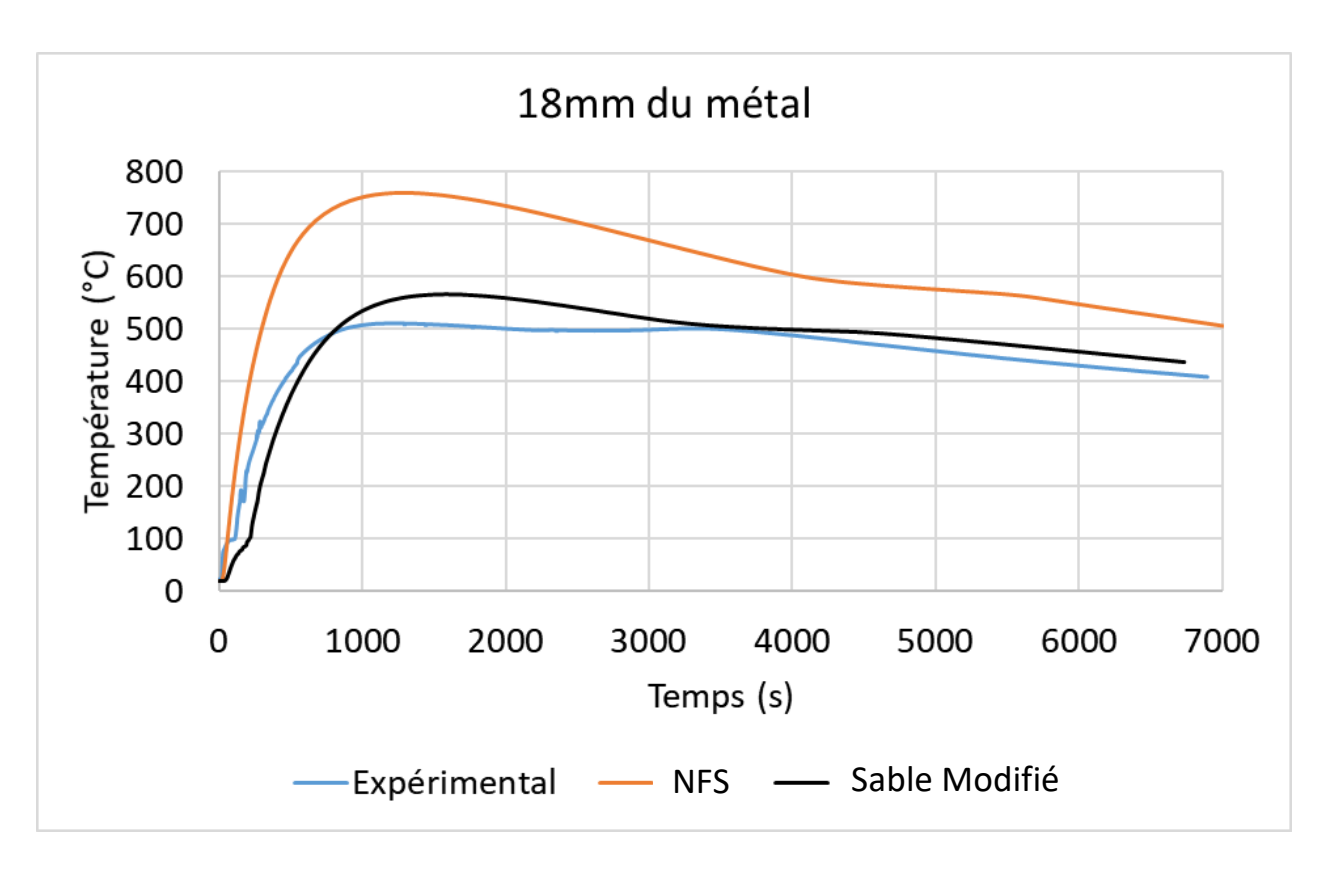

*Figure 69 : Expérience plaque, thermocouples réel et simulé à une distance de 18mm du métal*

<span id="page-116-0"></span>Les mesures réalisées à 18mm de la plaque [\(Figure 69\)](#page-116-0) font apparaitre que le sable NFS permet un échauffement à cette distance trop élevé (750°C) par rapport à l'expérience (500°C) et les mesures de propriétés ont permis de rapprocher cette température maximale de la réalité (550°C). Néanmoins, une part importante de ce gain est pour partie due à l'absorption d'énergie lors de l'évaporation de l'eau. En effet, il est observé la conséquence de l'intégration de l'eau dans le sable entre 20°C et 100°C par rapport à la courbe NFS. Cependant, la montée en température semble être retardée pour les propriétés mesurées par rapport à la courbe expérimentale.

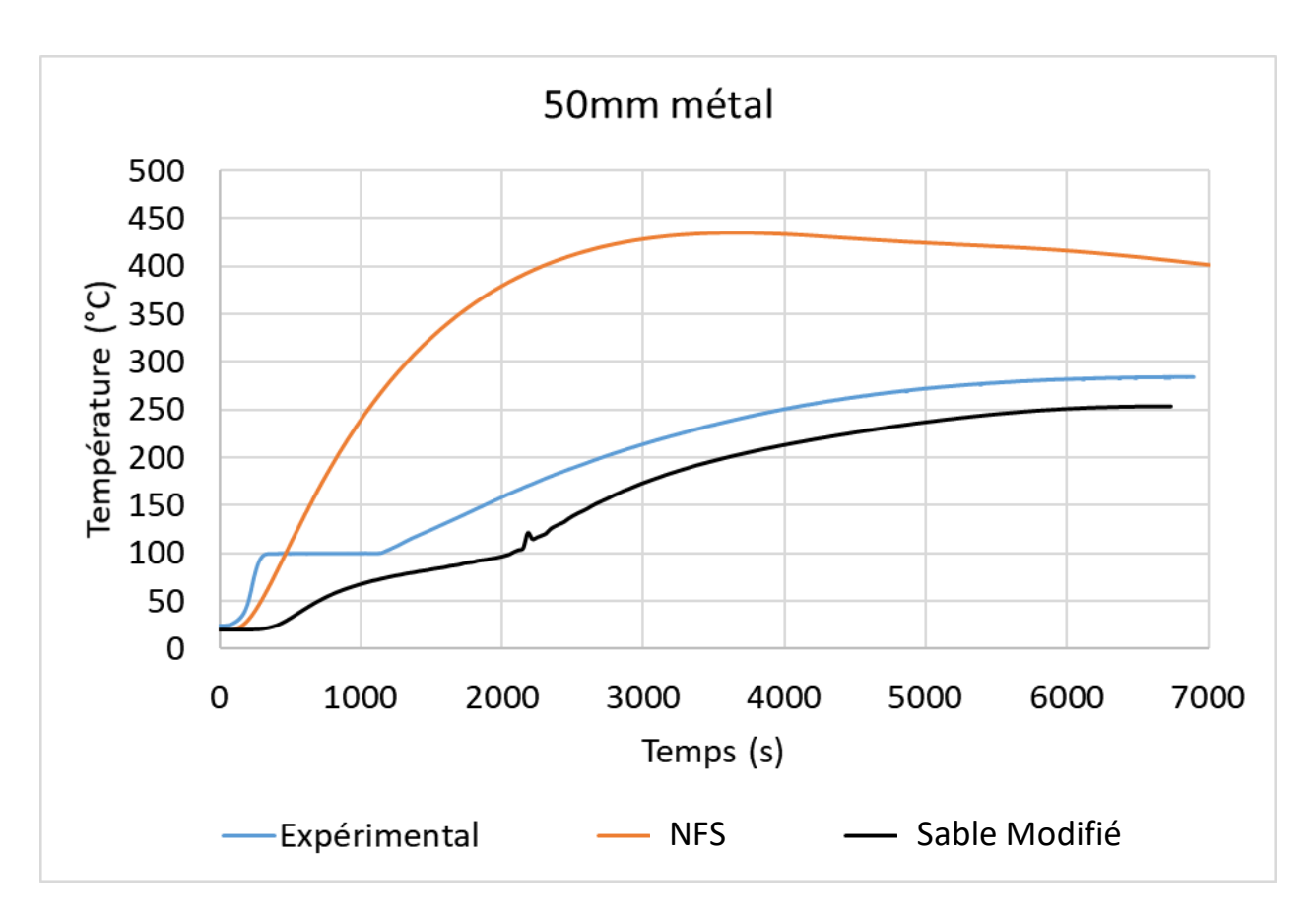

*Figure 70 : Expérience plaque, thermocouples réel et simulés à une distance de 50mm du métal*

<span id="page-117-0"></span>Lorsque l'observateur se place plus loin du métal, les différences entre les résultats obtenus avec les propriétés mesurées et les propriétés issues de NFS sont plus flagrantes encore. En comparant les courbes mesurée et simulées à 50mm [\(Figure 70\)](#page-117-0), il est constaté que la température maximale est très différente.

Il est noté qu'avec ces modifications des propriétés sable, les simulations sont beaucoup plus proches de la réalité que les résultats obtenus avec les propriétés fournies par la base de données de NFS. Cependant il est remarqué que les mesures les plus éloignées montrent une montée en température retardée (120s pour la mesure à 50mm) qui pourrait être principalement due au transport de vapeur à travers le sable. Ce transfert de masse accélère le transport de calories dans la plage de température 0- 100°C et surtout, il est de plus en plus présent en s'éloignant du métal car la quantité d'eau déplacée augmente avec l'épaisseur de sable séché par l'acier.

6. Impact sur les défauts de retassure

### a. Introduction

L'objectif global de cette étude étant l'établissement de propriétés physiques représentatives des matériaux utilisés (sable et métal) afin d'améliorer la prédiction de défauts par la simulation. Dans les chapitres précédents, il a été montré que la mesure et le calcul de propriétés physiques permet d'améliorer la simulation thermique dans le cadre du logiciel NFS. Il faut désormais vérifier l'impact que cela a sur le défaut principal de fonderie : la retassure. Pour cela, une pièce témoin a été coulée et deux simulations de refroidissement ont étés réalisées. L'une avec les paramètres originaux de la base de données de NFS, l'autre avec les paramètres établis dans cette étude.

# b. Protocole expérimental

Pour cette expérimentation, il a été choisi d'étudier la retassure qui est le défaut principal et le plus aisé à reproduire en fonderie. Ce défaut, correspondant à la contraction du métal lors de la solidification, se forme dès qu'une pièce est suffisamment massive. Pour cela une pièce permettant de générer une retassure facilement observable a été choisie, cette géométrie a été développée par le CTIF pour étudier la capacité d'un alliage à produire de la retassure. Cette pièce, est appelé cône de Tatur [\[79\].](#page-138-1) Cette pièce de laboratoire est assez simple à concevoir, mais originalement prévu pour un moule métallique coulé en chute. Le moulage sable sera utilisé : il a alors fallu l'adapter à une coulée en source pour éviter la détérioration de l'empreinte lors du remplissage. Le plan de cette pièce est donné sur la [Figure 71.](#page-121-0) Les dimensions du cône ont été conservées et une descente de coulée de diamètre 26mm a été ajoutée avec une attaque en partie basse de la pièce.

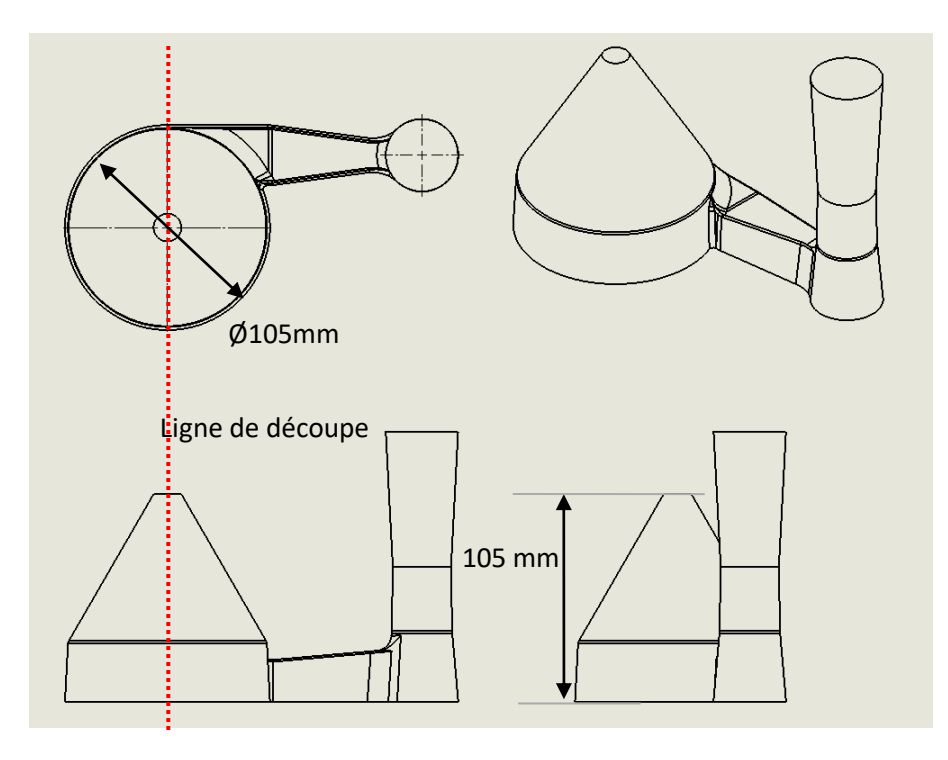

<span id="page-121-0"></span>*Figure 71 : Plan du cône de Tatur [\[79\]](#page-138-1) adapté à la fonderie sable*

Cette pièce étant peu complexe et réalisée en laboratoire, il était souhaitable de compléter l'étude avec une pièce réalisée en usine. Cette pièce a été utilisée au sein de SAFE Metal aux cours d'études internes dans le but de comparer les résultats de simulation à la production en usine. Elle a été dessinée dans le but de reproduire un ensemble de défauts de fonderie détaillé sur le plan de cette pièce donnée à la [Figure 72.](#page-122-0)

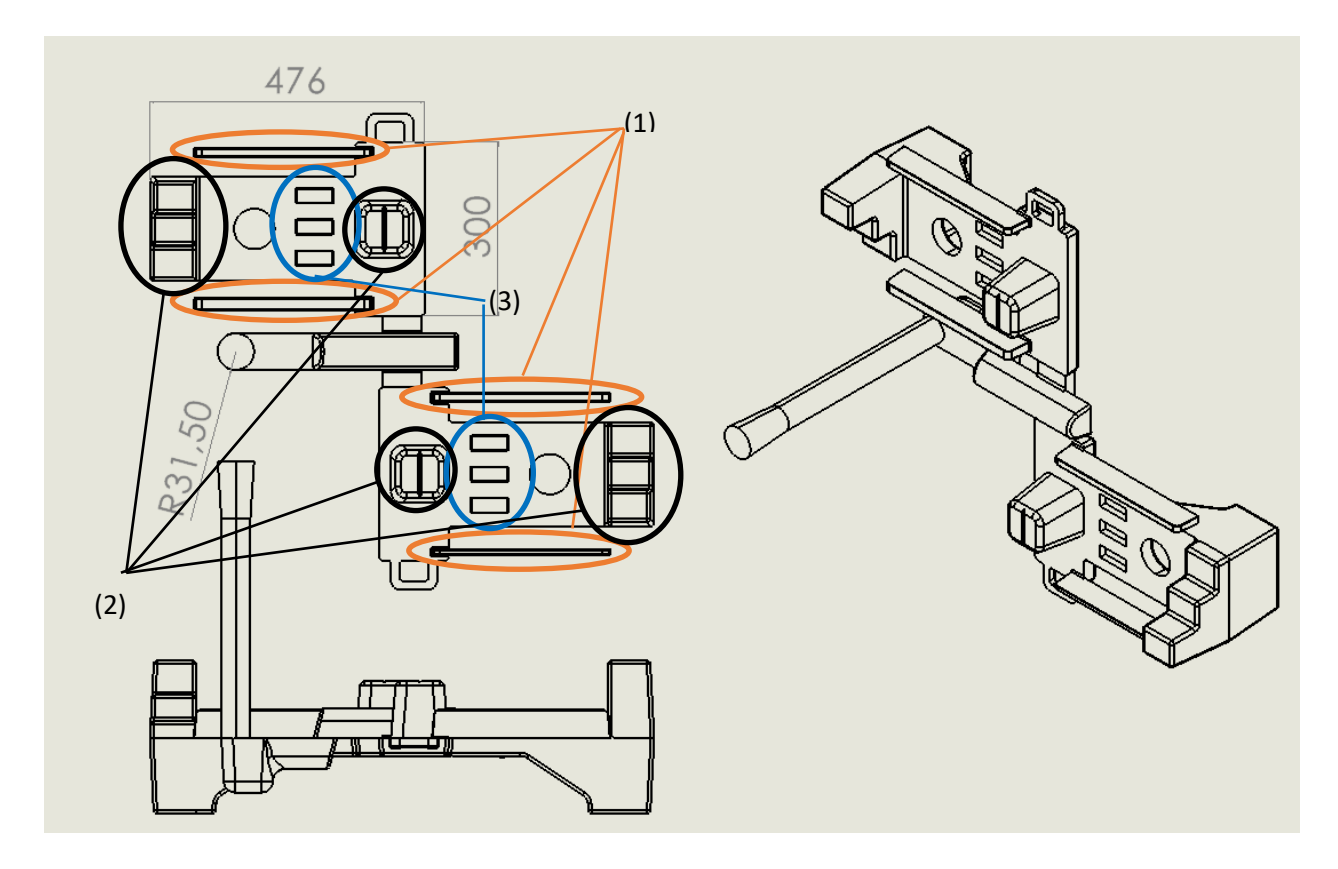

*Figure 72 : Plan de la pièce de défauts SAFE Metal*

<span id="page-122-0"></span>Cette pièce a été conçue dans le but de produire des défauts de malvenue dans les zones fines (1), des défauts de retassure dans les zones massives (2). Elle permet également de tester l'interaction entre noyau et acier dans la zone (3). Les défauts étudiés ici seront situées en zone (2), c'est-à-dire les défauts de retassure.

### i. Simulation

Les paramètres « G20Mn5 » et « Green Sand » de la base de données NFS ont été utilisés pour une première simulation puis les paramètres « métal calculé » et « sable mesuré » établi aux chapitres précédents ont été sélectionnés.

La température du métal a été choisie en fonction de la mesure de température réalisée grâce à un pyromètre lors de l'expérimentation : 1580°C dans les deux expériences.

## ii. Expérimentation

Le cône de Tatur a été réalisé au laboratoire des Arts et Métiers Sciences et Technologies Campus de Cluny avec un protocole similaire aux expériences précédentes. Six cônes ont été coulés en deux coulées en raison de leur volume individuel ne permettant de n'en couler que trois par creuset de deux litres. Pour chaque série, la température de défournement a été fixée à 1620°C, mesurée par pyromètre soit une température de coulée estimée à 1580°C. Après refroidissement complet, les pièces ont été grenaillées et coupées selon la ligne de découpe donnée sur la [Figure 71.](#page-121-0)

Une fois coupée en deux, il est possible d'observer de chaque côté une retassure. Ces retassures ont été mesurées en position, en largeur et en hauteur afin d'être comparée à la simulation. Ces retassures ont également été comparées entre elles.

Pour la pièce réalisée en usine, un moule a été réalisé sur la ligne de production afin d'obtenir une coulée en situation industrielle. Deux pièces sont coulées à partir de la même poche.

Les défauts visibles peuvent ensuite être comparés entre eux, ainsi qu'à la simulation. Elles seront comparées par leur forme et leur taille. Le but ici est en premier lieu de faire une comparaison qualitative et d'étudier l'influence de la variation de paramètres matières sur la retassure.

# c. Résultats

Après simulation et découpe des éléments Tatur, les pièces ont été comparées entre elles à la [Figure 73.](#page-124-0) Sur les deux séries coulées, il est observé que les formes de retassures diffèrent. En effet, en observant la série 4-5-6 il est constaté qu'elle comporte des retassures très lisses, ce qui n'est pas le cas des retassures de la série 1-2-3. Ces formes indiquent la présence de gaz, certainement dû à l'entrainement d'air lors de la coulée ou à une mauvaise désoxydation de l'acier et non à la présence d'une trop grande quantité d'eau dans le sable puisque les deux séries ont été réalisées avec le même sable. Cette série sera éliminée des résultats car la porosité gazeuse n'est pas le défaut attendu.

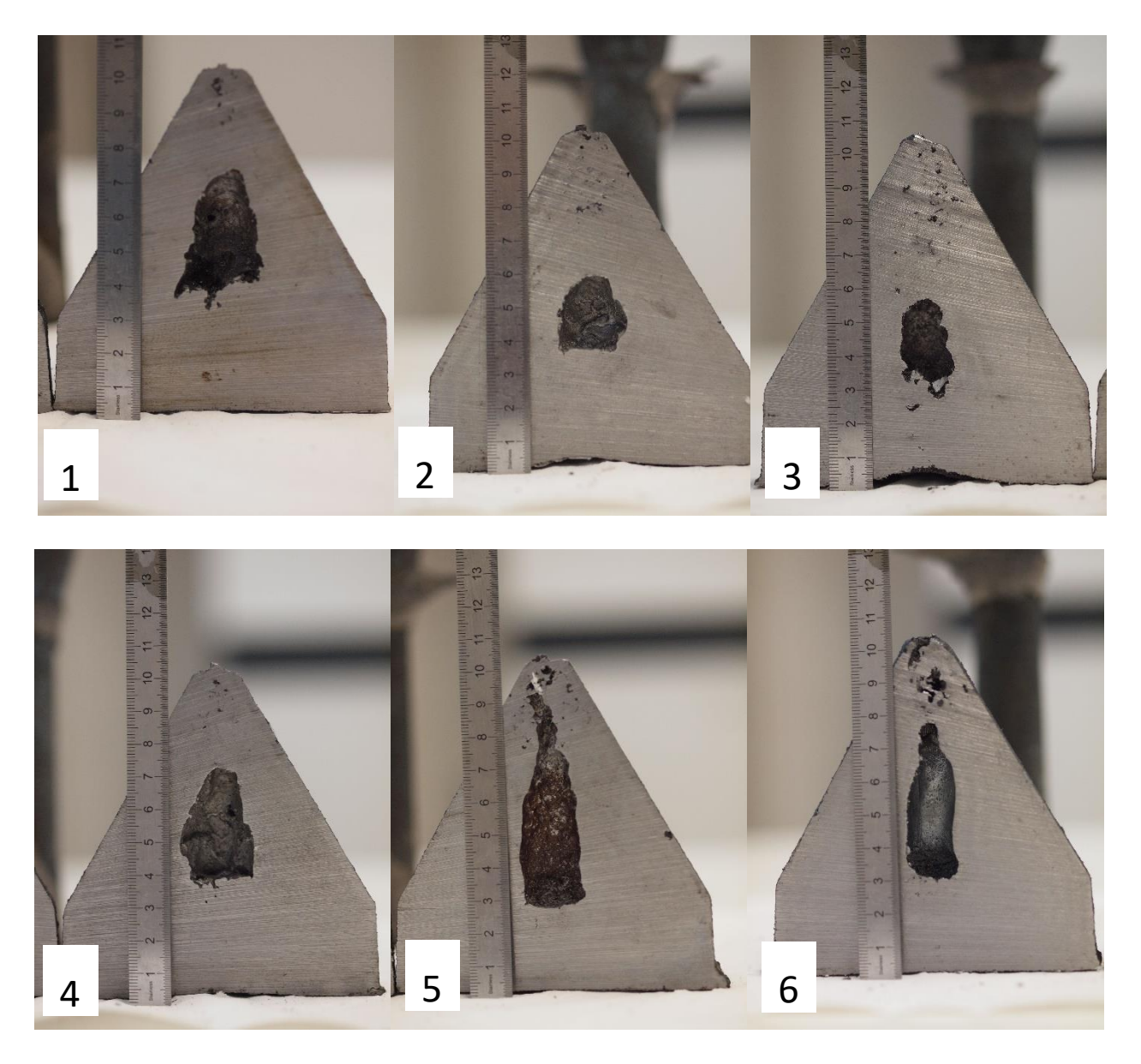

*Figure 73 : Photos des deux séries de cônes (numérotés dans l'ordre de coulée)*

<span id="page-124-0"></span>Une certaine disparité dans les résultats de coulée donnés à la [Figure 73](#page-124-0) est observée, y compris en termes de forme de retassure dans la même série et de la présence du défaut nommé « pocket ». C'est un défaut qui se forme lorsqu'une surface plane se solidifie mais conserve une certaine malléabilité et que la solidification de la masse de métal placée au-dessus de cette zone « aspire » cette surface et la déforme. Ce phénomène peut être compensé par la présence de gaz ou lors d'une coulée avec une surchauffe du métal importante. Ce défaut de « pocket » est le creux formé sur la partie basse de la pièce, il n'est pas reproduit par la simulation car il nécessite l'intégration des phénomènes mécaniques lors de la solidification. Cependant, c'est un défaut classique de cette pièce, son absence dans la série 4- 5-6 a également été un indice de la mauvaise réalisation de la série.

De manière générale, les retassures obtenues ici correspondent à des retassures de forme sphérique pour la 2 et la 3 et plutôt cylindrique pour la 1, en aucun cas la forme en goutte d'eau ou conique n'est obtenue comme en simulation visible à la [Figure 74.](#page-125-0)

L'observation des retassures de la [Figure 74](#page-125-0) montre que la simulation et l'expérimentation ne sont pas similaires, ni en forme, ni en hauteur. Les porosités observées en haut de la pièce coulée ne sont pas non plus observées dans la simulation.

Pour ce qui est des simulations, une différence de forme est observée : avec les paramètres NFS, une forme allongée est obtenue alors qu'avec les paramètres modifiés, la forme est plus arrondie et ramassée. Le volume de retassure de la simulation avec les paramètres modifié est 15% plus élevé qu'avec les paramètres NFS, bien qu'il soit dans une position équivalente.

S'il est légitime de penser que la forme plus ronde et plus ramassée obtenue avec les propriétés mesurées est plus proche de l'expérimentation d'un point de vue qualitatif, la quantification du volume de retassure serait nécessaire dans une expérimentation plus stabilisée. En effet, le cône de Tatur est une pièce qui permet de générer une retassure localisée dans la même zone, elle est peu sensible à la variation de paramètres en temps normal, mais notre expérience montre que les volumes obtenus sont trop différents pour espérer les comparer à la simulation.

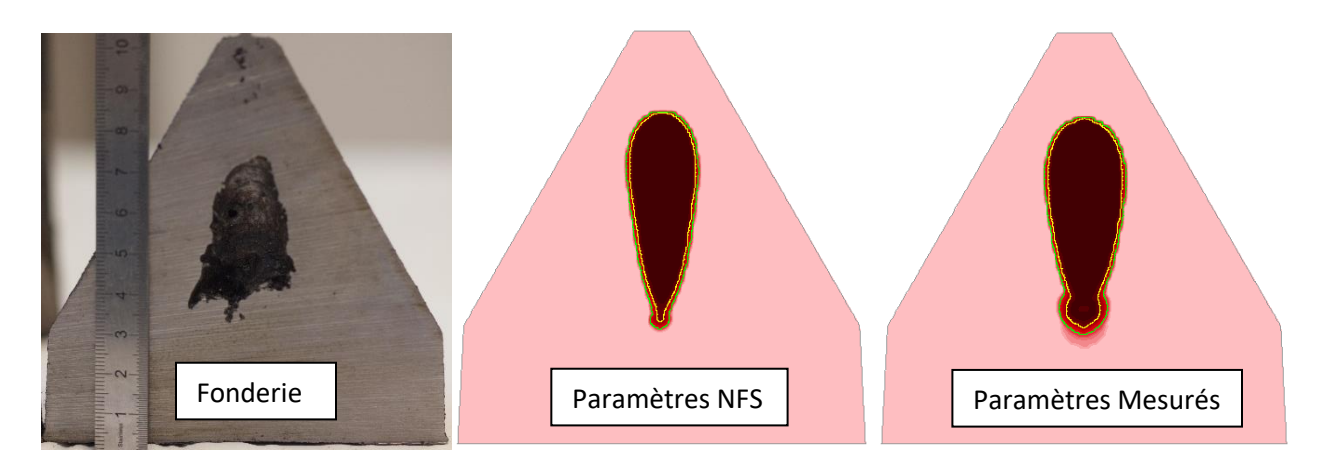

*Figure 74 : Expérimentation Tatur fonderie et simulations comparées*

<span id="page-125-0"></span>Afin de s'approcher de conditions expérimentales stables et représentatives du procédé mis en œuvre en usine, une autre géométrie a été étudiée. Une pièce générant des défauts typiques de fonderie a été choisie et réalisée au sein de SAFE Metal. Cette pièce déjà utilisée au sein du groupe SAFE Metal a été moulée et coulée pour comparer les défauts sur pièce réelle à ceux de la simulation. La position des défauts de retassures et porosités observés sur la [Figure 75.](#page-126-0)

Une faible différence est constatée, néanmoins notable sur la porosité qui semble plus volumineuse avec les paramètres modifiés. Il faut donc essayer d'observer plus finement les retassures principales.

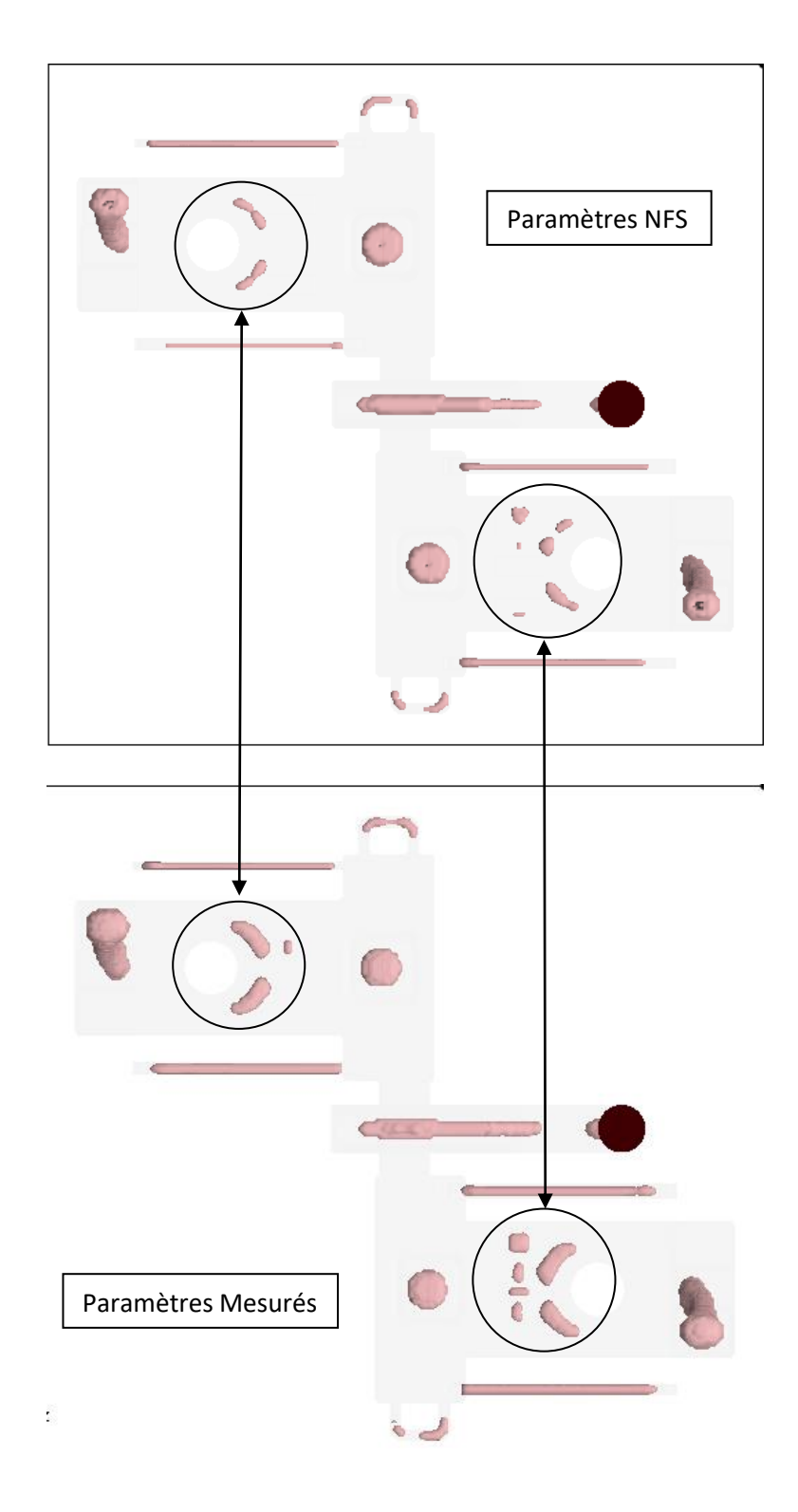

<span id="page-126-0"></span>*Figure 75 : Simulation avec paramètres NFS de la pièce défauts*

En observant seulement les retassures principales (voir [Figure 76\)](#page-127-0), il est constaté qu'elles sont légèrement différentes entre le cas de la simulation avec les nouveaux paramètres et avec les paramètres NFS. Cette différence est, tout comme dans l'expérience Tatur, principalement sur la forme plus ronde et plus massive avec les nouveaux paramètres. Cependant, la position ne semble pas non plus modifiée par les nouvelles propriétés. En revanche il est constaté une augmentation du volume qui passe de 1,12% de vide dans la pièce pour les propriétés NFS à 1,72% pour les propriétés mesurées, ce qui signifie une augmentation de près de 50% du volume de vide.

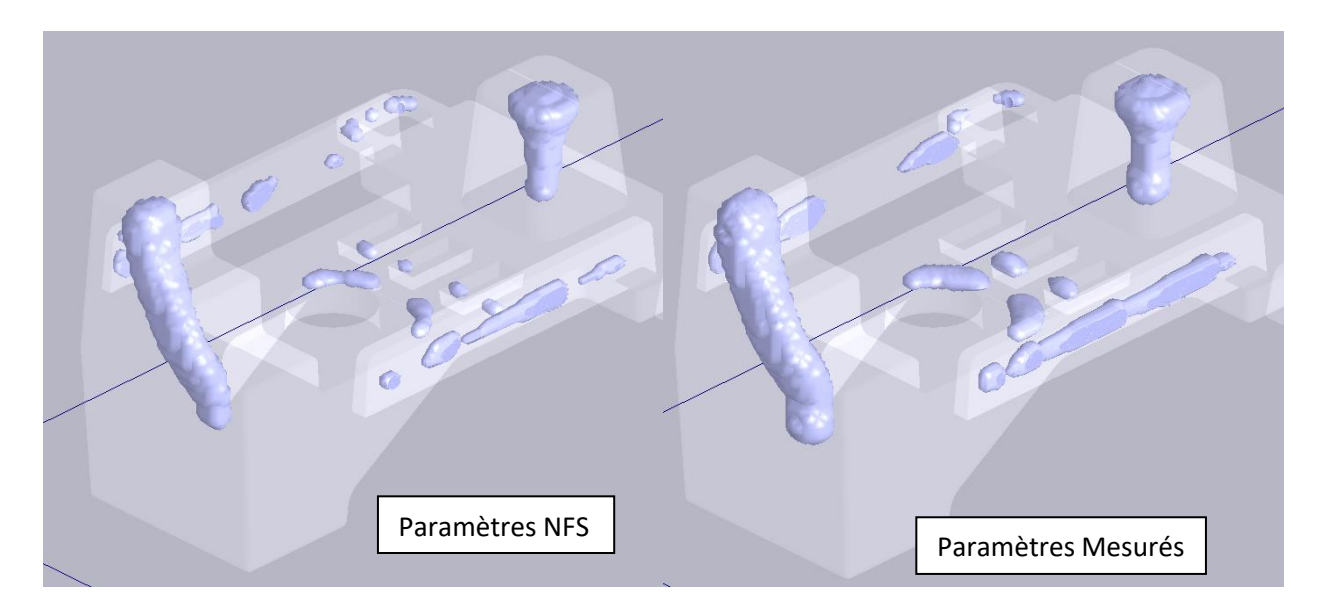

*Figure 76 : Comparaison des retassures principales de la pièce défauts*

<span id="page-127-0"></span>Cette étude étant en cours de finalisation, il reste à comparer les défauts réels sur pièce expérimentale à ceux de la simulation.

# d. Conclusion

La comparaison des retassures sur pièce après simulation indique que malgré la modification des propriétés, la forme des retassures et leur position n'évoluent guère, bien que leur volume puisse être différent. Cependant, ce type de géométrie favorise une position peu variable de la retassure, leur massivité implique une faible sensibilité aux variations de paramètres. Ces pièces sont représentatives des pièces seules et non de l'ensemble pièce et masselotte. En effet la masselotte étant reliée à la pièce par un rétrécissement de section appelé col, elle peut créer deux cas distincts :

- Alimentation complète : le col est solidifié alors que la pièce est entièrement solidifiée, permettant une pièce exempte de défauts
- Alimentation rompue : le col solidifie avant la fin de solidification de la pièce, créant une retassure de chaque côté de celui-ci (une dans la pièce, une dans la masselotte)

Ces deux cas typiques peuvent être discriminés par une modification de la thermique de la pièce. Il faudrait pour cela créer une expérience générant, en fonction de paramètres aisément modifiables (température de coulée ou répartition de volume), une retassure dans la masselotte seulement ou une retassure dans la pièce et dans la masselotte. La géométrie semblable à un sablier comme sur la [Figure](#page-128-0)  [77](#page-128-0) pourrait être utilisée. Une pré-étude permettant d'établir les dimensions qui génèreraient une rupture d'alimentation dépendante des paramètres de fonderie serait nécessaire. Cette pré-étude n'a pas été réalisée, c'est pourquoi les dimensions ne sont pas spécifiées sur la [Figure 77.](#page-128-0)

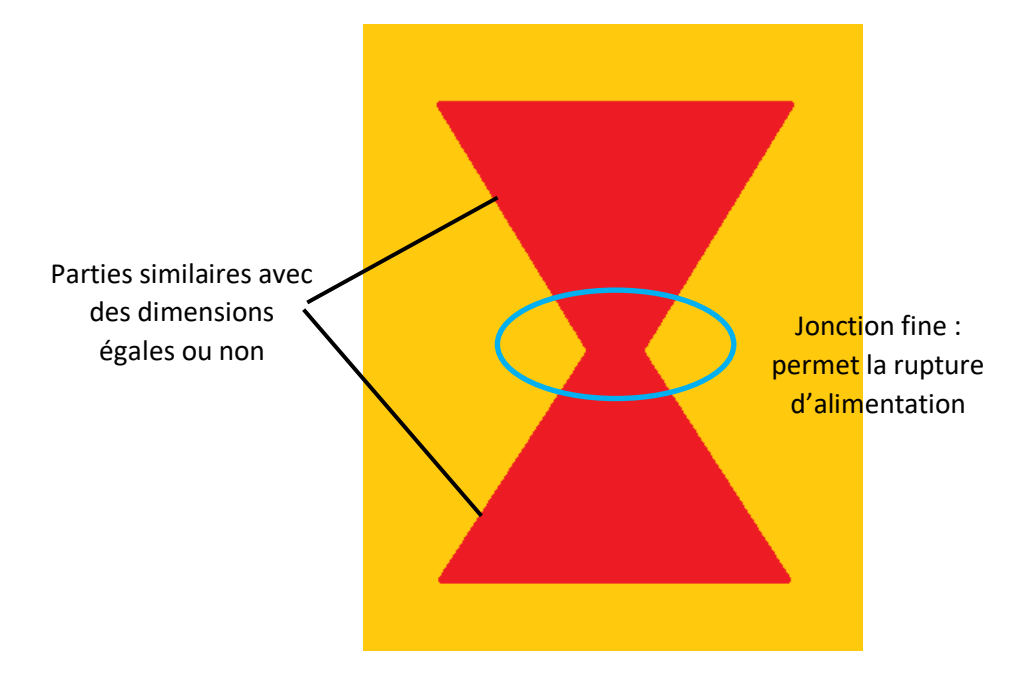

*Figure 77 : Géométrie suggérée pour la génération de rupture d'alimentation*

<span id="page-128-0"></span>Une étude ultérieure devra également être réalisée dans le but de valider les valeurs de CLF up et CLF down pour l'acier étudié. Ces paramètres spécifiques à NFS, vus au chapitre « Outils de simulation », impactent la forme et la position de la retassure ainsi que les proportions de retassures et de porosité. Ces paramètres n'ont pas été étudiés ici car ils sont des paramètres propres au logiciel NFS et que leur méthode d'établissement nécessite un travail complémentaire important. Dans ce but, la géométrie de la [Figure 77](#page-128-0) pourrait également être utilisée. Ici, en impactant la position et la forme de retassure, les valeurs de CLF entraineront la rupture d'alimentation ou non et permettrons de reproduire les deux cas typiques expliqués précédemment.

7. Conclusion

Cette étude avait pour but d'évaluer l'amélioration de la prédictibilité de la simulation numérique de fonderie grâce à la détermination des propriétés physiques des matériaux utilisés. La simulation numérique de fonderie permettant de réduire les coûts et les durées de mise en production des pièces, son amélioration impacte directement la réactivité et la compétitivité des fonderies l'utilisant.

Dans un premier temps, les performances du logiciel et sa sensibilité à la variation des propriétés physiques des matériaux de la base de données a été évaluée. Il a été constaté que l'ensemble des propriétés avait un impact équivalent sur le temps de solidification et de refroidissement d'un cube simulé. Il en a été conclu la nécessité de prendre en compte l'ensemble des propriétés physiques des matériaux utilisés. C'est pourquoi les propriétés du sable silico-argileux et de la nuance de métal utilisée ont été étudiées.

Les propriétés physiques de la nuance d'acier fournie par SAFE Metal ont été calculées grâce à la méthode CALPHAD. Ces propriétés calculées ont été implémentées dans la base de données du logiciel NovaFlow&Solid. Lors de la comparaison entre une coulée instrumentée et une simulation numérique, il a été montré que ces propriétés calculées permettaient une amélioration de la prédiction des temps de solidification et refroidissement comparativement à une simulation avec les propriétés de la base de données du logiciel.

La méthode CALPHAD ne permettant pas de mesurer la conductivité, une mesure de conductivité par laser flash a été effectuée. Si la mesure a donné des résultats cohérents pour la conductivité du métal solide, la mesure en métal liquide ne semble pas concluante. La mesure de cette valeur en acier liquide semble complexe à obtenir et un travail plus poussé devra être réalisé pour obtenir une valeur pertinente et exploitable.

Trois expérimentations ont été menées pour établir les valeurs de capacité calorifique massique, de masse volumique et de conductivité thermique du sable. Ces expérimentations ont permis d'établir des propriétés représentatives des propriétés réelles du sable silico-argileux, tout particulièrement pour la gamme des températures en dessous de 100°C. En effet, l'eau contenu dans le sable est la principale cause d'évolution de la masse volumique et de la conductivité thermique du sable.

L'implémentation de ces différentes propriétés a permis d'observer une amélioration quant à la prédiction de l'évolution la température en fonction du temps dans l'acier et dans le sable. Ces améliorations ont été constatées en comparant deux expérimentations à la simulation. Cependant, il a été constaté un faible impact sur les défauts de retassure simulés. En effet la simulation de deux pièces massives n'a pas mis en lumière d'importantes évolutions de la forme et de la taille des retassures. De plus, les expérimentations ont montré une variabilité de résultat qui ne permet pas de comparaison quantitative du fait de la faible répétabilité de l'expérience.

Le but de cette étude était l'évaluation de la prédiction des défauts de fonderie grâce à la simulation numérique. Si la prédiction de la température en fonction du temps a été effectivement améliorée, l'impact sur le principal défaut de fonderie qu'est la retassure n'a pas réellement pu être évalué. Mieux connaitre la température exacte du métal à un instant donné reste une information cruciale pour l'acier. Pour les pièces sujettes à la fragilisation par hydrogène, les facteurs temps et température sont des éléments cruciaux [\[80\]](#page-138-2). Il est également possible pour l'ensemble des pièces de mieux déterminer la durée pendant laquelle une pièce moulée doit rester en moule avant d'être décochée (évacuée du moule).

Cette étude n'est pas seulement applicable à un seul logiciel, les propriétés physiques obtenus peuvent être transférées à d'autres logiciels de simulation. L'utilisation de ces propriétés mesurées peut également être utilisé pour comparer les capacités de différents logiciels à répondre au besoin d'un client, car cela permettrait de confronter les résultats indépendamment des données d'entrées.

Les expériences de cette étude pourront être reproduites pour améliorer encore les bases de données de fonderie. En réalité, les fonderies utilisent plusieurs alliages et différents sable de moulage, qui peuvent également être recouverts par des couches de réfractaire.

Cette étude et ses résultats associés ont permis de définir une méthode fiable et répétable de détermination des propriétés sable et métal implémentables dans un logiciel de simulation. Même s'il reste des verrous à lever, ce travail sera la base des évolutions à venir concernant le travail sur la simulation numérique de fonderie, tant chez SAFE Metal, qu'au LaBoMaP.

Pour ce qui est de l'évaluation de l'impact sur les logiciels de fonderie, une nécessaire expérimentation permettant de discriminer plus fortement les défauts de fonderie en fonction des paramètres de matériaux différents devrait être développée. Les principaux défauts à évaluer sont la retassure, la porosité, les malvenues et les défauts liés au sable (grésage, céroxydes, gales). Cependant pour chacun de ces défauts, une évaluation de la capabilité du logiciel utilisé devra être faite et une expérience physique dédiée à chaque défaut devra être développée.

Enfin, révoquons l'idée que la simulation numérique permet grâce aux seules mesures ou calcul de propriétés physiques de donner des résultats de simulation correspondant parfaitement à l'expérimentation. Il existe au sein des logiciels de nombreux paramètres nécessitant un réglage et la variabilité expérimentale du métier de fondeur, parfois difficilement perceptible, peut amener des défauts imprévus. Cependant, l'indispensable mesure de ces propriétés permet de mieux comprendre la formation de certains de ces défauts car elle permet de mieux concevoir ce qu'il peut se passer dans le moule et dans le métal.

# Références bibliographiques

- [1] CUENIN, P. (1994). TDI : INDUSTRIE DE LA FONDERIE.
- [2] WFO. (2018). WFO GLOBAL FOUNDRY REPORT.
- [3] CARVALHO, A. D. (2017). STEEL MARKET DEVELOPPEMENTS Q2. OECD. PARIS
- [4] FACY, G., & POMPIDOU, M. (1983). PRECIS DE FONDERIE: METHODOLOGIE, PRODUCTION ET NORMALISATION (VOL. 2). AFNOR.
- [5] DEEV, V. B., PRIKHODKO, O. G., PRUSOV, E. S., PROTOPOPOV, E. V., TEMLYANTSEV, M. V., KUTSENKO, A. I., ... & GAVRILOV, G. N. (2020, MAY). DEVELOPMENT OF A METHOD FOR CALCULATING TIME AND SOLIDIFICATION COEFFICIENT OF CASTINGS IN SAND-CLAY MOLDS. IN IOP CONFERENCE SERIES: MATERIALS SCIENCE AND ENGINEERING (VOL. 866, NO. 1, P. 012011). IOP PUBLISHING.
- [6] IGNASZAK, Z., & POPIELARSKI, P. (2015). EFFECTIVE MODELING OF PHENOMENA IN OVER-MOISTURE ZONE EXISTING IN POROUS SAND MOULD USING THE SIMPLIFIED SIMULATION SYSTEMS APPLIED IN FOUNDRY. IN DEFECT AND DIFFUSION FORUM (VOL. 365, PP. 200-206). TRANS TECH PUBLICATIONS LTD.
- [7] IGNASZAK, Z., & POPIELARSKI, P. (2016). IDENTIFICATION OF THE MOISTURE DISTRIBUTION IN THE INTENSIVELY HEATED POROUS SAND MOULD. IN DEFECT AND DIFFUSION FORUM (VOL. 367, PP. 121-129). TRANS TECH PUBLICATIONS LTD.
- [8] KOWALSKI, J. S. (2010). THERMAL ASPECTS OF TEMPERATURE TRANSFORMATIONS IN SILICA SAND. ARCHIVES OF FOUNDRY ENGINEERING, 10(3), 111-114.
- [9] VINGAS, G. J., & ZRIMSEK, A. H. (1964). THERMAL STABILITY OF BENTONITES IN FOUNDRY MOLDING SAND. CLAYS AND CLAY MINERALS, 13(1), 367.
- [10]KRAJEWSKI, P. K., & PIWOWARSKI, G. (2015). RANGE OF THERMAL CONDUCTIVITY CHANGES OF WET GREEN FOUNDRY SAND DURING CASTING SOLIDIFICATION. ARCHIVES OF METALLURGY AND MATERIALS, 60(3), 2391- 2395.
- [11]CHRISTOPHE DANG NGOC CHAN, (2014). DIAGRAMME BINAIRE DES ACIERS. CC BY-SA 3.0 <HTTPS://CREATIVECOMMONS.ORG/LICENSES/BY-SA/3.0>, VIA WIKIMEDIA COMMONS
- [12]DANTZIG, J. A., & RAPPAZ, M. (2016). SOLIDIFICATION: -REVISED & EXPANDED. EPFL PRESS.
- [13]CHIPMAN, J. (1972). THERMODYNAMICS AND PHASE DIAGRAM OF THE FE-C SYSTEM. METALLURGICAL AND MATERIALS TRANSACTIONS B, 3, 55-64.
- [14]SANTORO, A. T., & MIGHELL, A. D. (1970). DETERMINATION OF REDUCED CELLS. ACTA CRYSTALLOGRAPHICA SECTION A: CRYSTAL PHYSICS, DIFFRACTION, THEORETICAL AND GENERAL CRYSTALLOGRAPHY, 26(1), 124-127
- [15]BHADESHIA, H. K. (2017). GEOMETRY OF CRYSTALS, POLYCRYSTALS, AND PHASE TRANSFORMATIONS. CRC PRESS
- [16]GU, J. P., & BECKERMANN, C. (1999). SIMULATION OF CONVECTION AND MACROSEGREGATION IN A LARGE STEEL INGOT. METALLURGICAL AND MATERIALS TRANSACTIONS A, 30, 1357-1366.
- [17]LIU, L. X., & KIRKALDY, J. S. (1995). THIN FILM FORCED VELOCITY CELLS AND CELLULAR DENDRITES—I. EXPERIMENTS. ACTA METALLURGICA ET MATERIALIA, 43(8), 2891-2904.
- [18]CAMPBELL, J. (2003). CASTINGS. ELSEVIER.
- [19]HARDIN, R. A., & BECKERMANN, C. (2007). EFFECT OF POROSITY ON THE STIFFNESS OF CAST STEEL. METALLURGICAL AND MATERIALS TRANSACTIONS A, 38(12), 2992-3006.
- [20]LUCAS, L. D. (1984). VISCOSITE DES PRINCIPAUX METAUX ET METALLOÏDES. ED. TECHNIQUES INGENIEUR.
- [21]CHVORINOV, N. (1940). THEORY OF SOLIDIFICATION OF CASTINGS, GIESSEREI 27, 177-225.
- [22]WLODAWER, R. (2013). DIRECTIONAL SOLIDIFICATION OF STEEL CASTINGS. ELSEVIER.
- [23]CARLSON, K. D., LIN, Z., HARDIN, R., BECKERMANN, C., MAZURKEVICH, G., & SCHNEIDER, M. (2002, NOVEMBER). MODELING OF POROSITY FORMATION AND FEEDING FLOW IN STEEL CASTING. IN PROCEEDINGS OF THE 56TH SFSA TECHNICAL AND OPERATING CONFERENCE, PAPER (NO. 4.4).
- [24]E. NIYAMA, T. UCHIDA, M. MORIKAWA, AND S. SAITO. AM. FOUNDRYMEN'S SOC. INT. CAST MET. J.1982, VOL.7(3), PP.52-63.
- [25]KUBO, K., & PEHLKE, R. D. (1985). MATHEMATICAL MODELING OF POROSITY FORMATION IN SOLIDIFICATION. METALLURGICAL TRANSACTIONS B, 16, 359-366..
- [26]MIKHAILOV, M. D. (1966). COOLING OF CASTINGS IN SAND MOLDS. JOURNAL OF ENGINEERING PHYSICS, 11(6), 395-396.
- [27]POLYAKOV, S., KOROTCHENKO, A., & BAST, J. (2011). USE OF THE NIYAMA CRITERION TO PREDICT POROSITY OF THE MUSHY ZONE WITH DEFORMATION. ARCHIVES OF FOUNDRY ENGINEERING, 11(4), 131-136.
- [28]IGNASZAK, Z. (2017). DISCUSSION ON USABILITY OF THE NIYAMA CRITERION FOR POROSITY PREDICTING IN CAST IRON CASTINGS. ARCHIVES OF FOUNDRY ENGINEERING, 17(3), 196-204.
- [29]SILLE, R. V. (1986). OPTIMAL DIMENSIONING OF FEEDING SYSTEMS USING COMPUTER SIMULATION. FOUNDRY TRADE JOURNAL, 146-148, 152
- [30]HORR, A. M., & KRONSTEINER, J. (2020). ON NUMERICAL SIMULATION OF CASTING IN NEW FOUNDRIES: DYNAMIC PROCESS SIMULATIONS. METALS, 10(7), 886.
- [31]BERGER, M. J., & OLIGER, J. (1984). ADAPTIVE MESH REFINEMENT FOR HYPERBOLIC PARTIAL DIFFERENTIAL EQUATIONS. JOURNAL OF COMPUTATIONAL PHYSICS, 53(3), 484-512.
- [32]WEBER, G. H., KREYLOS, O., LIGOCKI, T. J., SHALF, J. M., HAGEN, H., HAMANN, B., ... & MA, K. L. (2001). HIGH-QUALITY VOLUME RENDERING OF ADAPTIVE MESH REFINEMENT DATA.

[33]AMIROUDINE, S., & BATTAGLIA, J. L. (2011). MECANIQUE DES FLUIDES. DUNOD.

- [34]DARCY, H. (1856). LES FONTAINES PUBLIQUES DE LA VILLE DE DIJON: EXPOSITION ET APPLICATION DES PRINCIPES A SUIVRE ET DES FORMULES A EMPLOYER DANS LES QUESTIONS DE DISTRIBUTION D'EAU... UN APPENDICE RELATIF AUX FOURNITURES D'EAU DE PLUSIEURS VILLES AU FILTRAGE DES EAUX (VOL. 1). VICTOR DALMONT, EDITEUR.
- [35]MARLE, C. M. (2006). HENRY DARCY ET LES ECOULEMENTS DE FLUIDES EN MILIEU POREUX. OIL & GAS SCIENCE AND TECHNOLOGY-REVUE DE L'IFP, 61(5), 599-609.
- [36]GANESAN, S., & POIRIER, D. R. (1990). CONSERVATION OF MASS AND MOMENTUM FOR THE FLOW OF INTERDENDRITIC LIQUID DURING SOLIDIFICATION. METALLURGICAL TRANSACTIONS B, 21, 173-181.
- [37]SIGWORTH, G. K., & WANG, C. (1993). MECHANISMS OF POROSITY FORMATION DURING SOLIDIFICATION: A THEORETICAL ANALYSIS. METALLURGICAL TRANSACTIONS B, 24, 349-364.
- [38]CARLSON, K. D., & BECKERMANN, C. (2009). PREDICTION OF SHRINKAGE PORE VOLUME FRACTION USING A DIMENSIONLESS NIYAMA CRITERION. METALLURGICAL AND MATERIALS TRANSACTIONS A, 40, 163-175.
- [39]DISPINAR, D., & CAMPBELL, J. (2004). CRITICAL ASSESSMENT OF REDUCED PRESSURE TEST. PART 1: POROSITY PHENOMENA. INTERNATIONAL JOURNAL OF CAST METALS RESEARCH, 17(5), 280-286.
- [40]LI, B. Q., & ANYALEBECHI, P. N. (1995). A MICRO/MACRO MODEL FOR FLUID FLOW EVOLUTION AND MICROSTRUCTURE FORMATION IN SOLIDIFICATION PROCESSES. INTERNATIONAL JOURNAL OF HEAT AND MASS TRANSFER, 38(13), 2367-2381.
- [41]KAVICKA, F., & STETINA, J. (2000). THE INFLUENCE OF THERMOPHYSICAL PROPERTIES OF STEELS ON THE NUMERICAL SIMULATION OF A CONCASTING PROCESS. WIT TRANSACTIONS ON MODELLING AND SIMULATION, 26.
- [42]MILLS, K. C., & LEE, P. D. (2001). PLENARY LECTURE: THERMOPHYSICAL PROPERTY REQUIREMENTS FOR MODELLING OF HIGH TEMPERATURE PROCESSES. IN MICROGRAVITY RESEARCH AND APLICATIONS IN PHYSICAL SCIENCES AND BIOTECHNOLOGY (VOL. 454, P. 555).
- [43]KASCHNITZ, E. (2010). THE INFLUENCE OF THE QUALITY OF THERMAL CONDUCTIVITY AND THERMAL EXPANSION DATA ON THE NUMERICAL SIMULATION IN METAL PART PRODUCTION. IN THERMAL CONDUCTIVITY 30: THERMAL EXPANSION 18: JOINT CONFERENCES: AUGUST 29-SEPTEMBER 2, 2009, PITTSBURGH, PENNSYLVANIA, USA (VOL. 30, P. 133). DESTECH PUBLICATIONS, INC.
- [44]NEVES, S., SCHÄFER, W., & HANSEN, P. N. (2002). THE SENSIBILITY OF THERMOPHYSICAL PROPERTY DATA FOR SIMULATING CASTING PROCESSES. INTERNATIONAL JOURNAL OF THERMOPHYSICS, 23(5), 1391-1399.
- [45]JUNG, I. H., & VAN ENDE, M. A. (2020). COMPUTATIONAL THERMODYNAMIC CALCULATIONS: FACTSAGE FROM CALPHAD THERMODYNAMIC DATABASE TO VIRTUAL PROCESS SIMULATION. METALLURGICAL AND MATERIALS TRANSACTIONS B, 51, 1851-1874.
- [46]KHAN, M. A. A., & SHEIKH, A. K. (2018). A COMPARATIVE STUDY OF SIMULATION SOFTWARE FOR MODELLING METAL CASTING PROCESSES. INTERNATIONAL JOURNAL OF SIMULATION MODELLING, 17(2), 197-209.
- [47]VASKOVA, I., FECKO, D., & EPERJESI, Ľ. (2011). COMPARISON OF SIMULATION PROGRAMS MAGMASOFT AND NOVAFLOW&SOLID IN TERMS OF RESULTS ACCURACY. ARCHIVES OF FOUNDRY ENGINEERING, 11(1), 51-54.
- [48]SCHÖPP, H., SPERL, A., KOZAKOV, R., GÖTT, G., UHRLANDT, D., & WILHELM, G. (2012). TEMPERATURE AND EMISSIVITY DETERMINATION OF LIQUID STEEL S235. JOURNAL OF PHYSICS D: APPLIED PHYSICS, 45(23), 235203.
- [49]GU, J. P., & BECKERMANN, C. (1999). SIMULATION OF CONVECTION AND MACROSEGREGATION IN A LARGE STEEL INGOT. METALLURGICAL AND MATERIALS TRANSACTIONS A, 30, 1357-1366.
- [50]ABOUCHADI H. (2002) MISE AU POINT DE TESTS EXPERIMENTAUX POUR VALIDATION THERMOMECANIQUE DU PROCEDE DE MOULAGE DES ACIERS, (DOCTORAL DISSERTATION, PARIS, ENSAM)
- [51]PRIKHOD'KO, O. G., DEEV, V. B., PRUSOV, E. S., & KUTSENKO, A. I. (2020). INFLUENCE OF THERMOPHYSICAL CHARACTERISTICS OF ALLOY AND MOLD MATERIAL ON CASTING SOLIDIFICATION RATE. STEEL IN TRANSLATION, 50, 296-302.
- [52]M. VAN DER PERRE, ANALYSE THERMIQUE : PRINCIPES ET APPLICATIONS, ELECTRO-NITE
- [53]PERSSON, P. E., IGNASZAK, Z., FRANSSON, H., KROPOTKIN, V., ANDERSSON, R., & KUMP, A. (2019). INCREASING PRECISION AND YIELD IN CASTING PRODUCTION BY SIMULATION OF THE SOLIDIFICATION PROCESS BASED ON REALISTIC MATERIAL DATA EVALUATED FROM THERMAL ANALYSIS (USING THE ATAS METSTAR SYSTEM). ARCHIVES OF FOUNDRY ENGINEERING, (1), 109-116.
- [54]NICOLI, C. (2019). ETUDE ET OPTIMISATION DE LA SOLIDIFICATION D'ACIERS FAIBLEMENT ALLIES LORS DU PROCESS DE FONDERIE PAR INOCULATION (DOCTORAL DISSERTATION, PARIS, ENSAM).
- [55]VAUCHERET, A. (2012). ETUDE DU VIEILLISSEMENT DES FONTES A GRAPHITE LAMELLAIRE EN VUE DE L'AMELIORATION DE LEUR USINABILITE. (DOCTORAL DISSERTATION, PARIS, ENSAM).
- [56]SEBASTIEN BOURDREUX, "LECTURE ET UTILISATION DES DIAGRAMMES D'ELLINGHAM APPLICATION A LA PYROMETALLURGIE," UNIVERSITE BLAISE PASCAL - CLERMONT-FERRAND, 2003.
- [57]LIU, Z. K. (2009). FIRST-PRINCIPLES CALCULATIONS AND CALPHAD MODELING OF THERMODYNAMICS. JOURNAL OF PHASE EQUILIBRIA AND DIFFUSION, 30, 517-534.
- [58]ZHANG, C., DU, Y., LIU, S., LIU, S., JIE, W., & SUNDMAN, B. (2015). MICROSTRUCTURE AND THERMAL CONDUCTIVITY OF THE AS-CAST AND ANNEALED AL–CU–MG–SI ALLOYS IN THE TEMPERATURE RANGE FROM 25\,^ ∘ C 25∘ C TO 400\,^ ∘ C 400∘ C. INTERNATIONAL JOURNAL OF THERMOPHYSICS, 36, 2869-2880.
- [59]ZHANG, C., DU, Y., LIU, S., LIU, S., JIE, W., & SUNDMAN, B. (2015). MICROSTRUCTURE AND THERMAL CONDUCTIVITY OF THE AS-CAST AND ANNEALED AL–CU–MG–SI ALLOYS IN THE TEMPERATURE RANGE FROM 25\,^ ∘ C 25∘ C TO 400\,^ ∘ C 400∘ C. INTERNATIONAL JOURNAL OF THERMOPHYSICS, 36, 2869-28
- [60]HUANG, L., LIU, S., DU, Y., & ZHANG, C. (2018). THERMAL CONDUCTIVITY OF THE MG–AL–ZN ALLOYS: EXPERIMENTAL MEASUREMENT AND CALPHAD MODELING. CALPHAD, 62, 99-108.
- [61]WILTHAN, B., SCHÜTZENHÖFER, W., & POTTLACHER, G. (2015). THERMAL DIFFUSIVITY AND THERMAL CONDUCTIVITY OF FIVE DIFFERENT STEEL ALLOYS IN THE SOLID AND LIQUID PHASES. INTERNATIONAL JOURNAL OF THERMOPHYSICS, 36, 2259-2272.
- [62]OKSMAN, P., YU, S., KYTÖNEN, H., & LOUHENKILPI, S. (2014). THE EFFECTIVE THERMAL CONDUCTIVITY METHOD IN CONTINUOUS CASTING OF STEEL. ACTA POLYTECHNICA HUNGARICA, 11(9), 6-22.
- [63]PENG, Z., BAO, Y. P., CHEN, Y. N., YANG, L. K., XIE, C., & ZHANG, F. (2014). EFFECTS OF CALCULATION APPROACHES FOR THERMAL CONDUCTIVITY ON THE SIMULATION ACCURACY OF BILLET CONTINUOUS CASTING. INTERNATIONAL JOURNAL OF MINERALS, METALLURGY, AND MATERIALS, 21, 18-25.
- [64]MILLS, K. C., MONAGHAN, B. J., & KEENE, B. J. (1996). THERMAL CONDUCTIVITIES OF MOLTEN METALS: PART 1 PURE METALS. INTERNATIONAL MATERIALS REVIEWS, 41(6), 209-242.
- [65]LEE, J. L., JK, C., YT, P., & KC, H. (1999). EVALUATION OF TRANSFORMATION LATENT HEAT IN C-MN STEELS. ISIJ INTERNATIONAL, 39(3), 281-287.
- [66]HTTPS://ANALYZING-TESTING.NETZSCH.COM/EN/CONTRACT-TESTING/METHODS/LASER-FLASH-T[ECHNIQUE](https://analyzing-testing.netzsch.com/en/contract-testing/methods/laser-flash-technique-lfa-1)- $LFA-1$  $LFA-1$
- [67]ŚLEZAK, T., KONIORCZYK, P., & ZMYWACZYK, J. (2019, NOVEMBER). DSC INVESTIGATIONS OF TITANIUM GRADE 1 IN A WIDE TEMPERATURE RANGE. IN AIP CONFERENCE PROCEEDINGS (VOL. 2170, NO. 1, P. 020020). AIP PUBLISHING LLC.
- [68]GASKELL, P. H. (1966). THERMAL PROPERTIES OF SILICA. PART 1. —EFFECT OF TEMPERATURE ON INFRA-RED REFLECTION SPECTRA OF QUARTZ, CRISTOBALITE AND VITREOUS SILICA. TRANSACTIONS OF THE FARADAY SOCIETY, 62, 1493-1504.
- [69]VINGAS, G. J., & ZRIMSEK, A. H. (1964). THERMAL STABILITY OF BENTONITES IN FOUNDRY MOLDING SAND. CLAYS AND CLAY MINERALS, 13(1), 367.
- [70]BENCHIKHA, T., HAMOUDI, D. E., LEMMOUI, A., HADJI, A., & CHABOUR, S. (2001, SEPTEMBER). ETUDE DE L'INFLUENCE DE LA BENTONITE ET DE L'EAU SUR LES PROPRIETES THERMOPHYSIQUES ET LE POUVOIR GAZEIFIANT D'UN MOULE A VERT. IN ANNALES DE CHIMIE SCIENCE DES MATERIAUX (VOL. 26, NO. 5, PP. 1-11). NO LONGER PUBLISHED BY ELSEVIER.
- [71]SARIKAYA, Y., ÖNAL, M., BARAN, B., & ALEMDAROĞLU, T. (2000). THE EFFECT OF THERMAL TREATMENT ON SOME OF THE PHYSICOCHEMICAL PROPERTIES OF A BENTONITE. CLAYS AND CLAY MINERALS, 48(5), 557-562.
- [72]SVIDRO, J., DIOSZEGI, A., & SVIDRO, J. T. (2020). THE ORIGIN OF THERMAL EXPANSION DIFFERENCES IN VARIOUS SIZE FRACTIONS OF SILICA SAND. INTERNATIONAL JOURNAL OF CAST METALS RESEARCH, 33(6), 242- 249.
- [73]VERDONCK, E., SCHAAP, K., & THOMAS, L. C. (1999). A DISCUSSION OF THE PRINCIPLES AND APPLICATIONS OF MODULATED TEMPERATURE DSC (MTDSC). INTERNATIONAL JOURNAL OF PHARMACEUTICS, 192(1), 3-20.
- [74]DOLINO, G., BACHHEIMER, J. P., GERVAIS, F., & WRIGHT, A. F. (1983). LA TRANSITION Α-Β DU QUARTZ; LE POINT SUR QUELQUES PROBLEMES ACTUELS: TRANSITION ORDRE-DESORDRE OU DISPLACIVE, COMPORTEMENT THERMODYNAMIQUE. BULLETIN DE MINERALOGIE, 106(3), 267-285.
- [75]O'NEILL, M. J. (1964). THE ANALYSIS OF A TEMPERATURE-CONTROLLED SCANNING CALORIMETER. ANALYTICAL CHEMISTRY, 36(7), 1238-1245.
- <span id="page-137-0"></span>[76]HENDERSON‐SELLERS, B. (1984). A NEW FORMULA FOR LATENT HEAT OF VAPORIZATION OF WATER AS A FUNCTION OF TEMPERATURE. QUARTERLY JOURNAL OF THE ROYAL METEOROLOGICAL SOCIETY, 110(466), 1186-1190.
- [77]KRAJEWSKI, P. K., & PIWOWARSKI, G. (2015). RANGE OF THERMAL CONDUCTIVITY CHANGES OF WET GREEN FOUNDRY SAND DURING CASTING SOLIDIFICATION. ARCHIVES OF METALLURGY AND MATERIALS, 60(3), 2391- 2395.
- <span id="page-138-0"></span>[78]KRAJEWSKI, P. K., PIWOWARSKI, G., & KRAJEWSKI, W. K. (2014). DETERMINING TEMPERATURE DEPENDENCIES OF SAND MOULD THERMAL PROPERTIES. IN MATERIALS SCIENCE FORUM (VOL. 790, PP. 452-457). TRANS TECH PUBLICATIONS LTD.
- <span id="page-138-1"></span>[79]LE NÉZET, A., & GARAT, M. (2013). MOULAGE DES ALLIAGES D'ALUMINIUM-SABLE, MOULAGE DE PRECISION ET PROCEDES APPARENTES.
- <span id="page-138-2"></span>[80]YAKTITI, A. (2022). INTERACTION HYDROGENE POROSITE DANS UN ACIER MOULE FAIBLEMENT ALLIE (DOCTORAL DISSERTATION, LYON).